### **Intel StrataFlash® Memory (J3)** *256-Mbit (x8/x16)* **WWW.100Y.COM.TW <br>WWW.100Y.COM.TW <br>WWW.100Y.COM.TW <br><u>256-Mbit (x8/x16)</u> WWW.100Y.COM.TW WWW.100Y.COM.TW WWW.100Y.COM.TW WWW.100Y.COM.TW WWW.100Y WWW.100Y.COM.TW AWWW.100Y. WWW.100Y.COM.TW ANTERNAMENTON.COM.TW ANTERNAMENTON.COM.TW ANTERNAMENTON.COM.TW ANTERNAMENTON.COM.TW ANTERNAMENTON.COM.TW ANTERNAMENTON.COM.COM.TW** WWW.100Y.COM.TW **Intel StrataFlash<sup>®</sup> Memory WWW.100Y.COM.TW<br>
and 100Y.COM.TW<br>
and 100Y.COM.TW<br>
and 100Y.COM.TW<br>
and 100Y.COM.TW<br>
and 100Y.COM.TW<br>
and 100Y.COM.TW<br>
and 100Y.COM.TW<br>
and 100Y.COM.TW<br>
and 100Y.COM.TW<br>
and 100Y.COM.TW<br>
and 100Y.COM.TW<br>
and 100Y.COM.TW<br>**  $W^{W} = \text{Prformance}\n\n\n\text{Method 1: } \begin{cases}\n\text{W} & \text{if } \mathbf{W} \text{ is } \mathbf{W} \text{ is } \mathbf{$ WWW.100Y.COM.TW **INCORPORATE StrataFlash<sup>®</sup> Memory (J3)**<br>
256-Mbit (x8/x16)<br> **Intel StrataFlash<sup>®</sup> Memory (J3)**<br>
256-Mbit (x8/x16)<br>
Product Features<br>
-110/115/120/150 ns Initial Access Speed C256 Mbit<br>
-125 ms hitial Acces **COM.TW <br>
COM.TW <br>
COM.TW <br>
256-Mbit (x8/x16)<br>
Product Features<br>
Product Features<br>
Product Features<br>
Product Features<br>
Product Features<br>
Product Features<br>
Product Features<br>
Product Features<br>
Although Access Speed (256 Mbit Intel StrataFlash<sup>©</sup> Memory (J3)**<br>
256-Mbit (x8/x16)<br>
Product Features<br>
Performance<br>
Product Features<br>
Product Features<br>
Product Features<br>  $\frac{-125 \text{ ns. Initial Access Speed } 256 \text{ Mbit}}{25 \text{ ms.} }$ <br>  $\frac{-125 \text{ ns. Maximum} \times \text{Npc} \times \text{m}}{25 \text{ ns.} }$ <br> **COM.TW COM.**<br>
We consider the structure of the structure of the structure of the structure of the structure of the structure of the structure of the structure of the structure of the structure of the structure of the stru **Example 18 Strata Flash<sup>®</sup> Memory (J3)**<br>  $\frac{256 \text{ Mbit} (280 \text{ N})}{25 \text{ m} \text{ Munital Access Speed}}$ <br> **Product Features**<br> **We product Features**<br> **We produce Features**<br>  $\frac{120 \text{ N}}{125 \text{ m} \text{ Munital Access Speed}}$ <br>  $\frac{256 \text{ Mbit}}{25 \text{ m} \text{ Munit.}2 \text{ eV}}$ <br> **COM. The Conduct Features**<br> **We are the COM. The COM**<br> **WERENT (X8/x16)**<br> **Product Features**<br> **We are the COM. The COM**<br> **Product Features**<br> **We are the COM**<br> **WERENT ASSES**<br> **WERENT ASSESS**<br> **WERENT ASSESS**<br> **WERENT ASSE WWW.100Y.COM.TW WWW.100Y.COM.TW WWW.100Y.COM.TW**

### **Datasheet**

### **Product Features**

### ■ **Performance**

- —110/115/120/150 ns Initial Access Speed
- —125 ns Initial Access Speed (256 Mbit density only)
- —25 ns Asynchronous Page mode Reads
- —30 ns Asynchronous Page mode Reads (256Mbit density only)
- —32-Byte Write Buffer
- —6.8 µs per byte effective programming time
- **Software**
	- —Program and Erase suspend support
- —Flash Data Integrator (FDI), Common Flash Interface (CFI) Compatible **Product Features**<br> **Product Features**<br> **Product Features**<br>  $-125$  ns Initial Access Speed (256 Mbit<br>  $-125$  ns Asynchronous Page mode Reads<br>  $-30$  ns Asynchronous Page mode Reads<br>  $-30$  ns Asynchronous Page mode Reads<br>  $-$ 
	- **Security**
		- —128-bit Protection Register —64-bit Unique Device Identifier
		- —64-bit User Programmable OTP Cells
		- $-$ Absolute Protection with  $V_{\text{PEN}} =$  GND
		- —Individual Block Locking
		- —Block Erase/Program Lockout during Power Transitions

### ■ **Architecture**

- —Multi-Level Cell Technology: High Density at Low Cost
- —High-Density Symmetrical 128-Kbyte Blocks
- $-256$  Mbit (256 Blocks) (0.18 $\mu$ m only)
- —128 Mbit (128 Blocks)
- —64 Mbit (64 Blocks)
- —32 Mbit (32 Blocks)
- **Quality and Reliability** —Operating Temperature:  $-40$  °C to  $+85$  °C
- —100K Minimum Erase Cycles per Block
- —0.18 µm ETOX™ VII Process (J3C)
- $-0.25$  µm ETOX<sup>TM</sup> VI Process (J3A)

### ■ **Packaging and Voltage**

- —56-Lead TSOP Package —64-Ball Intel® Easy BGA Package
- —Lead-free packages available
- —48-Ball Intel® VF BGA Package (32 and 64 Mbit) (x16 only)
- 
- $-V_{\text{CC}} = 2.7 \text{ V}$  to 3.6 V  $-V_{\text{CCQ}}$  = 2.7 V to 3.6 V

Capitalizing on Intel's 0.25 and 0.18 micron, two-bit-per-cell technology, the Intel StrataFlash® Memory (J3) device provides 2X the bits in 1X the space, with new features for mainstream performance. Offered in 256- Mbit (32-Mbyte), 128-Mbit (16-Mbyte), 64-Mbit, and 32-Mbit densities, the J3 device brings reliable, two-bitper-cell storage technology to the flash market segment. Benefits include more density in less space, high-speed interface, lowest cost-per-bit NOR device, support for code and data storage, and easy migration to future devices. **Product Features**<br>  $\blacksquare$  **Proformance**<br>  $-125$  ins Initial Access Speed  $\blacksquare$ <br>  $-125$  ins Initial Access Speed (256 Mbit<br>  $-125$  ins Initial Access Speed  $\blacksquare$ <br>  $-125$  ins Asynchronous Page mode Reads<br>  $-30$  as Asynch **EXECUTE:**<br>  $\begin{bmatrix}\n\text{MML} & \text{MML} \\
\text{MML} & \text{MML}\n\end{bmatrix}\n\begin{bmatrix}\n\text{MML} & \text{MML}\n\end{bmatrix}\n\begin{bmatrix}\n\text{MML} & \text{MML}\n\end{bmatrix}\n\begin{bmatrix}\n\text{MML} & \text{MML}\n\end{bmatrix}\n\begin{bmatrix}\n\text{MML} & \text{MML}\n\end{bmatrix}\n\begin{bmatrix}\n\text{MML} & \text{MML}\n\end{bmatrix}\n\begin{bmatrix}\n\text{MML} & \text{MML}\n\end{bmatrix$ **EXAMPLE 100Y.** (1911) Access Speed (256 Mini Access Speed (256 Mini Access Speed (256 Mini Access Speed (256 Mini Access Speed (256 Mini Access Speed (256 Mini Access Speed (256 Mini Access Speed C36 Mini access Speed C3 128 m Forthilar Access Speed (256 Mhit<br>
25 m Knynchronous Page mode Reads<br>
25 m Knynchronous Page mode Reads<br>
25 m Knynchronous Page mode Reads<br>
25 Mbit (256 Blocks) (0.18µm only)<br>
30 m Knynchronous Page mode Reads<br>
25 -25 ns Asynchronous Page mode Reads<br>  $-30\%$  Mbit (256 Blocks) (0.18 lum only)<br>  $(25\%$ Mbit defision only)<br>  $(25\%$ Mbit defision only)<br>  $-32\%$ We Buffer Buffer<br>  $-6\%$  is a per byte effective<br>  $-6\%$  is a per byte effe **EXAMBLE many of the state of the state of the state of the state of the state of the state of the state of the state of the state of the state of the state of the state of the state of the state of the state of the state** 468 **We are the state of the state of the state of the state of the state of the state of the state of the matter of the matter of the state of the matter of the state of the matter of the state of the state of the stat Software**<br> **We constrained three support**<br> **We construct the transformation**  $-0.018$  km ETOXT-V IP process (J3C)<br> **Plash hatelrace (CFI) Common**  $-0.18$  **km ETOXT-V IP process (J3C)<br>
<b>Plash hatelrace (CFI) Common**  $-0.18$  **Example and the state state of the computer and the state of the computer of the state of the state of the state of the state of the state of the state of the state of the state of the state of the state of the state of EXAMPLE THE UNITED STATE (THE STATE STATE STATE STATE STATE STATE STATE AND INTERFERENCE INTO A CONTROLL CONTROLL CONTROLL CONTROLL CONTROLL CONTROLL CONTROLL CONTROLL CONTROLL CONTROLL CONTROLL CONTROLL CONTROLL CONTROL** -12S-nH Protection Register<br>
-6-B-bit Obtique Devel demitire -6-B-adl Tatel<sup>3</sup> Exacy BGA Package<br>
-6-B-bit Uber Programmatic OTP Cells<br>
-6-B-bit Uber Programmatic OTP Cells<br>
-8-Badl Tatel<sup>4</sup> Ver BGA Package (32 and<br>
-8-Absolute Protection with V<sub>FEN</sub> = GND  $-48.8$  Ball linet VF BGA Precessor (32 and -1-Bubytival Block Locking contracts of Mbit) (x16 only) ( $\sim$  V<sub>CC</sub> = 2.7 V to 3.6 V<br>  $-$ Bubytival Block Locking  $-$ V<sub>CC</sub> = 2.7 V to 3.6 — Inflow/tarity is the space of the minimal interest in the space of the space of the space of the space of the space of the space of the space of the space of the space of the space of the space of the space of the spa **We are the state of the state of the state of the state of the state of the state of the state of the state of the state of the state of the state of the state of the state of the state of the state of the state of the s** p provides 2X the bis in IX the space, with new features for maintirean performance. Offered in 256.<br>
We apply the bis in Mark segment. Benefits include through the space, high space, high space the space of the space of

Using the same NOR-based ETOX™ technology as Intel's one-bit-per-cell products, the J3 device takes advantage of over one billion units of flash manufacturing experience since 1987. As a result, J3 components are ideal for code and data applications where high density and low cost are required. Examples include networking, telecommunications, digital set top boxes, audio recording, and digital imaging.

By applying FlashFile™ memory family pinouts, J3 memory components allow easy design migrations from existing Word-Wide FlashFile memory (28F160S3 and 28F320S3), and first generation Intel StrataFlash<sup>®</sup> memory (28F640J5 and 28F320J5) devices.

J3 memory components deliver a new generation of forward-compatible software support. By using the Common Flash Interface (CFI) and the Scalable Command Set (SCS), customers can take advantage of density upgrades and optimized write capabilities of future Intel StrataFlash® memory devices. Manufactured on Intel® 0.18 micron ETOX™ VII (J3C) and 0.25 micron ETOX™ VI (J3A) process technology, the J3 memory device provides the highest levels of quality and reliability. We be entably the main makes seguent. Determina include unite used is the state in the state in the state of the content of the content of the content of the content of the content of the content of the content of the con In POR-based ETOX<sup>TM</sup> technology as Intel's one-bit-per-cell products, the J3 device takes<br>over one billion units of flash manufacturing experience since 1987. As a result, 13 components<br>code and data applications where where high density and low cost are required. Examples include<br>communications, digital set top boxes, audio recording, and digital imaging.<br>Hi-Figt<sup>24</sup> memory (ZRF160S3 and 28F520S3), and first generation Intel StrataFlas **We Memory family pinouts, J3 memory components allow easy design migrations from<br>FlashFile memory (28F160S3 and 28F32015), and first generation Intel StrataFlash®<br>and 28F32015) devices.<br>this deliver a new generation of f** 28F320J5) devices.<br>
deliver a new generation of forward-compatible software support. By using the<br>
(CFI) and the Scalable Command Set (SCS), customers can take advantage of density<br>
write capabilities of future Intel Str

**Notice:** This document contains information on new products in production. The specifications are subject to change without notice. Verify with your local Intel sales office that you have the latest datasheet before finalizing a design.

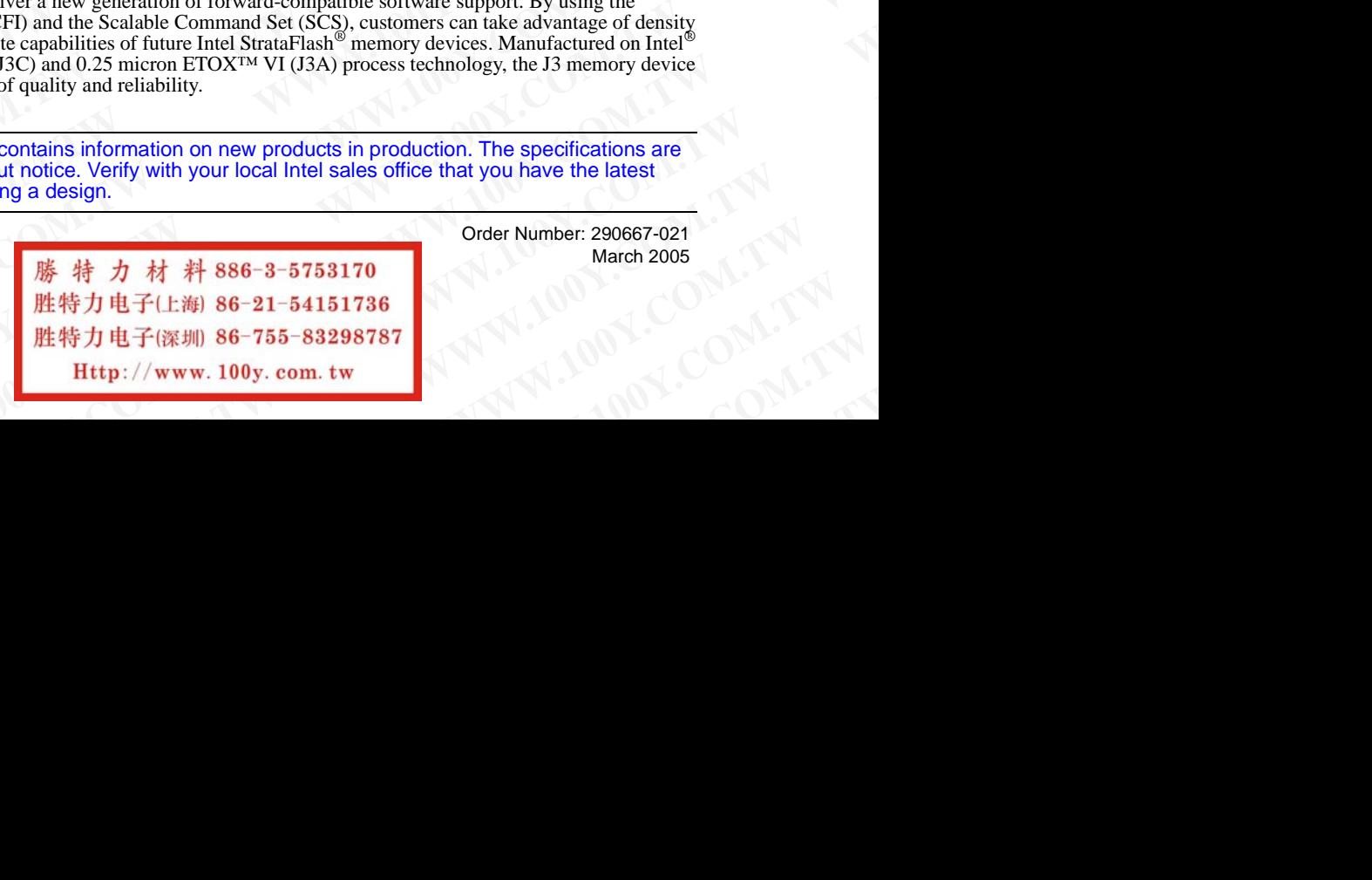

Order Number: 290667-021 March 2005

# **WWW.100Y.COM.TW WWW.100Y.COM.TW WWW.100Y.COM.TW**

W.COM.TW ANNAPARTON, ANNAPARTON, ANNAPARTON, ANNAPARTON, ANNAPARTON, ANNAPARTON, ANNAPARTON, ANNAPARTON, ANNAPARTON, ANNAPARTON, ANNAPARTON, ANNAPARTON, ANNAPARTON, ANNAPARTON, ANNAPARTON, ANNAPARTON, ANNAPARTON, ANNAPARTO WATCOM, THE ANNIVER COMPTAN ANNIVER COMPTAN AND ANNIVER COMPTAN AND INTERNATIONAL AND ANNIVER COMPTAN AND ANNIVER COMPTAN AND ANNIVER COMPTAN AND ANNIVER COMPTAN AND ANNIVER COMPTAN AND ANNIVER COMPTAN AND ANNIVER COMPTAN WWW.COM.TW ANNAPAROCOM.TW ANNAPAROCOM.TW ANNAPAROCOM.TW ANNAPAROCOM.TW ANNAPAROCOM.TW ANNAPAROCOM.TW ANNAPAROCOM.TW ANNAPAROCOM.TW ANNAPAROCOM.TW ANNAPAROCOM.TW ANNAPAROCOM.TW ANNAPAROCOM.TW ANNAPAROCOM.TW ANNAPAROCOM.TW A WANTOONATH ANNAHON COMATH ANNAHON COMPANY **WWW.100Y.COM.TW WWW.100Y.COM.TW WWW.100Y.COM.TW** WAY 100Y.COM.TW ANNAHANG COMPANY AND TRESPARE PRESS ON THE ANNAHANG RESPONSE TO A THE ANNAHANG RESPONSE TO A THE ANNAHANG RESPONSE TO A THE ANNAHANG RESPONSE TO A THE ANNAHANG RESPONSE TO A THE ANNAHANG RESPONSE TO A THE A

INFORMATION IN THIS DOCUMENT IS PROVIDED IN CONNECTION WITH INTEL® PRODUCTS. NO LICENSE, EXPRESS OR IMPLIED, BY ESTOPPEL OR OTHERWISE, TO ANY INTELLECTUAL PROPERTY RIGHTS IS GRANTED BY THIS DOCUMENT. EXCEPT AS PROVIDED IN INTEL'S TERMS AND CONDITIONS OF SALE FOR SUCH PRODUCTS, INTEL ASSUMES NO LIABILITY WHATSOEVER, AND INTEL DISCLAIMS ANY EXPRESS OR IMPLIED WARRANTY, RELATING TO SALE AND/OR USE OF INTEL PRODUCTS INCLUDING LIABILITY OR WARRANTIES RELATING TO FITNESS FOR A PARTICULAR PURPOSE, MERCHANTABILITY, OR INFRINGEMENT OF ANY PATENT, COPYRIGHT OR OTHER INTELLECTUAL PROPERTY RIGHT. Intel products are not intended for use in medical, life saving, or life sustaining applications. WARRANDON PLASS COMPANY AND YOU COMPANY AND YOU COMPANY AND YOU COMPANY AND YOU COMPANY AND YOU COMPANY AND YOU COMPANY AND YOU COMPANY AND YOU COMPANY AND YOU COMPANY AND YOU COMPANY AND YOU COMPANY AND YOU COMPANY AND YO **WARRANTON THE DOOM AND AND MANUSCRIP (COMPANY AND MANUSCRIP AND MANUSCRIP AND MANUSCRIP AND MANUSCRIP AND MANUSCRIP AND MANUSCRIP AND MANUSCRIP AND MANUSCRIP AND MANUSCRIP AND MANUSCRIP AND MANUSCRIP AND MANUSCRIP AND MAN WWW.100Y.COM.TW** <br>
WWW.100Y.COM.TW <br>
WWW.100Y.COM.TW <br>
COM.TW <br>
COM.TW <br>
COM.TW <br>
COM.TW <br>
COM.TW <br>
COM.TW <br>
COM.TW <br>
COM.TW <br>
COM.TW <br>
COM.TW <br>
COM.TW <br>
COM.TW <br>
COM.TW <br>
COM.TW <br>
COM.TW <br>
COM.TW <br>
COM.TW <br>
COM.TW <br>
COM **WERE THE RESPONSE TO THE RESPONSE TO THE RESPONSE TO THE RESPONSE TO THE RESPONSE TO THE RESPONSE TO THE RESPONSE TO THE RESPONSE TO THE RESPONSE TO THE RESPONSE TO THE RESPONSE TO THE RESPONSE TO THE RESPONSE TO THE RES** WATCHINGTON OF THE DISCUSSION COMPUTATION (COMPUTATION WITHOUT COMPUTATION COMPUTATION COMPUTATION COMPUTATION (WWW.100Y.COMPUTATION (WWW.100Y.COMPUTATION (WWW.100Y.COMPUTATION (WWW.100Y.COMPUTATION (WWW.100Y.COMPUTATION **WWW.100Y.COM.TW WWW.100Y.COM.TW WWW.100Y.COM.TW WWW.100Y.COM.TW WWW.100Y.COM.TW WWW.100Y.COM.TW WE ARE YOUR INTERNATION INTERNATION CONTROLLER CONTROLLER CONTROLLER CONTROLLER CONTROLLER CONTROLLER CONTROLLER CONTROLLER CONTROLLER CONTROLLER CONTROLLER CONTROLLER CONTROLLER CONTROLLER CONTROLLER CONTROLLER CONTROLL WWW.100Y.COM.**<br>
WE WANTED DOCUMENTS PROVIDED IN CONNECTION WITH INTELS PRODUCTS. NO LICENSE, EXPERSE OR IMPLED. BY<br>
NO RE RIVIS CONNECTION OF THE VALUE OF THE VALUE OF THE VALUE OF THE VALUE OF THE VALUE OF THE VALUE OF T **Heroematical States of Action Conducts and Community Community Community Community Community Community Community Community Community Community Community Community Community Community Community Community Community Communit WE DOCUMENT IS PROVIDED IN CONNECTION WITH INTELS PRODUCTS. NO LICENSE. EXPERS OR INDIELE DEVISION INTO THE COMPORATION PROPERTY RIGHTS IS GRANTED BY THIS DOCUMENT A SCEPT AS PROVIDED IN<br>
CONDITIONS OF SALE FRODUCTS INTEL NOCUMENT IS PROVIDED IN CONNECTION WITH INTEL® PRODUCTS. NO LUCENSE, EXPRESS OR MAPLED, BY<br>SE, TO ANY INTELLECTUAL PROPERTY RIGHTS IS GRANTED BY THIS DOCUMENT. EXCEPT AS PROVIDED IN<br>DIVARBANTY, RELATING TO SALE AND OR USE WHENT IS PROVIDED IN CONNECTION WITH INTELE PRODUCTS. NO LICENSE, EXPRESS OR IMPLIED. BY**<br>
TO ANY INTELLECTUAL PROPERTY RIGHTS IS GRANTED BY THIS DOCUMENT. EXCEPT AS PROVIDED IN<br>
TO ANY INTELLECTUAL PROPERTY RIGHTS IS GRA **WE PROVIDED INCONNECTOR WITH INTELE PRODUCTS. NO LOCALSE, EXPRESS OR MELLES, DURING THE WANTELN TO FAIL PROPERTY RIGHTS IS GRANTED BY THIS DOCUMENT. EXCEPT AS PROVIDED IN<br>
NATWORK CHANGED TRANSPORTED THAT COMPRODUCTS. INT** TY, RELATING TO SALE ANDOR USE OF INTEL PRODUCTS INCLUDING THE CHOUNT COR WARRANTICE TO AND ARRANT CORPAIN TO A THE CHOUNT OF WHAT IS ON THE RELATION TO THE CHOUNT OF THE CHOUNT OF THE CHOUNT OF THE CHOUNT OF THE CHOUNT OF

Intel may make changes to specifications and product descriptions at any time, without notice.

Designers must not rely on the absence or characteristics of any features or instructions marked "reserved" or "undefined." Intel reserves these for future definition and shall have no responsibility whatsoever for conflicts or incompatibilities arising from future changes to them.

The 3 Volt Intel StrataFlash® Memory may contain design defects or errors known as errata which may cause the product to deviate from published specifications. Current characterized errata are available on request.

Contact your local Intel sales office or your distributor to obtain the latest specifications and before placing your product order.

Copies of documents which have an ordering number and are referenced in this document, or other Intel literature may be obtained by calling 1-800- 548-4725 or by visiting Intel's website at http://www.intel.com. Marcheristics of any time, without notice.<br>
Marcheristics of any features or instructions marked "reserved" or "undefined." Intel reserves these for<br>
ility whatsoever for conflicts or instructions marked "reserved" or "und **Matsoever for conflicts or incompatibilities arising from future changes to them.**<br>
In design defects or errors known as errata which may cause the product to deviate from published<br>
valiable on request.<br>
which the latest to obtain the latest specifications and before placing your product order.<br>
It and are referenced in this document, or other Intel literature may be obtained by calling 1-800-<br>
Marks of Intel Corporation or its subsidiarie are referenced in this accuration, or its subsidiaries in the United States and other countries.<br>
WARN AND COMENT WARD TWO Datasheet<br>
COM.TW MAN AND A Datasheet<br>
COM.TW MAN AND Datasheet<br>
COM.TW MAN AND A DOM: COM.TW

Copyright © 2005, Intel Corporation. All rights reserved.

Intel and ETOX are trademarks or registered trademarks of Intel Corporation or its subsidiaries in the United States and other countries. **COM.TW AWWW.100Y.COM.TW COM.TW AWWW.100Y.COM.TW RESULTING AWWW.100Y.COM.TW RESULTING AWWW.100Y.COM.TW RESULTING AWWW.100Y.COM.TW RESULTING AWWW.100Y.COM** 

\*Other names and brands may be claimed as the property of others.

# *Contents* **WWW.Contents**

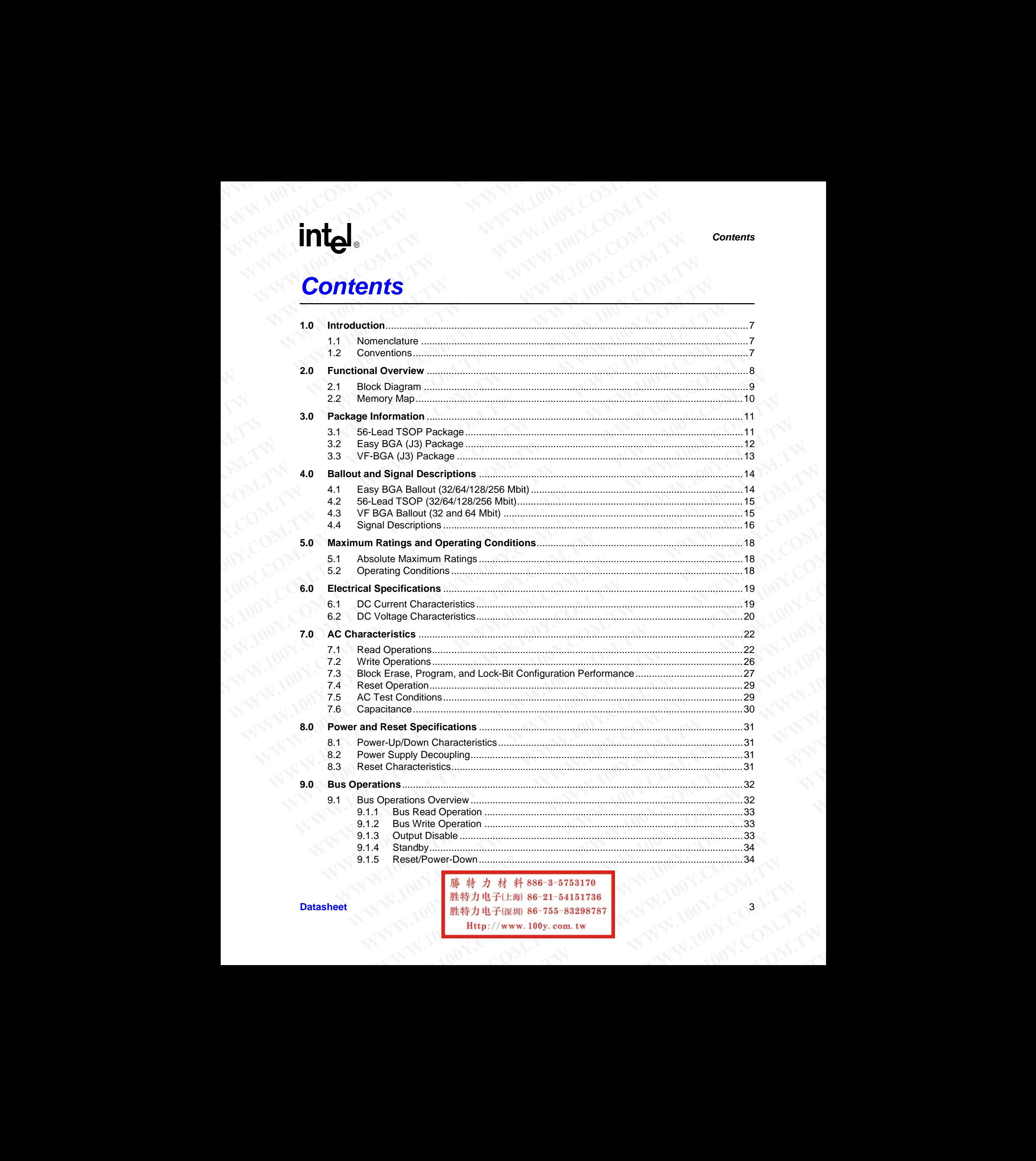

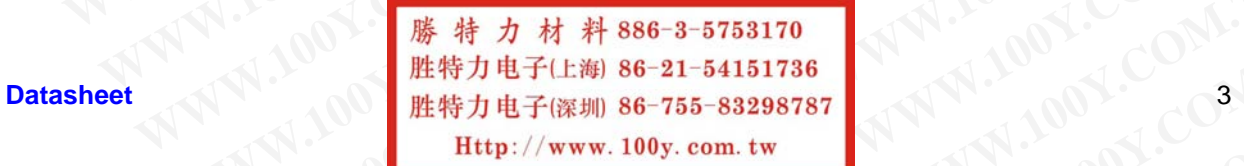

### **MATA: LOOX.COM.**

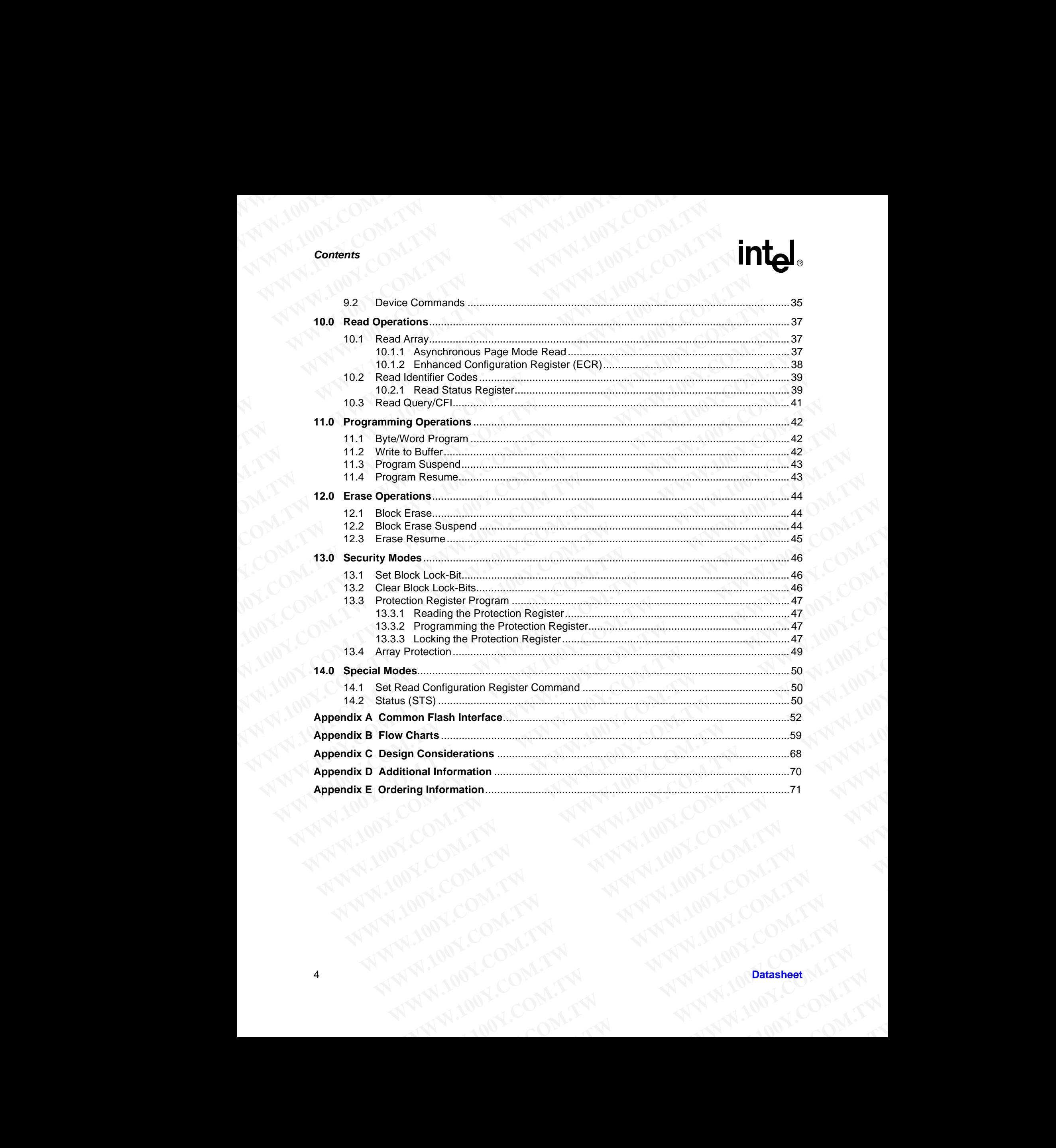

### *Revision History* WWW.100Y.COM.TW AWWW.10 **WWW.100Y.COM.TW WWW.100Y**

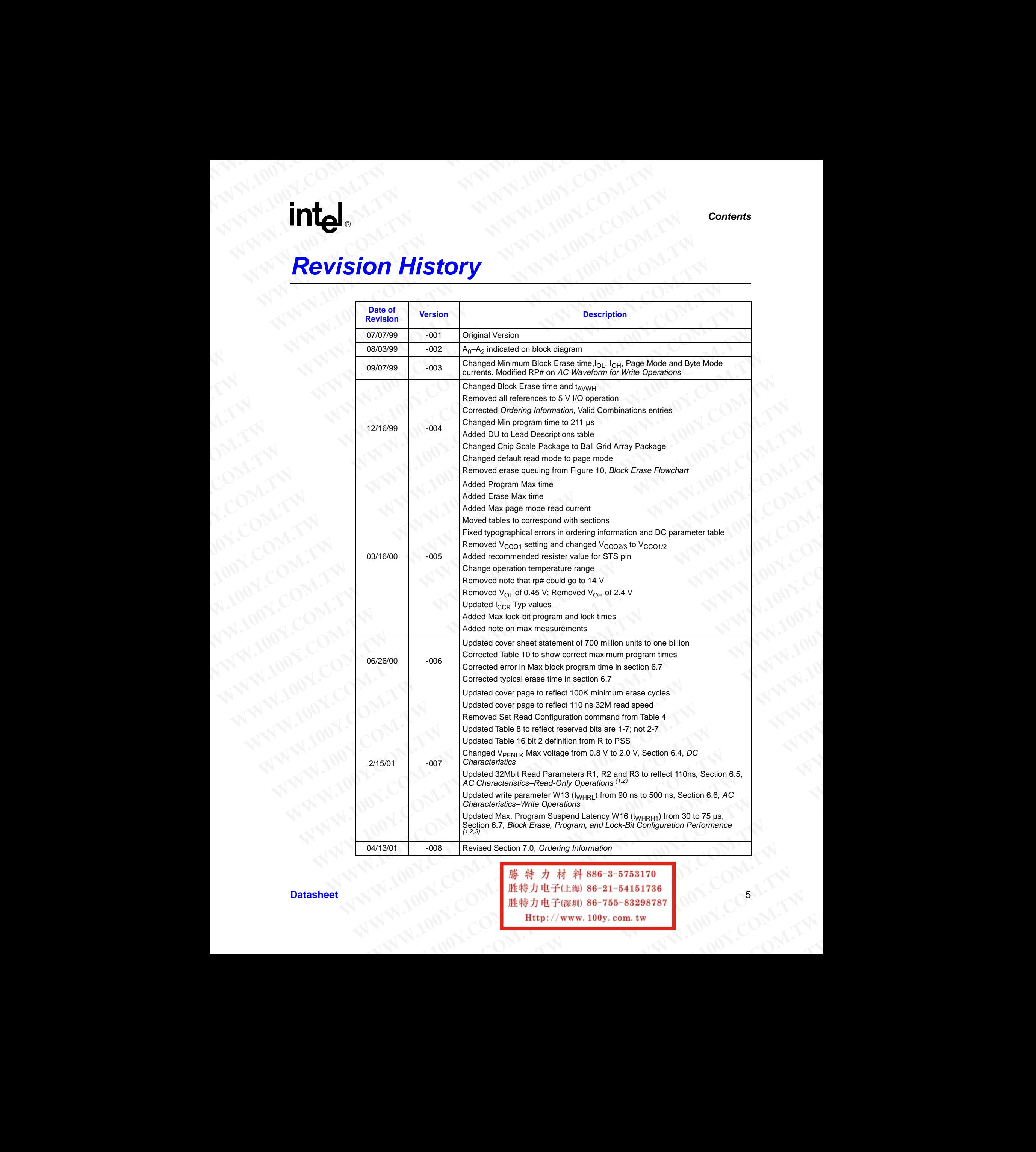

Datasheet **Datasheet** 1999年 1999年 1999年 1999年 1999年 1999年 1999年 1999年 1999年 1999年 1999年 1999年 1999年 1999年 1999年 1999年 1999年 1999年 1999年 1999年 1999年 1999年 1999年 1999年 1999年 1999年 1999年 1999年 1999年 1999年 1999年 1999年 1999年 1

### **MAN.100X.COM**

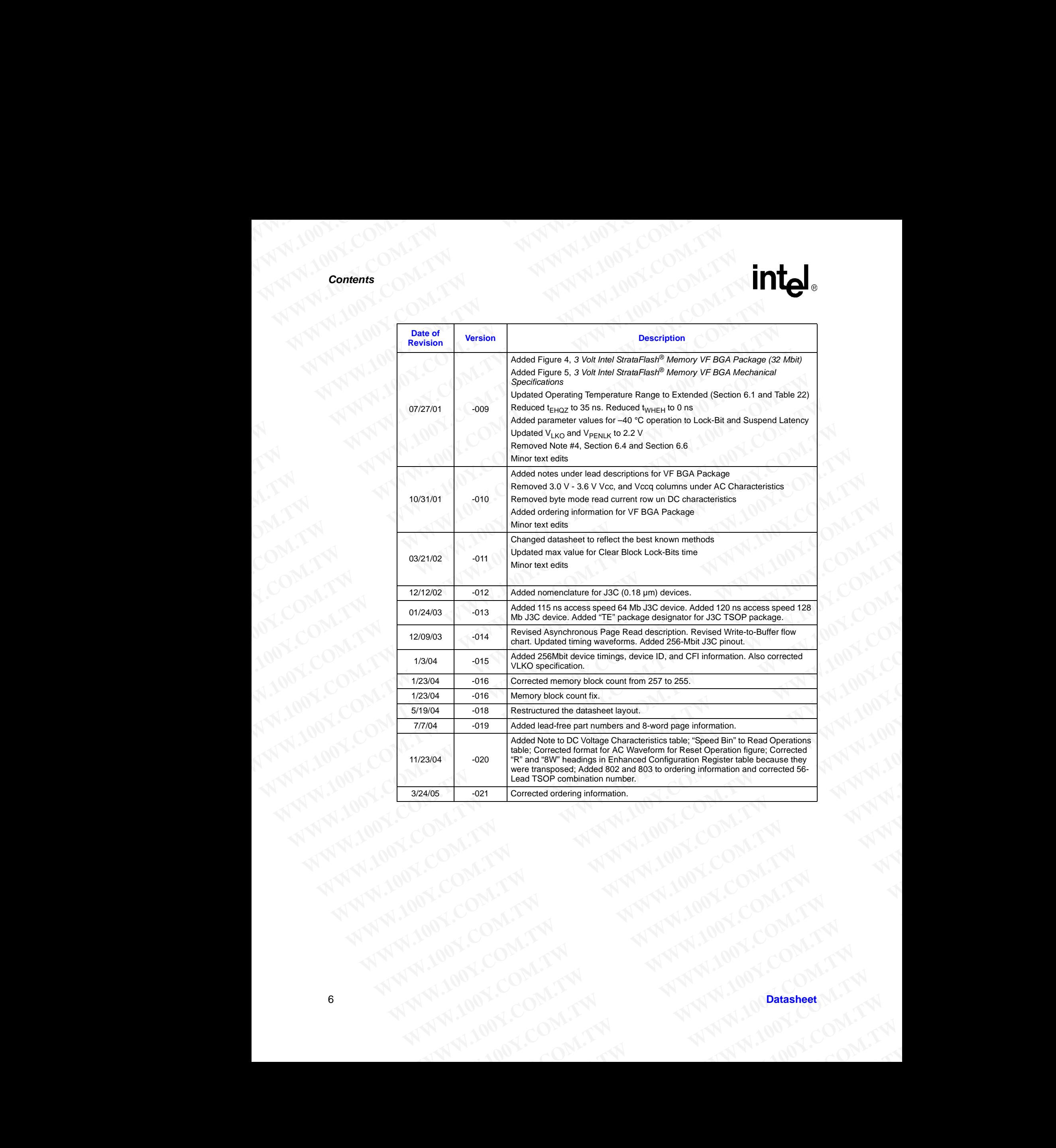

# **1.0 Introduction WWW.100Y.COM.TW WWW.100Y.COM.TW AWWW.100Y.COM.TW AWWW.100Y.COM.TW**

This document describes the Intel StrataFlash<sup>®</sup> Memory (J3) device. It includes a description of device features, operations, and specifications. WWW.100Y.COM.TW WWW.100Y.COM.TW WWW.100Y.COM.TW <br>
WWW.100Y.COM.TW WWW.100Y.100Y. WWW.100Y.COM.TW<br>
WWW.100Y.COM.TW<br>
COM.TW **MM**<br> **WWW.100Y.COM.TW PWW.100Y.**<br> **MWW.100Y.COM.TW PWW.100Y.**<br> **MWW.100Y.COM.TW PWW.100Y.**<br>
This document describes the Intel StrataFlash® Memor<br>
device features, operations, and s **WWW.100Y.COM.TW <br>
MWW.100Y.COM.TW <br>
1.0 Introduction**<br>
This document describes the Intel StrataFlash® Memory (J<br>
This document describes the Intel StrataFlash® Memory (J<br>
4.1.1 **Nomenclature**<br>
4MIN: AMIN: AMIN: AMIN: AMIN

### <span id="page-6-1"></span><span id="page-6-0"></span>**1.1 Nomenclature**

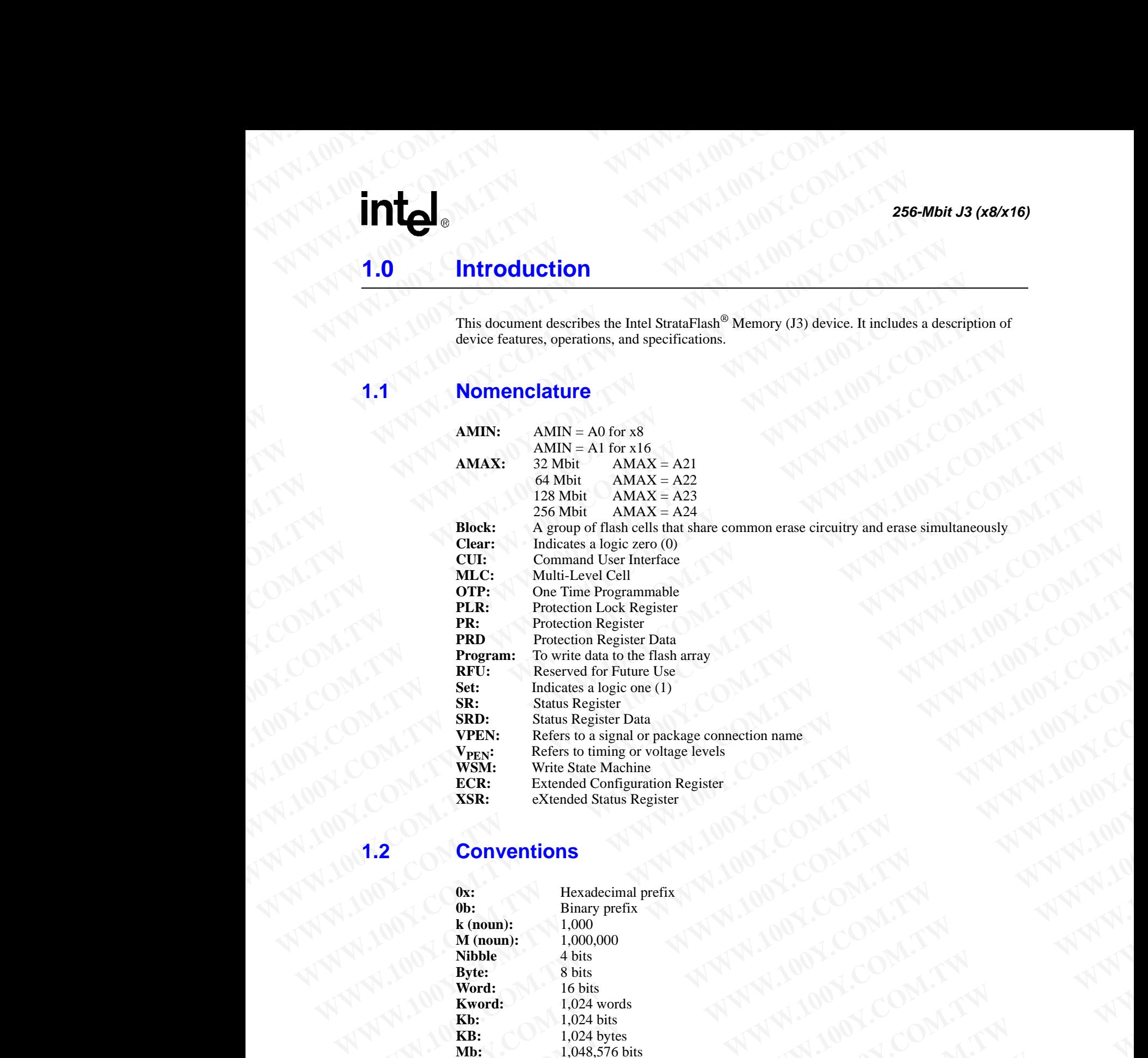

<span id="page-6-2"></span>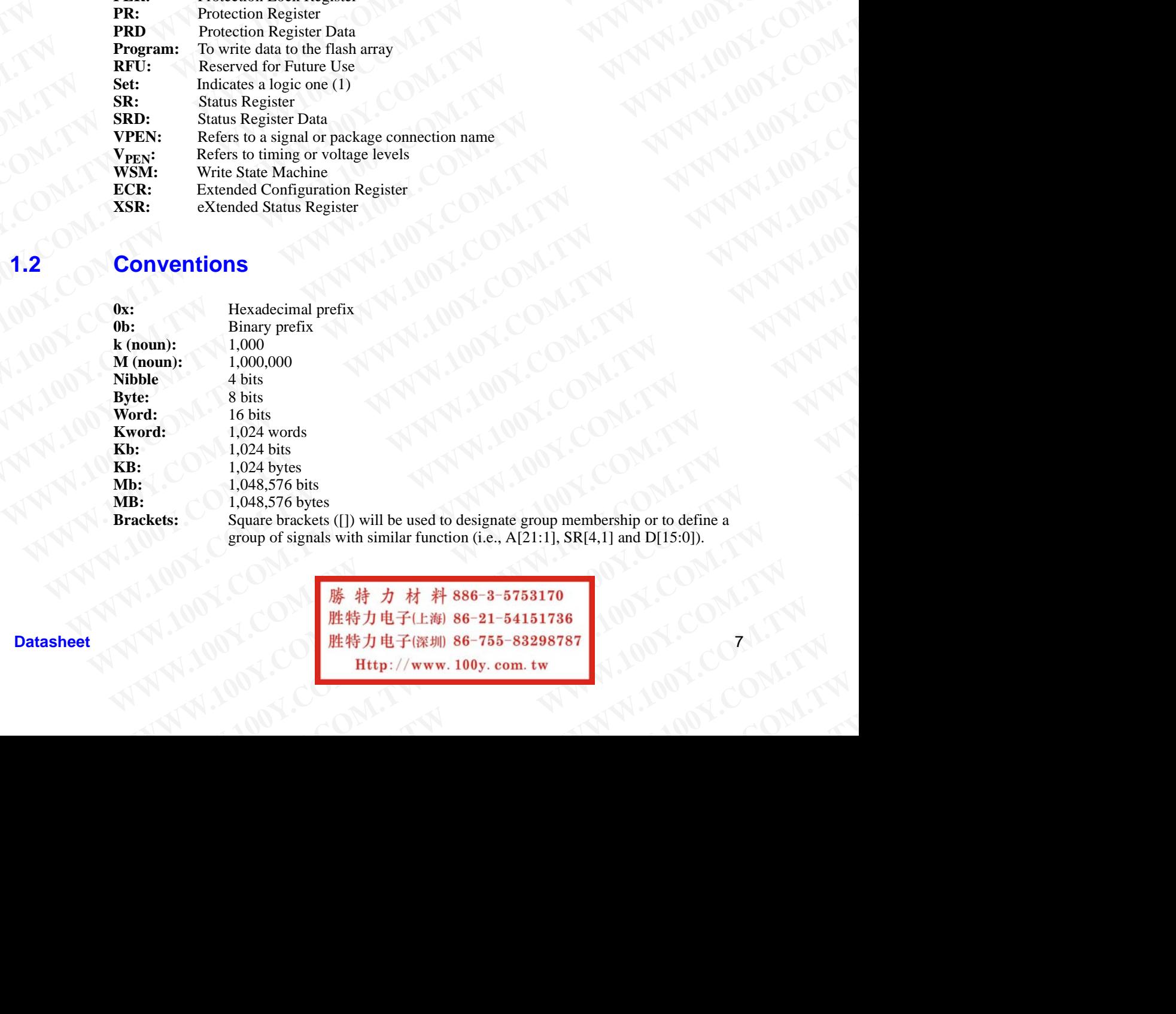

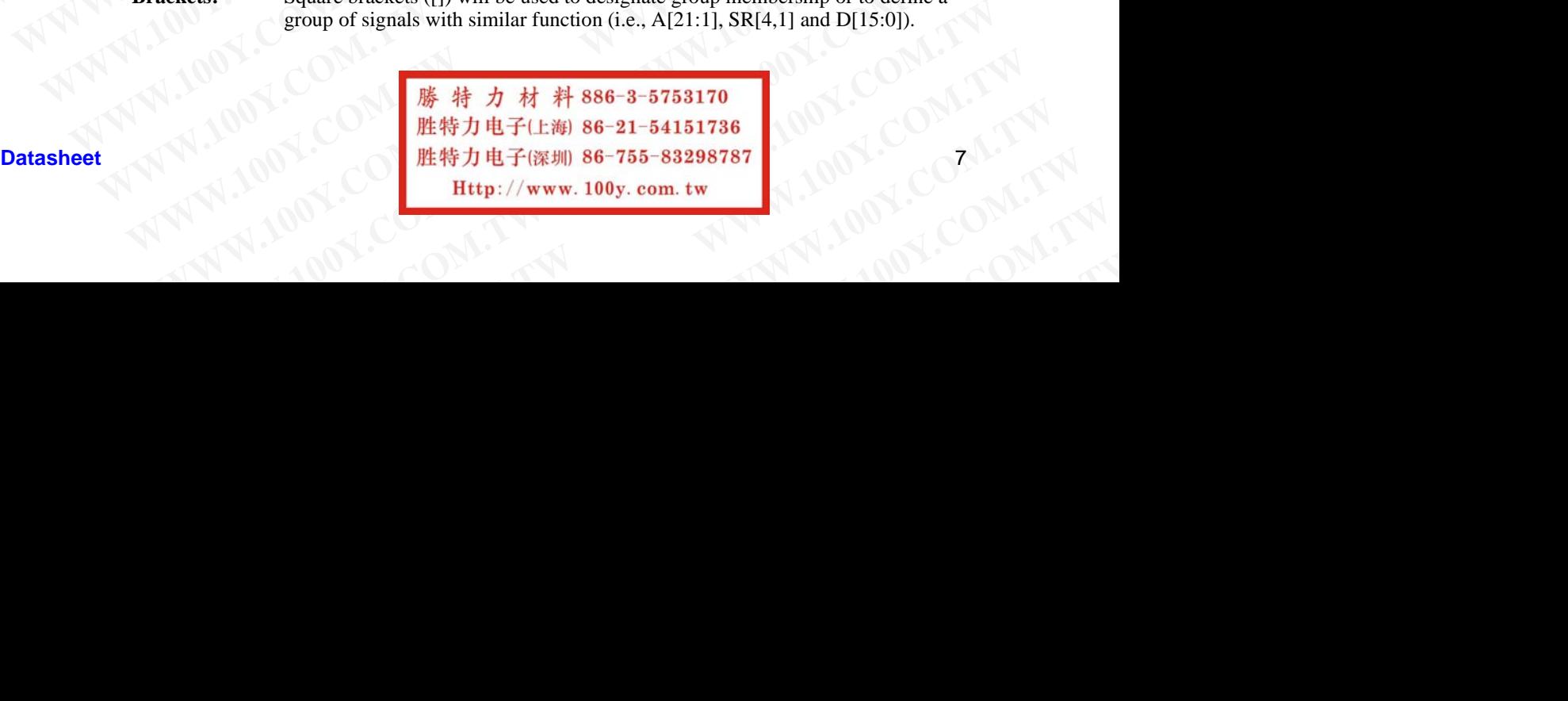

### **2.0 Functional Overview WWW.100Y.COM.TW 256-Mbit J3 (x8/x16) EXAMPLE 256-Mbit J3 (x8/x16)**<br> **256-Mbit J3 (x8/x16)**<br> **2.0** 00 **Functional Overview**

The Intel StrataFlash® memory family contains high-density memories organized as 32 Mbytes or 16Mwords (256-Mbit, available on the 0.18µm lithography process only), 16 Mbytes or 8 Mwords (128-Mbit), 8 Mbytes or 4 Mwords (64-Mbit), and 4 Mbytes or 2 Mwords (32-Mbit). These devices can be accessed as 8- or 16-bit words. The 128-Mbit device is organized as one-hundredtwenty-eight 128-Kbyte (131,072 bytes) erase blocks. The 64-Mbit device is organized as sixtyfour 128-Kbyte erase blocks while the 32-Mbit device contains thirty-two 128-Kbyte erase blocks. A 128-bit Protection Register has multiple uses, including unique flash device identification. **EXECUTE:**<br> **WE ARE SET UNITED STATES AND THE USE OF A STATE OF A STATE OF A STATE OF A STATE OF A STATE OF A STATE OF A MANUTED STATE OF A MANUTED STATE OF A MANUTED STATE OF A MANUTED STATE OF A MANUTED STATE OF A MANUTE EXECUTE:**<br> **WATER 2008 256-Mbit J3 (x8/x16)**<br> **EXECUTE:**<br> **WATER EXECUTED AND CONSULTERED AND CONSULTERED AND CONSULTABLE 2008 256-Mbit, available on the 0.18um lithograph<br>
(128-Mbit), 8 Mbytes or 4 Mwords (64-Mbit), and 256-Mbit J3 (x8/x16)**<br> **256-Mbit J3 (x8/x16)**<br> **2.0 Functional Overview**<br>
The Intel StrataFlash<sup>®</sup> memory family contains high-density<br>
I6Mwords (256-Mbit, available on the 0.18µm lithography r<br>
(128-Mbit), 8 Mbytes or **ESE-Mbit J3 (x8/x16)**<br> **ESE-Mbit J3 (x8/x16)**<br> **EXECUTED AND ALL COM.**<br> **EXECUTED AND ALL COM.**<br>
The Intel StrataFlash<sup>®</sup> memory family contains high-density me<br>
16Mwords (256-Mbit, available on the 0.18µm lithography pro **ESE-Mbit J3 (x8/x16)**<br> **WE COM. THE COM. THE COM. THE COM.**<br> **WE COM. THE COM. THE COM.**<br>
The Intel StrataFlash® memory family contains high-density memory family contains in the ONE of the Minicipal StrateFlash® memory f **EXECTED FUNCTIONAL SECTES AND SECTES AND SECTES AND SECTES AND SECTES AND SECTES AND SECTES AND SECTES AND SECTES AND SECTES AND SECTES AND SECTES AND SECTES AND SECTES AND SECTES AND SECTES AND SECTES AND SECTES AND SECT EXECTS**<br> **WERE THE STRACHEST COMPUTED**<br> **WERE THE STRACHEST COMPUTED**<br> **WERE THE STRACHEST COMPUTED**<br> **WERE THE STRACHEST COMPUTED**<br> **WERE THE STRACHEST COMPUTED**<br> **WERE THE STRACHEST COMPUTED**<br> **WERE THE STRACHEST COMPUT ES6-Mbit J3 (x8/x16)**<br> **WEDGALE COM.**<br> **WEDGALE COM.**<br> **WEDGALE COM.**<br> **WEDGALE COM.**<br> **WEDGALE COM.**<br> **WEDGALE COM.**<br> **WEDGALE COM.**<br> **WEDGALE COM.**<br> **WEDGALE COM.**<br> **WEDGALE COM.**<br> **WEDGALE COM.**<br> **WEDGALE COM.**<br> **WEDG 256-Mbit J3 (x8/x16)**<br> **WE COM. THE RESPONSITE:** The Intellaction of Newton Constrained in the UNIX (NAME) and SMANGE (2N-Mbit), so Mayor and May to the UNIX (2N-Mbit), and 4 Mbytes or 2 Mwords (32-Mbit) and 4 Mbytes can **256-Mbit J3 (x8/x16)**<br> **ELITERTIGIORAL OVERVIEW**<br>
The Intel StrangFlash® menory family contains high-density membries organized as<br>
In Elitertal StrangFlash® menory family contains the density membries organized as<br>
In El **2.0 Functional Overview**<br>
The Imel StrataFlash<sup>®</sup> memory family contains high-density memories organized as 32<br>
16Mwords (256-Mbit, available on the 0.1 Bym lithography process only), 16 Mbyes or<br>
(128-Mbit), 8 Mbyes or 4 **2.0 Functional Overview**<br>
The Intel StratteFiabl<sup>®</sup> memory family contains high-density memories organized as 32 M<br>
HOMwords (256-Mbit, available on the 0.18 mm lithography process only), 16 Mbytss or 8 M<br>
(125-Mbit), 8 The Intel StrataFlash<sup>®</sup> memory family contains high-density memories organized as 32 Mhyto 100Words (25C-Mbit), and 4 Mhytos or 5 Muvins (25 Mbit). (128-Mbit), SMhytos or 4 Mwords (64-Mbit), and 4 Mhytos or 2 Mwords (32-M 160Ww.mel, COSS-Mini, available on the 0.1 Skm hitehography process or 8 Mwerels<br>
(129-Mbit), SM Mytes or 4 Mwords (64-Mbit), and 4 Mbytes or 2 Mwords (32-Mbit). These<br>
devices can be accessed as 8-or 16-b-bit worls. The 1

The device's optimized architecture and interface dramatically increases read performance by supporting page-mode reads. This read mode is ideal for non-clock memory systems.

A Common Flash Interface (CFI) permits software algorithms to be used for entire families of devices. This allows device-independent, JEDEC ID-independent, and forward- and backwardcompatible software support for the specified flash device families. Flash vendors can standardize their existing interfaces for long-term compatibility.

Scalable Command Set (SCS) allows a single, simple software driver in all host systems to work with all SCS-compliant flash memory devices, independent of system-level packaging (e.g., memory card, SIMM, or direct-to-board placement). Additionally, SCS provides the highest system/device data transfer rates and minimizes device and system-level implementation costs.

A Command User Interface (CUI) serves as the interface between the system processor and internal operation of the device. A valid command sequence written to the CUI initiates device automation. An internal Write State Machine (WSM) automatically executes the algorithms and timings necessary for block erase, program, and lock-bit configuration operations.

<span id="page-7-0"></span>A block erase operation erases one of the device's 128-Kbyte blocks typically within one second independent of other blocks. Each block can be independently erased 100,000 times. Block erase suspend mode allows system software to suspend block erase to read or program data from any other block. Similarly, program suspend allows system software to suspend programming (byte/ word program and write-to-buffer operations) to read data or execute code from any other block that is not being suspended. devices can be accessed as \$-or 16-bit words. The 128-Math device is organized as sixty-<br>twenty-eight 128-Kbyte (131,072 bytes) erase blocks. The 64-Mbit device is organized as sixty-<br>four 128-Kbyte crass blocks while the Four 128-KHyte crass blocks which the 32-MHs device comulation furty-two. T28-KHyte crass help and the crisic of the device's optimized architecture and interface dramatically increases read performance by supporting page-The device's optimized architecture and interface dramatically increases read performance by<br>supporting page-mode reads. This read mode is ideal for non-clock memory systems.<br>A Common Flash Interface (CFI) permits software **Manufaring Figure Thotae CEUP, the COM and the COM and the search of each of each of each of each of each of each of each of each of each of each of each of each of each of each of each of each of each of each of each of** Lexites. This allows device independent, JEDEC ID-nudependent, and forward-<br>nonpolation of the specific discussion of the specific discussion is the control of the specific discussion<br>for existing increases for long-term c Their existing interfaces for long-term compatibility.<br>
Scalable Conumal Set (SCS) allows a single, simple software direct in all host systems to work<br>
with all SCS-compliant filash memory devices, independent of system-le Scalable Command Sea (ISCS) allows a single esoftware direct in all bost systems to worther the system of the system of the system of the system of the system of the system of the system of the system of the system of the memory cand, SIMM, or direct-io-boord placement). Additionally, SCS provides the highest and anticomic and entropy and the communal User Imetriace (CUI) serves as the interface between the system processor and incurrent op A Command User Interlace (CUI) serves as the interlace between the system processor and<br>internal operation of the device. A valid command sequence written to the CUI initiates echoes<br>intermal may be more than the control i

Each device incorporates a Write Buffer of 32 bytes (16 words) to allow optimum programming performance. By using the Write Buffer, data is programmed in buffer increments. This feature can improve system program performance more than 20 times over non-Write Buffer writes.

Blocks are selectively and individually lockable in-system.Individual block locking uses block lock-bits to lock and unlock blocks. Block lock-bits gate block erase and program operations. Lock-bit configuration operations set and clear lock-bits (Set Block Lock-Bit and Clear Block Lock-Bits commands).

The Status Register indicates when the WSM's block erase, program, or lock-bit configuration operation is finished.

The STS (STATUS) output gives an additional indicator of WSM activity by providing both a hardware signal of status (versus software polling) and status masking (interrupt masking for background block erase, for example). Status indication using STS minimizes both CPU overhead and system power consumption. When configured in level mode (default mode), it acts as a RY/ BY# signal. When low, STS indicates that the WSM is performing a block erase, program, or lockbit configuration. STS-high indicates that the WSM is ready for a new command, block erase is mentan operation on one to the sec. A vanit comminta assignents where to minimals used to the studies a second<br>
We also can be the constrained with studies (WSM) automatically executes the algorithms and<br>
timings necessary **Multiply white cases, propagation** whose cases, propagation of the device's 128-Kbyte blocks typically within one second-<br>
independent of other blocks. Each block can be independently crased 100,000 times. Block crass<br>
on independent of other blocks. Each block can be independently erased 100,000 times. Rlock erases<br>where block. Similarly, repeat software to suspend block erase to read or pregram data form any<br>solver block. Similarly, repea where Nock, Similarly, program superal allows system software to suspend programming (byte)<br>word program and write-to-buffer operations) to read data or execute code from any other block<br>hat is not being suspended.<br>Action is not being suspended.<br>
Howice incorporates a Write Buffer of 32 bytes (16 words) to allow optimum programming<br>
wrance. By using the Write Buffer of 32 bytes (16 words) to allow optimum programming<br>
over system program pe vice incorporates a Write Buffer, of 32 bytses (16 words) to allow optimann programming<br>ance. By using the Write Buffer, data is programmed in buffer increments. This feature can<br>system program performance more than 20 tim **WE selectively** and individually lockable in-system.<br>Individual block books. Block lock-bits gate block crase and program operations.<br>
I lock and unlock blocks. Block lock-bits gate block crase and program operations.<br> **M** Extravely and marriarcates that the WSM is space to a new command, block rase is<br>the did notable block block blues. Block lock-bits gate block rase and program operations.<br>given in operations set and clear lock-bits (Set B **WE COMPLE THE SERVIS SERVIS SERVIS AND SERVIS AND SERVIS SERVIS AND SOLUTION OF SERVIS AND SOLUTION OF SERVIS SERVIS SERVIS SERVIS SERVIS SERVIS SERVIS SERVIS AND SERVIS SERVIS AND SERVIS SERVIS AND SERVIS SERVIS AND SERV Matrix Shock erase, program, or lock-bit configuration**<br>
wutput gives an additional indicator of WSM activity by providing both a<br>
tuts (versus software polling) and status masking (interrupt masking for<br>
se, for example) **Example:** We are additional indicator of WSM activity by providing both a<br>
(versus software polling) and status masking (interrupt masking for<br>
for example). Status indication using STS minimizes both CPU overhead<br>
mption **Example). Status indicates that the WSM is restormanded**<br>
indicates that the WSM is performing a block erase, program, or lock-<br>
indicates that the WSM is ready for a new command, block erase is<br>
indicates that the WSM is When coningured in level mode (default mode), it acts as a KY/<br>licates that the WSM is performing a block erase, program, or lock-<br>cicates that the WSM is ready for a new command, block erase is<br>defined by a computation of

suspended (and programming is inactive), program is suspended, or the device is in reset/powerdown mode. Additionally, the configuration command allows the STS signal to be configured to pulse on completion of programming and/or block erases. WWW.100Y.COM.TW WWW.100Y.COM.TW AWWW.10 WWW.100Y.COM.TW WWW.100Y.COM.TW WWW.100Y.COM.TW WWW.100Y.COM.TW WWW.100Y.COM.TW WWW.100Y **WWW.100Y.COM.TW WWW.100Y.COM.TW WWW.100Y.COM.TW**

Three CE signals are used to enable and disable the device. A unique CE logic design (see [Table 13, "Chip Enable Truth Table" on page 33](#page-32-3)) reduces decoder logic typically required for multi-chip designs. External logic is not required when designing a single chip, a dual chip, or a 4 chip miniature card or SIMM module. **WWW.100Y.COM.**<br> **WWW.100Y.COM.TW PRESS (NOVER AND TREASURED A)**<br> **EXERCISE ADDED AND AND A SURFACE COMPANY OF A SURFACE COMMUNISTIC PRESS (NOVER ADDED A)**<br>
WWW.100Y.COM and a suspended (and programming is inactive), progr **WWW.100Y.COM.**<br> **WWW.100Y.COM.**<br> **WWW.100Y.COM.**<br> **WWW.100Y.COM.**<br> **WWW.100Y.COM.**<br> **WWW.100Y.COM.**<br> **WWW.100Y.COM.**<br> **WWW.100Y.COM.**<br> **WWW.100Y.COM.**<br> **WWW.100Y.COM.**<br> **WWW.100Y.COM.**<br> **WWW.100Y.COM.**<br> **WWW.100Y.COM.**<br>

The BYTE# signal allows either x8 or x16 read/writes to the device. BYTE#-low selects 8-bit mode; address A0 selects between the low byte and high byte. BYTE#-high enables 16-bit operation; address A1 becomes the lowest order address and address A0 is not used (don't care). A device block diagram is shown in Figure 4 on page 14. **WWW.100Y.COM.**<br> **WEIGHT AND SURFACE SURFACE SURFACE SURFACE SURFACE SURFACE SURFACE SURFACE SURFACE SURFACE SURFACE SURFACE SURFACE SURFACE SURFACE SURFACE SURFACE SURFACE SURFACE SURFACE SURFACE SURFACE SURFACE SURFACE S** WWW.100Y.COM.<br>
WWW.100Y.COM.<br>
WWW.100Y.Compared (and programming is inactive), program is suspended.<br>
down mode. Additionally, the configuration command allows the<br>
TWN.100Y.Compared (and programming is inactive), program WWW.100Y.COM.<br>
WWW.100Y.COM.<br>
Suspended (and programming is inactive), program is suspended, or<br>
down mode. Additionally, the configuration command allows the ST<br>
Three CE signals are used to enable and stable that the de

When the device is disabled (see [Table 13 on page 33](#page-32-3)), with CEx at  $V_{\text{IH}}$  and RP# at  $V_{\text{IH}}$ , the standby mode is enabled. When RP# is at  $V_{II}$ , a further power-down mode is enabled which minimizes power consumption and provides write protection during reset. A reset time  $(t_{PHOV})$  is required from RP# going high until data outputs are valid. Likewise, the device has a wake time (t<sub>PHWL</sub>) from RP#-high until writes to the CUI are recognized. With RP# at  $V_{II}$ , the WSM is reset and the Status Register is cleared. **WWW.100Y.COM.TW <br>
suspended (and programming is inactive), program is suspended, or the<br>
suspended (and programming is inactive), program is suspended, or the<br>
down mode. Additionally, the configuration command allows the EXAMPLE AND SURFER Signal Substantial Substantial Substantial Substantial Substantial Substantial Substantial Substantial Substantial Substantial Substantial Substantial Substantial Substantial Substantial Substantial Sub Example 19**<br> **WEB**<br> **WEBU AND THE SURFER CE signals are used to enable and disable the device down mode. Additionally, the configuration communitate allows the STS signal to pulse on completion of programming and/or block EXECTS**<br> **WERENT AT AN INTERNATIVE AND THE CONSUMPATIVE CONSUMPATIVE CONSUMPATIVE CONSUMPATIVE CONSUMPATIVE CONSUMPATIVE CONSUMPATIVE CONSUMPATIVE CONSUMPATIVE CONSUMPATIVE CONSUMPATIVE CONSUMPATIVE CONSUMPATIVE CONSUMPAT Example 13** suspended (and programming is inactive), program is suspended, or the device is in down mode. Additionally, the configuration command allows the STS signal to be computed on compution of programming and/or blo Wassproducl (und programming is instactive), programming subsequeded. The device is in reset to the compute on computeion of programming and/or block erases.<br>Three CE isignals are used to enable and disable the device. A

### <span id="page-8-0"></span>**2.1 Block Diagram**

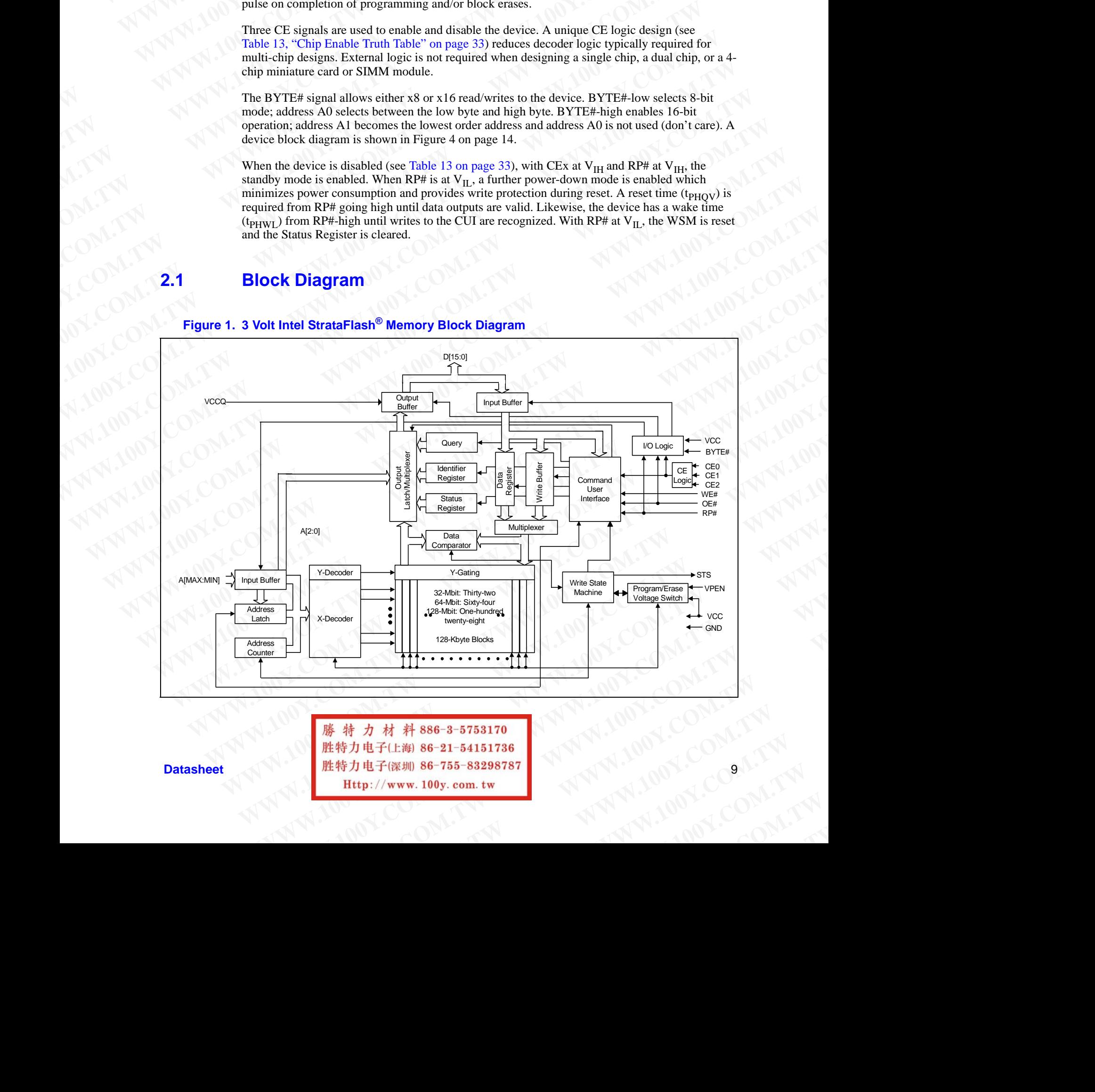

### **Figure 1. 3 Volt Intel StrataFlash® Memory Block Diagram**

**Datasheet** 1 / 1 / 1 / 2 / 2 / 2 / 2 / 2 / 2 / 进特力电子(深圳) 86-755-83298787

# **2.2 Memory Map WWW.100Y.COM.TW 256-Mbit J3 (x8/x16)**

# **Figure 2. Intel StrataFlash® Memory (J3) Memory Map WWW.100Y.COM.TW 256-Mbit J3 (x8/x16)**<br> **WWW.100Y.COM.TW 256-Mbit J3 (x8/x16)**<br> **WEMOY Map**<br> **WEMOY Map**<br> **WEMOY Map**<br> **Eigure 2. Intel StrataFlash® Memory (J3) Memory Ma**

<span id="page-9-0"></span>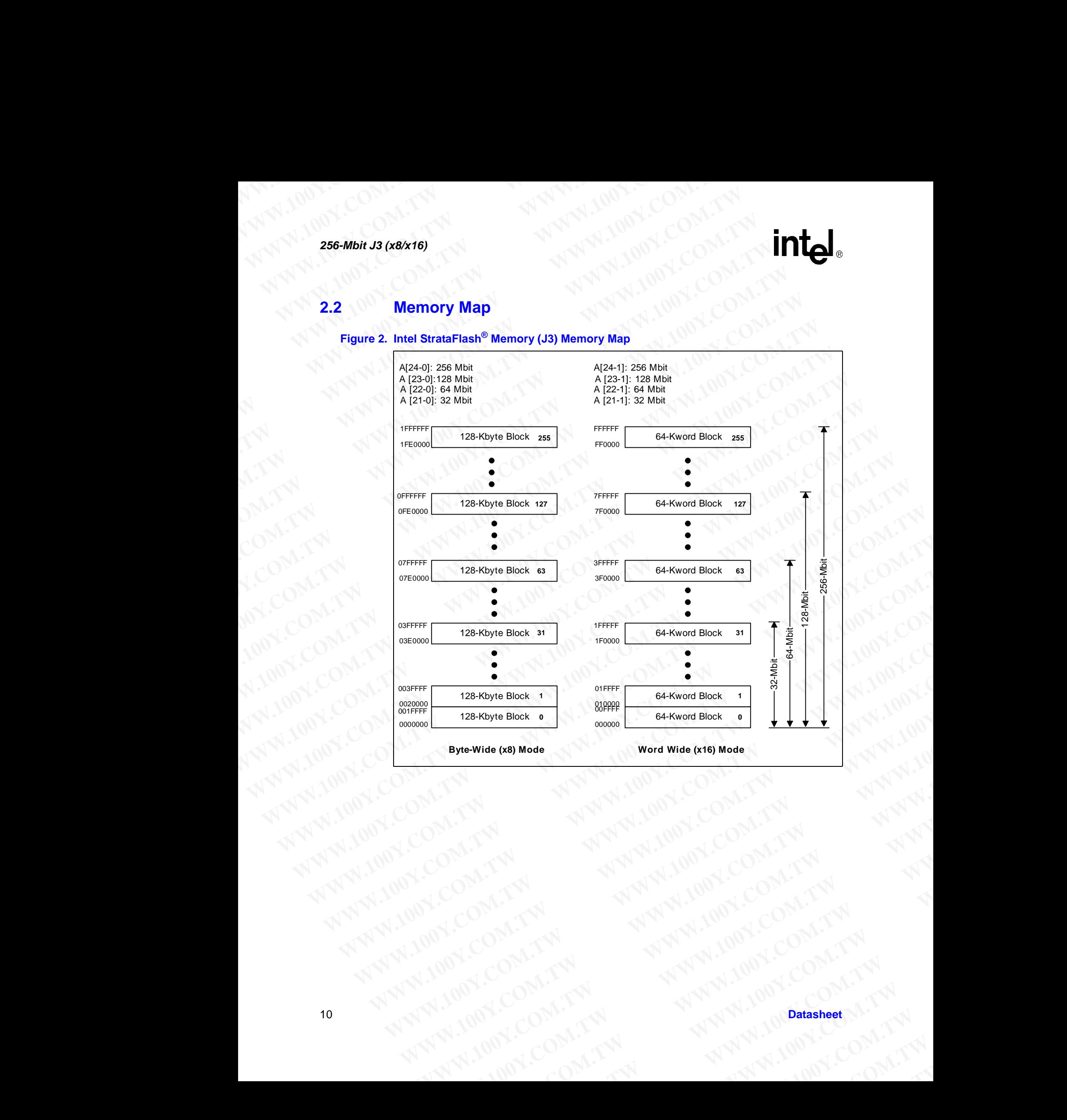

### **intel Package Information WWW.100Y.COM.TW AWWW.100Y.COM.TW WWW.100Y.COM.TW WWW.100Y.COM.TW WWW.100Y.COM.TW WWW.100Y.COM.TW WWW.100Y WWW.100Y.COM.TW <br>
3.0 Package Information**<br>
3.1 56-Lead TSOP Package<br>
Figure 3. 56-Lead TSOP Package Drawing and Specif **WWW.100Y.COM.TW <br>
<b>WWW.100Y.COM.TW Package Information**<br> **3.0 Package Information**<br> **3.1 56-Lead TSOP Package Drawing and Specifica**<br>
Figure 3. 56-Lead TSOP Package Drawing and Specifica

### <span id="page-10-1"></span><span id="page-10-0"></span>**3.1 56-Lead TSOP Package**

**Figure 3. 56-Lead TSOP Package Drawing and Specifications**

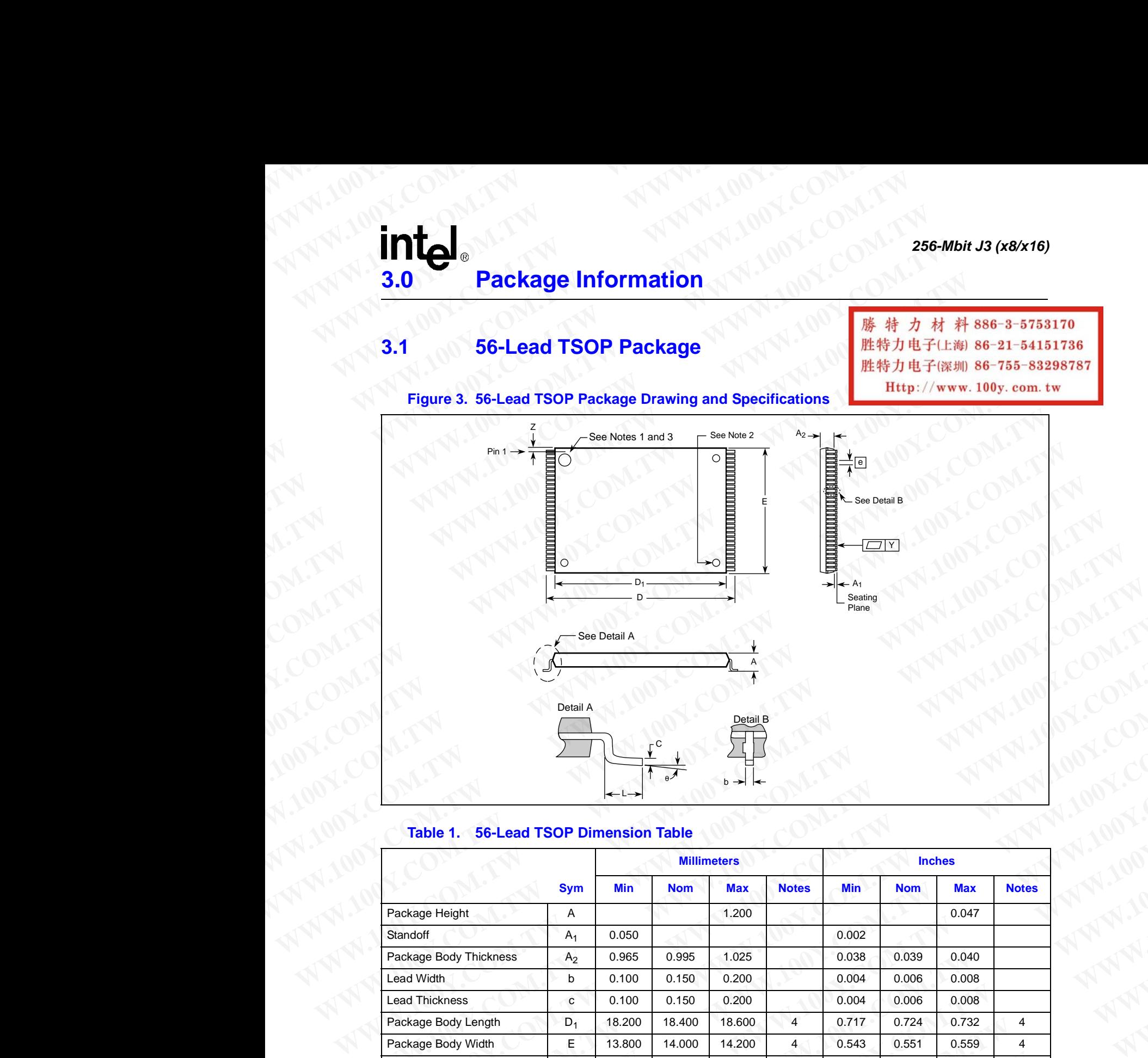

### **Table 1. 56-Lead TSOP Dimension Table**

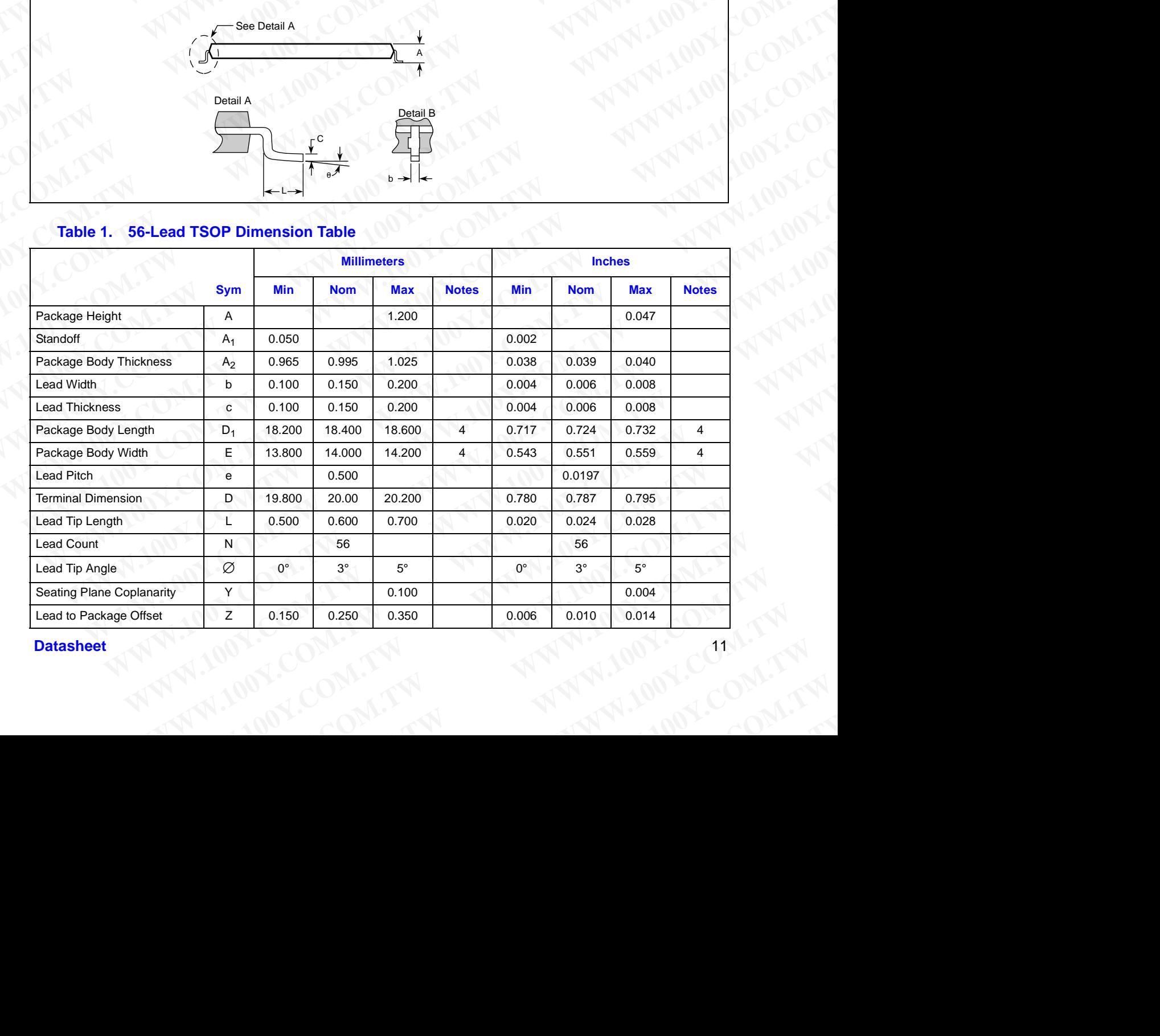

**Datasheet** 11 and 12 and 12 and 12 and 12 and 12 and 12 and 12 and 12 and 12 and 12 and 12 and 12 and 12 and 12 and 12 and 12 and 12 and 12 and 12 and 12 and 12 and 12 and 12 and 12 and 12 and 12 and 12 and 12 and 12 and

# **3.2 Easy BGA (J3) Package WWW.100Y.COM.TW 256-Mbit J3 (x8/x16)**<br> **WWW.100Y.COM.TW 256-Mbit J3 (x8/x16)**<br> **WWW.100Y.COM.TW 256-Mbit J3 (x8/x16)**<br> **WWW.100Y.COM.TW 256-Mbit J3 (x8/x16)**<br> **Easy BGA (J3) Package**

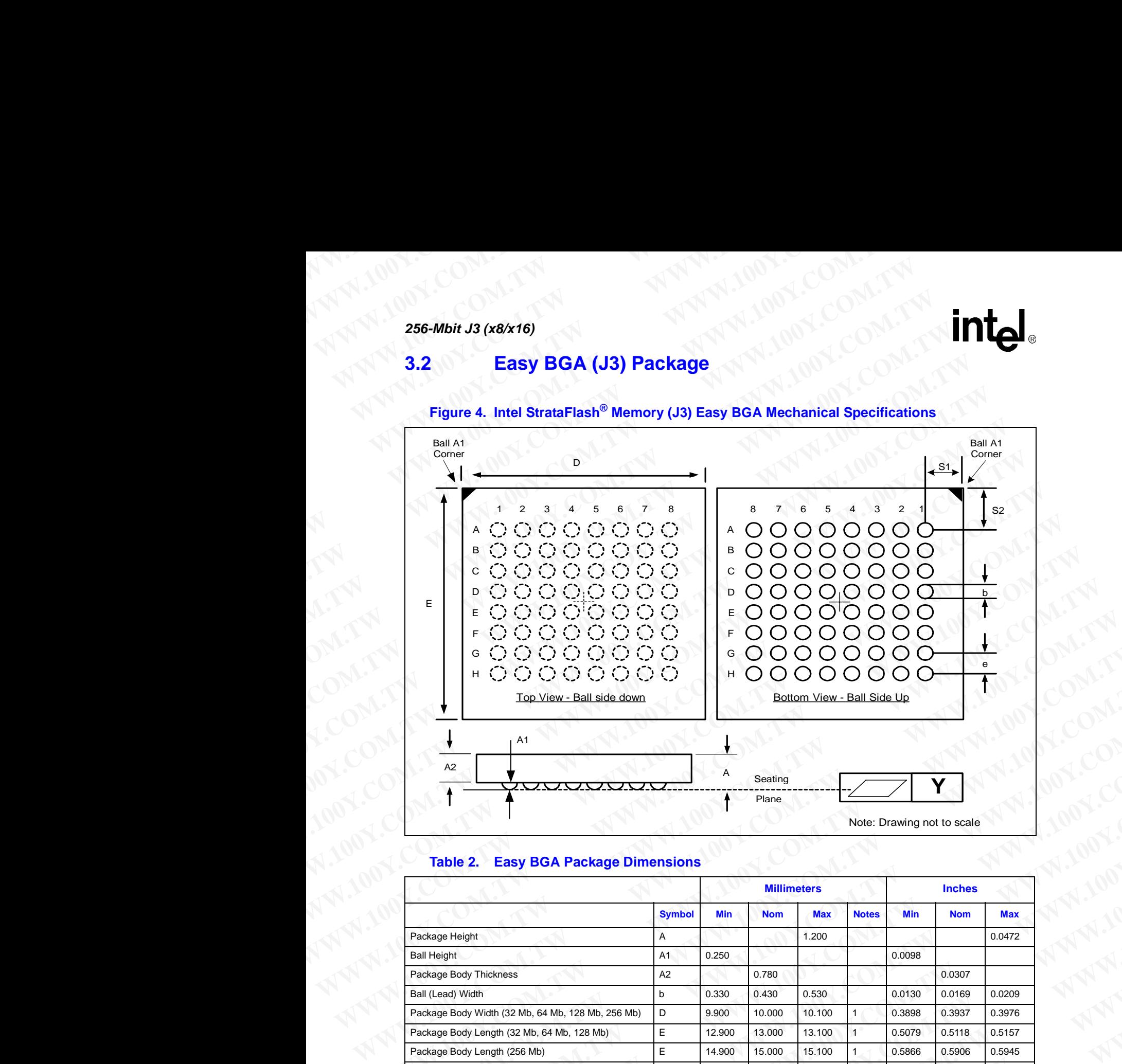

### <span id="page-11-0"></span>**Figure 4. Intel StrataFlash® Memory (J3) Easy BGA Mechanical Specifications**

### **Table 2. Easy BGA Package Dimensions**

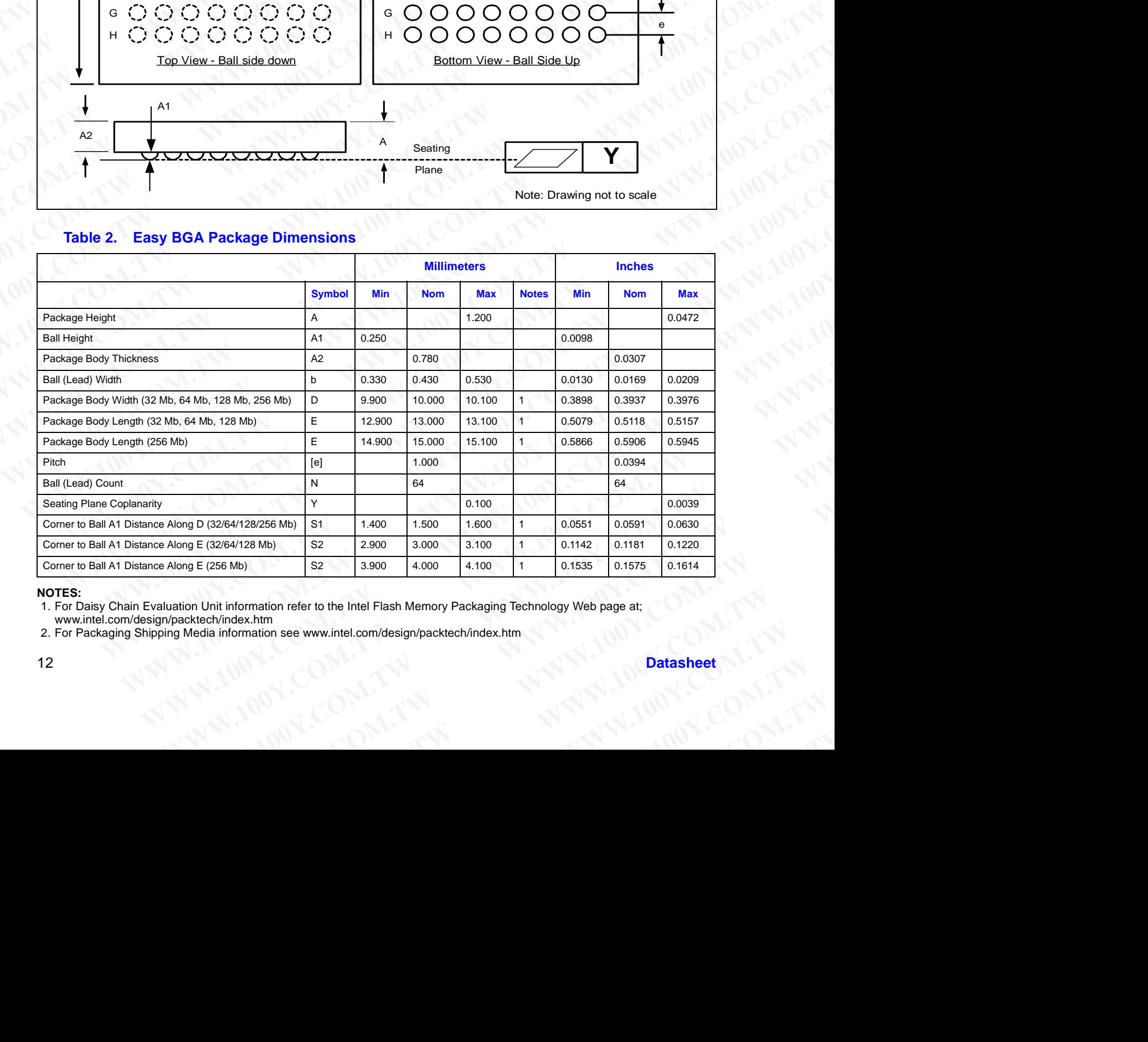

### **NOTES:**

1. For Daisy Chain Evaluation Unit information refer to the Intel Flash Memory Packaging Technology Web page at;

www.intel.com/design/packtech/index.htm

2. For Packaging Shipping Media information see www.intel.com/design/packtech/index.htm

### **3.3 VF-BGA (J3) Package** WWW.100Y.COM.TW WWW.100Y.COM.TW **WWW.100Y.COM.TW WWW.100Y.COM.TW WWW.100Y.COM.TW WWW.100Y.COM.TW WWW.100Y.COM.TW WWW.100Y**

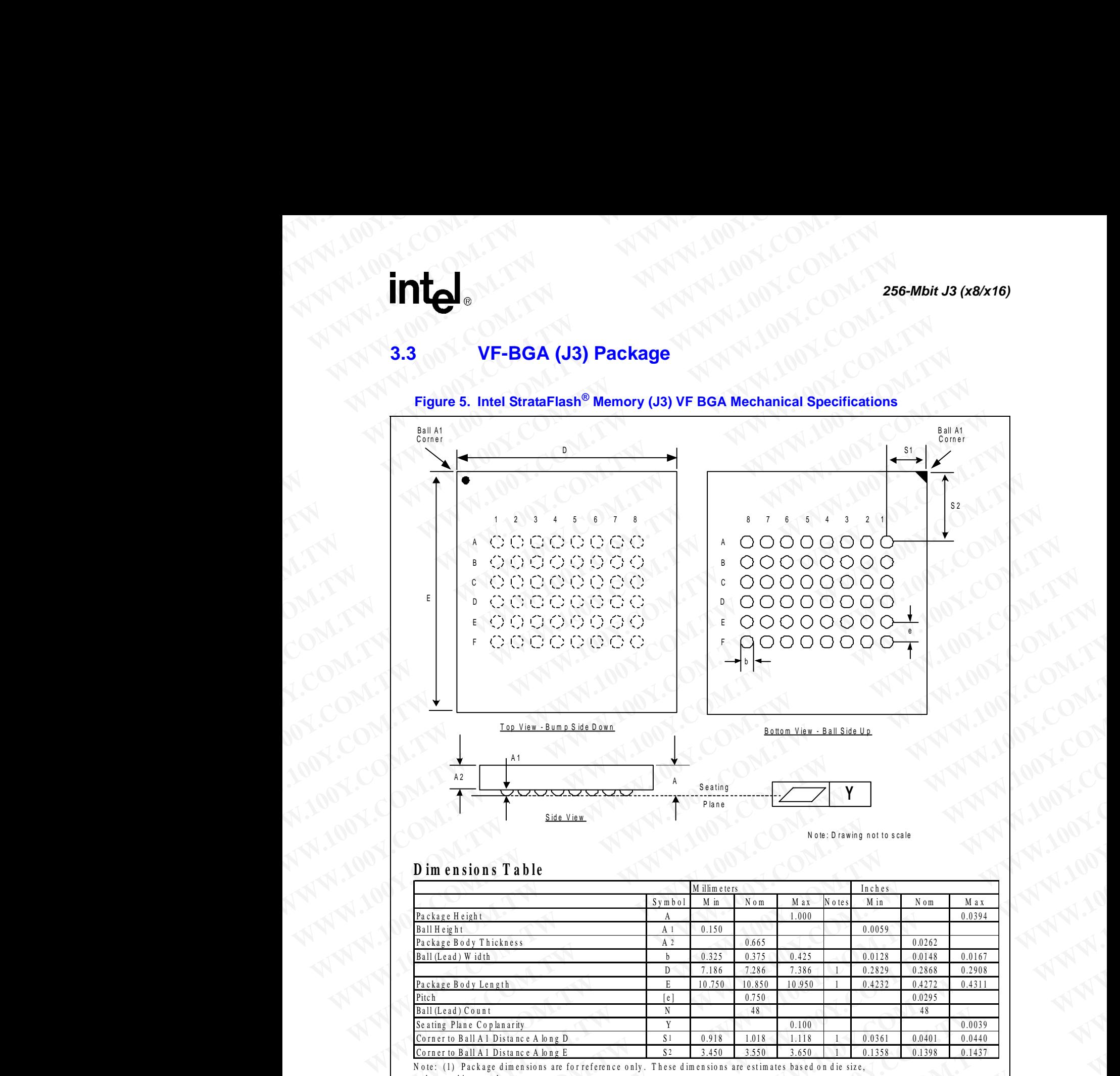

### N o te : D rawing not to scale

### **D im en sio n s T a b le**

<span id="page-12-0"></span>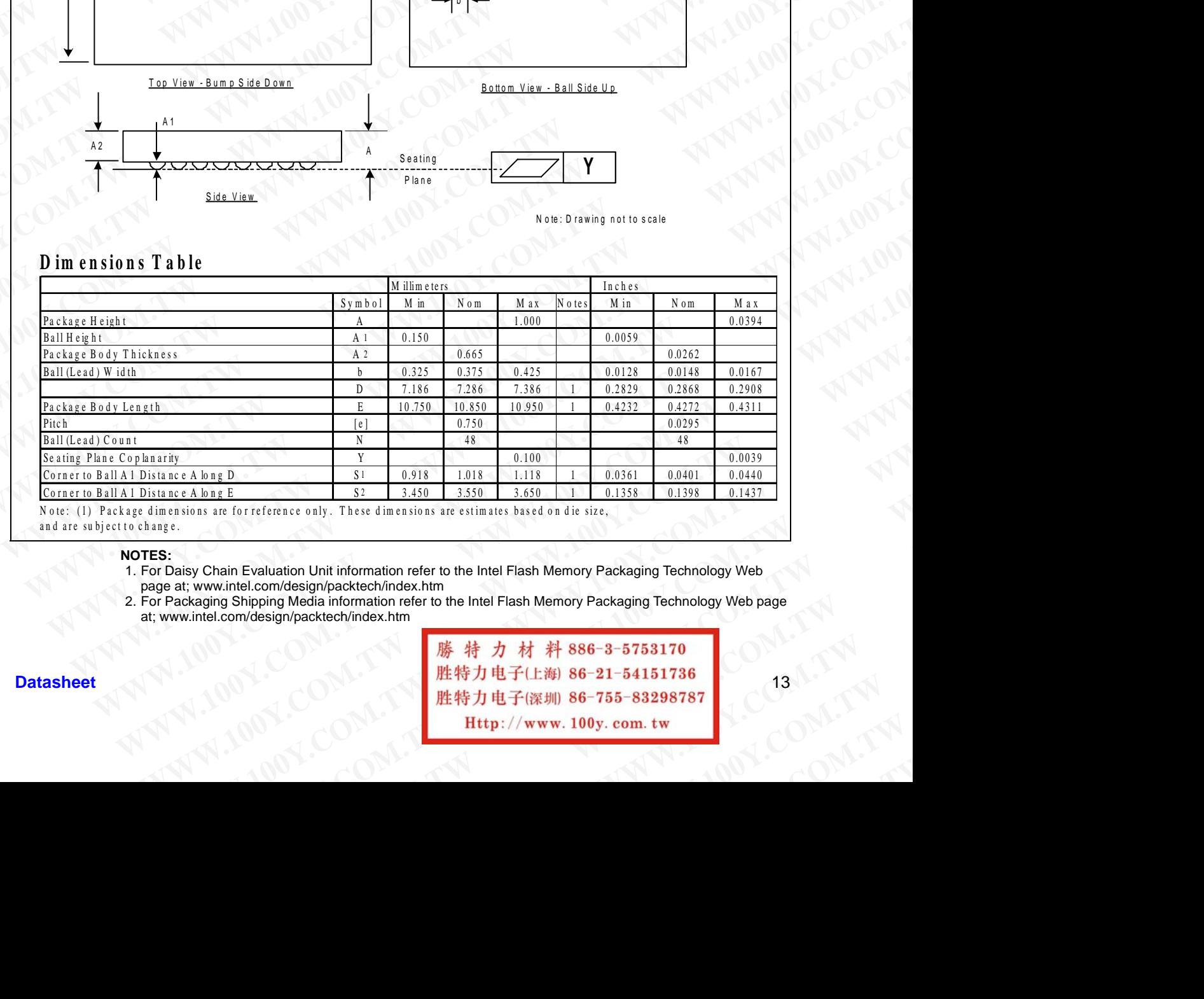

N o te: (1) Package d imensions are for reference only. These d imensions are estimates based on die size, and are subject to change.

### **NOTES:**

- 1. For Daisy Chain Evaluation Unit information refer to the Intel Flash Memory Packaging Technology Web page at; www.intel.com/design/packtech/index.htm
- 2. For Packaging Shipping Media information refer to the Intel Flash Memory Packaging Technology Web page at; www.intel.com/design/packtech/index.htm

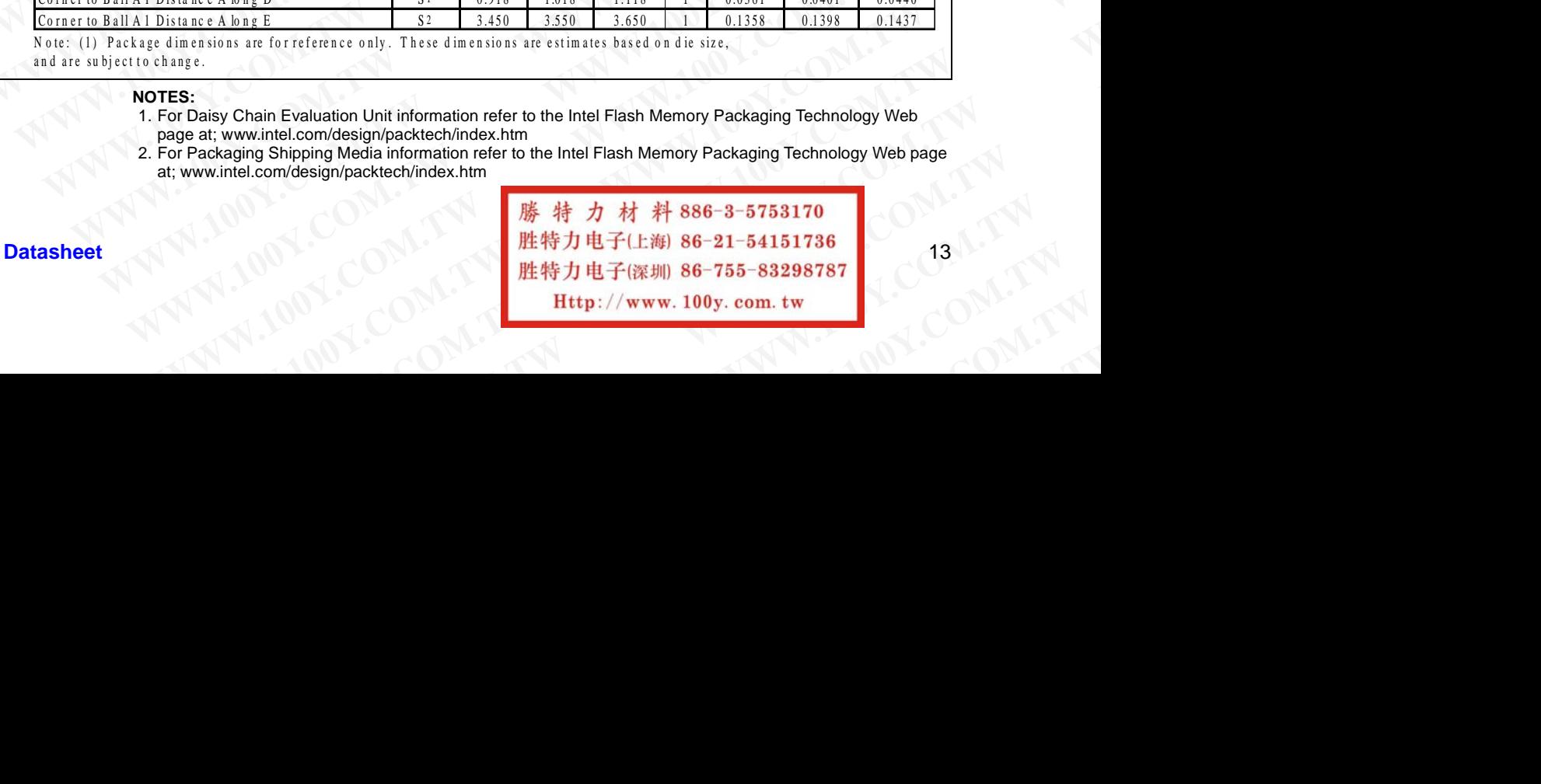

### **4.0 Ballout and Signal Descriptions WWW.100Y.COM.TW 256-Mbit J3 (x8/x16) EXAMPLE 256-Mbit J3 (x8/x16)**<br> **4.0** 00 Ballout and Signal Description of the Strata Flash® memory is available in three pack

Intel StrataFlash® memory is available in three package types. Each density of the J3C is supported on both 64-ball Easy BGA and 56-lead Thin Small Outline Package (TSOP) packages. A 48-ball VF BGA package is available on 32 and 64 Mbit devices. Figure 6, Figure 7, and Figure 8 show the pinouts. **EXECUTE 100YERREGALAGERS AND COMPUTER COMPUTERS AND COMPUTER COMPUTERS AND COMPUTER COMPUTERS AND COMPUTER COMPUTERS AND COMPUTER COMPUTERS A package is available in three package on both 64-ball Easy BGA and 56-lead Thin ESE-Mbit J3 (x8/x16)**<br> **WWW.100YESE-Mbit J3 (x8/x16)**<br> **EXECUTE 256-Mbit 27 (NOVERTIGAT)**<br> **EXECUTE 25 A ALCOMATER ASSAM AND SUBSCRIPTION**<br>
Intel StrataFlash<sup>®</sup> memory is available in three package to m both 64-ball Easy **EXECUTE 19 AND SEARCH COMPANY 100YERRED 256-Mbit J3 (x8/x16)**<br> **WANTA 256-Mbit J3 (x8/x16)**<br> **WANTA Ballout and Signal Descriptions**<br>
Intel StrataFlash<sup>®</sup> memory is available in three package types<br>
on both 64-ball Easy B **EXECUTE 100Y.**<br> **WANTA 100Y.**<br> **WANTA 100Y.**<br> **WANTA 100Y.**<br> **WANTA 100Y.**<br> **WANTA 100Y.**<br> **WANTA 100Y.**<br> **WANTA 100Y.**<br>
Intel StrataFlash® memory is available in three package types. E<br>
on both 64-ball Easy BGA and 56-le **EXECUTE 13 (x8/x16)**<br> **WWW.100YESE-Mbit J3 (x8/x16)**<br> **WWW.100YESE-Mbit J3 (x8/x16)**<br>
Intel StrataFlash<sup>®</sup> memory is a wailable in three package types. Each<br>
WEBGA package is available on 32 and 64 Mbit devices. Figure 6. **EXECUTE IS A SECONDER 1999 WE ARE ALSO UNITED ATTENTION COMPUTERS**<br> **WANTAIN ASSEMBLE 1999 WE ARE ALSO UNITED ATTENTION**<br>
Intel StrataFlash<sup>®</sup> memory is available in three package types. Each dem<br>
on both 64-ball Easy BGA

### <span id="page-13-1"></span><span id="page-13-0"></span>**4.1 Easy BGA Ballout (32/64/128/256 Mbit)**

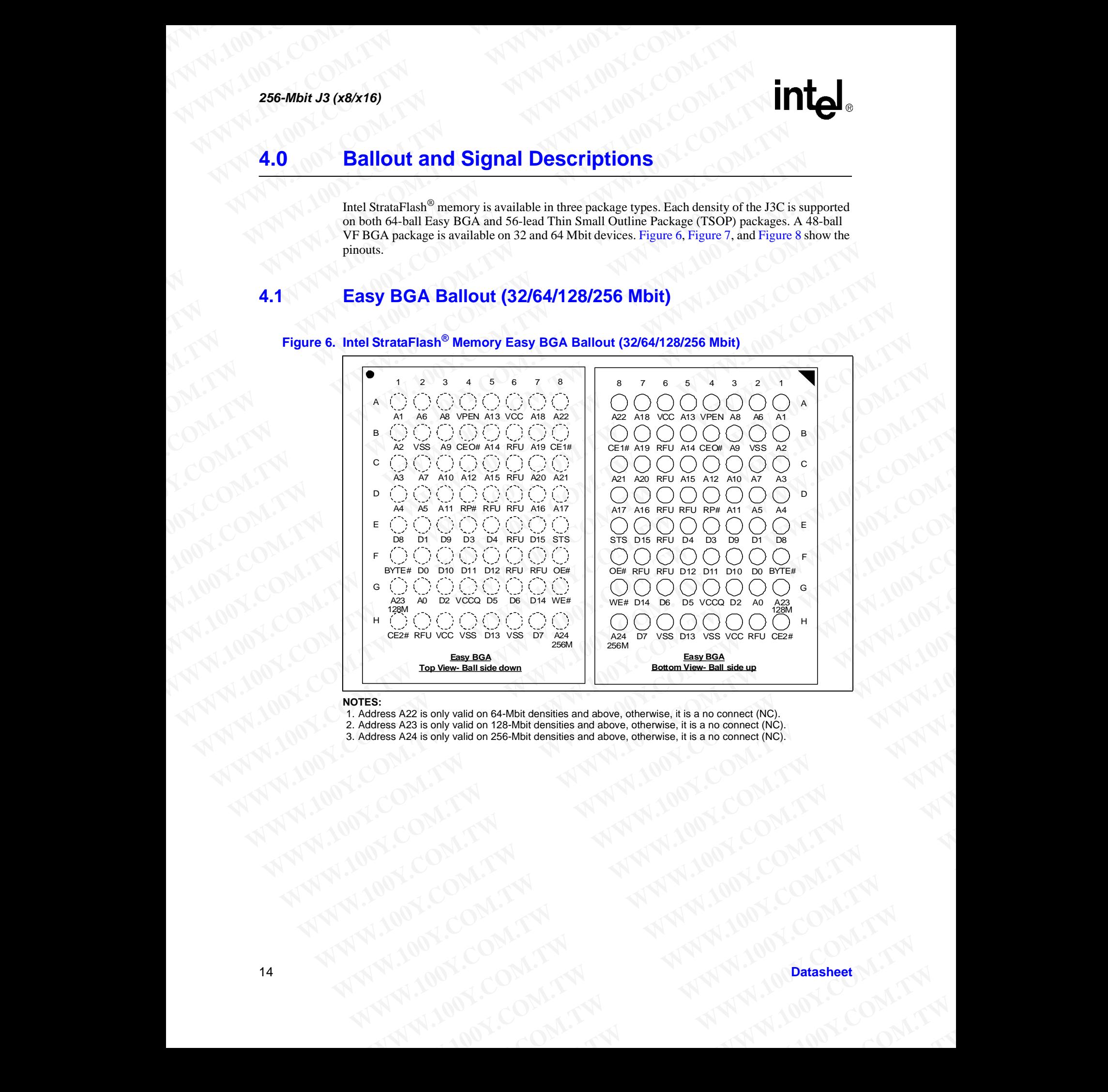

### <span id="page-13-2"></span>**Figure 6. Intel StrataFlash® Memory Easy BGA Ballout (32/64/128/256 Mbit)**

### **NOTES:**

- 1. Address A22 is only valid on 64-Mbit densities and above, otherwise, it is a no connect (NC).
- 2. Address A23 is only valid on 128-Mbit densities and above, otherwise, it is a no connect (NC).
- 3. Address A24 is only valid on 256-Mbit densities and above, otherwise, it is a no connect (NC). **A22 is only valid on 64-Mbit densities and above. otherwise, it is ano connect (NG).**<br>
A23 is only valid on 256-Mbit densities and above. otherwise, it is a no connect (NG).<br>
WARPONS COMPANY AND AND AND AND AND AND AND AN WWW.100Y.COM.TW **WWW.100Y.COM.TW ANTILOGY COM.TW ANTILOGY COMPANY**

### **4.2 56-Lead TSOP (32/64/128/256 Mbit) WWW.100Y.COM.TW <br>MC & 56-Lead TSOP (32/64/128/2) WWW.100Y.COM.TW 60Y.COM.TW 200Y.COM.TW 200Y.COM.TW 200Y.COM.TW 200Y.COM.TW 200Y.COM.TW 200Y.COM.TW 200Y.COM.TW 200Y.COM.TW 200Y.COM.TW 200Y.COM.TW 200Y.COM.TW 200Y.COM.TW 200Y.COM.TW 200Y.COM.TW 200Y.COM.TW 200Y.COM.TW 20 WWW.100Y.COM.TW WWW.100Y.COM.TW WWW.100Y.COM.TW**

### <span id="page-14-2"></span><span id="page-14-0"></span>**Figure 7. Intel StrataFlash® Memory 56-Lead TSOP (32/64/128/256 Mbit)**

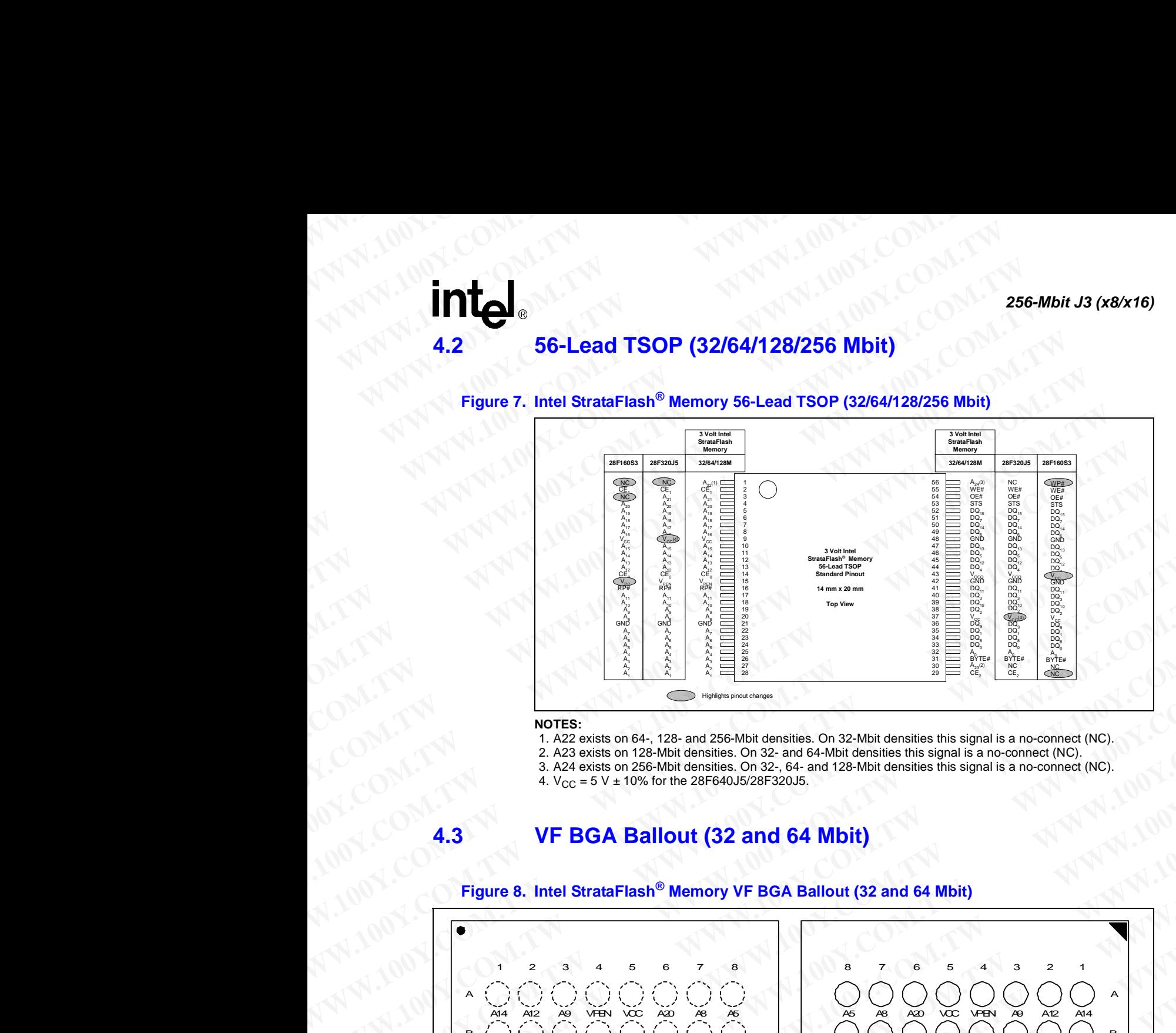

### **NOTES:**

- 1. A22 exists on 64-, 128- and 256-Mbit densities. On 32-Mbit densities this signal is a no-connect (NC).
- 2. A23 exists on 128-Mbit densities. On 32- and 64-Mbit densities this signal is a no-connect (NC).
- 3. A24 exists on 256-Mbit densities. On 32-, 64- and 128-Mbit densities this signal is a no-connect (NC).
- 4.  $V_{CC} = 5 V \pm 10\%$  for the 28F640J5/28F320J5.

### <span id="page-14-1"></span>**4.3 VF BGA Ballout (32 and 64 Mbit)**

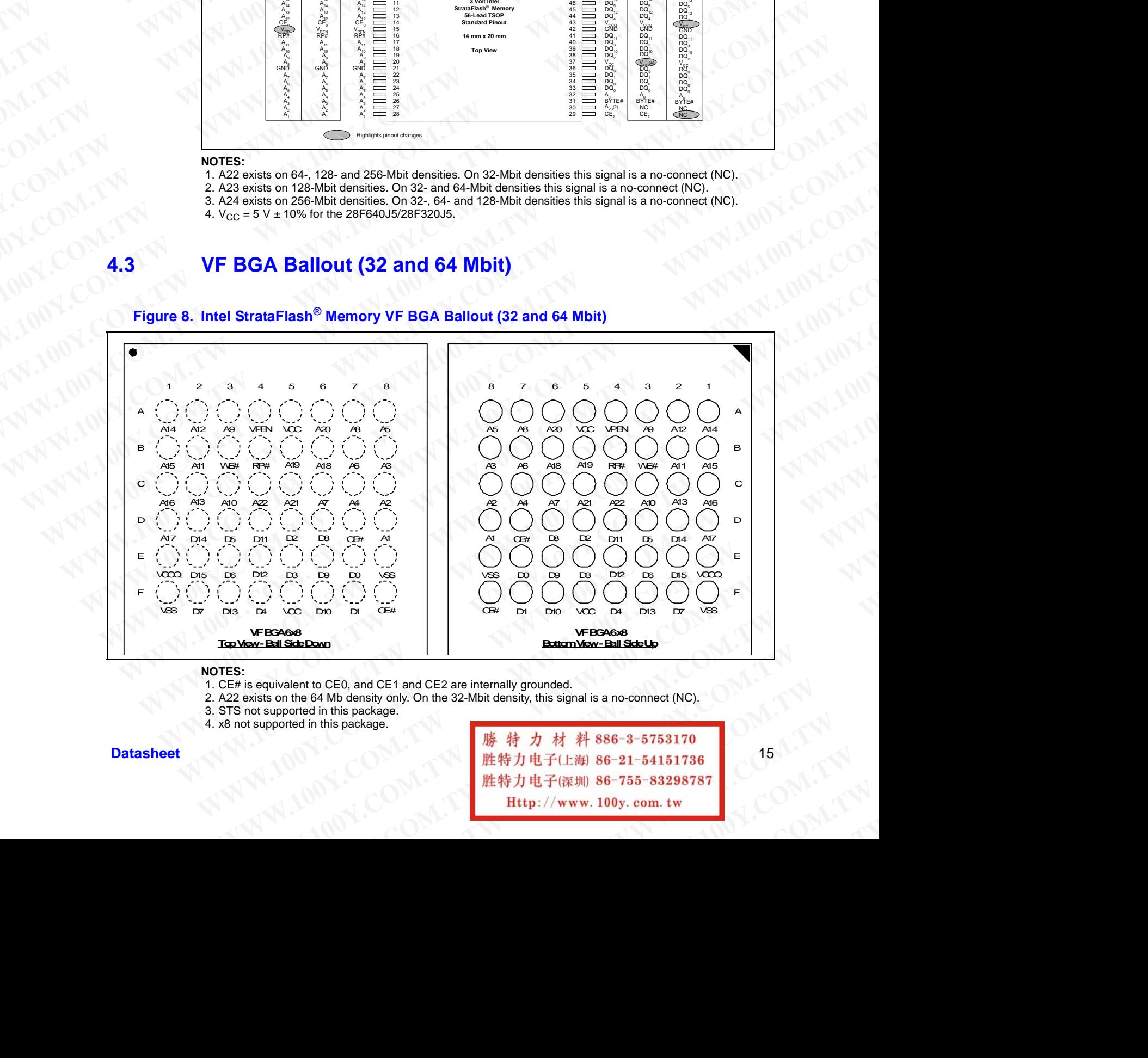

### <span id="page-14-3"></span>**Figure 8. Intel StrataFlash® Memory VF BGA Ballout (32 and 64 Mbit)**

### **NOTES:**

- 1. CE# is equivalent to CE0, and CE1 and CE2 are internally grounded.
- 2. A22 exists on the 64 Mb density only. On the 32-Mbit density, this signal is a no-connect (NC).
- 3. STS not supported in this package.
- 4. x8 not supported in this package.

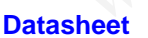

Datasheet 15 1736 **WEBA68**<br> **ExternWay-Bill State Light Circuit Can also Light Circuit Circuit Circuit Circuit Circuit Circuit Circuit Circuit Circuit Circuit Circuit Circuit Circuit Circuit Circuit Circuit Circuit Circuit Circuit Circuit WWW.100Y.COM.TW WWW.100Y.COM.TW WWW.100Y.COM.TW**

### **4.4 Signal Descriptions WWW.100Y.COM.TW 256-Mbit J3 (x8/x16) WWW.100Y.COM.TW 256-Mbit J3 (x8/x16) WWW.100Y.COM.TW 256-Mbit J3 (x8/x16)**<br> **256-Mbit J3 (x8/x16)**<br> **4.4 Signal Descriptions**<br>
Table 3 describes active signals used.<br> **Table 3. Signal Descriptions (Sheet 1 of 2)**

Table 3 describes active signals used.

### <span id="page-15-1"></span><span id="page-15-0"></span>**Table 3. Signal Descriptions (Sheet 1 of 2)**

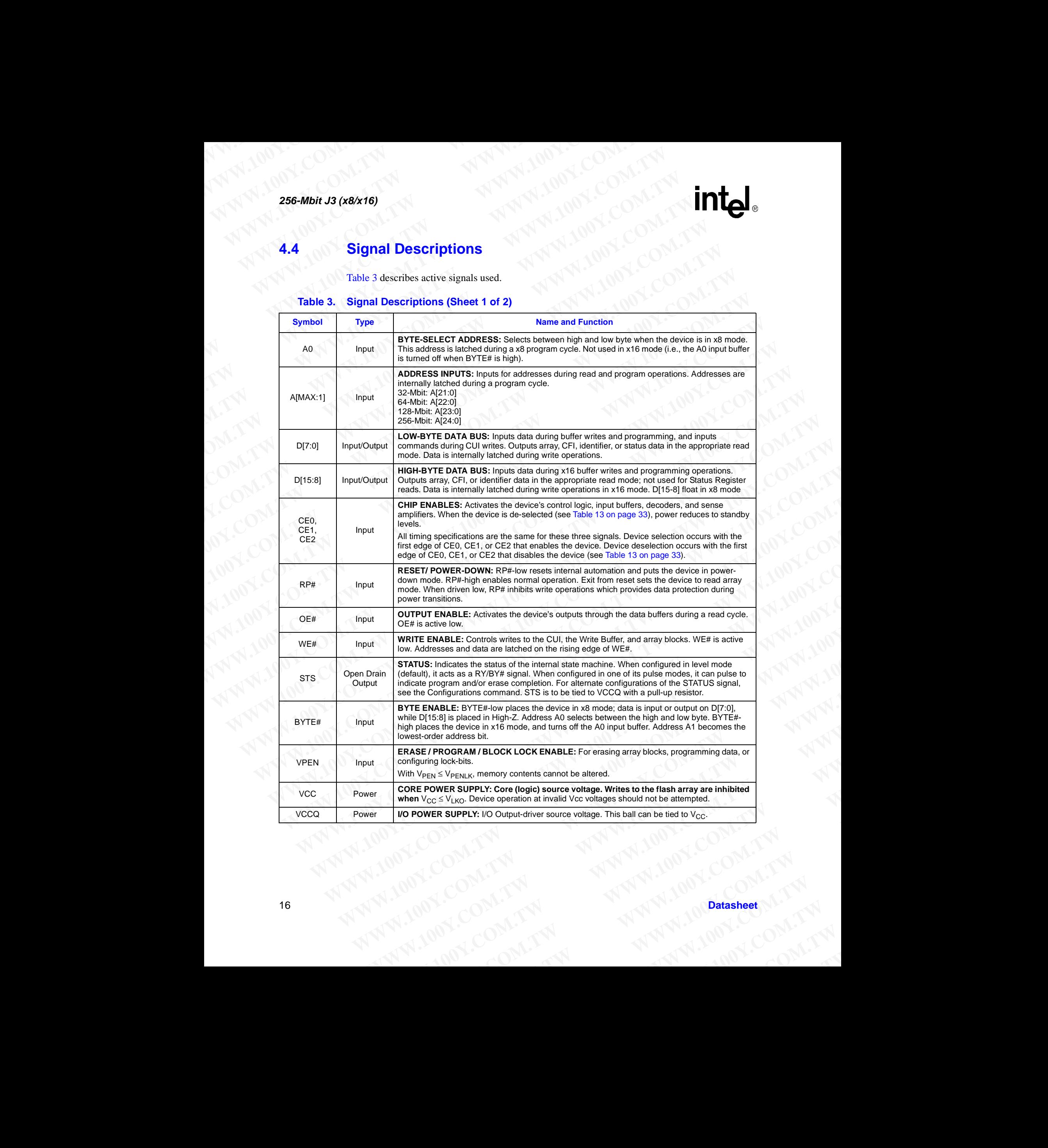

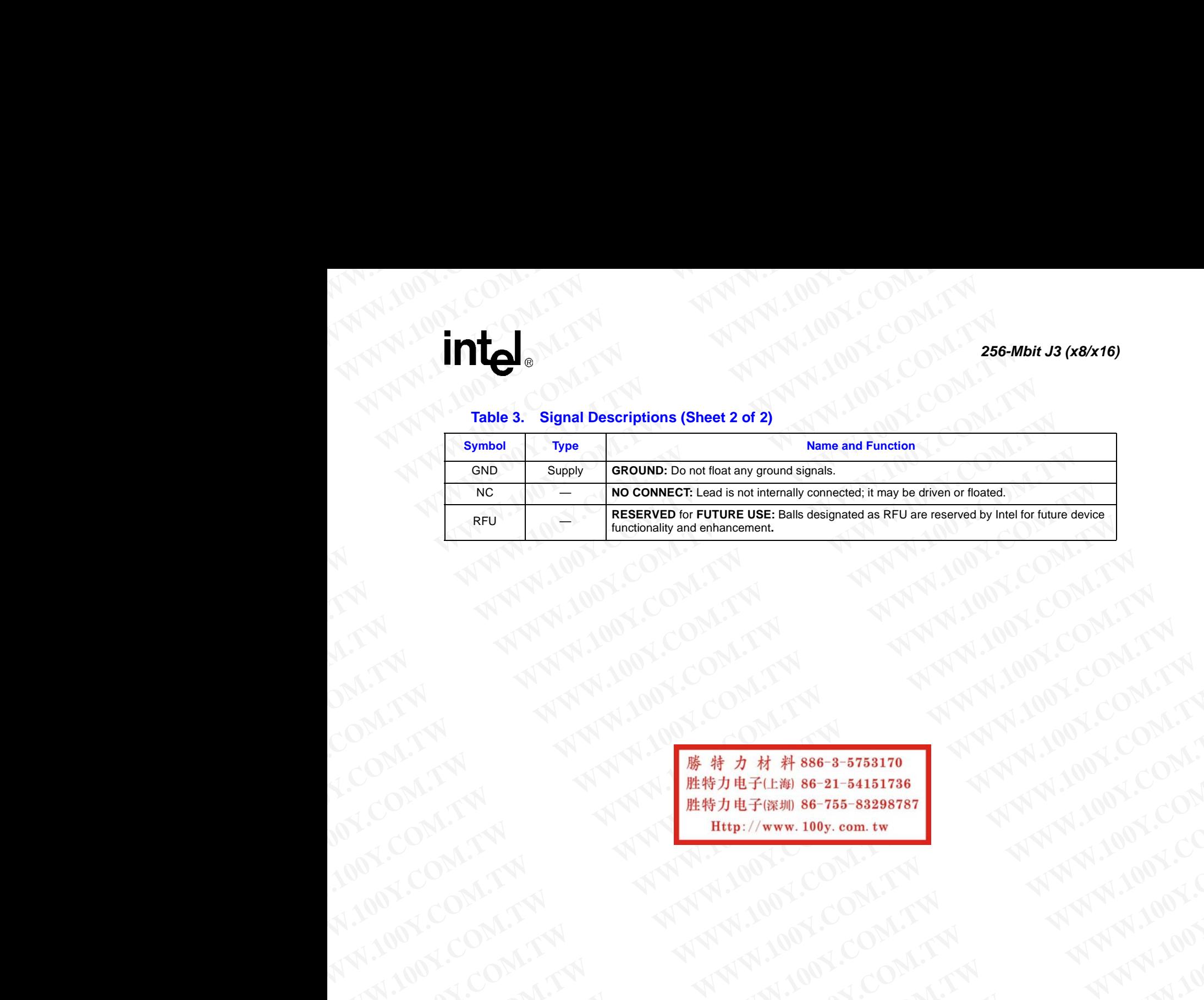

### **Table 3. Signal Descriptions (Sheet 2 of 2)**

ANTHONY.COM.TW ANTHONY.COM.TW ANTHONY.COM.TW ANTHONY.COM.TW ANTHONY.COM.TW ANTHONY.COM.TW ANTHONY.COM.TW ANTHONY.COM.TW ANTHONY.COM.TW ANTHONY.COM.TW ANTHONY.COM.TW ANTHONY.COM.TW ANTHONY.COM.TW ANTHONY.COM.TW ANTHONY.COM. **WATARALINGCOMATH WWW.100Y.COM.TW AND COMPATH WWW.100Y.COM.TW AND COMPATH** AND COMPATH AND COMPATH AND COMPATH AND COMPATH AND COMPATH AND COMPATH AND COMPATH AND COMPATH AND COMPATH AND COMPATH AND COMPATH AND COMPATH **WWW.100Y.COM.TW ANTI-MOW.COM.TW ANTI-MOW.COM.TW ANTI-MOW.COM.TW ANTI-MOW.COM.TW ANTI-MOW.COM.TW ANTI-MOW.COM.TW ANTI-MOW.COM.TW ANTI-MOW.COM.TW ANTI-MOW.COM.TW ANTI-MOW.COM.TW ANTI-MOW.COM.TW ANTI-MOW.COM.TW ANTI-MOW.COM. WWW.100Y.COM.TW ANTIAN ANTI-100Y.COM.TW ANTI-100Y.COM.TW ANTI-100Y.COM.TW ANTI-100Y.COM.TW ANTI-100Y.COM.TW ANTI-100Y.COM.TW ANTI-100Y.COM.TW ANTI-100Y.COM.TW ANTI-100Y.COM.TW ANTI-100Y.COM.TW ANTI-100Y.COM.TW ANTI-100Y.C WANTION: COM.TW ANTING COM.TW ANTING COMPANY AND COMPANY AND COMPANY AND COMPANY AND COMPANY AND COMPANY AND COMPANY AND COMPANY AND COMPANY AND COMPANY AND COMPANY AND COMPANY AND COMPANY AND COMPANY AND COMPANY AND COMP** NATHAN ANTHONY ANTI 100Y.COM.TW ANTHONY AND COMPANY AND COMPANY AND COMPANY AND COMPANY AND COMPANY AND COMPANY AND COMPANY AND COMPANY AND COMPANY AND COMPANY AND COMPANY AND COMPANY AND COMPANY AND COMPANY AND COMPANY AN NATHING COMPANY AND MANUTON COMPANY AND MANUTON COMPANY AND MANUTON COMPANY AND MANUTON COMPANY AND MANUTON COMPANY AND MANUTON COMPANY AND MANUTON COMPANY AND MANUTON COMPANY AND MANUTON COMPANY AND MANUTON COMPANY AND MA N.2007.100 OPACTMAN ANTIBOTIC ANTIBOTIC ANTIBOTIC COMPANY AND ANTIBOTIC COMPANY AND ANTIBOTIC COMPANY AND ANTIBOTIC COMPANY AND ANTIBOTIC COMPANY AND ANTIBOTIC COMPANY AND ANTIBOTIC COMPANY AND ANTIBOTIC COMPANY AND ANTIBO

### **5.0 Maximum Ratings and Operating Conditions WWW.100Y.COM.TW 256-Mbit J3 (x8/x16) WWW.100Y.COM.TW 256-Mbit J3 (x8/x16) WWW.100Y.COM.TW 256-Mbit.J3 (x8x16)**<br> **256-Mbit.J3 (x8x16)**<br> **5.0 Maximum Ratings and Opera**<br>
5.1 Absolute Maximum Ratings **ES-Mbit J3 (x8/x16)**<br> **Waximum Ratings and Operation 100Y.**<br> **Waximum Ratings and Operation 100Y.**<br> **S.1** Absolute Maximum Ratings<br>
This datasheet contains information on new products in p<br>
to change without notice. Verif

### <span id="page-17-1"></span><span id="page-17-0"></span>**5.1 Absolute Maximum Ratings**

This datasheet contains information on new products in production. The specifications are subject to change without notice. Verify with your local Intel Sales office that you have the latest datasheet before finalizing a design. Absolute maximum ratings are shown in Table 4. **EXECUTE:**<br> **WAWWERE 256-Mbit J3 (x8/x16)**<br> **WAXimum Ratings and Operating**<br> **S.1 Absolute Maximum Ratings**<br>
This datasheet contains information on new products in prod<br>
to change without notice. Verify with your local I **ESCRIP (NET)**<br> **WANDIMER (NET)**<br> **WANDIMER (NET)**<br> **WANDIMER SET ADSOLUTE MAXIMUM Ratings**<br>
This datasheet contains information on new products in product<br>
to change without notice. Verify with your local Intel Sales offi

*Warning:* Stressing the device beyond the "Absolute Maximum Ratings" **may cause permanent damage**. These are stress ratings only. Operation beyond the "Operating Conditions" is not recommended and extended exposure beyond the "Operating Conditions" may affect device reliability. **ESE-Mbit J3 (x8/x16)**<br> **Maximum Ratings and Operating Com. 100Y.**<br> **WAY WERE 256-Mbit J3 (x8/x16)**<br> **Maximum Ratings and Operating Com. 100Y.**<br> **Maximum Ratings**<br>
This datasheet contains information on new products in pro **EXAMPLE 100YERRAMPLE 256-Mbit J3 (x8/x16)**<br> **WAXimum Ratings and Operating Constant 100YERRAM (NATURA 256-Mbit J3 (x8/x16)**<br> **WAXimum Ratings and Operating Constant 100YERRAM**<br> **Absolute Maximum Ratings**<br>
This datasheet c **ESE-Mbit J3 (x8/x16)**<br> **WAXIMUM Ratings and Operating Cond**<br> **WAXIMUM Ratings and Operating Cond**<br> **WAXIMUM Ratings**<br>
This datasheet contains information on new products in production. The state of the community of the st

### <span id="page-17-3"></span>**Table 4. Absolute Maximum Ratings**

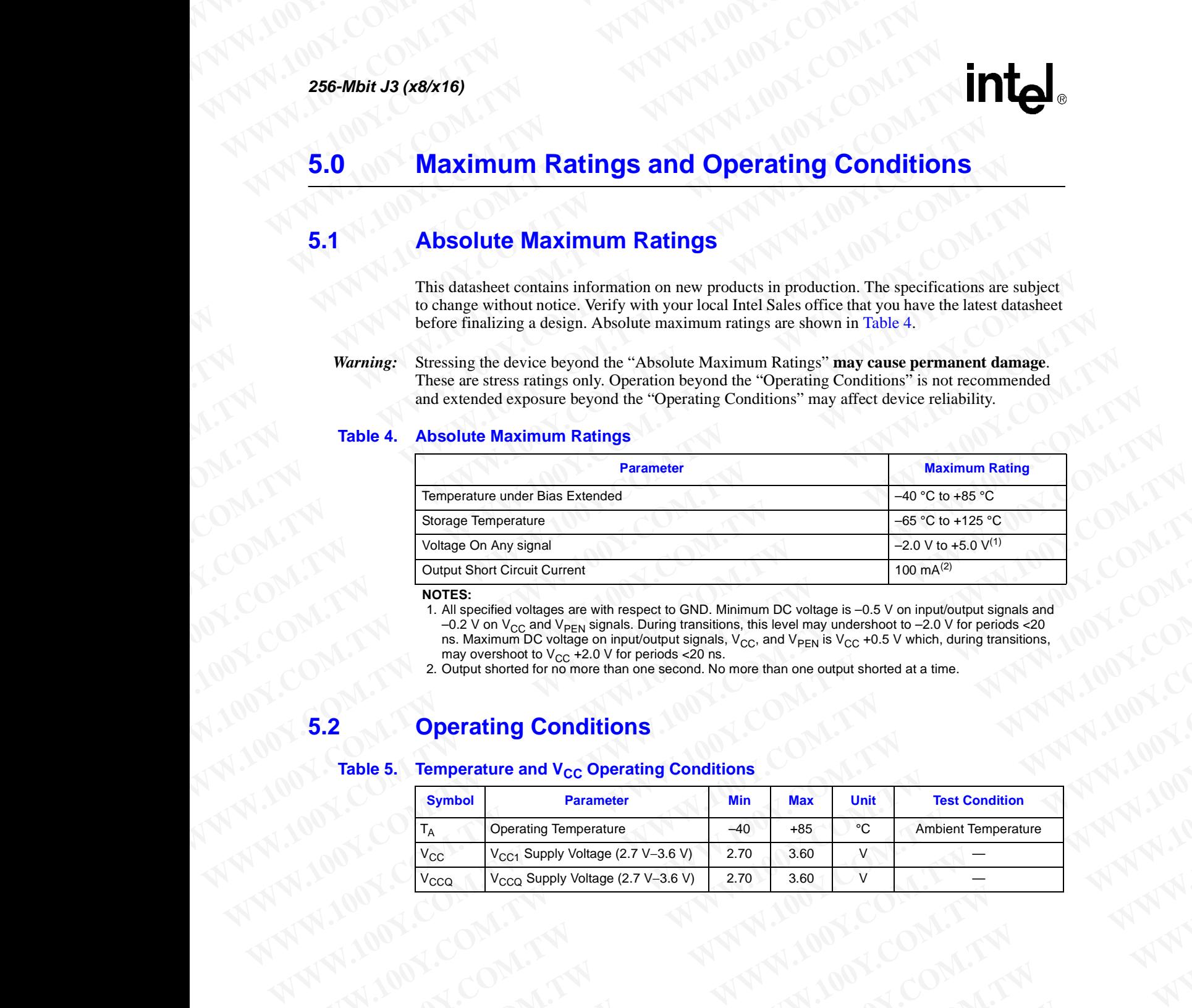

### **NOTES:**

1. All specified voltages are with respect to GND. Minimum DC voltage is –0.5 V on input/output signals and –0.2 V on V<sub>CC</sub> and V<sub>PEN</sub> signals. During transitions, this level may undershoot to –2.0 V for periods <20 ns. Maximum DC voltage on input/output signals, V<sub>CC</sub>, and V<sub>PEN</sub> is V<sub>CC</sub> +0.5 V which, during transitions, may overshoot to  $V_{CC}$  +2.0 V for periods <20 ns.

2. Output shorted for no more than one second. No more than one output shorted at a time.

### <span id="page-17-2"></span>**5.2 Operating Conditions**

### Table 5. Temperature and V<sub>CC</sub> Operating Conditions

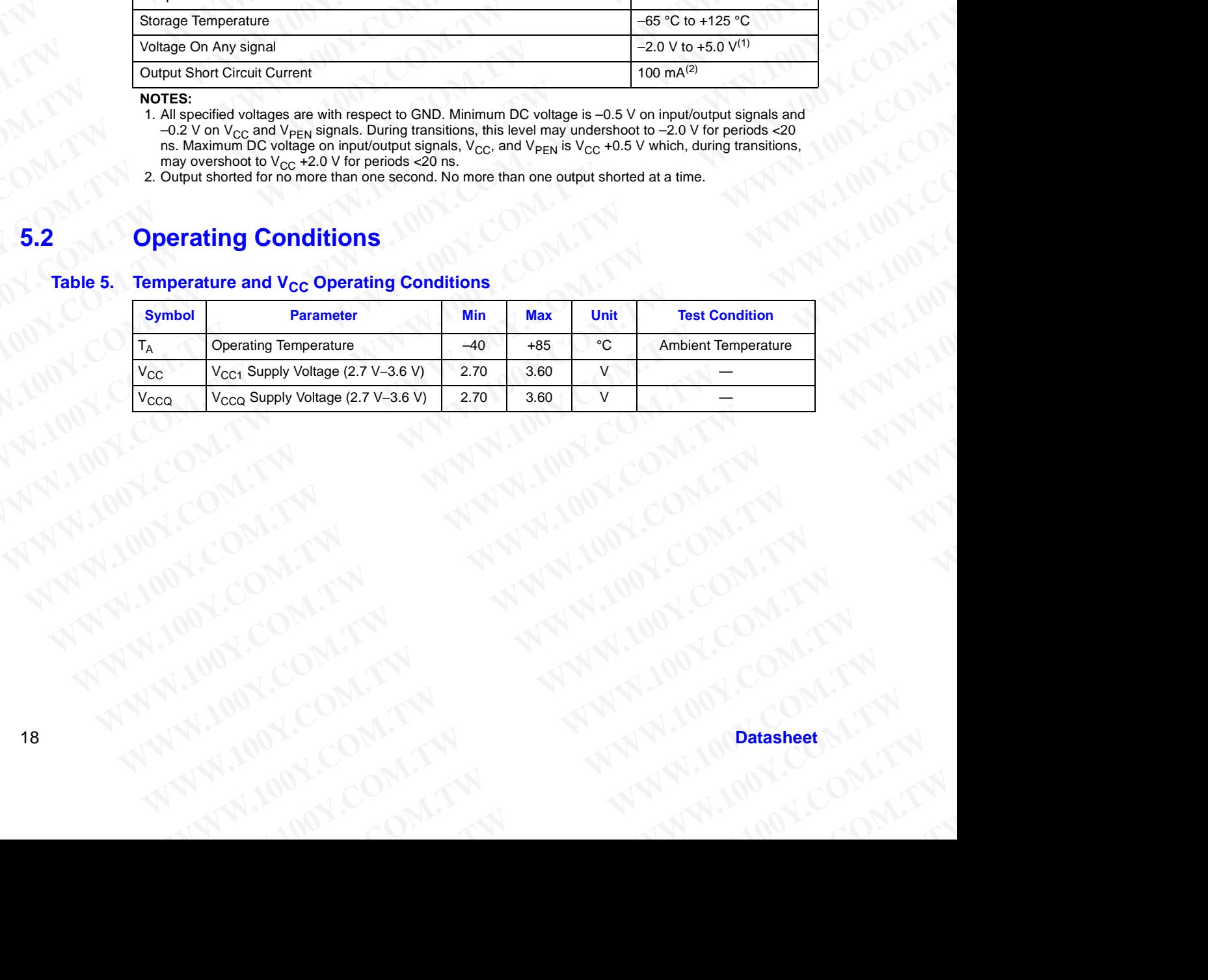

### **6.0 Electrical Specifications WWW.100Y.COM.TW WWW.100Y.COM.TW AWWW.100Y.COM.TW WWW.100Y.COM.TW WWW.100Y.COM.TW WWW.100 WWW.100Y.COM.TW WWW.100Y WWW.100Y.COM.TW AWWW.100Y. WWW.100Y.COM.TW WWW.100Y.COM.TW WWW.100Y.COM.TW**

### <span id="page-18-1"></span><span id="page-18-0"></span>**6.1 DC Current Characteristics**

### **Table 6. DC Current Characteristics (Sheet 1 of 2)**

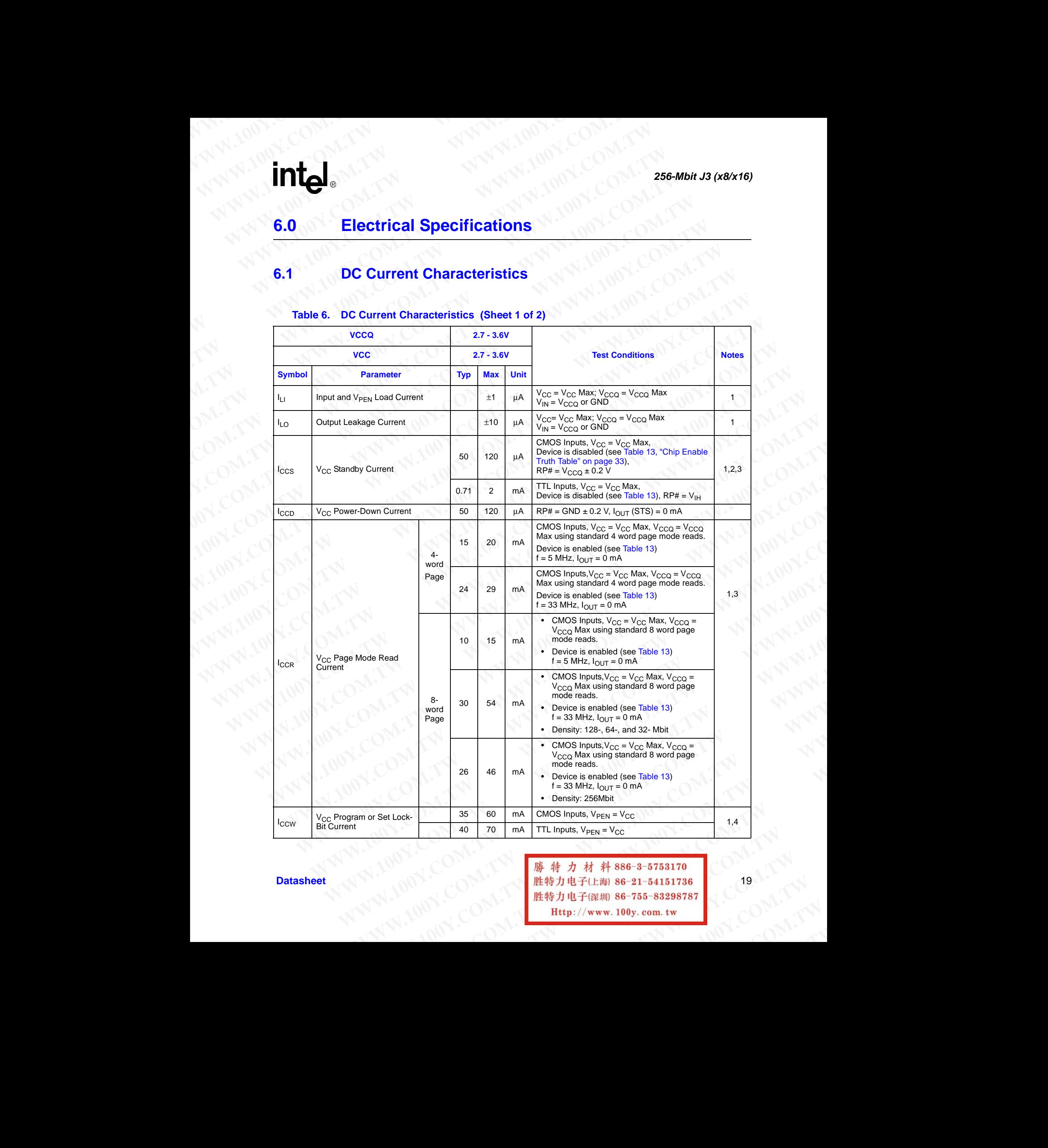

Datasheet 19 and 19 and 19 and 19 and 19 and 19 and 19 and 19 and 19 and 19 and 19 and 19 and 19 and 19 and 19

### **Table 6. DC Current Characteristics (Sheet 2 of 2)**

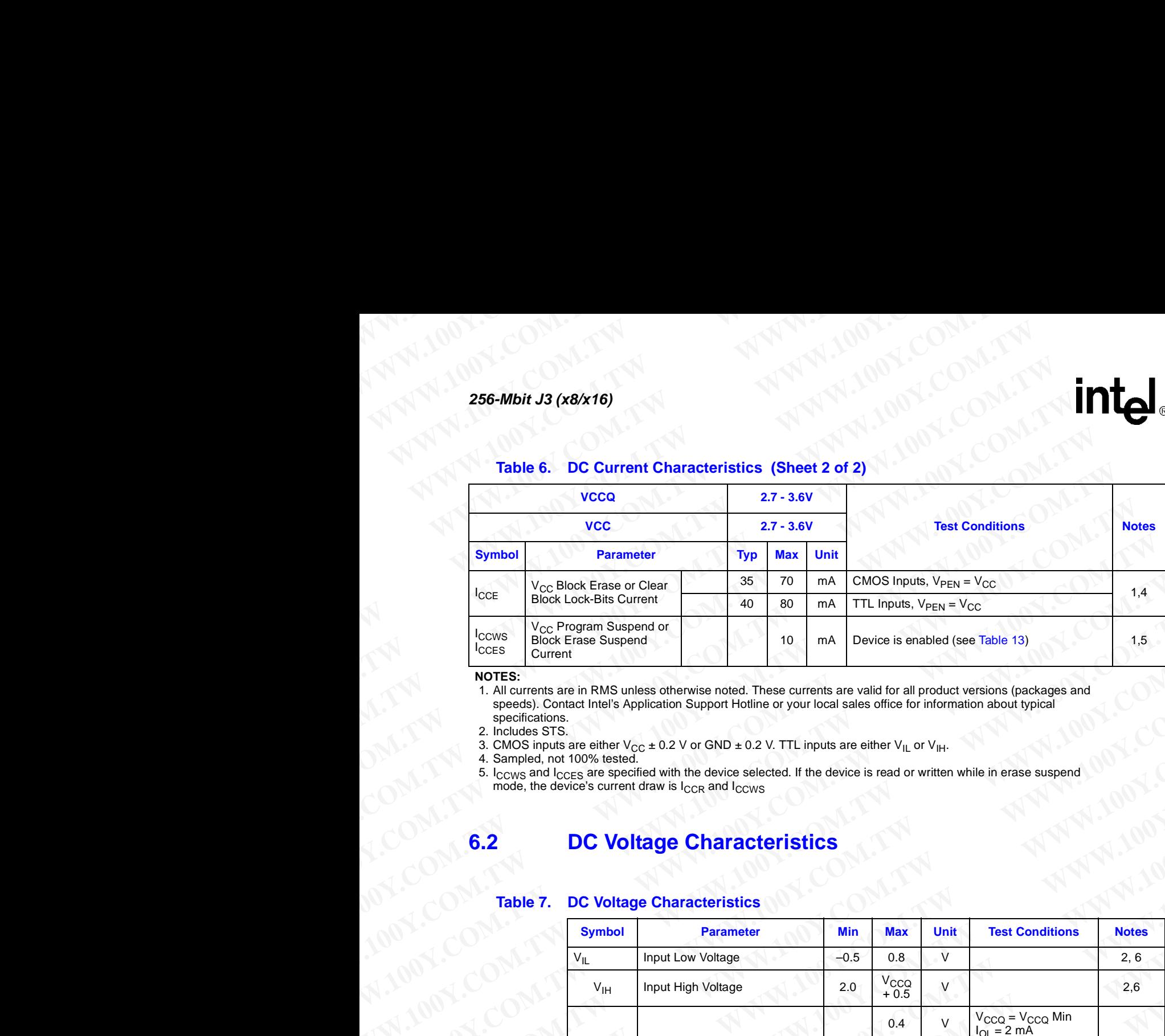

### **NOTES:**

1. All currents are in RMS unless otherwise noted. These currents are valid for all product versions (packages and speeds). Contact Intel's Application Support Hotline or your local sales office for information about typical specifications.

- 2. Includes STS.
- 3. CMOS inputs are either V<sub>CC</sub> ± 0.2 V or GND ± 0.2 V. TTL inputs are either V<sub>IL</sub> or V<sub>IH</sub>.<br>4. Sampled, not 100% tested.

5. I<sub>CCWS</sub> and I<sub>CCES</sub> are specified with the device selected. If the device is read or written while in erase suspend mode, the device's current draw is  $I_{CCR}$  and  $I_{CCWS}$ 

### <span id="page-19-0"></span>**6.2 DC Voltage Characteristics**

### **Table 7. DC Voltage Characteristics**

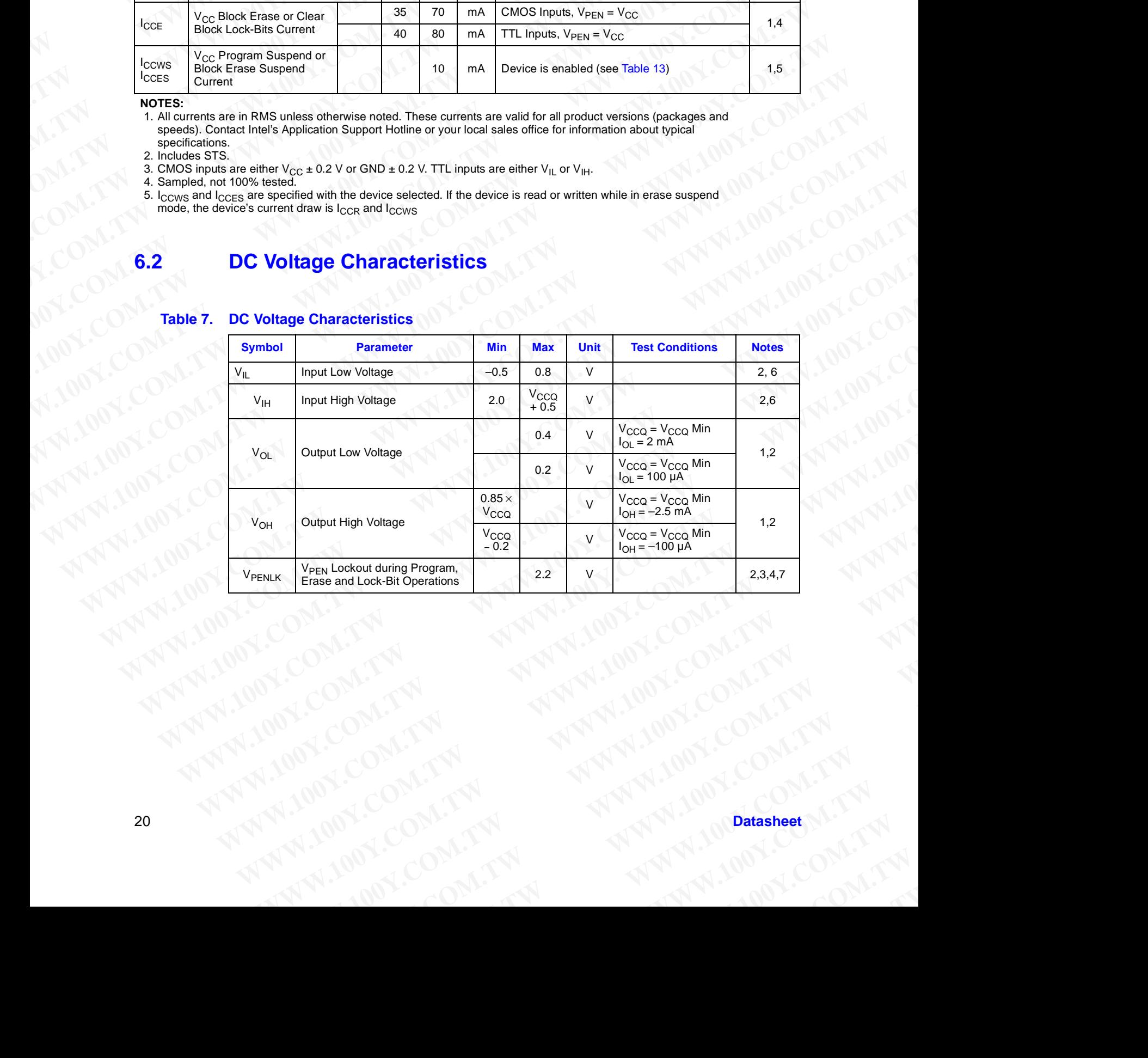

### **Table 7. DC Voltage Characteristics**

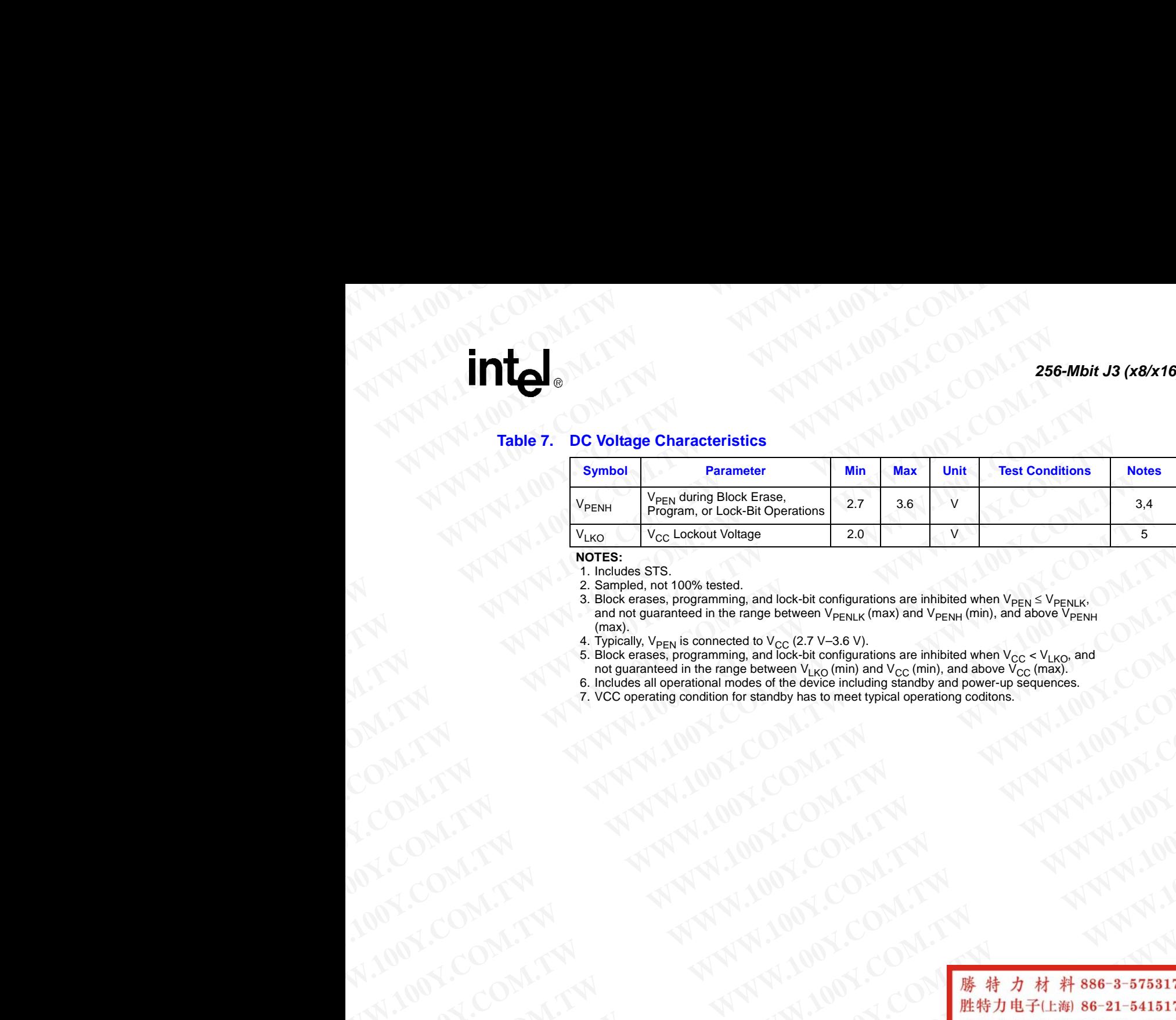

### **NOTES:**

1. Includes STS.

2. Sampled, not 100% tested.

3. Block erases, programming, and lock-bit configurations are inhibited when  $\vee_{\mathsf{PEN}} \leq \vee_{\mathsf{PENLK}},$ and not guaranteed in the range between V<sub>PENLK</sub> (max) and V<sub>PENH</sub> (min), and above V<sub>PENH</sub> (max). We can be a substrained in the target between  $V_{ERG}$  with and by can be plane to the star of  $V_{ER}$  with and  $V_{ER}$  with and  $V_{ER}$  with an and  $V_{ER}$  with an and  $V_{ER}$  with an and  $V_{ER}$  with an an  $V_{ER}$  with an and **Example, model and book between**  $V_{\text{max}}$  **(We are also through a model of the componenting, and block between**  $V_{\text{max}}$  **(We are**  $V_{\text{max}}$  **(We are**  $V_{\text{max}}$  **(We are**  $V_{\text{max}}$  **(We are**  $V_{\text{max}}$  **(We are**  $V_{\text{max}}$  **(We are V** 

4. Typically,  $\vee_{\mathsf{PEN}}$  is connected to  $\vee_{\mathsf{CC}}$  (2.7 V–3.6 V).

5. Block erases, programming, and lock-bit configurations are inhibited when  $\rm V_{CC}$  <  $\rm V_{LKO}$ , and

not guaranteed in the range between V<sub>LKO</sub> (min) and V<sub>CC</sub> (min), and above V<sub>CC</sub> (max).<br>6. Includes all operational modes of the device including standby and power-up sequences.

7. VCC operating condition for standby has to meet typical operationg coditons.

We have a complete with the complete with the complete with the complete with the complete with the complete with the complete with the complete with the complete with the complete with the complete with the complete with **WATER COMPATING COMPATING COMPATING COMPATING COMPATING COMPATING COMPATING COMPATING COMPATING COMPATING COMPATING COMPATING COMPATING COMPATING COMPATING COMPATING COMPATING COMPATING COMPATING COMPATING COMPATING COMPA WAY 100Y.COM.TW ANTI MATER COMPANY AND COMPANY AND COMPANY AND COMPANY AND COMPANY AND COMPANY AND COMPANY AND COMPANY AND COMPANY AND COMPANY AND COMPANY AND COMPANY AND COMPANY AND COMPANY AND COMPANY AND COMPANY AND CO WWW.100Y.COM.TW ANTWROWS COMPANY AND COMPANY AND SCONLING COMPANY AND SCONLING COMPANY AND COMPANY AND COMPANY AND COMPANY AND COMPANY AND COMPANY AND COMPANY AND COMPANY AND COMPANY AND COMPANY AND COMPANY AND COMPANY AN WWW.100Y.COM.TW AWW.100Y.COM.TW AWW.100Y.COM.TW AWW.100Y.COM.TW AWW.100Y.COM.TW AWW.100Y.COM.TW AWW.100Y.COM.TW AWW.100Y.COM.TW AWW.100Y.COM.TW AWW.100Y.COM.TW AWW.100Y.COM.TW AWW.100Y.COM.TW AWW.100Y.COM.TW AWW.100Y.COM.** NATHAN 100Y.COM.TW ANNAHONE COMPANY AND COMPANY AND COMPANY AND COMPANY AND COMPANY AND COMPANY AND COMPANY AND COMPANY AND COMPANY AND COMPANY AND COMPANY AND COMPANY AND COMPANY AND COMPANY AND COMPANY AND COMPANY AND CO **WWW.100Y.COM.TW WWW.100Y.COM.TW WWW.100Y.COM.TW WWW.100Y.COM.TW ANNAUGHON.COM.TW ANNAUGHON.COM.TW ANNAUGHON.COM.TW ANNAUGHON.COM.TW ANNAUGHON.COM.TW ANNAUGHON.COM.TW ANNAUGHON.COM.TW ANNAUGHON.COM.TW ANNAUGHON.COM.TW ANNAUGHON.COM.TW ANNAUGHON.COM.TW ANNAUGHON.COM.TW A** WW.100Y.COM.TW AWW.100Y.COM.TW AWW.100Y.COM.TW AWW.100Y.COM.TW AWW.100Y.COM.TW AWW.100Y.COM.TW AWW.100Y.COM.TW AWW.100Y.COM.TW AWW.100Y.COM.TW AWW.100Y.COM.TW AWW.100Y.COM.TW AWW.100Y.COM.TW AWW.100Y.COM.TW AWW.100Y.COM.TW **WWW.100Y.COM.TW ANNANDONCOM.TW ANNANDONCOM.TW ANNANDONCOM.TW ANNANDONCOM.TW ANNANDONCOM.TW ANNANDONCOM.TW ANNANDONCOM.TW ANNANDONCOM.TW ANNANDONCOM.TW ANNANDONCOM.TW ANNANDONCOM.TW ANNANDONCOM.TW ANNANDONCOM.TW ANNANDONCO WWW.100Y.COM.TW WWW.100Y.COM.TW WWW.100Y.COM.TW** WW.100Y.COM.TW **AWW.100Y.COM.TW AWW.100Y.COM.TW AWW.100Y.COM.TW AWW.100Y.COM.TW AWW.100Y.COM.TW AWW.100Y.COM.TW AWW.100Y.COM.TW AWW.100Y.COM.TW AWW.100Y.COM.TW AWW.100Y.COM.TW AWW.100Y.COM.TW AWW.100Y.COM.TW AWW.100Y.COM.T W.100Y.COM.TW ANNANNAMIONS.COM.TW ANNAMIONS.COM.TW ANNAMIONS.COM.TW ANNAMIONS.COM.TW ANNAMIONS.COM.TW ANNAMIONS.COM.TW ANNAMIONS.COM.TW ANNAMIONS.COM.TW ANNAMIONS.COM.TW ANNAMIONS.COM.TW ANNAMIONS.COM.TW ANNAMIONS.COM.TW** 

### **7.0 AC Characteristics WWW.100Y.COM.TW 256-Mbit J3 (x8/x16) WWW.100Y.COM.TW 256-Mbit J3 (x8/x16) WWW.100Y.COM.TW 256-Mbit.J3 (x8x16) WWW.100Y.com.us**<br> **ES6-Mbit J3 (x8/x16)**<br> **COM.TW 256-Mbit J3 (x8/x16)**<br> **COM.TW 256-Mbit J3 (x8/x16)**<br> **COM.TW 256-Mbit J3 (x8/x16)**<br> **COM.TW 256-Mbit J3 (x8/x16)**<br> **COM.TW 200Y.**<br> **COM.TW 200Y.**

### <span id="page-21-1"></span><span id="page-21-0"></span>**7.1 Read Operations**

### **Table 8. Read Operations (Sheet 1 of 2)**

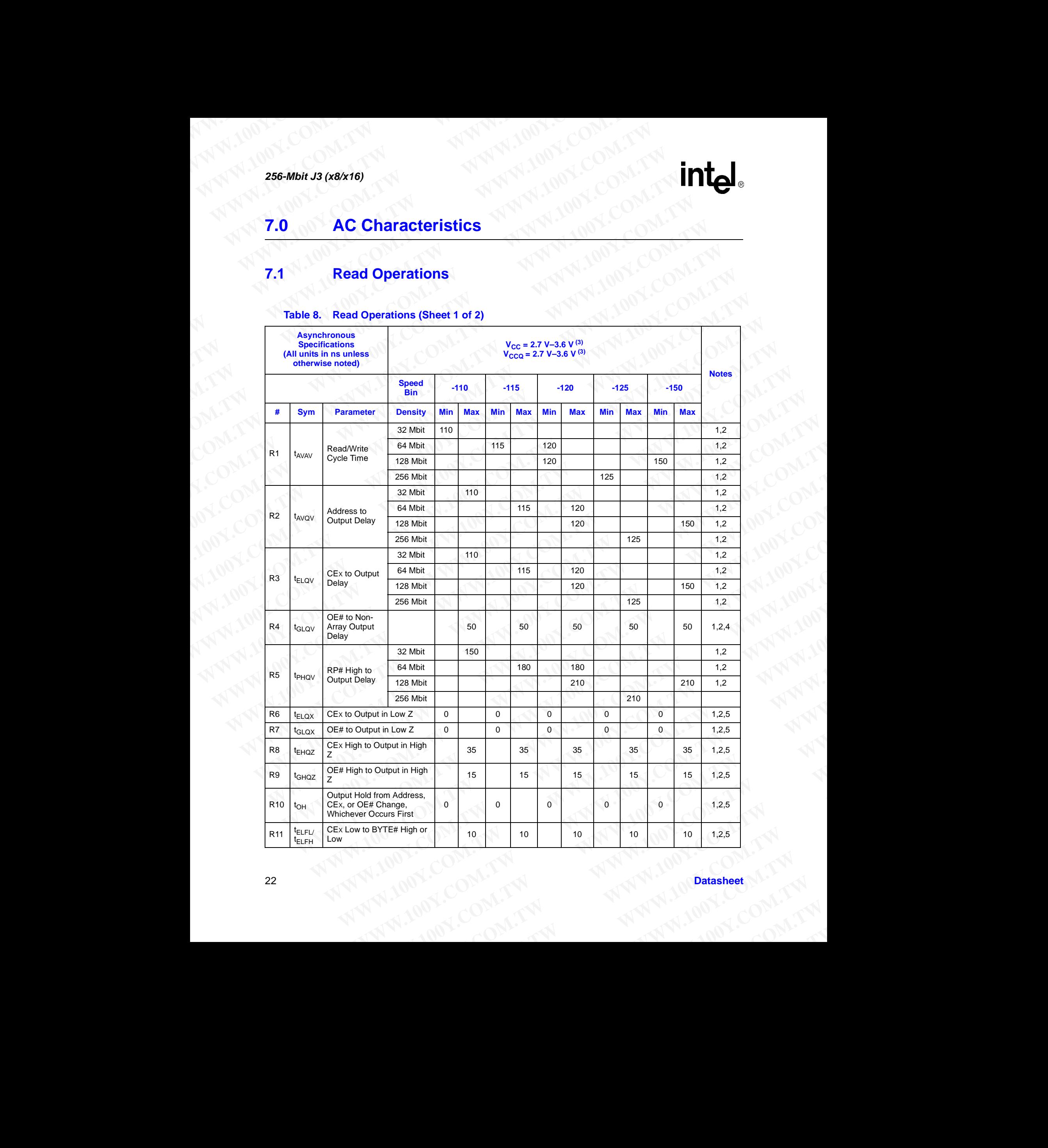

### **Table 8. Read Operations (Sheet 2 of 2)**

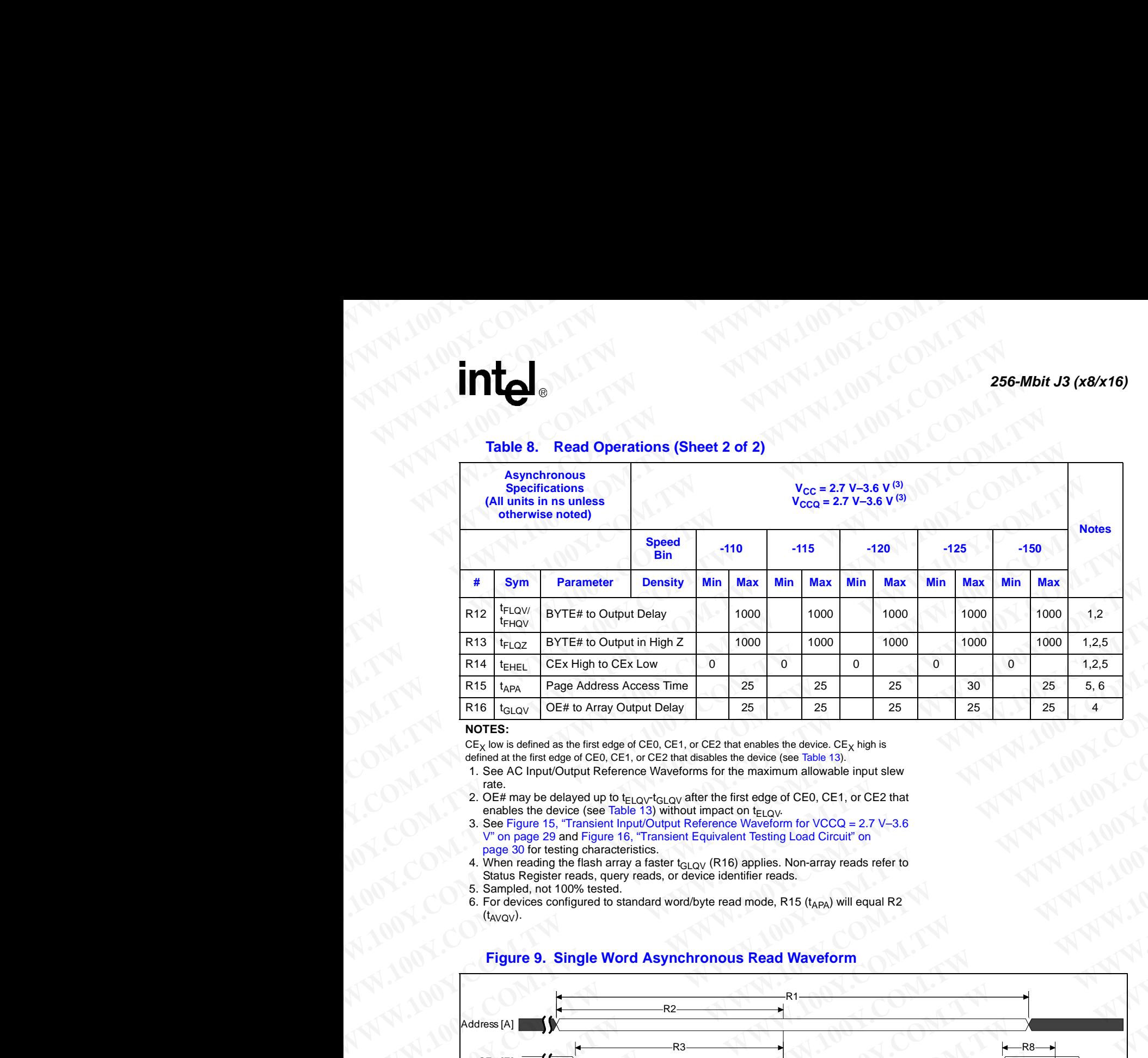

### **NOTES:**

 $CE_X$  low is defined as the first edge of CE0, CE1, or CE2 that enables the device.  $CE_X$  high is

defined at the first edge of CE0, CE1, or CE2 that disables the device (see Table 13).

1. See AC Input/Output Reference Waveforms for the maximum allowable input slew rate.

2. OE# may be delayed up to t<sub>ELQV</sub>-t<sub>GLQV</sub> after the first edge of CE0, CE1, or CE2 that

- enables the device (see Table 13) without impact on  $t_{ELQV}$ .<br>3. See Figure 15, "Transient Input/Output Reference Waveform for VCCQ = 2.7 V–3.6 [V" on page 29](#page-28-2) and [Figure 16, "Transient Equivalent Testing Load Circuit" on](#page-29-1)  page 30 for testing characteristics.
- 4. When reading the flash array a faster  $t_{\text{GLQV}}$  (R16) applies. Non-array reads refer to Status Register reads, query reads, or device identifier reads.
- 5. Sampled, not 100% tested.
- 6. For devices configured to standard word/byte read mode, R15 ( $t_{APA}$ ) will equal R2  $(t_{AVQV})$ .

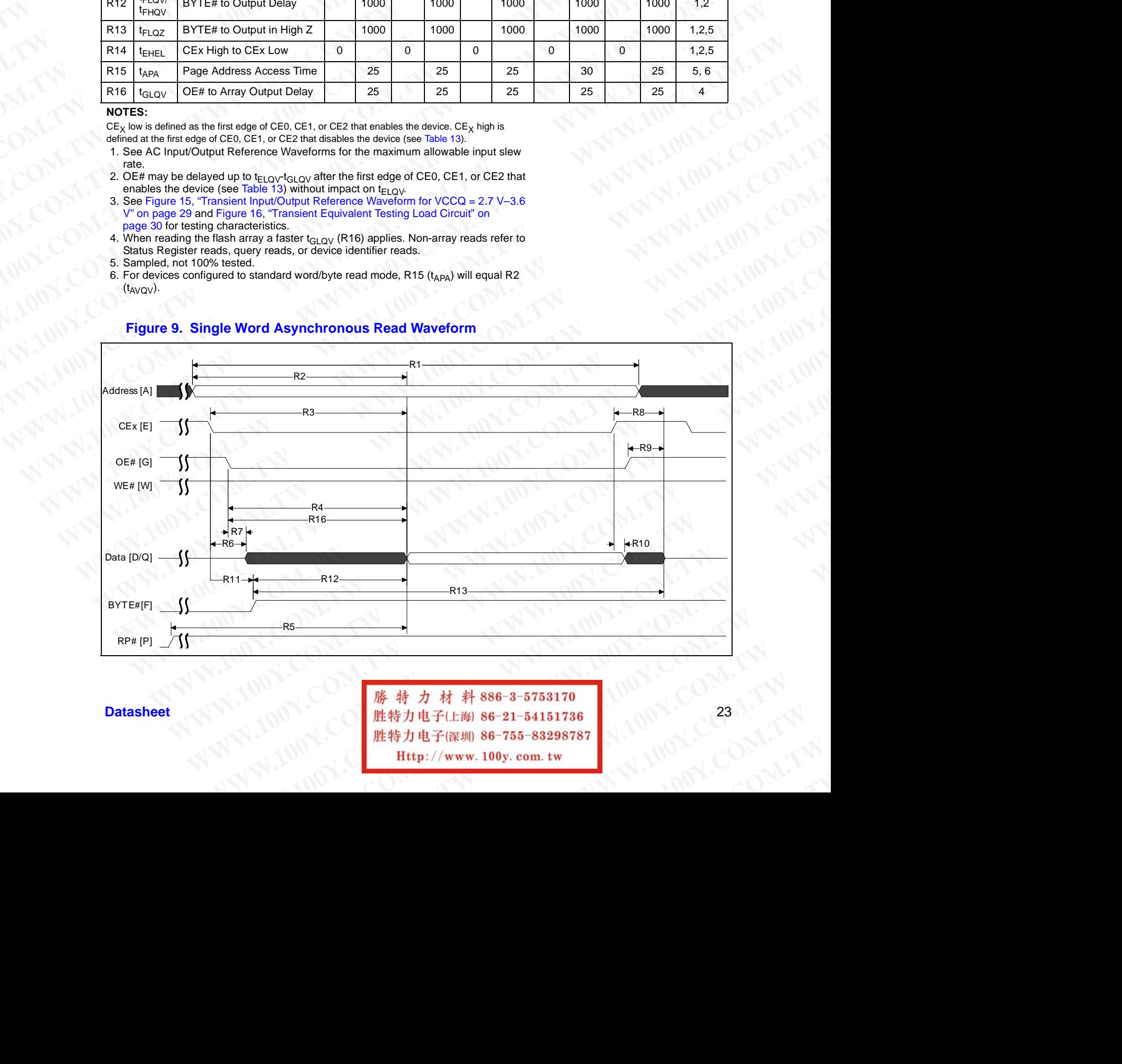

### **Figure 9. Single Word Asynchronous Read Waveform**

Datasheet 23<br> **Datasheet 23**<br> **Datasheet 23** 

0606\_16

### **NOTES:**

- 1.  $CE_X$  low is defined as the last edge of CE0, CE1, or CE2 that enables the device.  $CE_X$  high is defined at the first edge of CE0, CE1, or CE2 that disables the device (see Table 13). **WWW.100Y.COM.TW 256-Mbit J3 (x8/x16)** 
	- 2. When reading the flash array a faster t<sub>GLQV</sub> (R16) applies. For non-array reads, R4 applies (i.e.: Status Register reads, query reads, or device identifier reads). **EXAMPLE 256-Mbit J3 (x8/x16)**<br> **WOTES:**<br> **WOTES:**<br> **WOTES:**<br> **WOTES:**<br> **WOTES:**<br> **WOTES:**<br> **WOTES:**<br> **WOTES:**<br> **WOTES:**<br> **WOTES:**<br> **WOTES:**<br> **WOTES:**<br> **WOTES:**<br> **WOTES:**<br> **WOTES:**<br> **WOTES:**<br> **WOTES:**<br> **WOTES:**<br> **WOTES:**<br> **EXAMPLE 256-Mbit J3 (x8/x16)**<br> **WORK:** (2001)<br> **WORK:** (2001)<br> **WORK:** (2001)<br> **WORK:** (2001)<br> **WORK:** (2001)<br> **WORK:** (2001)<br> **WORK:** (2001)<br> **WORK:** (2001)<br> **WORK:** (2001)<br> **WORK:** (2001)<br> **WORK:** (2001)<br> **WORK:** (2001)

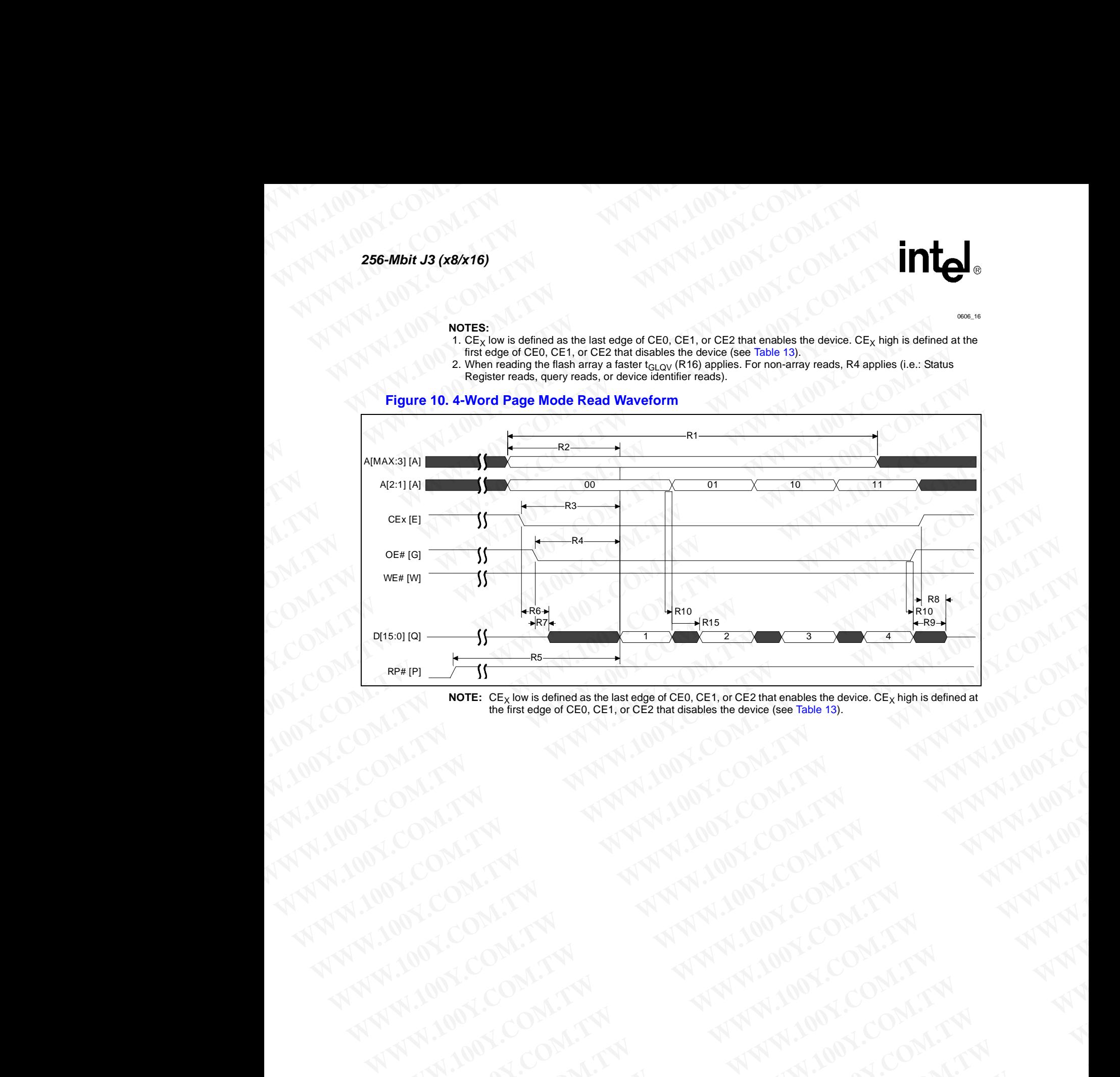

### **Figure 10. 4-Word Page Mode Read Waveform**

**NOTE:** CE<sub>X</sub> low is defined as the last edge of CE0, CE1, or CE2 that enables the device. CE<sub>X</sub> high is defined at the first edge of CE0, CE1, or CE2 that disables the device (see [Table 13](#page-32-3)). WWW.100Y.COM.TW **WWW.100Y.COM.TW ANTIONER COMPANY AND ANTIONER COMPANY AND INCORPORATION** WWW.100Y.COM.TW **AWW.100Y.COM.TW AWW.100Y.COM.TW AWW.100Y.COM.TW AWW.100Y.COM.TW AWW.100Y.COM.TW AWW.100Y.COM.TW AWW.100Y.COM.TW AWW.100Y.COM.TW AWW.100Y.COM.TW AWW.100Y.COM.TW AWW.100Y.COM.TW AWW.100Y.COM.TW AWW.100Y.COM.** 

### 24 **Datasheet WWW.100Y.COM.TW WWW.100Y.COM.TW WWW.100Y.COM.TW** ANTIBUT COMPANY ANTIBUT ANTIBUT ANTIFICATION ANTIFICATION ANTIFICATION ANTIFICATION ANTIFICATION ANTIFICATION AND ANTIFICATION AND ANTIFICATION AND ANTIFICATION AND ANTIFICATION ANTIFICATION AND ANTIFICATION AND ANTIFICATI **WANNOW COMPTAN ANNUNCONTRAN ANNUNCONTRAN ANNUNCONTRAN ANNUNCONTRAN ANNUNCONTRAN ANNUNCONTRAN ANNUNCONTRAN ANNUNCONTRAN ANNUNCONTRAN ANNUNCONTRAN ANNUNCONTRAN ANNUNCONTRAN ANNUNCONTRAN ANNUNCONTRAN ANNUNCONTRAN ANNUNCONTRA** NATHAN ANTIBUTE AND ANTIFAT ANTIFAT ANTIFAT ANTIFAT ANTIFAT ANTIFAT ANTIFAT ANTIFAT ANTIFAT ANTIFAT ANTIFAT ANTIFAT ANTIFAT ANTIFAT ANTIFAT ANTIFAT ANTIFAT ANTIFAT ANTIFAT ANTIFAT ANTIFAT ANTIFAT ANTIFAT ANTIFAT ANTIFAT AN W.100Y.COM.TW ANNANAMI.00Y.COM.TW ANNANA AND ANNANA ANNANA ANNANA ANNANA ANNANA ANNANA ANNANA ANNANA ANNANA ANNAN<br>COMMAN ANNANA ANNANA COM.TW ANNANA **WWW.100Y.COM.TW WWW.100Y.COM.TW WWW.100Y.COM.TW** WWW.COM.TW AMMAN.100Y.COM.TW AMMAN.100Y.COM.TW AMMAN.100Y.COM.TW AMMAN.100Y.COM.TW AMMAN.100Y.COM.TW AMMAN.100Y.COM.TW AMMAN.100Y.COM.TW AMMAN.100Y.COM.TW AMMAN.100Y.COM.TW AMMAN.100Y.COM.TW AMMAN.100Y.COM.TW AMMAN.100Y.CO **WWW.100Y.COM.TW WWW.100Y.COM.TW WWW.100Y.COM.TW WW.COM.TW ANNANTWANDONER Detailed MANUSCOM.TW ANNANTWANDONER WWW.100Y.COM.TW ANNANTWANDONER WWW.100Y.COM.TW ANNANTWANDONER WWWW.100Y.COM.TW ANNANTWANDONER WWWW.100Y.COM.TW ANNANTWANDONER WWW.100Y.COM.TW ANNANTWANDONER WWW** N.COM.TW ANNANNAN.100Y.COM.TW ANNAN ANNAN 100Y.COM.TW ANNAN 100Y.COM.TW ANNAN 100Y.COM.TW ANNAN 100Y.COM.TW AN<br>COM.TW ANNAN 100Y.COM.TW ANNAN 100Y.COM.TW ANNAN 100Y.COM.TW ANNAN 11 LOOM.TW **AWW.N.W.100Y.COM.TW AWW.100Y.COM.TW AWW.100Y.COM.TW AWWW.100Y.COM.TW AWWW.100Y.COM.TW AWWW.100Y.COM.TW AWWWW.100Y.COM.TW AWWWW.100Y.COM.TW AWWWW.100Y.COM.TW AWWWW.100Y.COM.TW AWWWW.100Y.COM.TW AWWWW.100Y.COM.TW AW** COM.TW WWW.NNV.100Y.COM.TW WWW.100Y.COM.TW WWW.100Y.COM.TW

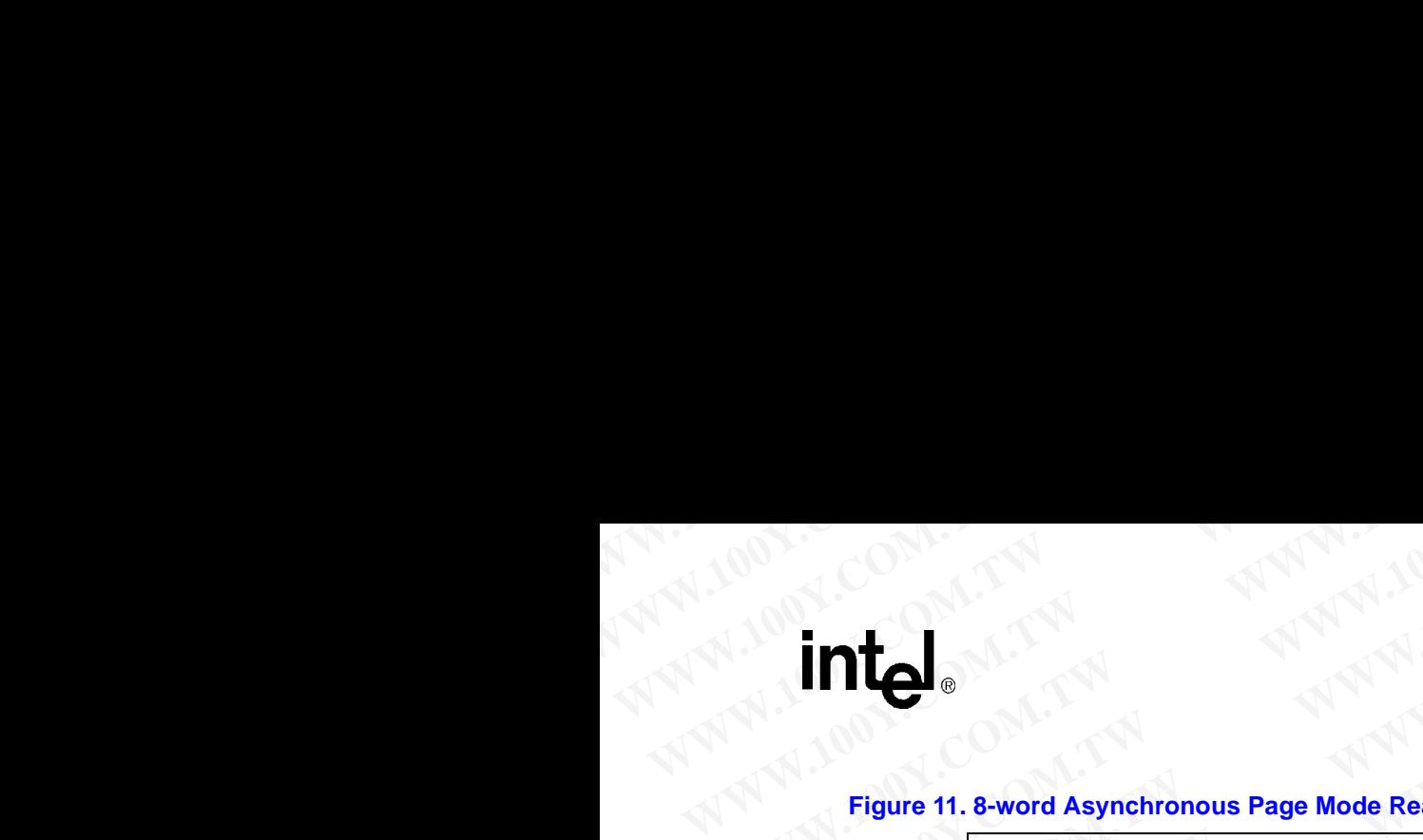

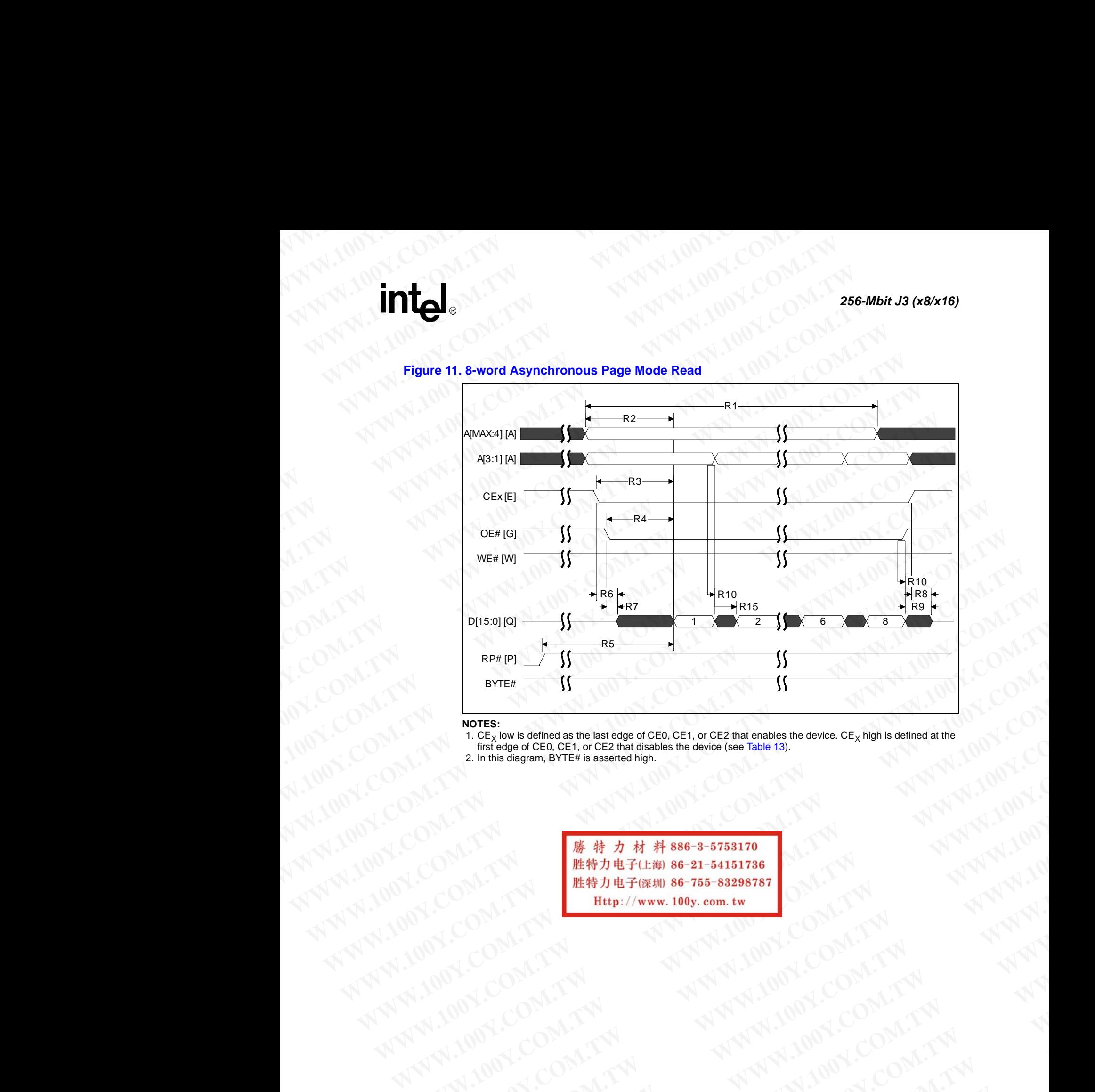

### **Figure 11. 8-word Asynchronous Page Mode Read**

### **NOTES:**

- 1.  $CE_X$  low is defined as the last edge of CE0, CE1, or CE2 that enables the device.  $CE_X$  high is defined at the first edge of CE0, CE1, or CE2 that disables the device (see Table 13).
- 2. In this diagram, BYTE# is asserted high.

**WORKS:**<br>
T. COM.TW **WARPARE PROPERTY AND THE PROPERTY AND THE PROPERTY AND THE PROPERTY AND ACCOUNT TWO COMPANY AND THE PROPERTY AND THE PROPERTY AND THE PROPERTY AND THE PROPERTY AND THE PROPERTY AND THE PROPERTY AND TH WWW.100Y.COM.TW WWW.100Y.COM.TW WWW.100Y.COM.TW WWW.100Y.COM.TW ANTI-TW ANTI-TW ANTI-TW ANTI-TW ANTI-TW ANTI-TW ANTI-TW ANTI-TW ANTI-TW ANTI-TW ANTI-TW ANTI-TW ANTI-TW ANTI-TW ANTI-TW ANTI-TW ANTI-TW ANTI-TW ANTI-TW ANTI-TW ANTI-TW ANTI-TW ANTI-TW ANTI-TW ANTI-TW ANTI-WWW.100Y.COM.TW ANNA WW.100Y.COM.TW ANNA WWW.100Y.COM.TW ANNA WWW.100Y.COM.TW ANNA WWW.100Y.COM.TW ANNA WWW.100Y.COM.TW ANNA WWW.100Y.COM.TW ANNA WWW.100Y.COM.TW ANNA WWW.100Y.COM.TW ANNA WWW.100Y.COM.TW ANNA WWW.100Y.COM** AWARE COMPANY ANTIONS COMPANY AND ANTIONS COMPANY AND ANTIONS COMPANY AND ANTIONS COMPANY AND ANTIONS COMPANY AND ANTIONS COMPANY AND ANTIONS COMPANY AND ANTIONS COMPANY AND ANTIONS COMPANY AND ANTIONS COMPANY AND ANTIONS W.100Y.COM.TW **AWW.100Y.COM.TW AWW.100Y.COM.TW AWW.100Y.COM.TW AWW.100Y.COM.TW AWW.100Y.COM.TW AWW.100Y.COM.TW AWW.100Y.COM.TW AWW.100Y.COM.TW AWW.100Y.COM.TW AWW.100Y.COM.TW AWW.100Y.COM.TW AWW.100Y.COM.TW AWW.100Y.COM.TW** WANDON:COM.TW **ANNAN 100Y.COM.TW ANNAN 100Y.COM.TW ANNAN 100Y.COM.TW ANNAN 100Y.COM.TW ANNAN 100Y.COM.TW ANNAN 100Y.COM.TW ANNAN** 

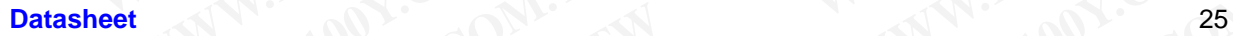

### **7.2 Write Operations WWW.100Y.COM.TW 256-Mbit J3 (x8/x16) WWW.100Y.COM.TW 256-Mbit J3 (x8/x16)**

### <span id="page-25-0"></span>**Table 9. Write Operations**

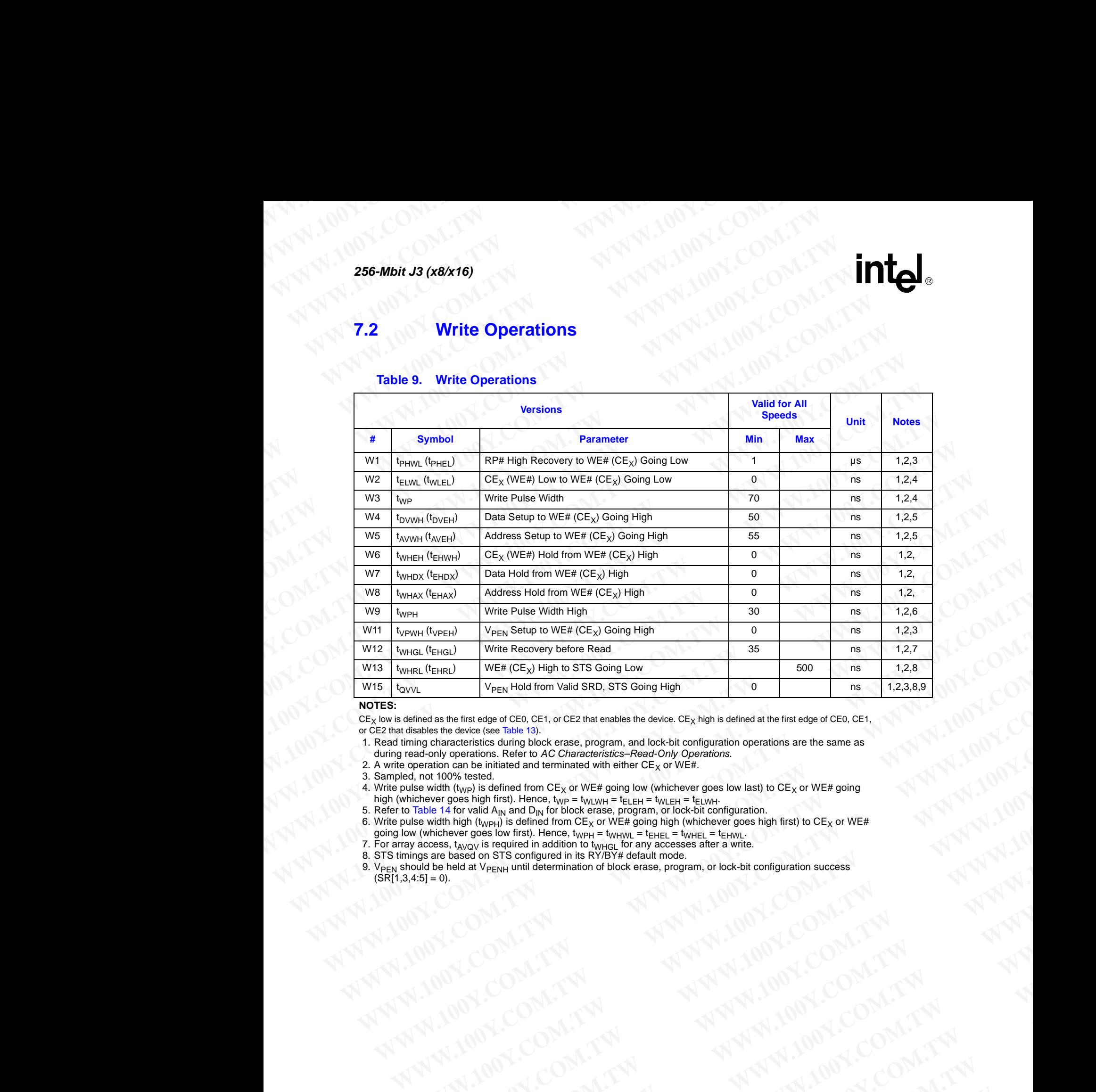

### **NOTES:**

 $CE<sub>X</sub>$  low is defined as the first edge of CE0, CE1, or CE2 that enables the device.  $CE<sub>X</sub>$  high is defined at the first edge of CE0, CE1, or CE2 that disables the device (see [Table 13\)](#page-32-3).

1. Read timing characteristics during block erase, program, and lock-bit configuration operations are the same as during read-only operations. Refer to *AC Characteristics–Read-Only Operations*.

2. A write operation can be initiated and terminated with either  $CE<sub>X</sub>$  or WE#.

3. Sampled, not 100% tested.

4. Write pulse width (t<sub>WP</sub>) is defined from CE<sub>X</sub> or WE# going low (whichever goes low last) to CE<sub>X</sub> or WE# going high (whichever goes high first). Hence, t<sub>WP</sub> = t<sub>WLWH</sub> = t<sub>ELEH</sub> = t<sub>WLEH</sub> = t<sub>ELWH</sub>. **WWW.100Y.COM.TW WWW.100Y.COM.TW WWW.100Y.COM.TW** phonoderside and phonoderside and phonoderside and phonoderside and phonoderside and phonoderside and the ministered and the ministered with enter CE<sub>X</sub> or WEst 2001<br>
WWW.100Y.COM.TW <br>
We also the final and phonoderside an We have the mass disc to the business of the mass of the set of the mass of the mass of the mass of the mass of the mass of the mass of the mass of the mass of the mass of the mass of the mass of the mass of the mass of th

5. Refer to Table 14 for valid A<sub>IN</sub> and D<sub>IN</sub> for block erase, program, or lock-bit configuration.

6. Write pulse width high (t<sub>WPH</sub>) is defined from CE<sub>X</sub> or WE# going high (whichever goes high first) to CE<sub>X</sub> or WE#

going low (whichever goes low first). Hence,  $t_{\text{WPH}}$  =  $t_{\text{WHWL}}$  =  $t_{\text{EHEL}}$  =  $t_{\text{EHWL}}$  =  $t_{\text{EHWL}}$ 

7. For array access, t<sub>AVQV</sub> is required in addition to t<sub>WHGL</sub> for any accesses after a write.<br>8. STS timings are based on STS configured in its RY/BY# default mode.

9. V<sub>PEN</sub> should be held at V<sub>PENH</sub> until determination of block erase, program, or lock-bit configuration success  $(SR[1,3,4:5] = 0)$ . **WWW.100Y.COM.TW ANDRESS SERIES AND MANUAL MANUAL MANUAL MANUAL MANUAL MANUAL MANUAL MANUAL MANUAL MANUAL MANUAL MANUAL MANUAL MANUAL MANUAL MANUAL MANUAL MANUAL MANUAL MANUAL MANUAL MANUAL MANUAL MANUAL MANUAL MANUAL MANU** Website the state of the state and the state of the state of the state of the state of the state of the state of the state of the state of the state of the state of the state of the state of the state of the state of the s WWW.100Y.COM.TW **WWW.100Y.COM.TW ANTIONE COMPANY** WWW.COM.TW AMMAN.100Y.COM.TW AMMAN.100Y.COM.TW AMMAN.100Y.COM.TW AMMAN.100Y.COM.TW AMMAN.100Y.COM.TW AMMAN.100Y.COM.TW AMMAN.100Y.COM.TW AMMAN.100Y.COM.TW AMMAN.100Y.COM.TW AMMAN.100Y.COM.TW AMMAN.100Y.COM.TW AMMAN.100Y.CO

### **7.3 Block Erase, Program, and Lock-Bit Configuration Performance WWW.100Y.COM.TW WWW.100Y.COM.TW AWWW.100Y.COM.TW WWW.100Y.COM.TW WWW.100WWW.100WWW.100WWW.100WWW.100WWW.100WWW.100WWW.100WWW.100WWW.100WWW.100WWW.100WWW.100WWW.100WWW.100WWW.100WWW.100WWW.100WWW.100WWW.100WWW.100WWW.100WW WWW.100Y.COM.TW WWW.100Y WWW.100Y.COM.TW PRESS (Program, and Loc**<br> **MICE Block Erase, Program, and Loc**<br> **Performance**

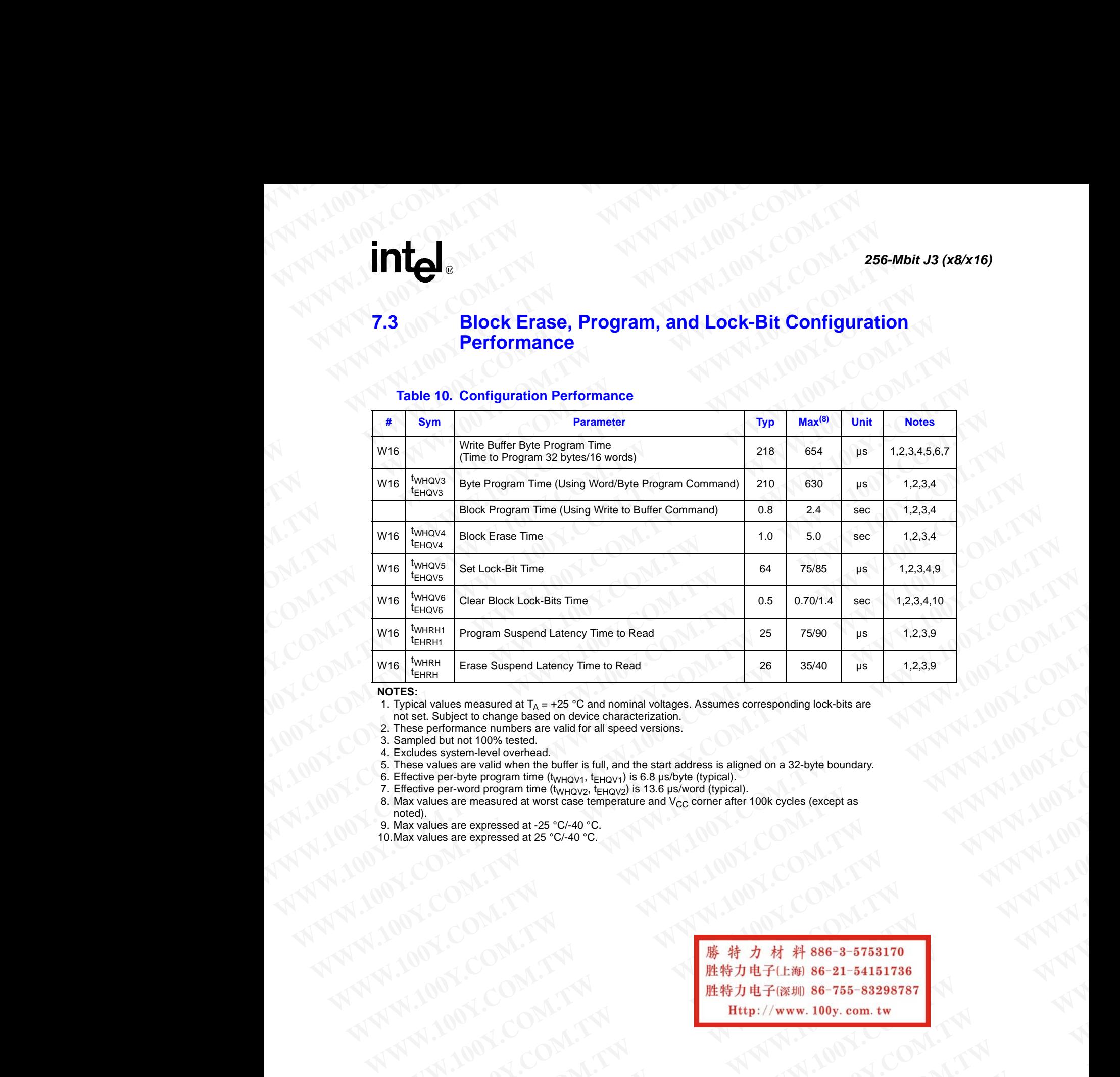

### <span id="page-26-0"></span>**Table 10. Configuration Performance**

### **NOTES:**

- 1. Typical values measured at  $T_A = +25$  °C and nominal voltages. Assumes corresponding lock-bits are not set. Subject to change based on device characterization.
- 2. These performance numbers are valid for all speed versions.
- 3. Sampled but not 100% tested.
- 4. Excludes system-level overhead.
- 5. These values are valid when the buffer is full, and the start address is aligned on a 32-byte boundary.
- 6. Effective per-byte program time  $(t_{WHQV1}, t_{EHQV1})$  is 6.8 µs/byte (typical).
- 7. Effective per-word program time (t<sub>WHQV2</sub>, t<sub>EHQV2</sub>) is 13.6 µs/word (typical).
- 8. Max values are measured at worst case temperature and  $\rm V_{CC}$  corner after 100k cycles (except as
- noted).
- 9. Max values are expressed at -25 °C/-40 °C. 10.Max values are expressed at 25 °C/-40 °C.

We have the second and the second and windows are considered and the second and windows are considered and the second and the second and the second and the second and the second and the second and the second and the secon **Which values are mostered at 7<sub>x</sub> + 25° C-40 com.<br>
these mediators are valid for all speed tensions.**<br>
which is subject to change based on down changed versions.<br>
are placed and the subject on a second for all speed vers **We have served as are viewed as for example the served as a subject of all speed versions.**<br>
We part-yse program time (k<sub>pt/2)</sub>, Eq. (1) is 6.8 parkye (kypical).<br>
We part-yse program time (k<sub>pt/2)</sub>, Eq. (2) is 6.8 parkye We are via the burdent is the property of the computation of the state and the state of the pain of the state of the state of the state of the state of the state of the state of the state of the state of the state of the **WWW.100Y.COM.TW 
NATWARE COMPANY AND COMPANY AND COMPANY AND COMPANY AND COMPANY AND COMPANY AND COMPANY AND COMPANY AND COMPANY AND COMPANY AND COMPANY AND COMPANY AND COMPANY AND COMPANY AND COMPANY AND COMPANY AND COMP WWW.100Y.COM.TW WWW.100Y.COM.TW WWW.100Y.COM.TW** WW.100Y.COM.TW **WWW.100Y.COM.TW ANTIONER COMPANY** WANDON.COM.TW **WWW.100Y.COM.TW ANDONES COMPANY** W.100Y.COM.TW **WWW.100Y.COM.TW ANTENT MATERIAL SCONLINE AND MATERIAL SCONLINE AND MATERIAL SCONLINE AND MATERIAL SCONLINE AND MATERIAL SCONLINE AND MATERIAL SCONLINE AND MATERIAL SCONLINE AND MATERIAL SCONLINE AND MATERIAL WANDAL COMPANY AND ANTELLISTIC COMPANY AND ANTELLISTIC COMPANY AND ANTELLISTIC COMPANY AND ANTELLISTIC COMPANY AND ANTELLISTIC COMPANY AND ANTELLISTIC COMPANY AND ANTELLISTIC COMPANY AND ANTELLISTIC COMPANY AND ANTELLISTI WWW.100Y.COM.TW ANNAN ANNAN ADDECOMATIVE COMPANY** N.COM.TW ANNANING WWW.100Y.COM.TW ANNING COM.TW ANNING COM.TW ANNING COMPANY

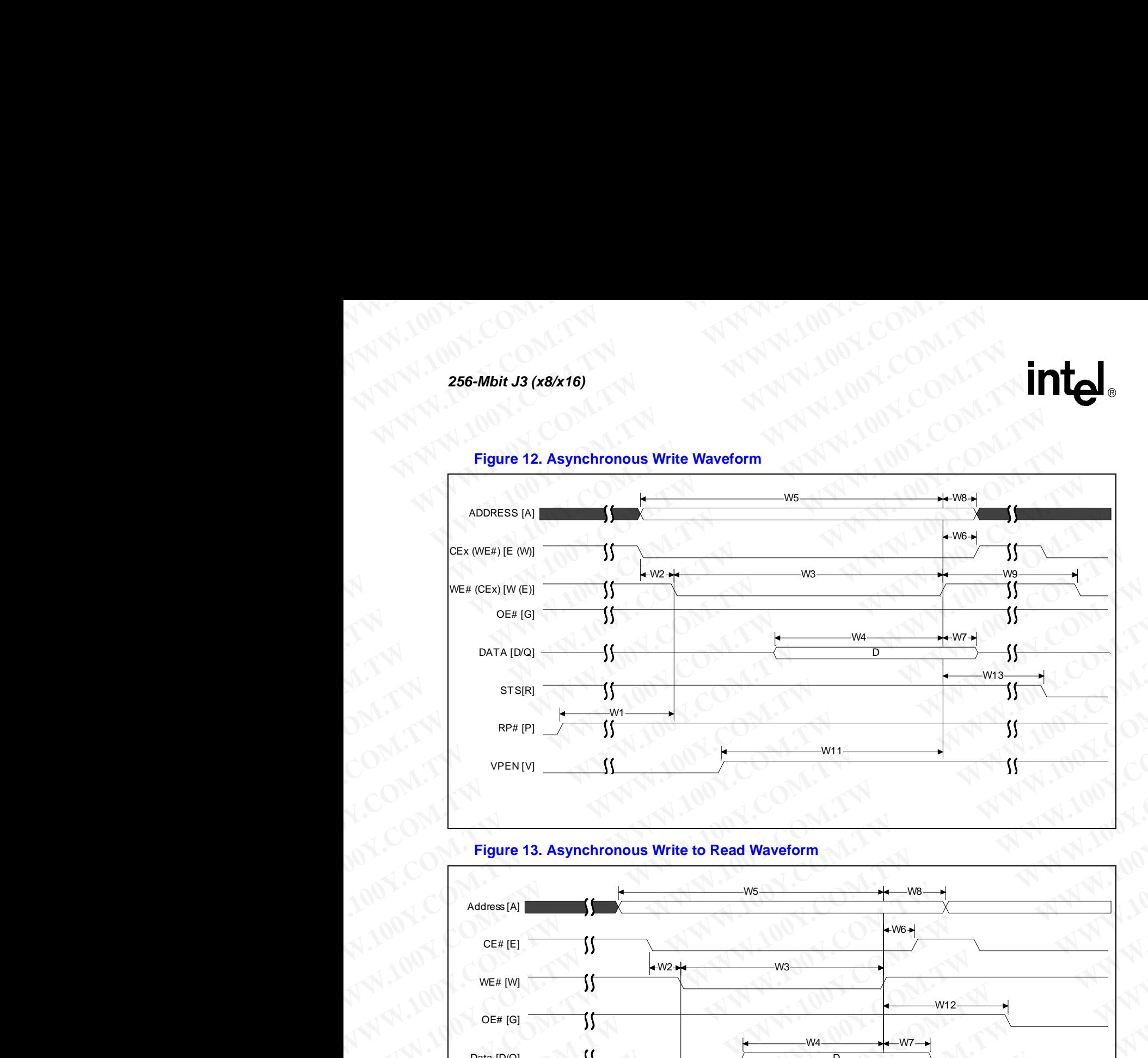

**Figure 12. Asynchronous Write Waveform**

### **Figure 13. Asynchronous Write to Read Waveform**

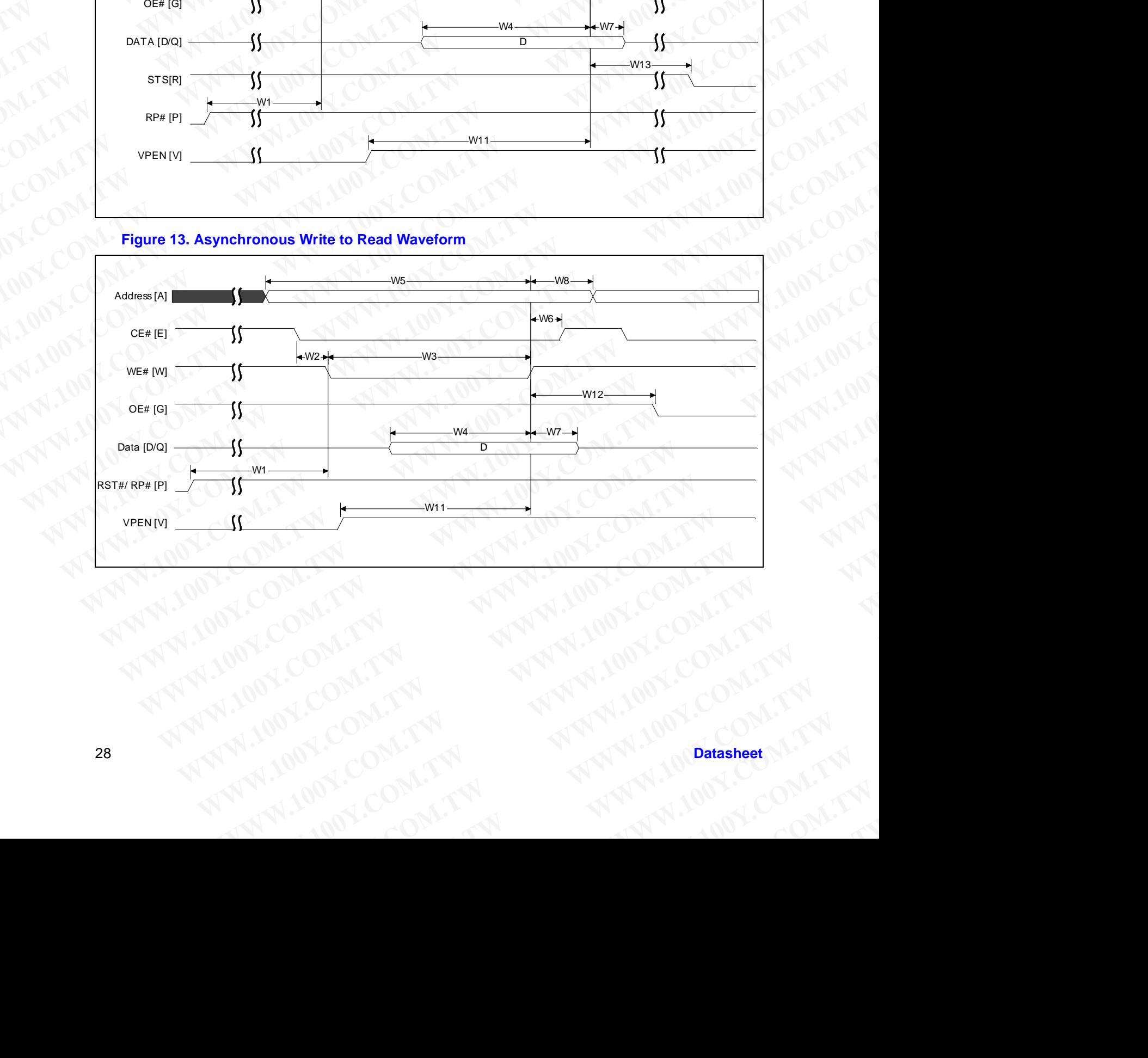

### **7.4 Reset Operation WWW.100Y.COM.TW WWW.100Y.COM.TW AWWW.100Y.COM.TW WWW.100Y.COM.TW WWW.100Y.COM.TW WWW.100WWW.100WWW.100WWW.100WWWW.100WWWW.100WWW WWW.100Y.COM.TW WWW.100Y**

### <span id="page-28-3"></span><span id="page-28-0"></span>**Figure 14. AC Waveform for Reset Operation**

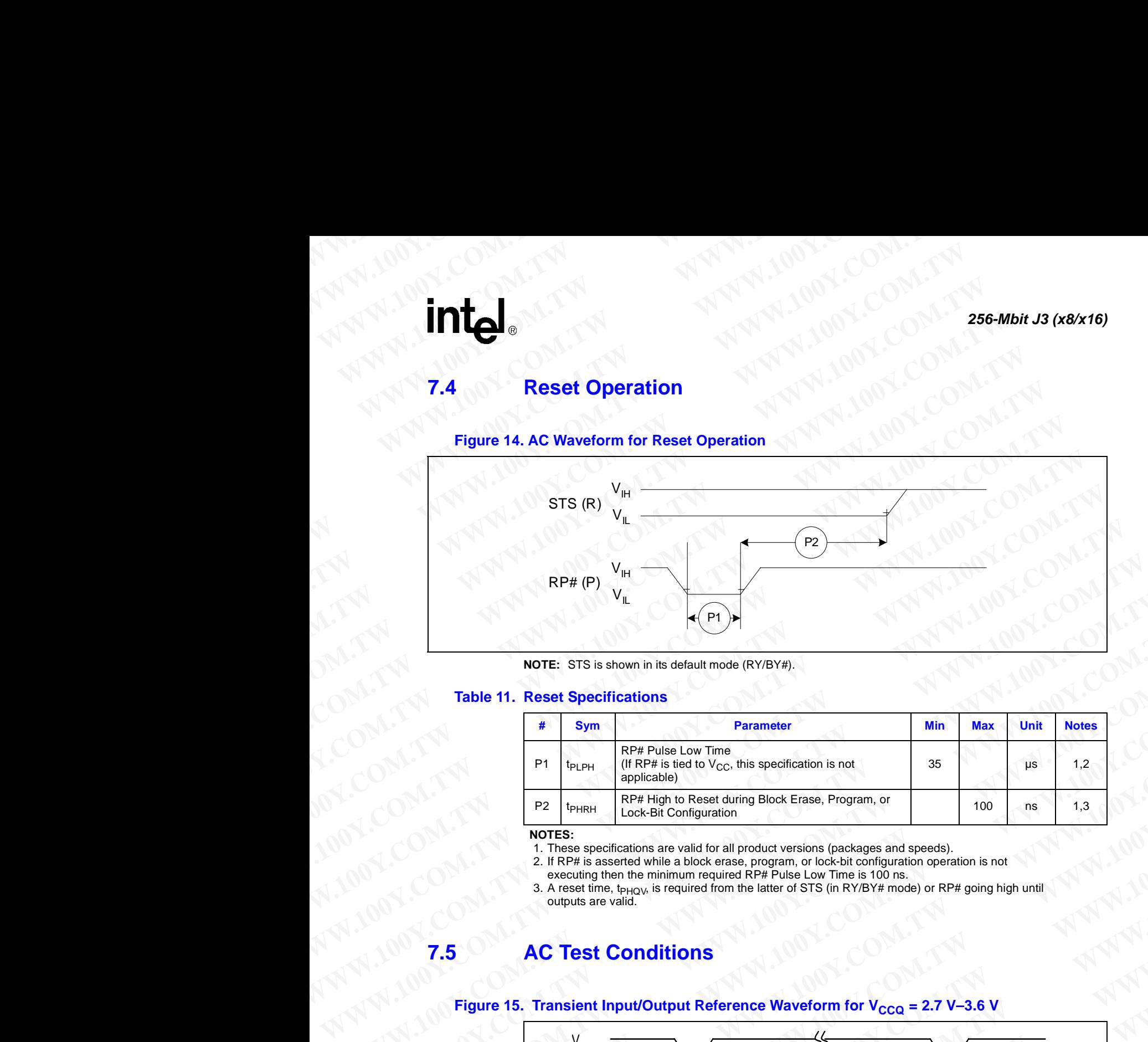

**NOTE:** STS is shown in its default mode (RY/BY#).

### **Table 11. Reset Specifications**

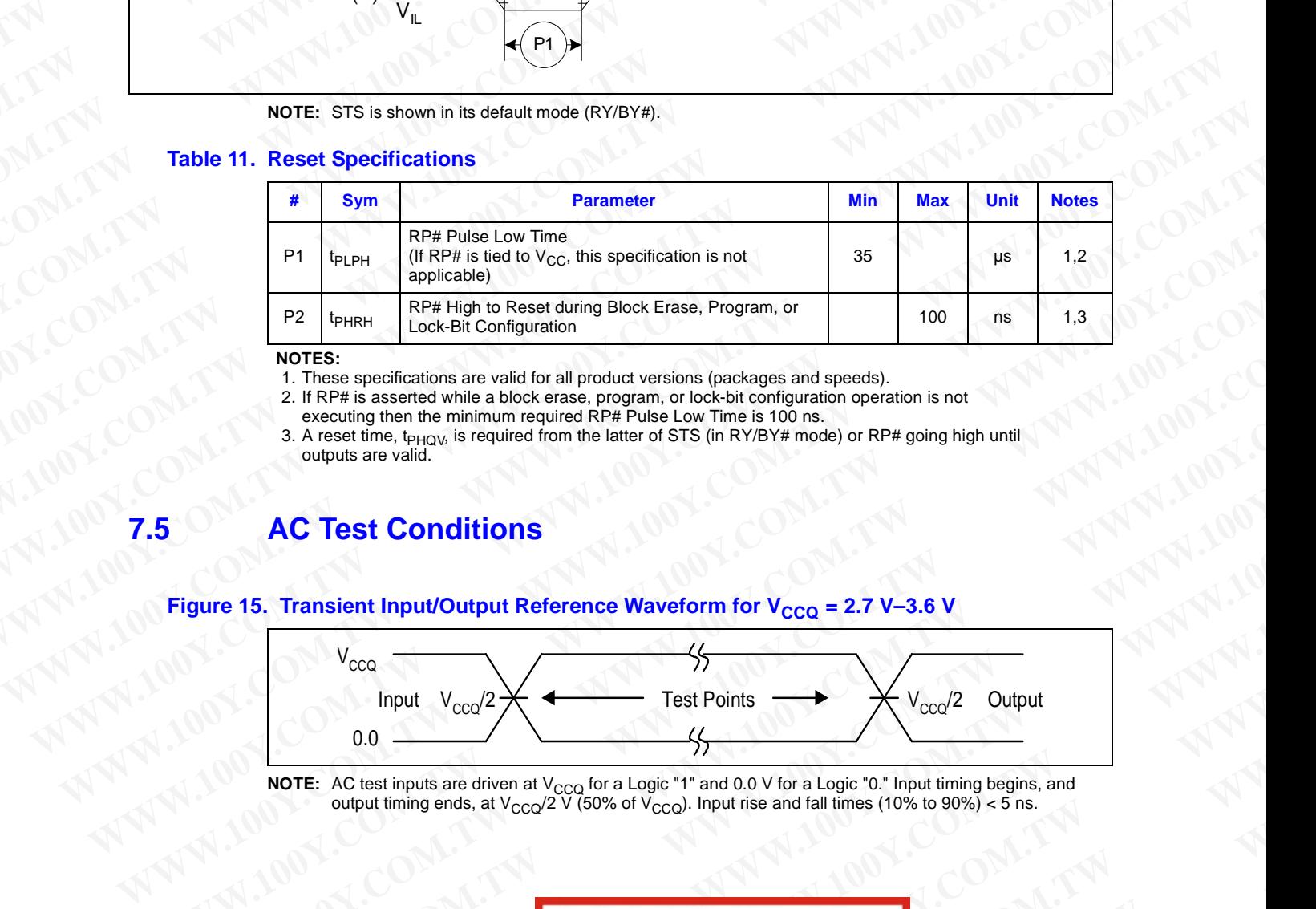

### **NOTES:**

1. These specifications are valid for all product versions (packages and speeds).

2. If RP# is asserted while a block erase, program, or lock-bit configuration operation is not

executing then the minimum required RP# Pulse Low Time is 100 ns.

3. A reset time, t<sub>PHQV</sub>, is required from the latter of STS (in RY/BY# mode) or RP# going high until outputs are valid.

### <span id="page-28-1"></span>**7.5 AC Test Conditions**

### <span id="page-28-2"></span>Figure 15. Transient Input/Output Reference Waveform for V<sub>CCQ</sub> = 2.7 V-3.6 V

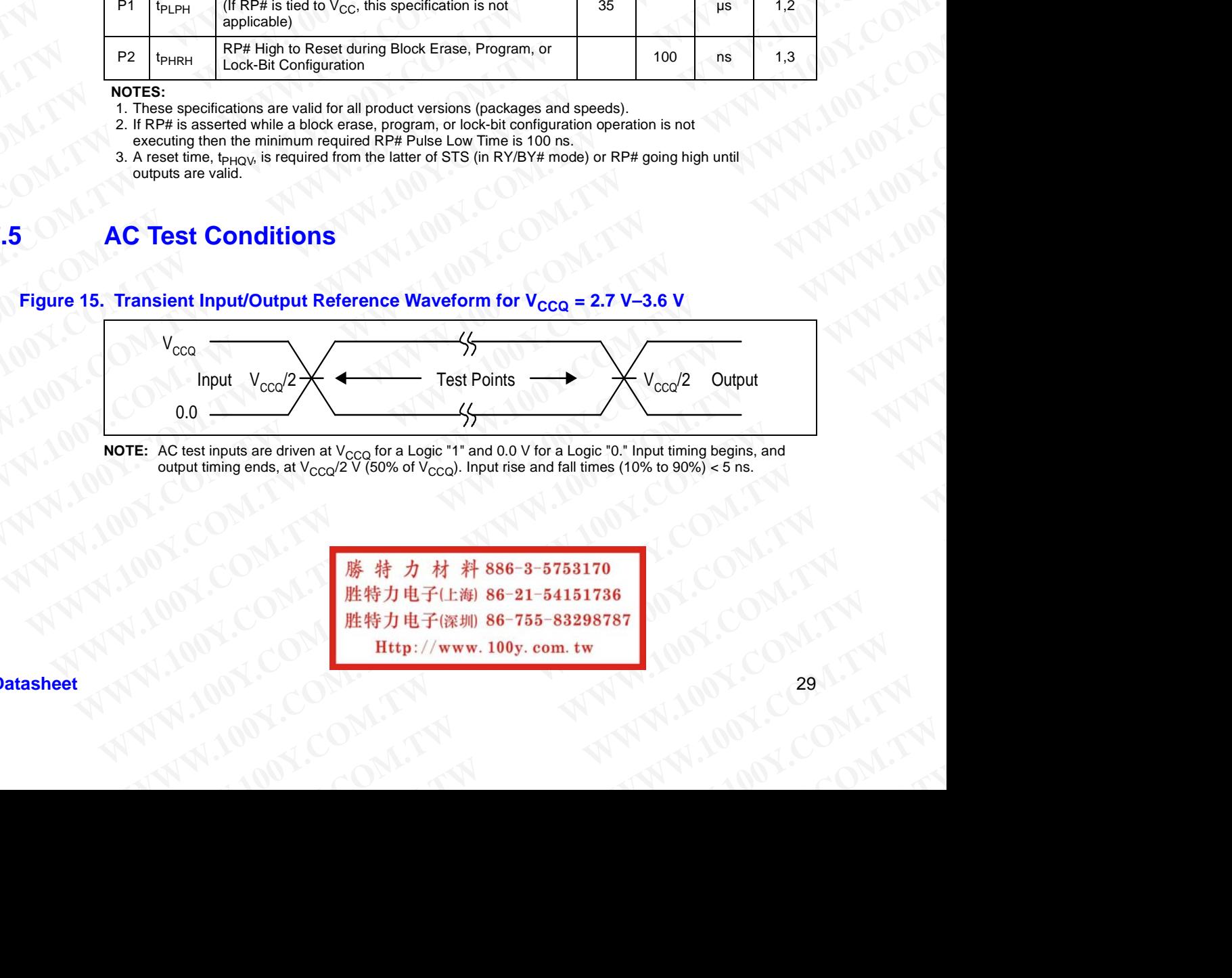

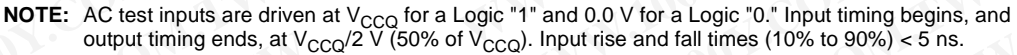

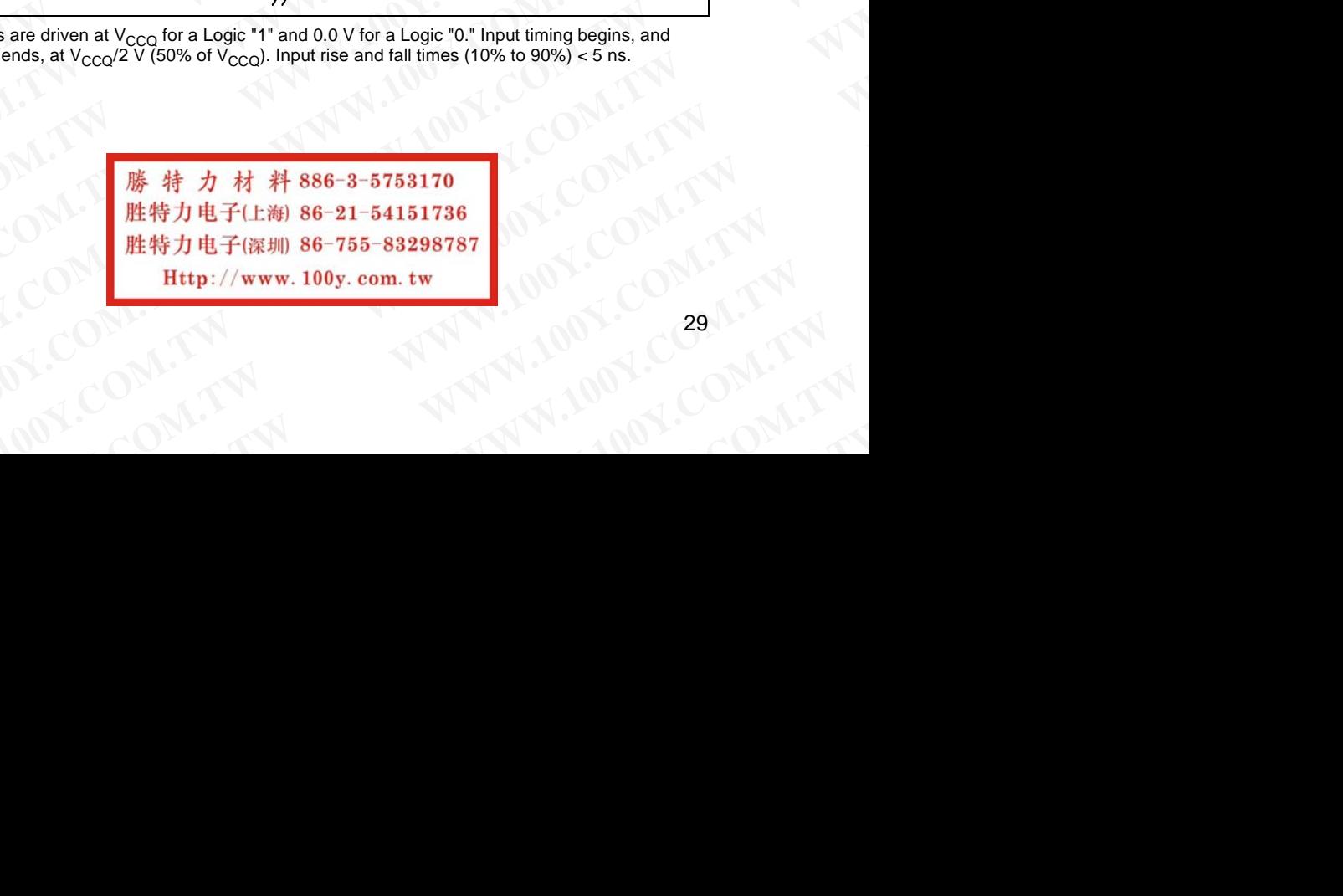

# **Figure 16. Transient Equivalent Testing Load Circuit WWW.100Y.COM.TW 256-Mbit J3 (x8/x16)**

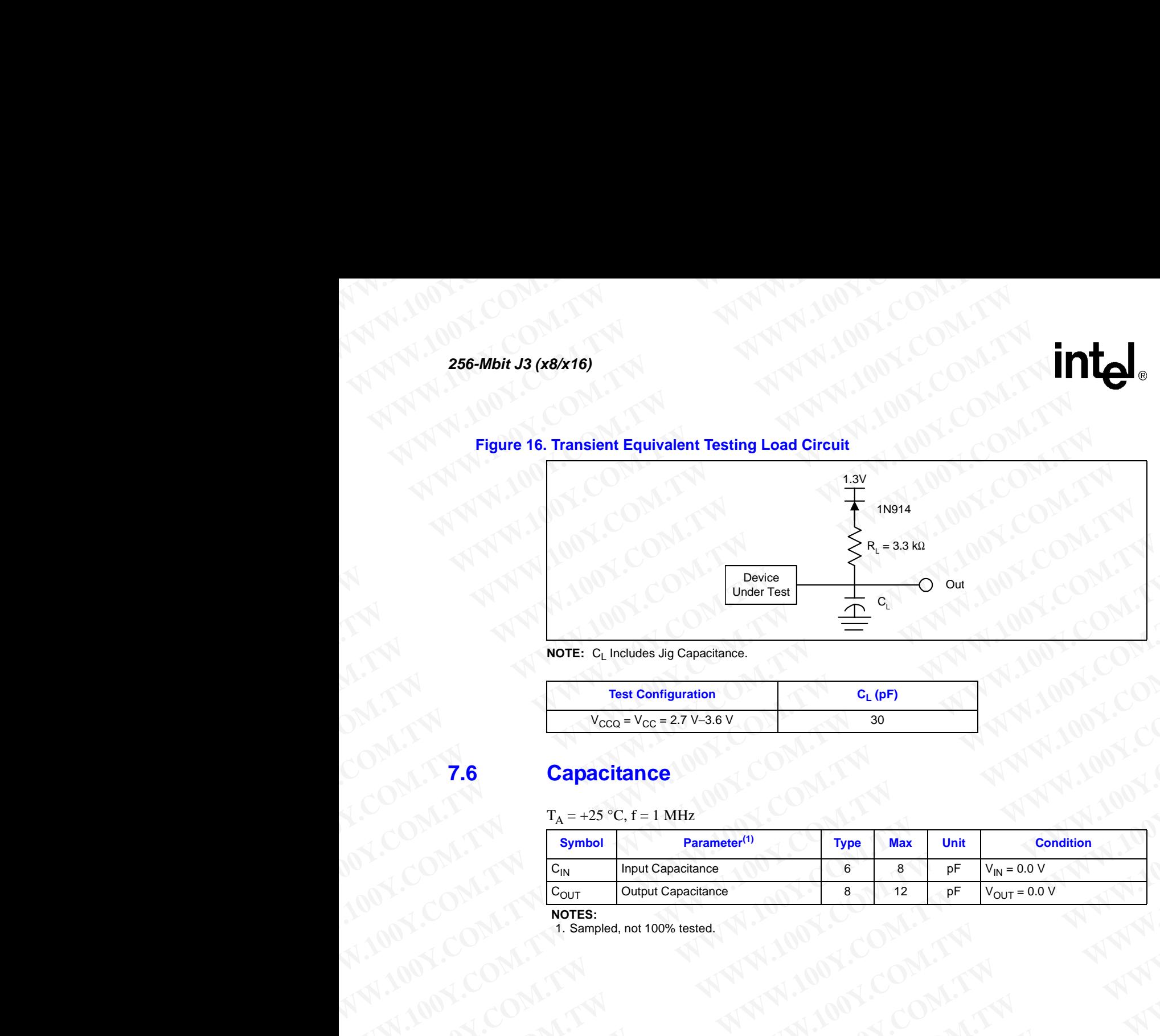

### **NOTE:** C<sub>L</sub> Includes Jig Capacitance.

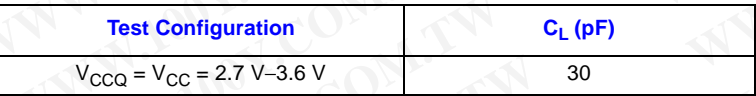

### <span id="page-29-0"></span>**7.6 Capacitance**

 $T_A = +25$  °C,  $f = 1$  MHz

<span id="page-29-1"></span>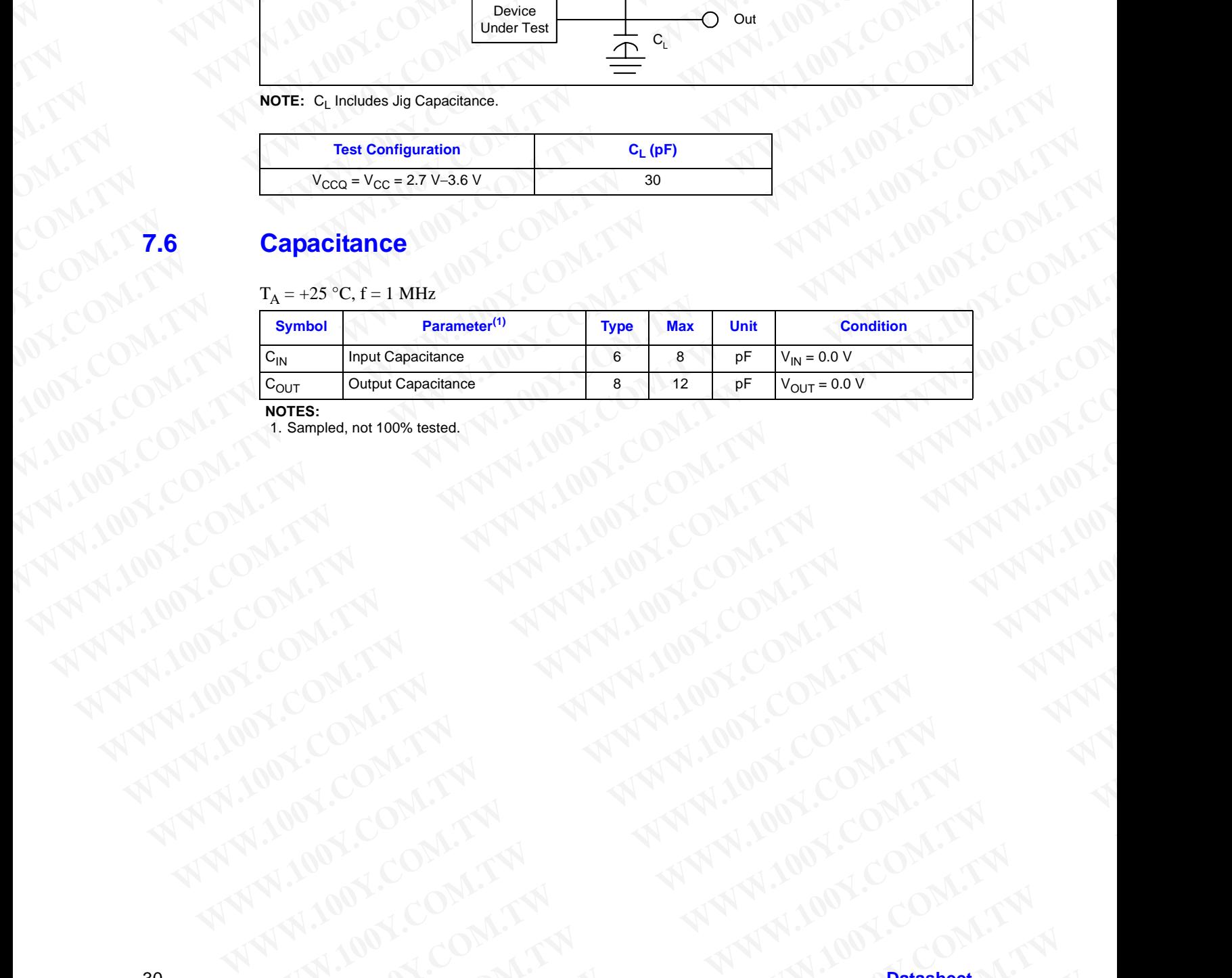

**NOTES:**

**WWW.100Y.COM.TW ANNAN WALLONG COM.TW ANNAN WANNA ANNAN WALLONG COMPANY ANNAN WANNA ANNAN WANNA ANNAN WANNA ANNAN WANNA ANNAN WANNA ANNAN WANNA ANNAN WANNA ANNAN WANNA ANNAN WANNA ANNAN WANNA ANNAN WANNA ANNAN WANNA ANNAN** 

### **8.0 Power and Reset Specifications WWW.100Y.COM.TW WWW.100Y.COM.TW WWW.100Y.COM.TW WWW.100Y.COM.TW WWW.100Y.COM.TW WWW.100Y.COM.TW WWW.100Y.COM.TW WWW.100Y**

This section provides an overview of system level considerations for the Intel StrataFlash® memory family device. This section provides a brief description of power-up, power-down, decoupling and reset design considerations. **WWW.100Y.COM.TW WWW.100Y.COM.TW WWW.100Y.COM.TW WWW.100Y.COM.TW <br>
<b>WWW.100Y.COM.TW PRESSURE SPECIFICATION**<br> **WWW.100Y.COM.TW PRESSURE SPECIFICATION**<br> **WWW.100Y.COM.TW PRESSURE SPECIFICATION**<br> **EXAMPLE T**his section provides a mover of system level cons<br>
decoupling and **EXAMPLE ON COMPUTER**<br> **WWW.100Y.COM.**<br> **WWW.100Y.COM.**<br> **WWW.100Y.COM.**<br> **WWW.100Y.COM.**<br> **WWW.100Y.COM.**<br> **WWW.100Y.COM.**<br>
This section provides an overview of system level consider<br>
memory family device. This section pr **WWW.100Y.COM.<br>
B.O. Power and Reset Specifications<br>
This section provides an overview of system level consideration<br>
This section provides an overview of system level consideration<br>
<b>B.1 Power-Up/Down Characteristics**<br>
In

### <span id="page-30-1"></span><span id="page-30-0"></span>**8.1 Power-Up/Down Characteristics**

In order to prevent any condition that may result in a spurious write or erase operation, it is recommended to power-up and power-down VCC and VCCQ together. It is also recommended to power-up VPEN with or slightly after VCC. Conversely, VPEN must power down with or slightly before VCC. **WWW.100Y.COM.**<br> **WWW.100Y.COM.COM.**<br> **WWW.100Y.COM.**<br> **WWW.100Y.COM.**<br> **WWW.100Y.COM.**<br> **WWW.100Y.COM.**<br> **WWW.100Y.COM.**<br> **WWW.100Y.COM.**<br> **WWW.100Y.COM.**<br> **WWW.100Y.COM.**<br> **WWW.100Y.COM.**<br> **WWW.100Y.COM.**<br> **WWW.100Y.COM. EXAMPLE 2008 COMPANY 100Y.COM.**<br> **WWW.100Y.COM.**<br> **WWW.100Y.COM.**<br> **WWW.100Y.COM.**<br> **WWW.100Y.COM.**<br> **WWW.100Y.COM.**<br> **WWW.100Y.COM.**<br> **WWW.100Y.COM.**<br> **WWW.100Y.COM.**<br> **WWW.100Y.COM.**<br> **WWW.100Y.COM.**<br> **WWW.100Y.COM.**<br> **EXAMPLE 100Y.COM.TW <br>
WWW.100Y.COM.TW <br>
WWW.100Y.COM.TW <br>
This section provides an overview of system level considerations for the<br>
memory family device. This section provides a brief description of power<br>
decoupling and EXAMPLE 100Y.COM.TW <br>
B.0 Power and Reset Specifications**<br>
This section provides an overview of system level considerations for the Internet of the Music COM.<br> **WEW WANTA COM.TW COM.TW PRESET SPECIFICATIONS**<br>
This section **Example 10**<br> **WE ALL COM. This section provides an overview of system level considerations** for the line!<br>
This section provides an overview of system level considerations for the line!<br>
the complimity device. This sectio

### <span id="page-30-2"></span>**8.2 Power Supply Decoupling**

When the device is enabled, many internal conditions change. Circuits are energized, charge pumps are switched on, and internal voltage nodes are ramped. All of this internal activities produce transient signals. The magnitude of the transient signals depends on the device and system loading. To minimize the effect of these transient signals, a  $0.1 \mu$ F ceramic capacitor is required across each VCC/VSS and VCCQ signal. Capacitors should be placed as close as possible to device connections. **WWW.100Y.COM.TW WWW.100Y.COM.TW WWW.100Y.COM.TW Example 18:**<br> **WE THE SECT STATE CONSIDERATION CONSIDERATION CONSIDERATION CONSIDERATION CONSIDERATION (STATE THE SECT OF THE SECT OF THE SECT OF THE CONSIDERATION CONSIDERATION CONSIDERATION CONSIDERATION CONSIDERATION C EXECT:** This section provides an overview of system level considerations for the Intel StrataFlast<br>memory family device. This section provides a brief description of power-up, power-dow<br>decoupling and reset design consid This section provides an overview of system level considerations for the Intel Stratat<sup>Flash®</sup><br>
memory family device. This section provides a brief description of power-up, power-down,<br>
decoupling and reset design consider memory family device. This section privides a hrief description of power-up, power-down,<br>decoupling and reset design considerations.<br> **WENT COM. THEOREM COM**<br> **WENT ALCOM. THEOREM COM** INTERFENSITY IS and the power-up VPEN **EXAMPLE 100**<br> **WEWALL TOWARD CHARACTERISTICS**<br>
In order to prevent any condition that may result in a spurious write or crase operation, it is<br>
recommended to power-up and power-down VCC and VCCO cogener. It is also reco **EXAMPLE 100 WE ATTENT COMPUTERT CONSULTERT AND CONSULTERT AND CONSULTERT AND CONSULTERT AND CONSULTERT AND CONSULTERT AND CONSULTERT AND CONSULTERT AND CONSULTERT AND CONSULTERT WATER (SCIENCIL THE SUPPORT CONSULTERT A** 

Additionally, for every eight flash devices, a  $4.7 \mu$ F electrolytic capacitor should be placed between VCC and VSS at the power supply connection. This 4.7 µF capacitor should help overcome voltage slumps caused by PCB (printed circuit board) trace inductance.

### <span id="page-30-3"></span>**8.3 Reset Characteristics**

By holding the flash device in reset during power-up and power-down transitions, invalid bus conditions may be masked. The flash device enters reset mode when RP# is driven low. In reset, internal flash circuitry is disabled and outputs are placed in a high-impedance state. After return from reset, a certain amount of time is required before the flash device is able to perform normal operations. After return from reset, the flash device defaults to asynchronous page mode. If RP# is driven low during a program or erase operation, the program or erase operation will be aborted and the memory contents at the aborted block or address are no longer valid. See [Figure 14, "AC](#page-28-3)  [Waveform for Reset Operation" on page 29](#page-28-3) for detailed information regarding reset timings. **Example 10 Example 10 Example 10 Example 10 Example 10 Example 10 Example 10 Example 10 Example 10 Example 10 Example 10 Example 10 WEW interferent in the step of the step of the step of the step o EXECUTE:**<br> **WEW WEWERE WERE ONTO THE SURVEY THE SURVEY OF THE SURVEY OF THE SURVEY OF THE SURVEY OF THE SURVEY OF THE SURVEY OF THE SURVEY OF THE SURVEY OF THE SURVEY OF THE MANIFORM IN THE MANIFORM COMPLETE THE SURVEY OF EXAMPLE SET SUPPLY DECOUPLING**<br>
When the device is emabled, many internal conditions change. Circuits are energized, change pumps<br>
are withed on, and internal voluge neaks are ramped. All of this internal carbotics proti **EXECTS THE SUBATE THE SUBARUM CONTINUES TO THE SUBARUM CONDUCT THE SUBARUM CONDUCT THE SUBARUM CONDUCT THE MANUFACT COM SUBARUM CONDUCT THE MANUFACT COM SUBARUM CONDUCT THE SUBARUM CONDUCT THE SUBARUM CONDUCT THE SUBARUM When the device is emabled, many internal conditions change. Circuits are energized, charge parties<br>are varied on, and internal volkage notats are ramped. All of this internal activities produce<br>transient signals. The mag** are withered on, and internal voltage nodes are ramped. All of this internal activities produce<br> **We transient signals depends on the device and system loading.**<br>
To minimize the effect of these transients signals, a 0.1 **Example the effect of these transients agents, a 0.1 pre-derima capacitor is required across each example.<br>
WCCVMS and VCCQ eignal. Capacitors should be pluged as close as possible to device<br>
connections.<br>
Additionally, Multionally, for every eight flash devices, a 4.7 µF electrolytic capacitor should be placed between<br>
WCC and VSS at the power supply connection. This 4.7 µF equacitor should belp overcome<br>
voltage shimps caused by PCB WCC** and VSS at the power supply connection. This 4.7 µF capacitor should help overcome<br>voltage slumps caused by PCB (printed circuit board) trace inductance.<br> **Reset Characteristics**<br> **We** holding the flash device in re **Reset Characteristics**<br>
By holding the flash device in reset during power-up and power-down transitions, invalid bus<br>
conditions may be masked. The flash device enters reset mode when RP# is driven low. In reset,<br>
interm **Reset Characteristics**<br>
By holding the flash device in reset during power-up and power-down transitions, invalid bus<br>
conditions may be maked. The flash device enters reset mode when RPP is divised and outputs are pheate Wholding the flash device in reset during power-up and power-down transitions, invalid bused than device in reset model when RP# is driven low. In reset in the section with the section with the section with the section an Mons may be massed. The Hash device enters reset mode when KP' is divided and during a population and dimensioned before the flash device defaults to asynchronous page mode. If RP# is<br>the sectal, a certain anount of this **We did the second in the second warm and the second warm and the second warm of the mass detect in a program or associated information is page and to HTMP is what and the second warm of the pass of the mass open warm or** We specially contain the property of the contain the contain the contain the contain the contain the contain the contain the contain the contain the contain the contain the contain the contain the contain the contain the

**WWW.100Y.COM.TW AWWW.100Y.COM.TW AWWW.100Y.COM.TW AWWW.100Y.COM.TW AWWW.100Y.COM.TW AWWW.100Y.COM.TW AWWW.100Y.COM.TW AWWW.100Y.COM.TW AWWW.100Y.COM.TW AWWW.100Y.COM.TW AWWW.100Y.COM.TW AWWW.100Y.COM.TW AWWW.100Y.COM.TW A WWW.100Y.COM.TW WWW.100Y.COM.TW WWW.100Y.COM.TW WWW.100Y.COM.TW WWW.100Y.COM.TW WWW.100Y.COM.TW WWW.100Y.COM.TW WWW.100Y.COM.TW WWW.100Y.COM.TW WWW.100Y.COM.TW WWW.100Y.COM.TW WWW.100Y.COM.TW**

### **Bus Operations WWW.100Y.COM.TW 256-Mbit J3 (x8/x16) WWW.100Y.COM.TW 256-Mbit J3 (x8/x16)**<br> **WWW.100Y.COM.TW 256-Mbit J3 (x8/x16)**<br> **WWW.100Y.COM.TW 256-Mbit J3 (x8/x16)**<br> **WWW.100Y.COM.TW 200Y.TW 200Y.**

This section provides an overview of device bus operations. The on-chip Write State Machine (WSM) manages all erase and program algorithms. The system CPU provides control of all insystem read, write, and erase operations of the device via the system bus. **EXAMPLE 256-Mbit J3 (x8/x16)**<br> **WWW.100Y.COM.REG.**<br> **WWW.100Y.COM.REG.**<br> **WWW.100Y.COM.REG.**<br> **WWW.100Y.COM.REG.**<br> **WWW.100Y.COM.REG.**<br> **WWW.100Y.COM.REG.**<br> **WWW.100Y.COM.REG.**<br> **WWW.100Y. EXECUTE COM. THE SECTED COMPANY OF STATE OF SAMPLE COMPANY OF STATE OF SAMPLE COMPANY OF STATE OF THE COMPANY OF STATE OF THE COMPANY OF THE COMPANY OF THE COMPANY OF THE COMPANY OF THE COMPANY OF THE COMPANY OF THE COMPA EXECUTE AND SURFER OPERATORS**<br> **WWW.100Y.COM.**<br> **WWW.100Y.COM.<br>
<b>WWW.100Y.COM.**<br> **WWW.100Y.COM.**<br>
This section provides an overview of device bus operations.<br>
WSM) manages all erase and program algorithms. The system read **EXECUTE COMPANY AND COMPANY AND COMPANY AND COMPANY AND COMPANY AND COMPANY AND COMPANY AND COMPANY AND COMPANY AND COMPANY AND COMPANY AND COMPANY AND COMPANY AND COMPANY AND COMPANY AND COMPANY AND COMPANY AND COMPANY A EXECUTE:**<br> **WWW.100Y.256-Mbit J3 (x8/x16)**<br> **EXECUTE:**<br> **WWW.100Y.100Y.100Y.COM.**<br> **EXECUTE:**<br> **WWW.100Y.100Y.100Y.100Y.100Y.**<br> **EXECUTE:**<br> **WWW.100Y.100Y.100Y.100Y.100Y.**<br> **EXECUTE:**<br> **WWW.100Y.100Y.100Y.100Y.100Y.100Y.1 WWW.100Y.COM.TW WWW.100Y.COM.TW WWW.100Y.COM.TW EXECUTE:**<br> **WWW.100Y.COM.TW <br>
256-Mbit J3 (x8/x16)**<br> **WWW.100Y.COM.TW <br>
This section provides an overview of device bus operations. The on-chip<br>
(WSM) manages all erase and program algorithms. The system CPU prov<br>
system EXECUTE: WWW.100Y.COM.TW <br>
256-Mbit J3 (x8/x16)**<br> **WWW.100Y.COM.TW <br>
This section provides an overview of device bus operations. The on-clip Write<br>
(WSM) manages all erase a program algorithms. The system CMI provides<br>** 

<span id="page-31-0"></span>Device commands are written to the CUI to control all of the flash memory device's operations. The CUI does not occupy an addressable memory location; it's the mechanism through which the flash device is controlled.

### <span id="page-31-1"></span>**9.1 Bus Operations Overview**

The local CPU reads and writes flash memory in-system. All bus cycles to or from the flash memory conform to standard microprocessor bus cycles.

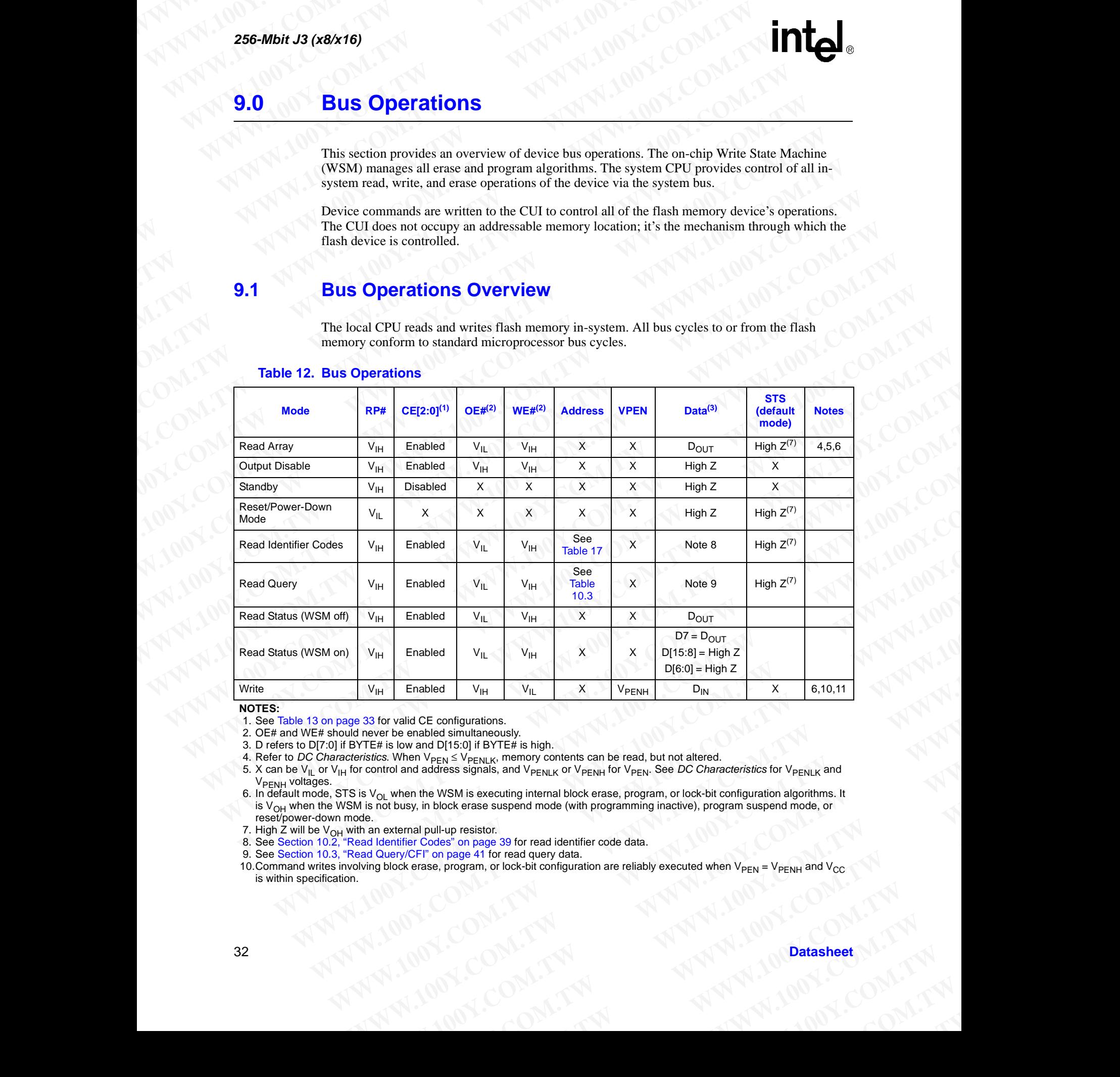

### <span id="page-31-2"></span>**Table 12. Bus Operations**

**NOTES:**

1. See Table 13 on page 33 for valid CE configurations.

2. OE# and WE# should never be enabled simultaneously.

3. D refers to D[7:0] if BYTE# is low and D[15:0] if BYTE# is high.

4. Refer to *DC Characteristics*. When  $V_{\text{PEN}} \leq V_{\text{PENLK}}$ , memory contents can be read, but not altered.

5. X can be V<sub>IL</sub> or V<sub>IH</sub> for control and address signals, and V<sub>PENLK</sub> or V<sub>PENH</sub> for V<sub>PEN</sub>. See *DC Characteristics* for V<sub>PENLK</sub> and  $V_{\text{PFNH}}$  voltages.

6. In default mode, STS is  $\rm V_{OL}$  when the WSM is executing internal block erase, program, or lock-bit configuration algorithms. It is  $V_{OH}$  when the WSM is not busy, in block erase suspend mode (with programming inactive), program suspend mode, or reset/power-down mode. **Enabled** V<sub>H</sub> V<sub>IL</sub> X V<sub>PENH</sub> D<sub>R</sub> D(6:0)= High Z<br>
or valid CE configurations.<br>
The enabled simultaneously.<br>
It's low and D15:0) if BYTE# is high.<br>
when News Signals, and V<sub>PENU</sub> or V<sub>PENH</sub> for V<sub>PEN</sub>. See DC Characteris **WWW.20YERFORMATIONS.**<br>
We anabled simultaneously.<br>
When  $V_{\text{PEM}}$  is respectively. Then we are proposed in the WSM is executing intermol policing contents can be read, but not altered.<br>
Amen V<sub>PEN</sub> ≤ V<sub>PENLK</sub> or W<sub>PENLK</sub> abide simultaneously.<br>
And Direction Extra is high.<br>
W<sub>EN</sub>  $\leq$  V<sub>PENLK</sub>, memory contents can be read, but not altered.<br>
address signals, and V<sub>PENLK</sub> or V<sub>PENH</sub> for V<sub>PEN</sub>. See *DC Characteristics* for V<sub>PENLK</sub> and<br>
the EN <sup>2</sup> V PENLK, <sup>metro</sup>ny confirms tai die tead, out not atteined.<br>
WSM is executing internal block erase, program, or lock-bit configuration algorithms. It<br>
WSM is executing internal block erase, program, or lock-bit conf **M** is executing internal block erase, program, or lock-bit configuration algorithms. It<br>
resistor.<br>
or presistor.<br>
on page 39 for read identifier code data.<br>
age 41 for read query data.<br>
ogram, or lock-bit configuration a

7. High Z will be  $V_{OH}$  with an external pull-up resistor.

8. See Section 10.2, "Read Identifier Codes" on page 39 for read identifier code data.

9. See Section 10.3, "Read Query/CFI" on page 41 for read query data.

10.Command writes involving block erase, program, or lock-bit configuration are reliably executed when  $V_{\text{PEN}} = V_{\text{PENH}}$  and V is within specification. **Page 39 for read identifier code data.**<br>
41 for read query data.<br>
41 for read query data.<br>
WWW.100Y.COM.TW PANTAM AND Datasheet<br>
20YM.TW PANTAM AND Datasheet<br>
20YM.TW PANTAM AND Datasheet<br>
20YM.TW PANTAM AND DATASHEET WWW.100Y.COM.TW <br>
WWW.100Y.COM.TW <br>
WWW.100Y.COM.TW <br>
WWW.100Y.COM.TW <br>
WWW.100Y.COM.TW <br>
WWW.100Y.COM.TW

# **WWW.100Y.COM.TW WWW.100Y.COM.TW AWWW.100Y.COM.TW AWWW.100Y.COM.TW AWWW.100Y.COM.TW AWWW.100WWW.100WWW.100WWW.100WWW.100WWW.100WWW**

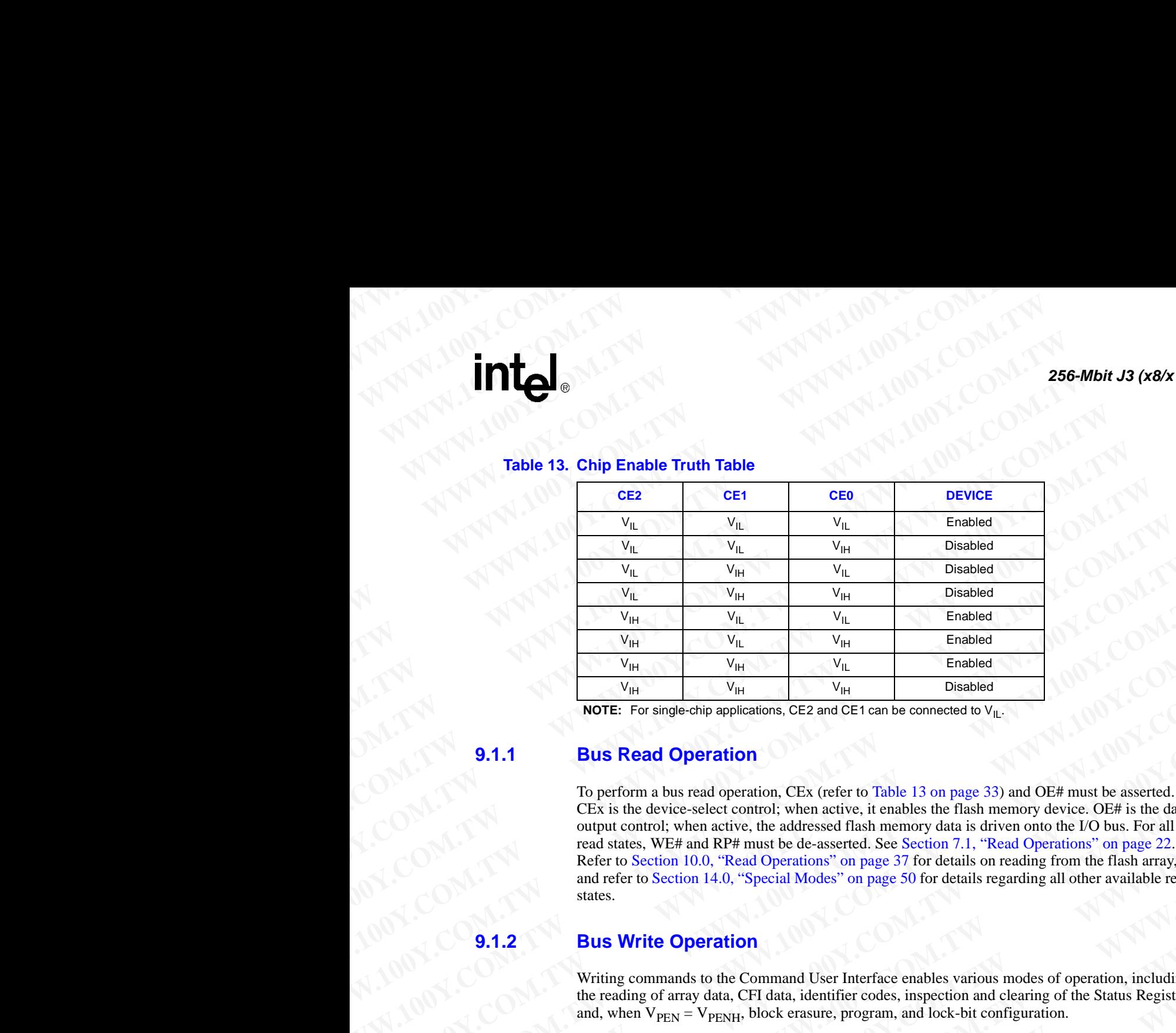

### <span id="page-32-3"></span>**Table 13. Chip Enable Truth Table**

**NOTE:** For single-chip applications, CE2 and CE1 can be connected to  $V_{\parallel L}$ .

### <span id="page-32-0"></span>**9.1.1 Bus Read Operation**

To perform a bus read operation, CEx (refer to [Table 13 on page 33](#page-32-3)) and OE# must be asserted. CEx is the device-select control; when active, it enables the flash memory device. OE# is the dataoutput control; when active, the addressed flash memory data is driven onto the I/O bus. For all read states, WE# and RP# must be de-asserted. See [Section 7.1, "Read Operations" on page 22](#page-21-1). Refer to Section 10.0, "Read Operations" on page 37 for details on reading from the flash array, and refer to Section 14.0, "Special Modes" on page 50 for details regarding all other available read states. **WE WE WE WE WE WE Denoted**<br> **WE WE WE THE Disabled**<br> **WE WE WE Enabled**<br> **WE WE WE Enabled**<br> **WE FINDER**<br> **WE WE WE ENDERED TO UP WE ENDERED AND CONTRACT CONTRACT CONTRACT CONTRACT CONTRACT CONTRACT CONTRACT CONTRACT CON WWW. WWW. WWW.** Enabled<br> **WWW. WWW.** Considered<br> **WWW. WWW. COMPRESS**<br> **WWW. WWW. COMPRESS**<br> **WWW. WWW**<br> **WWW**<br> **WWW**<br> **WWW**<br> **WWW**<br> **WWW**<br> **WWW**<br> **WWW**<br> **WWW**<br> **WWW**<br> **WWW**<br> **WWW**<br> **WWW**<br> **WWW**<br> **WWW**<br> **Example of**<br> **WWW. WWW. WWW. Enabled**<br> **WWW. WWW. Example chip applications. CE2 and CE1 can be connected to**  $V_{\text{IL}}$ **<br>
<b>9.1.1**<br> **EUS Read Operation**<br>
To perform a bus read operation, CEx (refer to Table 13 on **WWW.** Example only operation. CEX and CE t can be connected to V<sub>IL</sub> **Example 2018**<br> **WDE EX and Operation**<br> **WEWERE For singer-only oppleced to Sect of Table 13 on page 33) and OE# must be asserted.**<br>
CEX is the device **EXECTE:** For single-onio applications, CE2 and CE1 can be connected to V<sub>IL</sub><br> **B.15. Read Operation**<br>
To perform a bus read operation, CEx (refer to Table 13 on page 33) and OE# must be asserted.<br>
CEx is the device selec **Particular Starting CES** (refer to Table 13 on page 33) and OE# must be asserted.<br>CEs is the device select control: when active, it enables the flank memory device. OE# is the device select control: when active, the adde To perform a bus read operation, CEx (refer to Table 13 on page 33) and OE# must be asserted.<br>CEx is the device select control: when active, the addressed flash memory data is driven onto the 1/O bus. For all<br>coutput cont **EXAIS INCRET CONTITY**, When active spectro form and states the matrix in the most of the state of the state of the state of the state of the state of the state of the state of the state of the state of the state of the s

### <span id="page-32-1"></span>**Bus Write Operation**

Writing commands to the Command User Interface enables various modes of operation, including the reading of array data, CFI data, identifier codes, inspection and clearing of the Status Register, and, when  $V_{\text{PEN}} = V_{\text{PENH}}$ , block erasure, program, and lock-bit configuration.

The Block Erase command requires appropriate command data and an address within the block to be erased. The Byte/Word Program command requires the command and address of the location to be written. Set Block Lock-Bit commands require the command and block within the device to be locked. The Clear Block Lock-Bits command requires the command and address within the device.

The CUI does not occupy an addressable memory location. It is written when the device is enabled and WE# is active. The address and data needed to execute a command are latched on the rising edge of WE# or the first edge of CE0, CE1, or CE2 that disables the device (see [Table 13 on](#page-32-3)  page 33). Standard microprocessor write timings are used. **Example 120** We the model of the state scale that the same of the state of the state of the state of the state of the state of the state of the state of the state of the state of the state of the state of the state of th **EXERCTS SETTER AND MANUAL SETTER AND MANUAL SETTER AND MANUAL SETTER AND SOLUTION OF THE BUCK ET CHANNEL SETTER BUT AND MANUAL SETTER BUT AND MANUAL SETTER BUT AND MANUAL SETTER BUT AND MANUAL SETTER BUT A CONTINUE TO BE EAUS Write Operation**<br>
Writing command to the Command User Interface enables various modes of operation, including<br>
the reading of arranged for a detail, identifier codes, inspection and clearing of the Status Register.<br> Writing commands to the Command User Interface enables various modes of operation, including<br>the reading of array data, CFI data, identifier orodes, inspection and clearing of the Status Register,<br>The Block Erase command the creating of array data, CPI data, identitie rodes, inspection and clearing of the Status Register.<br>
The Block Erase command requires appropriate command data and an address within the block to<br>
be rensed. The ByteWord **E Plock Erase command requires appropriate command data and an address within the block to enseard. The Byte Word Program command requires the command and address within the device to be wither. Set Block Lock-Bits comma WE ARE SERVING THE SERVING THE SERVING THE SERVING TO UNITED AND COMPANY COMPANY COMPANY COMPANY COMPANY COMPANY COMPANY COMPANY COMPANY COMPANY COMPANY COMPANY COMPANY COMPANY COMPANY COMPANY COMPANY COMPANY COMPANY COM Maximum and Second Second Second Second Second Second Second Second Second Second Second Second Second Second Second Second Second Second Second Second Second Second Second Second Second Second Second Second Second Seco We define the definition of the first edge of CEO, CEI, or CE2 that disables the device (see Table 13 on**<br> **We device the first edge of CEO, CEI, or CE2 that disables the device (see Table 13 on**<br> **WE device** the device

### <span id="page-32-2"></span>**Output Disable**

With CEx asserted, and OE# at a logic-high level  $(V<sub>IH</sub>)$ , the device outputs are disabled. Output signals D[15:0] are placed in a high-impedance state.

**WHORE THE COMPUTER COMPUTER COMPUTER COMPUTER COMPUTER COMPUTER COMPUTER COMPUTER COMPUTER COMPUTER COMPUTER COMPUTER COMPUTER COMPUTER COMPUTER COMPUTER COMPUTER COMPUTER COMPUTER COMPUTER COMPUTER COMPUTER COMPUTER COM WWW.100Y.COM.TW WWW.100Y.COM.TW WWW.100Y.COM.TW NOW AND AND REACTIONS AND REACTIONS AND REACTIONS AND REACTIONS AND REACTIONS AND REACTIONS AND REACTIONS AND REACTIONS AND REACTIONS AND REACTIONS AND REACTIONS AND REACTIONS AND REACTIONS AND REACTIONS AND REACTIONS AN WWW.100Y.COM.TW WWW.100Y.COM.TW WWW.100Y.COM.TW WWW.NOW.COM.TW REFORE THE PRESERVED AND REFORE THE PRESERVED AND REFORE THE PRESERVED AND REFORE THE PRESERVED AND REFORE THE PRESERVED AND REFORE THE PRESERVED AND REFORE THE PRESERVED AND REFORE THE PRESERVED AND REFOR** 

# **Standby WWW.100Y.COM.TW 256-Mbit J3 (x8/x16)**

CE0, CE1, and CE2 can disable the device (see Table 13 on page 33) and place it in standby mode. This manipulation of CEx substantially reduces device power consumption. D[15:0] outputs are placed in a high-impedance state independent of OE#. If deselected during block erase, program, or lock-bit configuration, the WSM continues functioning, and consuming active power until the operation completes. **EXAMPLE 256-Mbit J3 (x8/x16)**<br> **WWW.100Y.COM.TW <br>
256-Mbit J3 (x8/x16)**<br> **WWW.100Y.COM.TW PRESS 200YER AND 256-Mbit J3 (x8/x16)**<br> **WWW.100YER SHARE 200YER SUBSTANDED AND 256-MBit MARE 200YER SUBStantially reduces de EXAMPLE 256-Mbit J3 (x8/x16)**<br> **EXAMPLE 256-Mbit J3 (x8/x16)**<br> **EXAMPLE 256-Mbit J3 (x8/x16)**<br> **EXAMPLE 200YER STATES AND COMPLETE 200YER COMPLETE 200YER AND COMPLETE 200YER COMPLETE 200YER This manipulation of CEx substa ESE-Mbit J3 (x8/x16)**<br> **WWW.100Y.100YE.**<br> **WWW.100YE.**<br> **WWW.100YE.**<br> **WWW.100YE.**<br> **WWW.100YE.**<br> **WWW.100YE.**<br> **WWW.100YE.**<br> **WWW.100YE.**<br> **WWW.100YE.**<br> **WWW.100YE.**<br> **WWW.100YE.**<br> **ODER.**<br> **CEO**, CEI, and CE2 can disabl **EXECUTION 100YERRAM**<br> **WEB-Mbit J3 (x8/x16)**<br> **WEB-Mbit J3 (x8/x16)**<br> **WEB-Mbit J3 (x8/x16)**<br> **WEB-COM.**<br> **WEB-MDITER STATES**<br>
This manipulation of CEx substantially reduces device power<br>
placed in a high-impedance state **ESE-Mbit J3 (x8/x16)**<br> **WELGER AND CEO CEL, and CE2** can disable the device (see Table 13 on page 10 Yellow CEO, CEL, and CE2 can disable the device (see Table 13 on page 10 This manipulation of CEx substantially reduces **ESE-Mbit J3 (x8/x16)**<br> **ESE-Mbit J3 (x8/x16)**<br> **ESE-Mbit J3 (x8/x16)**<br> **CEO**, CEI, and CE2 can disable the device (see Table 13 on page 32<br>
This manipulation of CEx substantially reduces device power conservation<br>
In the **ESE-Mbit J3 (x8/x16)**<br> **WWW.100YESE-Mbit J3 (x8/x16)**<br> **WED, CEI, and CE2** can disable the device (see Table 13 on page 33) and<br>
This manipulation of CEx substantially reduces device power consumpled<br>
place in a high-impe

### <span id="page-33-1"></span><span id="page-33-0"></span>**9.1.5 Reset/Power-Down**

RP# at  $V_{II}$  initiates the reset/power-down mode.

In read modes, RP#-low deselects the memory, places output drivers in a high-impedance state, and turns off numerous internal circuits. RP# must be held low for a minimum of  $t_{PI\text{PH}}$ . Time  $t_{PHOV}$  is required after return from reset mode until initial memory access outputs are valid. After this wakeup interval, normal operation is restored. The CUI is reset to read array mode and Status Register is set to 0x80. **ESE-Mbit J3 (x8/x16)**<br> **WEG.** CEI, and CE2 can disable the device (see Table 13 on page 33) and this manipulation of CES substantially reduces divice power consumption<br>
This manipulation of CES substantially reduces divic **ES6-Mbit J3 (x8/x16)**<br> **WEB6-Mbit J3 (x8/x16)**<br>
CEO, CEI, and CE2 can disable the device (see Table 13 on page 33) and place<br>
This manipulation of CEx substantially reduces device power consumption. In place 13 in a light

During block erase, program, or lock-bit configuration modes, RP#-low will abort the operation. In default mode, STS transitions low and remains low for a maximum time of  $t_{PI,PH}$  +  $t_{PHRH}$  until the reset operation is complete. Memory contents being altered are no longer valid; the data may be partially corrupted after a program or partially altered after an erase or lock-bit configuration. Time  $t_{PHWL}$  is required after RP# goes to logic-high (V<sub>IH</sub>) before another command can be written. **E56-Mbit J3 (x8/x16)**<br> **WED.** COM. TWO COMES COMES COMES CONTROLS CONTROLS CONTROLS CONTROLS CONTROLS CONTROLS CONTROLS CONTROLS CONTROLS This mampled in a high-impedance state independent of OEW. If deselected during bl **256-Mbit J3 (x8/x16)**<br> **WEED, CE1, and CE2 can disable the device (see Table 13 on page 33) and place it in This manipulation of CEx substantially reduced device dower consumption. D15-01<br>
placed in a high-impediance sta 9.1.4 Standby**<br>
CEO. CE1, and CE2 can disable the device (see Table 13 on page 33) and place it in standard<br>
This manipulation of CEx substantially reduces device power consumption. D115:01 our<br>
placed in a high-impedanc

As with any automated device, it is important to assert RP# during system reset. When the system comes out of reset, it expects to read from the flash memory. Automated flash memories provide status information when accessed during block erase, program, or lock-bit configuration modes. If a CPU reset occurs with no flash memory reset, proper initialization may not occur because the flash memory may be providing status information instead of array data. Intel StrataFlash® memory family devices allow proper initialization following a system reset through the use of the RP# input. In this application, RP# is controlled by the same RESET# signal that resets the system CPU. **9.1.4 Standby**<br>
CEO, CEL, and CE2 can disable the device (see Table 13 on page 33) and place it in standby<br>
This manipulation of CEs substantially reduces device power consumption. D[15:0] output<br>
placed in a high-impeda CFO, CFI, and CF2 can disable the device (see Table 13 on page 33) and place it in standby model in high-impediate can be independent of OEM. If deselected during block erase, program operation completes.<br> **WWW.100YEV and** Flueded in a high-impedance state independent of OF#. If deselected during block erase, program, or<br>peration completes.<br> **WWW** continues functioning, and consuming active power until the<br>
operation completes.<br> **WE at V<sub>H**</sub> **9.1.5 Reset/Power-Down**<br>
RP# at V<sub>B</sub>, initiates the reset/power-down mode.<br>
In read modes, RP#-low deselects the memory, places output driver in a high-impedance state, and<br>
umsoft numerons interaction the results of the **9.1.5 Reset/Power-Down**<br>
RP# at  $V_{IL}$  initiates the reset/power-down mode.<br>
In read modes, RP#-invo descende the memory, plues output divives in a high-impediance state, and<br>
the radio modes. RP#-invo descende until ini **EVALUATION COMPANY** initiates the reset/power-down mode.<br>
In read monosof, RIPM-low desides the menorory, places output drivers in a high-impediance state, and<br>
transformed of return from rest mode until initial menory a In real modes, RPH-loo decision is memory, pluces output divires in high-impediance state, and<br>
turns of in unrerow internal circuits RPF must be held low for a minimum of t<sub>praps</sub>. There t<sub>propy</sub> is<br>
equided ater return **We have the metamory controllential interaction we are strong that we have the strong through the strong through the strong through the strong through the strong through the strong through the strong through the strong th** set to 0x80.<br>
During block erase, program, or lock-bit configuration modes, RP#-low will about the operation. In<br>
definit meds. STS ransistions fow and remains low for a maximum time of  $\log_{10} + \log_{10}$ <br>
reset operation is **Definite the conservation of the main of the system stress of the main of the main of the main of the main of the main of the main of the main of the main of the main of the main of the main of the main of the main of th Example 2008**<br>
What is equived after RP gross to logich light Of the monte and the best control of the set of the set of the set of the set of the set of the set of the set of the set of the set of the set of the set of **We have been to the second with any about the first properties to each form of the figure and the figure interpret in equal to the second that the second with a component by a component by the second with a component by t** states with one pair of research is to pair and the flame flame flame flame flame in the pair of research is comparison and the comparison and the state of the state of the state of the state of the state of the state of t **WWW.100Y.COM.TW ANDREADWAY ANDREADWAY ANDREADWAY ANDREADWAY ANDREADWAY ANDREADWAY ANDREADWAY AND ANDREADWAY AND ANDREADWAY AND ANDREADWAY AND ANDREADWAY AND ANDREADWAY AND ANDREADWAY AND ANDREADWAY AND ANDREADWAY AND ANDR Refinent.in this application, RP# is controlled by the sume RESETF signal that resets the system englished to the companies of the companies of the companies of the companies of the companies of the companies of the compa WANDONG COMPANY ANNUSCONS ANNUSCONS ANNUSCONS ANNUSCONS ANNUSCONS ANNUSCONS ANNUNCCONS ANNUNCCONS ANNUNCCONS ANNUNCCONS ANNUNCCONS ANNUNCCONS ANNUNCCONS ANNUNCCONS ANNUNCCONS ANNUNCCONS ANNUNCCONS ANNUNCCONS ANNUNCCONS AN** 

# **9.2 Device Commands WWW.100Y.COM.TW WWW.100Y.COM.TW AWWW.100Y.COM.TW WWW.100Y.COM.TW WWW.100Y.COM.TW WWW.100WWW.100WWW.100WWW.100WWWW.100WWW.100WWW**

When the  $V_{\text{PEN}}$  voltage  $\leq V_{\text{PENLK}}$ , only read operations from the Status Register, CFI, identifier codes, or blocks are enabled. Placing V<sub>PENH</sub> on V<sub>PEN</sub> additionally enables block erase, program, and lock-bit configuration operations. Device operations are selected by writing specific commands into the CUI. [Table 14, "Command Bus-Cycle Definitions" on page 35](#page-34-1) defines these commands. WWW.100Y.COM.TW WWW.100Y.COM.TW WWW.100Y.COM.TW WWW.100Y.COM.TW **WWW.100Y.COM.**<br> **WEBLER COMMANDS**<br> **WEBLER COMMANDS**<br> **WEBLER COMMANDS**<br>
When the V<sub>PEN</sub> voltage  $\leq$  V<sub>PENLK</sub>, only read opera<br>
codes, or blocks are enabled. Placing V<sub>PENH</sub> on V<sub>PI</sub><br>
and lock-bit configuration operatio **WWW.100Y.COM.TW <br>
When the V<sub>PEN</sub> voltage ≤ V<sub>PENLK</sub>, only read operation<br>
When the V<sub>PEN</sub> voltage ≤ V<sub>PENLK</sub>, only read operation<br>
when the V<sub>PEN</sub> voltage ≤ V<sub>PENLK</sub>, only read operation<br>
and lock-bit configuration opera WWW.100Y.COM.TW WWW.100Y.COM.TW WWW.100Y.COM.TW WWW.100Y.COM.**<br> **Web the V<sub>ERV</sub> voltage SV**<sub>ERVLK</sub>, only read operations from<br>
when the V<sub>ERV</sub> voltage SV<sub>ERVLK</sub>, only read operations from<br>
codes, or blocks are enabled. Placing V<sub>ERVL</sub> only read operations from<br>
command

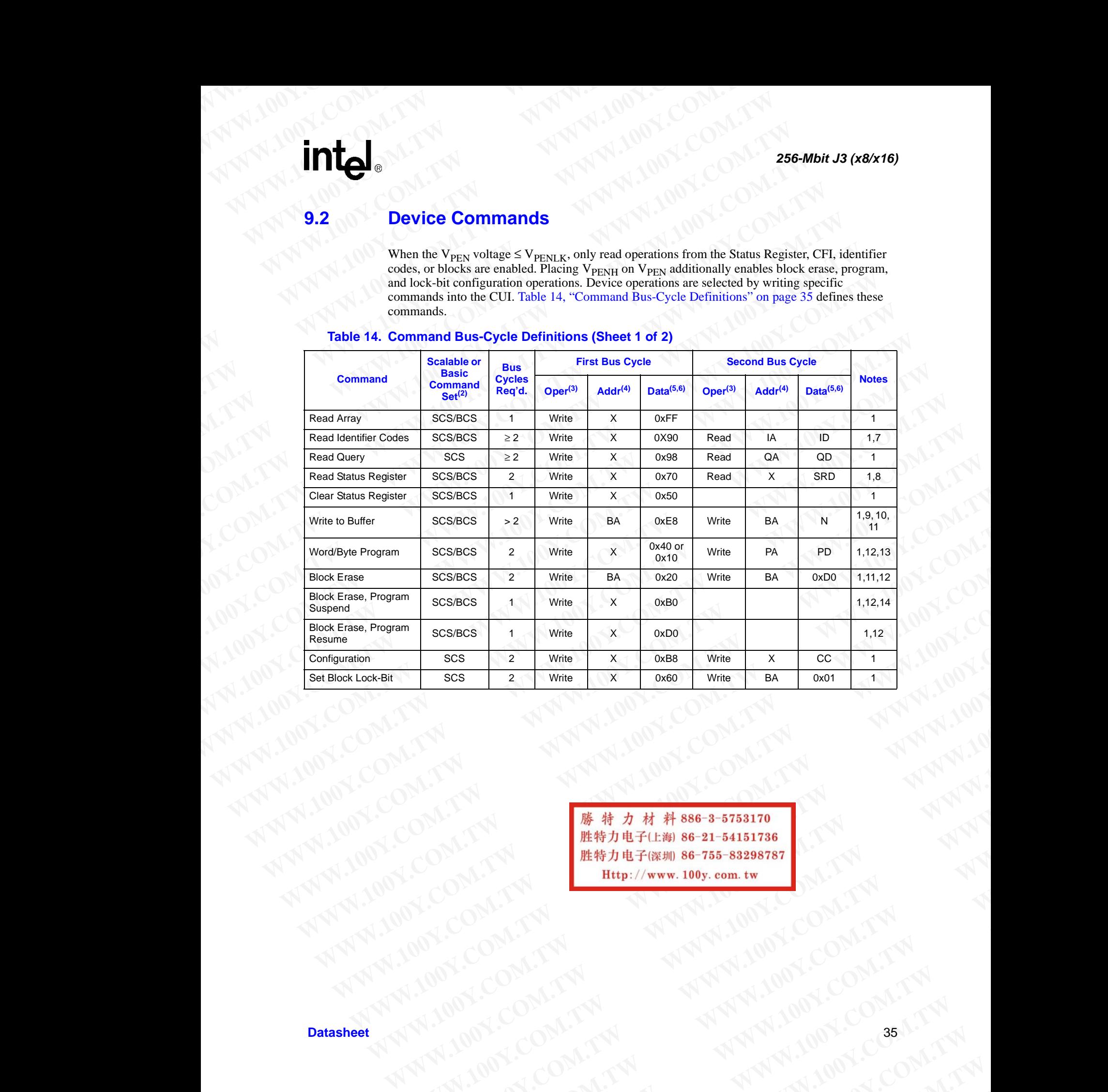

### <span id="page-34-1"></span><span id="page-34-0"></span>**Table 14. Command Bus-Cycle Definitions (Sheet 1 of 2)**

ANTIONS COMPANY ANTIONS COMPANY AND ANTIONS COMPANY AND ANTIONS COMPANY AND ANTIONS COMPANY AND ANTIONS COMPANY AND ANTIONS COMPANY AND ANTIONS COMPANY AND ANTIONS COMPANY AND ANTIONS COMPANY AND ANTIONS COMPANY AND ANTION WW.100Y.COM.TW **AWW.100Y.COM.TW AWW.100Y.COM.TW AWW.100Y.COM.TW AWW.100Y.COM.TW AWW.100Y.COM.TW AWW.100Y.COM.TW AWW.100Y.COM.TW AWW.100Y.COM.TW AWW.100Y.COM.TW AWW.100Y.COM.TW AWW.100Y.COM.TW AWW.100Y.COM.TW AWW.100Y.COM.T** WATER COMPANY **WWW.100Y.COM.TW AND COMPANY AND ANTIFICATION** WWW.100X.COM.TW **WWW.100Y.COM.TW ANTIONER COMPANY** MANUTER ANTESTAN ANTESTAN AND ANTESTAN AND ANNUAL COMPANY **WWW.100Y.COM.TW AWW.100Y.COM.TW AWW.100Y.COM.TW AWW.100Y.COM.TW AWWW.100Y.COM.TW AWWW.100Y.COM.TW AWWW.100Y.COM.TW AWWW.100Y.COM.TW AWWW** M.COM.TW ANNANING MAN.100X.COM.TW AND ANTIONS COM.TW AND AND ANNAIN AND ANNAIN AND ANNAIN

### **Table 14. Command Bus-Cycle Definitions (Sheet 2 of 2)**

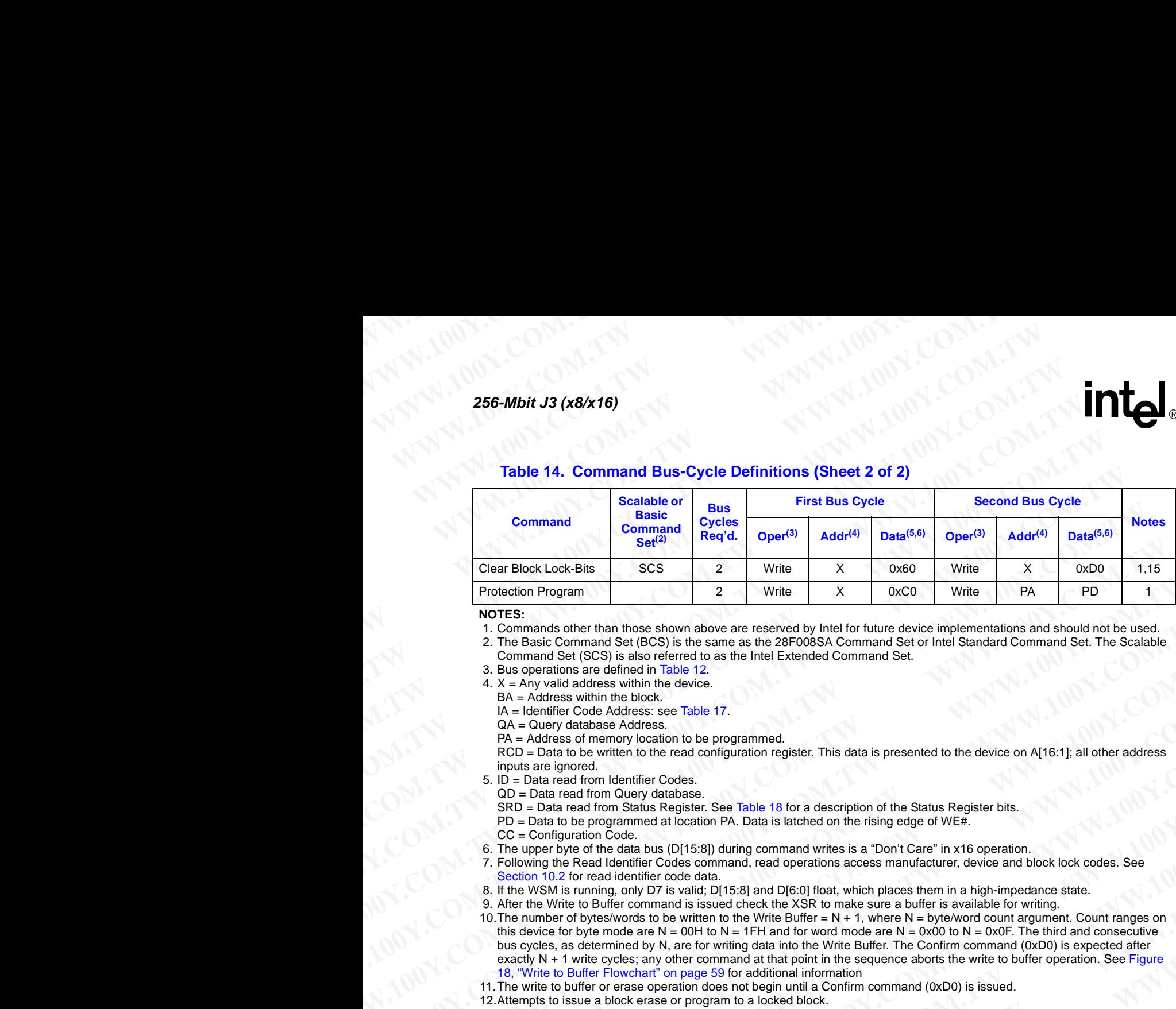

**NOTES:**

1. Commands other than those shown above are reserved by Intel for future device implementations and should not be used.

2. The Basic Command Set (BCS) is the same as the 28F008SA Command Set or Intel Standard Command Set. The Scalable Command Set (SCS) is also referred to as the Intel Extended Command Set.

3. Bus operations are defined in Table 12.

4.  $X = Any$  valid address within the device.

BA = Address within the block.

IA = Identifier Code Address: see Table 17.

QA = Query database Address.

PA = Address of memory location to be programmed.

RCD = Data to be written to the read configuration register. This data is presented to the device on A[16:1]; all other address inputs are ignored.

 $5.$  ID = Data read from Identifier Codes.

QD = Data read from Query database.

SRD = Data read from Status Register. See Table 18 for a description of the Status Register bits.

- PD = Data to be programmed at location PA. Data is latched on the rising edge of WE#.
- CC = Configuration Code.
- 6. The upper byte of the data bus (D[15:8]) during command writes is a "Don't Care" in x16 operation.

7. Following the Read Identifier Codes command, read operations access manufacturer, device and block lock codes. See Section 10.2 for read identifier code data.

- 8. If the WSM is running, only D7 is valid; D[15:8] and D[6:0] float, which places them in a high-impedance state.
- 9. After the Write to Buffer command is issued check the XSR to make sure a buffer is available for writing.
- 10.The number of bytes/words to be written to the Write Buffer = N + 1, where N = byte/word count argument. Count ranges on this device for byte mode are N = 00H to N = 1FH and for word mode are N =  $0x00$  to N = 0x0F. The third and consecutive bus cycles, as determined by N, are for writing data into the Write Buffer. The Confirm command (0xD0) is expected after exactly N + 1 write cycles; any other command at that point in the sequence aborts the write to buffer operation. See Figure [18, "Write to Buffer Flowchart" on page 59](#page-58-1) for additional information Example 19 and 19 and 19 and 19 and 19 and 19 and 19 and 19 and 19 and 19 and 19 and 19 and 19 and 19 and 19 and 19 and 19 and 19 and 19 and 19 and 19 and 19 and 19 and 19 and 19 and 19 and 19 and 19 and 19 and 19 and 19 a **Excelse that**<br> **We have the state of the state of the state and the state of the state of the state of the state of the state of the state of the state of the state of the state of the state of the state of the state of t NOTES:**<br> **WE COMENT CONTENT CONTENT CONTENT CONTENT CONTENT CONTENT CONTENT CONTENT CONTENT CONTENT CONTENT CONTENT CONTENT CONTENT CONTENT CONTENT CONTENT CONTENT CONTENT CONTENT CONTENT CONTENT CONTENT CONTENT CONTENT C** Command Set (SCS) a slab conference to a the material of the slab command Set.<br>
4. A A A A Additions with the tights.<br>
B.A A Additions with the fields.<br>
B.A A Additions with the fields.<br>
We are additional of the material o **We have added and the top with the distribution of the comparison of the properties with the comparison of the properties and the two states and the states of the state of the state of the state of the state of the state CA – Burety database Address of memoir be programmed.**<br> **We also the week to the read configuration regulate. This data is presented to the device on A[16:1]; all other address<br>
<b>WO – Basis read from Clusy database.**<br> **We Would also the model with the model with the model with the model with the model with the model with the model with the model with the model with the model with the model with the model with the model with the model with Show the main earl from Quigh and has a**. The Table 18 for a description of the Status Register bits.<br>
We Concern the Company and North Data is North Data in the right of the Status Register bits.<br>
The Local Company and CONTROLLATION TO COMENT IS COMENT IN THE COMENT IS COMENT IS COMENT IS COMENT IS COMENT IS COMENT IS COMENT IS COMENT IS COMENT IS COMENT IS COMENT IS COMENT IS COMENT IS COMENT IS COMENT IS COMENT IS COMENT IS COMENT IS C **Making the Nearl Conter content cases** communical (as of persiste mail and content content cases see the main selection of the Nearl West of the Windows Communication and the Windows of the Windows of the Windows of the W When to Burling is issued.<br>
Which contributes the winter of the white the two sets are also winter of the stress of a species for the stress of a species of the stress of the stress of the stress of the stress of the stres We have noted that we have a month of the communication in the sequence above the sequence of the communication of the communication of the communication of the communication of the communication of the communication of th **WWW.100Y.COM.TW ANTIONS COMPATAL ANTIONS COMPATAL ANTIONS COMPATAL ANTIONS COMPATAL ANTIONS COMPATAL ANTIONS COMPATAL ANTIONS COMPATAL ANTIONS COMPATAL ANTIONS COMPATAL ANTIONS COMPATAL ANTIONS COMPATAL ANTIONS COMPATAL A** 
	- 11.The write to buffer or erase operation does not begin until a Confirm command (0xD0) is issued.
	- 12.Attempts to issue a block erase or program to a locked block.
	- 13.Either 0x40 or 0x10 are recognized by the WSM as the byte/word program setup.
	- 14.Program suspends can be issued after either the Write-to-Buffer or Word/Byte-Program operation is initiated. **WWW.100Y.COM.TW ANTIONS COMPANY AND MANUAL COMPANY AND MANUAL COMPANY AND MANUAL COMPANY AND MANUAL COMPANY AND MANUAL COMPANY AND MANUAL COMPANY AND MANUAL COMPANY AND MANUAL COMPANY AND MANUAL COMPANY AND MANUAL COMPANY**
	- 15.The clear block lock-bits operation simultaneously clears all block lock-bits. ANTIONS COMPANY ANTIONS COMPANY ANTIONS COMPANY AND ANTIONS COMPANY AND ANTIONS COMPANY AND ANTIONS COMPANY AND ANTIONS COMPANY AND ANTIONS COMPANY AND ANTIONS COMPANY AND ANTIONS COMPANY AND ANTIONS COMPANY AND ANTIONS CO
# **10.0 Read Operations WWW.100Y.COM.TW WWW.100Y.COM.TW AWWW.100Y.COM.TW WWW.100Y.COM.TW WWW.100Y.COM.TW WWW.100WWW.100WWW.100WWW.100WWW.100WWW.100WWW WWW.100Y.COM.TW WWW.100Y.COM.TW WWW.100Y.COM.TW WWW.100Y.COM.TW WWW.100Y.COM.TW WWW.100Y**

The device supports four types of read modes: Read Array, Read Identifier, Read Status, and CFI query. Upon power-up or return from reset, the device defaults to read array mode. To change the device's read mode, the appropriate read-mode command must be written to the device. (See [Section 9.2, "Device Commands" on page 35](#page-34-0).) See Section 14.0, "Special Modes" on page 50 for details regarding read status, read ID, and CFI query modes. **WWW.100Y.COM.COM.**<br> **WWW.100Y.COM.COM.TW 100Y.COM.**<br> **WWW.100Y.COM.TW PWW.100Y.**<br> **WWW.100Y.COM.TW PWW.100Y.**<br> **WWW.100Y.COM.TW PWW.100Y.** WWW.100Y.COM.TW **COM.**<br> **WWW.100Y.COM.TW PRESS (NATITED AND PRESS (NATITED AND PRESS (NATITED AND PRESS (NATITED AND PRESS (NATITED AND PRESS (NATITED AND PRESS (NATITED AND PRESS (NATITED AND PRESS) See Section 9.2, "Devi WWW.100Y.COM.**<br> **WWW.100Y.COM.**<br> **WWW.100Y.COM.**<br> **WWW.100Y.COM.**<br> **WWW.100Y.COM.**<br> **Read Operations**<br>
The device supports four types of read modes: Read Array<br>
query. Upon power-up or return from reset, the device defa<br> **WWW.100Y.COM.**<br> **WWW.100Y.COM.**<br> **WWW.100Y.COM.**<br> **WWW.100Y.COM.**<br> **WWW.100Y.COM.**<br> **WWW.100Y.COM.**<br> **WWW.100Y.COM.**<br> **WWW.100Y.COM.**<br> **The device supports four types of read modes: Read Array, Requery. Upon power-up or r** 

Upon initial device power-up or after exit from reset/power-down mode, the device automatically resets to read array mode. Otherwise, write the appropriate read mode command (Read Array, Read Query, Read Identifier Codes, or Read Status Register) to the CUI. Six control signals dictate the data flow in and out of the component: CE0, CE1, CE2, OE#, WE#, and RP#. The device must be enabled (see [Table 13, "Chip Enable Truth Table" on page 33\)](#page-32-0), and OE# must be driven active to obtain data at the outputs. CE0, CE1, and CE2 are the device selection controls and, when enabled (see Table 13), select the memory device. OE# is the data output  $(D[15:0])$  control and, when active, drives the selected memory data onto the I/O bus. WE# must be at  $V_{\text{IH}}$ . **WWW.100Y.COM.TW WWW.100Y.COM.TW WWW.100Y.COM.TW WWW.100Y.COM.**<br> **WWW.100Y.COM.**<br> **WWW.100Y.COM.**<br> **WWW.100Y.COM.**<br> **WWW.100Y.COM.**<br> **WWW.100Y.COM.**<br> **WWW.100Y.COM.**<br> **WWW.100Y.COM.**<br> **WWW.100Y.COM.**<br> **WWW.100Y.COM.**<br> **WWW.100Y.COM.**<br> **WWW.100Y.COM.**<br> **WWW.100Y.COM.**<br> **EXAMPLE 100Y.**<br> **WERENDING TO READ Operations**<br>
The device supports four types of read modes: Read Array, Read Identify<br>
The device supports four types of read modes: Read Array, Read Identify<br>
action 92. Textic OM.<br>
The **EXAMPLE 100Y.COM.TW 100Y.COM.TW 100Y.COM.TW 100Y.COM.TW 100Y.COM.TW 100Y.COM.TW 100Y.COM.TW 100Y.COM.TW 100Y.COM.TW 100Y.COM.TW 100Y.COM.TW 100Y.COM.TW 100Y.COM.TW 100Y.COM.TW 100Y.COM.TW 100Y.COM.TW 100Y.COM.TW 100Y.COM. Propertions**<br> **We all the device supports four types of read modes.** Read Array, Read Identifier, Ready and the device of neurrow the properties that device defaults to read may move to read modes. The device defaults of **Example 19.1 We all the summary of the summary set of the summary we are the summary of the summary we are the device set all many we are device set all many we are device set all many we are device set all many more de Example 10.0 Read Operations**<br>
The device supports four types of read modes: Read Array, Read Identifier, Read State and array mode. The device signal mode, the appropriate read mode commands were in the device of section **10.0 Read Operations**<br>
The device supports four types of read modes: Read Array, Read Identifier, Read Status,<br>
ytery, Upon power-up or return from reset, the device defaults to read means mode. To elevice 3 read mode, t The device supports four types of read modes: Read Array, Read Identifier, Read Stutus, and<br>usery. Upon power up or return from rest, the device definits to read array mode. To change<br>for the context of the device stream wary. Upon pixeu-up or inclum from meat, the device defaults to read array mode. To change the divide section 9.2. "Pocking Communidative to map and CFI quege software and positive Communista<sup>30</sup> to page 3.0 details regar Section 9.2. "Device Commands" on page 35). See Section 14.0. "Special Modes" on page 50 for<br>details regarding read status, read D<sub>3</sub> and CFI query modes, the device automntically<br>resets to real and for the component. CPR Upon initial device power-up or after exit from reset/power-down mode, the device automatically<br>resets to read array mode. Othevaise, write the appropriate read mode command (Read Array, Read Identifier Codes, or Read Sta

### **Read Array**

Upon initial device power-up and after exit from reset/power-down mode, the device defaults to read array mode. The device defaults to four-word asynchronous read page mode. The Read Array command also causes the device to enter read array mode. The device remains enabled for reads until another command is written. If the internal WSM has started a block erase, program, or lockbit configuration, the device will not recognize the Read Array command until the WSM completes its operation unless the WSM is suspended via an Erase or Program Suspend command. The Read Array command functions independently of the  $V_{\text{PEN}}$  voltage. **EXERCIO REAL CONSUMERATION** (**WERGING THE CONDUCTS**) were the appropriate read on the CU. Six control signals dictail the dubit flow unand of the component. CEO, CH, CEO, COB, WEF, and REP. The device matike the dubit flo **CONFIDENTIFY** and out on the complement C-RUC C-RUC C-RUC C-RUC C-RUC A CHE-<br>
We make the distant the output of the proposition of the complete of the service must be distant and at the distant of the service. OEP is the **We can the vector of the vector of the vector set of the set of the state of the state of the set of the set of the set of the set of the set of the set of the set of the set of the set of the set of the set of the set o Example 20 Read Array**<br> **We consider the state of the state of the state of the state definition**<br> **Read Array**<br> **We consider the divisor definition** for the state of the state definition<br>
communal also consists the div **10.1 Read Array**<br>
Upon initial device power-up and after exit from restripower-down mode, the device defaults to<br>
read array roommand also causes the device to four-word asyndmenous read page mode. The device remains e Upon initial device power-up and after exir from reset/power-down mode, the device defaults to<br>read array mode. The device definites to forw-word asymptomonus read page mode. The Read Array<br>command also causes the device

### **10.1.1 Asynchronous Page Mode Read**

There are two Asynchronous Page mode configurations that are available depending on the user's system design requirements:

- Four-Word Page mode: This is the default mode on power-up or reset. Array data can be sensed up to four words (8 Bytes) at a time.
- Eight-Word Page mode: Array data can be sensed up to eight words (16 Bytes) at a time. This mode must be enabled on power-up or reset by using the command sequence found in [Table 14, "Command Bus-Cycle Definitions" on page 35.](#page-34-1) Address bits A[3:1] determine which word is output during a read operation, and A[3:0] determine which byte is output for a x8 bus width.

After the initial access delay, the first word out of the page buffer corresponds to the initial address. In Four-Word Page mode, address bits A[2:1] determine which word is output from the page buffer for a x16 bus width, and  $A[2:0]$  determine which byte is output from the page buffer for a x8 bus width. Subsequent reads from the device come from the page buffer. These reads are output on  $D[15:0]$  for a x16 bus width and  $D[7:0]$  for a x8 bus width after a minimum delay as long as A[2:0] (Four-Word Page mode) or A[3:0] (Eight-Word Page mode) are the only address bits that change. wall anothe. The device defaults to four-word asymptomous real age roude. The Eead Array command shock cases the device to tuter read array mode. The device remains enabled for reads<br>until another command is written. If WE say that another orinnand By written. It the intertain WSM bus stated a block crass, program, or lock-<br>
Meropology and Meropology and English More and English More and English More and English More and time<br>
Strop comma **Experience whole wave the system of the minister of relations of the system of the system design requirements:**<br> **We also the system design requirements:**<br> **We also the system design requirements:**<br> **We also the system d Asynchronous Page Mode Read**<br>
There are two Asynchronous Page mode configurations that are available depending on the user's<br>
system design requirements:<br>
• Four-Word Page mode: This is the default mode on power-up or re There are two Asynchronous Page mode configurations that are available depending on the user's<br>system design requirements:<br>**•** Four-Word Page mode : This is the default mode on power-up or reset. Array data can be<br>sureed **We have the standard properties** This is the default mode on power-up or reset. Array data can be sensed up to curve ord age mode. This is the default mode on power-up or reset. Array data can be sensed up to eight words our-word rage mode) or A[330] (Bight-Word Page mode) are the bended on power-up or reset. Array data can be sensed up to eight words (16 Bytes) at a time. This ight-Word Page mode). Array data can be sensed up to eight wo **Example:** Array data can be sensed up to eight words (16 Bytes) at a time. This entus the enabled on power-up or rest by using the command sequence found in the simulation of the page 35. Address bits A[3:1] determine w **We command Bus-Cycle Definitions** on page 35. Address bits A[3:1] determine<br>ord is output during a read operation, and A[3:0] determine which byte is output for a<br>vidth.<br>ial access delay, the first word out of the page b **Example mode, added solid solid solid solid solid solid solid solid solid solid solid solid solid solid solid solid solid solid solid solid solid solid solid solid solid solid solid solid solid solid solid solid solid so Example, we have botto and the page burder corresponds to the mutat address.**<br> **WERENT ALCOMENT AND THE PUT AS THE VALUATION** (and A[2:0] determine which byte is output from the page buffer for a x8 bus<br>
reads from the d

Data can be read from the page buffer multiple times, and in any order. In Four-Word Page Mode, if address bits A[MAX:3] (A[MAX:4] for Eight-Word Page Mode) change at any time, or if CE# is toggled, the device will sense and load new data into the page buffer. Asynchronous Page Mode is the default read mode on power-up or reset. **WHATERT THESE THESE THESE THESE THESE THESE THESE THESE THESE TO A SO USIDENT THESE THESE THESE THESE THESE THESE THESE AND THAT AND THE POST OF A [3.0] (Eight-Word Page mode) are the only address bits that change.<br>
the WHERE THE MORE WATER THE MANUFACTS OF THE MANUFACTS OF THE MANUFACTS (A[MAX:4] for Eight-Word Page Mode) change at any time, or if CE# is<br>nse and load new data into the page buffer. Asynchronous Page Mode is<br>nower-up or WWW.100Y.COM.TW WWW.100Y.COM.TW WWW.100Y.COM.TW**

Datasheet 38 36-21-54151736

To perform a page mode read after any other operation, the Read Array command must be issued to read from the flash array. Asynchronous page mode reads are permitted in all blocks and are used to access register information. During register access, only one word is loaded into the page buffer. **EXAMPLE 256-Mbit J3 (x8/x16)**<br> **EXAMPLE 256-Mbit J3 (x8/x16)**<br>
To perform a page mode read after any other operad from the flash array. Asynchronous page r **WWW.100Y.COM.TW 256-Mbit J3 (x8/x16)**<br> **256-Mbit J3 (x8/x16)**<br>
To perform a page mode read after any other opera<br>
read from the flash array. Asynchronous page mode<br>
to access register information. During register acce **Example 256-Mbit J3 (x8/x16)**<br> **Example 256-Mbit J3 (x8/x16)**<br>
To perform a page mode read after any other operation<br>
read from the flash array. Asynchronous page mode re<br>
to access register information. During register a **WWW.100Y.COM.TW WWW.100Y.COM.TW WWW.100Y.COM.TW**

### **10.1.2 Enhanced Configuration Register (ECR)**

The Enhanced Configuration Register (ECR) is a volatile storage register that when addressed to by the Set Enhanced Configuration Register command, and can select between Four-Word Page mode and Eight-Word Page mode. The ECR is volatile; all bits will be reset to default values when RP# is deasserted or power is removed from the device. To modify ECR settings, use the Set Enhanced Configuration Register command. The Set Enhanced Configuration Register command is written along with the configuration register value, which is placed on the lower 16 bits of the address bus A[15:0]. This is followed by a second write that confirms the operation and again presents the enhanced configuration register data on the address bus. After executing this command, the device returns to Read Array mode. The ECR is shown in Table 15, "Enhanced Configuration Register" on page 38. **EXECUTE:**<br> **WEW.100Y.**<br> **WEW.100Y.**<br> **WEW.100Y.**<br> **To perform a page mode read after any other operation, the R<br>
read from the flash array. Asynchronous page mode reads are<br>
to access register information. During register ESE-Mbit J3 (x8/x16)**<br> **ESE-Mbit J3 (x8/x16)**<br>
To perform a page mode read after any other operation, the Read<br>
to access register information. During register access, only one<br> **10.1.2 Enhanced Configuration Register ( EXECTERT 100YERRAPH 13 (X8/x16)**<br> **WE COM. The SEARCH 13 (X8/x16)**<br>
To perform a page mode read after any other operation, the Read Aread from the flash array. Asynchronous page mode reads are perm<br>
to access register inf **ESE-Mbit J3 (x8/x16)**<br>
To perform a page mode read after any other operation, the Read Array<br>
To perform a page mode read after any other operation, the Read Array<br>
read from the flash array. Asynchronous page mode reads **ESE-Mbit J3 (x8/x16)**<br> **WERE THE SECT STATES (NETTRANSIST)**<br> **WERE THE SECT STATES (NETTRANSIST)**<br> **WERE THE SECT STATES (NETTRANSIST)**<br> **TO perform a page mode read after any other operation, the Read Array correlation**<br> **WWW.100Y.COM.TW WWW.100Y.COM.TW WWW.100Y.COM.TW E66-Mbit J3 (x8/x16)**<br>
To perform a page mode read after any other operation, the Read Array command<br>
read from the flash array. Asynchronous page mode reads are permitted in all be<br> **MALE COM. Enhanced Configuration R EXECTS (SEATE)**<br>To perform a page mode read after any other operation, the Read Array command much read from the Hash array. A synchronous page mode reads are permitted in all hocks to access register information. During To perform a page mode read after any other operation, the Read Array command must<br>read from the flash array. Asynchronous page mode reads are permitted in all blocks an<br>to access register information. During register acce To perform a page mode created near which properties the Real Array command must be is to access register information. During register access, only one word is loaded into the page<br>10.1.2 **Enhanced Configuration Register 10.1.2 Enhanced Configuration Register access**, only one word is loaded into the page bt<br> **10.1.2 Enhanced Configuration Register (ECR)**<br>
The Enhanced Configuration Register (ECR) is a volatile storage register that

*Note:* For forward compatibility reasons, if the 8-word Asynchronous Page mode is to be used on J3C, a Clear Status Register command must be issued after issuing the Set Enhanced Configuration Register command. See [Table 16, "J3C Asynchronous 8-Word Page Mode Command Bus-Cycle](#page-37-1)  [Definition" on page 38](#page-37-1) for further details.

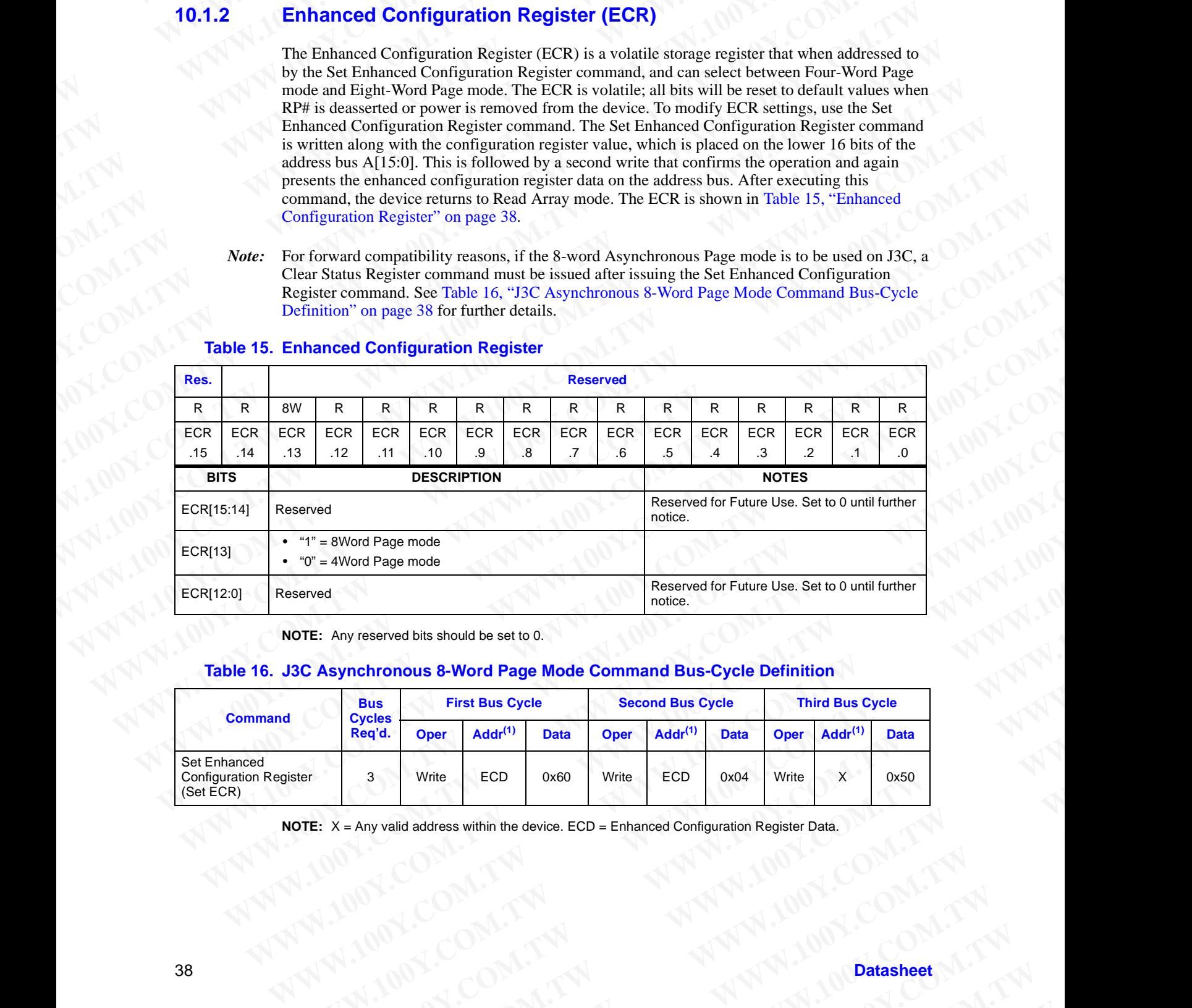

### <span id="page-37-0"></span>**Table 15. Enhanced Configuration Register**

**NOTE:** Any reserved bits should be set to 0.

### <span id="page-37-1"></span>**Table 16. J3C Asynchronous 8-Word Page Mode Command Bus-Cycle Definition**

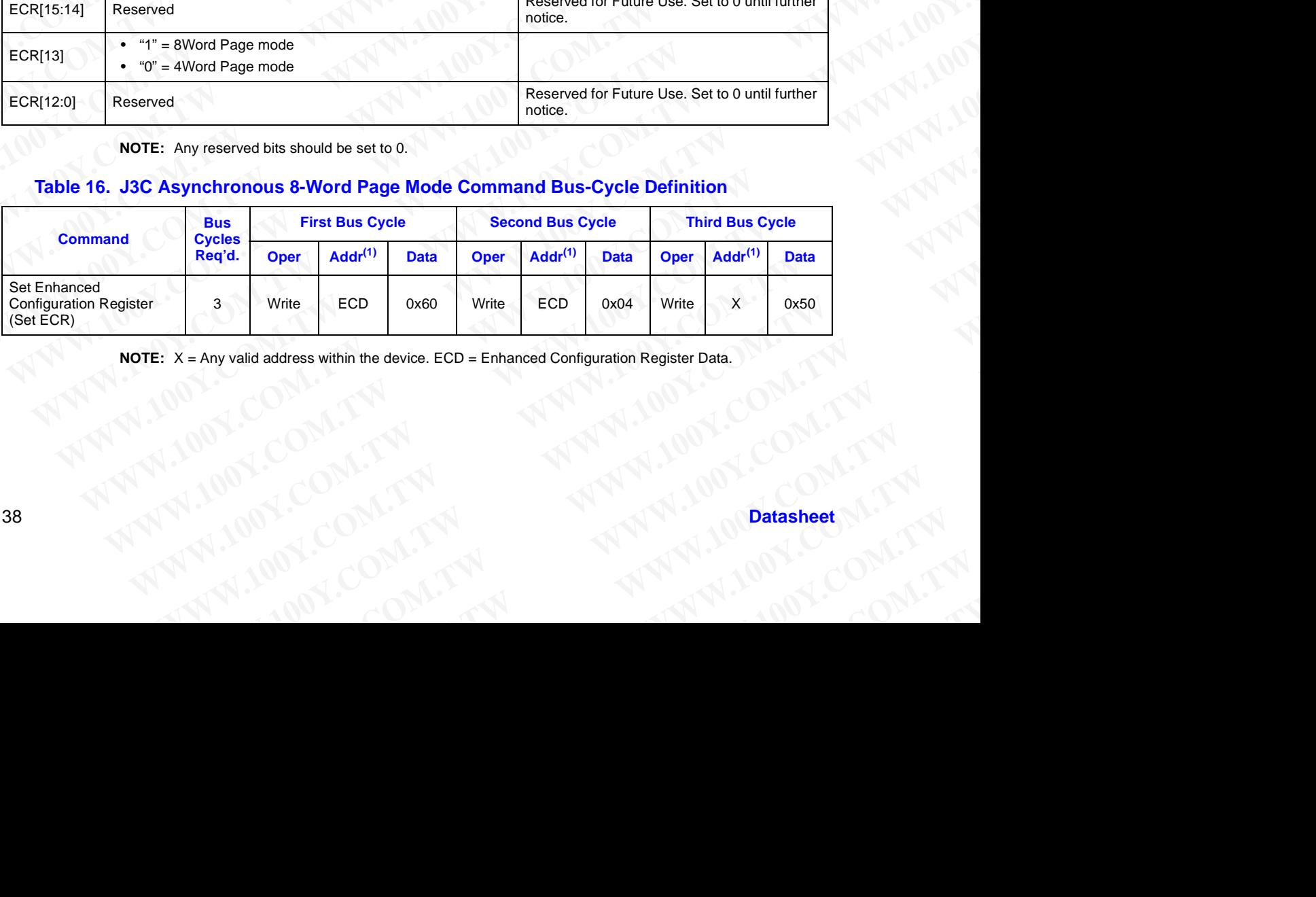

X = Any valid address within the device. ECD = Enhanced Configuration Register Data. Within the device. ECD = Enhanced Configuration Register Data. (V)

# **10.2 Read Identifier Codes WWW.100Y.COM.TW WWW.100Y.COM.TW AWWW.100Y.COM.TW AWWW.100Y.COM.TW AWWW.10**

The Read identifier codes operation outputs the manufacturer code, device-code, and the block lock configuration codes for each block (See Section 9.2, "Device Commands" on page 35 for details on issuing the Read Device Identifier command). Page-mode reads are not supported in this read mode. To terminate the operation, write another valid command. Like the Read Array command, the Read Identifier Codes command functions independently of the  $V_{\rm PEN}$  voltage. This command is valid only when the WSM is off or the device is suspended. Following the Read Identifier Codes command, the following information can be read. **WWW.100Y.COM.TW WWW.100Y.COM.TW WWW.100Y.COM.TW WWW.100Y.COM.TW WWW.100Y.COM.TW WWW.100Y.COM.TW WWW.100Y.COM.TW WWW.100Y WWW.100Y.COM.COM.**<br> **WWW.100Y.COM.COM.**<br> **WWW.100Y.COM.**<br> **WWW.100Y.COM.**<br> **Read Identifier Codes**<br>
The Read identifier codes operation outputs the man lock configuration codes for each block (See Section<br>
details on issu **WWW.100Y.COM.TW <br>
<b>WWW.100Y.COM.TW PRESS**<br> **WWW.100Y.COM.TW PRESS**<br> **Read Identifier Codes**<br>
The Read identifier codes operation outputs the manufaction<br> *LOCOM.TW*<br>
The Read identifier Codes<br> *LOCOM.TWI*<br>
The Read Identi **WWW.100Y.COM.TW WWW.100Y.COM.TW WWW.100Y.COM.TW WWW.100Y.COM.**<br> **WWW.100Y.COM.**<br> **WWW.100Y.COM.**<br> **WWW.100Y.COM.**<br>
The Read identifier Codes<br>
The Read identifier codes speration outputs the manufacturer<br>
were all mode. To terminate operation contenant (See Section 9.2, WWW.100Y.COM.<br>
WWW.100Y.COM.<br>
WWW.100Y.COM.<br> **WWW.100Y.COM.**<br> **WWW.100Y.COM.**<br> **WWW.100Y.COM.**<br> **Read Identifier Codes**<br>
The Read identifier Codes Soperation outputs the manufacturer command).<br>
The Read Identifier Codes (T **WWW.100Y.COM.**<br> **WWW.100Y.COM.**<br> **WWW.100Y.COM.**<br> **WWW.100Y.COM.**<br> **Read Identifier Codes**<br>
The Read identifier codes operation outputs the manufacture rode, lock configuration codes for each block (See Section 9.2. "Devi **WWW.100Y.COM.TW <br>
<b>WWW.100Y.COM.TW PRODUCES**<br>
The Read identifier Codes<br>
The Read identifier Codes<br>
The Read identifier Codes<br>
Inc. Read identifier Codes<br>
details on issuing the Read Device Identifier command). Page-mode

### **Table 17. Read Identifier Codes**

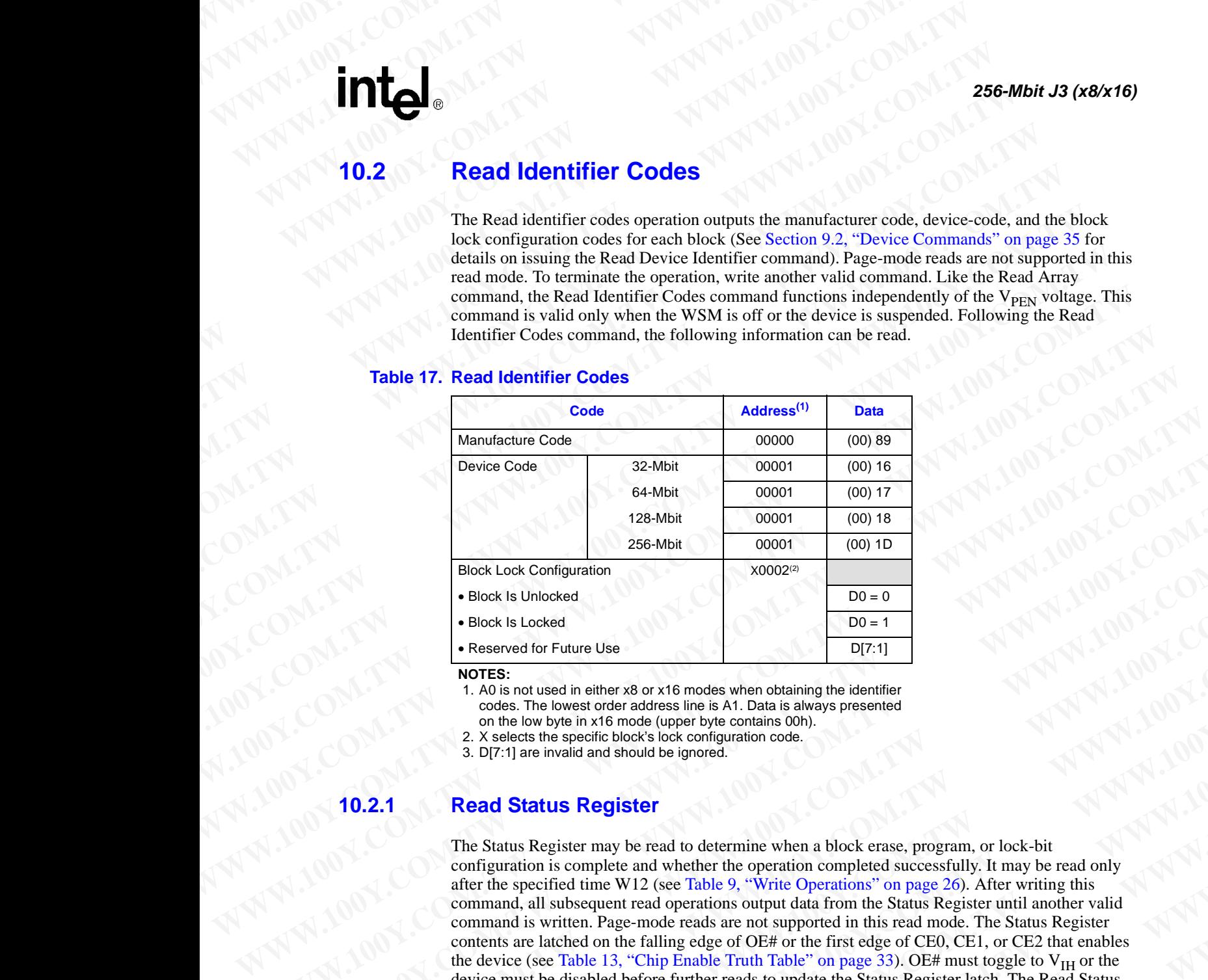

### **NOTES:**

- 1. A0 is not used in either x8 or x16 modes when obtaining the identifier codes. The lowest order address line is A1. Data is always presented on the low byte in x16 mode (upper byte contains 00h).
- 2. X selects the specific block's lock configuration code.

3. D[7:1] are invalid and should be ignored.

### **Read Status Register**

The Status Register may be read to determine when a block erase, program, or lock-bit configuration is complete and whether the operation completed successfully. It may be read only after the specified time W12 (see Table 9, "Write Operations" on page 26). After writing this command, all subsequent read operations output data from the Status Register until another valid command is written. Page-mode reads are not supported in this read mode. The Status Register contents are latched on the falling edge of OE# or the first edge of CE0, CE1, or CE2 that enables the device (see [Table 13, "Chip Enable Truth Table" on page 33](#page-32-0)). OE# must toggle to  $V_{IH}$  or the device must be disabled before further reads to update the Status Register latch. The Read Status Register command functions independently of the  $V_{\text{PEN}}$  voltage. **EXERCISE CONFIDENTIAL COMPUT COMPUT COMPUT COMPUT COMPUT COMPUT COMPUT COMPUT COMPUT COMPUT COMPUT COMPUT COMPUT COMPUT COMPUT COMPUT COMPUT COMPUT COMPUT COMPUT COMPUT COMPUT COMPUT COMPUT COMPUT COMPUT COMPUT COMPUT CO EXAMEL CONTRACT COMPUTER**<br> **WARRER CONFIGURATION**<br> **WARRER CONFIGURATION**<br> **WARRER CONFIGURATION**<br> **WARRER CONFIGURATION**<br> **WARRER CONFIGURATION**<br> **WARRER CONFIGURATION**<br> **WARRER CONFIGURATION**<br> **WARRER CONFIGURATION**<br> **EBOCK LOCK Configuration**<br> **EBOCK Is Unicolated**<br> **EBOCK Is Unicolated**<br> **WAW WEST COMPARENT CONTRAPY**<br> **WAY THE STATE CONTRAPY**<br> **WAY THE STATE CONTRAPY**<br> **WAY THE STATE CONTRAPY**<br> **WAY THE STATE CONTRAPY**<br> **WAY THE STA EXAMPLE TO A CONSULT AND CONSULTERED AND CONSULTATION**<br> **WEST AND CONSULT AND CONSULT AND CONSULTERED AND CONSULTER THE CONSULTER TO CONSULT AND INTO THE CONSULTER TO CONSULTER THE CONSULTER THE CONSULTER THE CONSULTER T Example 10**<br> **Example 10**<br> **WETES:**<br> **WETES:**<br> **WETES:**<br> **WETES:**<br> **WETES:**<br> **WETES:**<br> **WETES:**<br> **WETES:**<br> **WETES:**<br> **WETES:**<br> **WETES:**<br> **WETES:**<br> **WETES:**<br> **WETES:**<br> **WETES:**<br> **WETES:**<br> **WETES:**<br> **WETES:**<br> **WETES:**<br> **WET WWW.100YES.**<br> **WWW.100YES.**<br> **WWW.100YES.**<br> **WWW.100YES.**<br> **WWW.100YES.**<br> **WWW.100YES.**<br> **WWW.100YES.**<br> **WWW.100YES.**<br> **WEBSER TO SPONS TO COM.**<br> **Read Status Register**<br> **Read Status Register**<br> **Read Status Register**<br> **T We conside the considerable as the considerable and the set of the set of the set of the set of the solution of the solution of the solution of the solution of the solution of the solution of the set of the set of the se** 2. X soletos the specific block constantation code.<br> **We also the specific block constants and soletion and the specific soletion of the specific soletion of the specific soletion of the specific dimension of the specific Read Status Register**<br>
The Status Register may be read to determine when a block crase, program, or lock-bit<br>
configuration is complete and whether the operation completed successfully. It may be read only<br>
after the spe **Example 20 We consider the set of the Controlline when a block erase, program, or lock-bit affiguration is complete and whether the operation completed successfully, If may be read only if the View Correlations complet** Wration is complete and whether the operation completed successfully. It may be read only<br>
the specified time WI2 (see Table 9, "Winte Operations" on page 260. After writing this<br>
mand. all subsequent read operations outp **We write the Register and operations output data from the Status Register until another valid is written. Page mode reads are not supported in this read mode. The Status Register (see Table 13, "Chip Erable IS, "Chip Era** 

During a program, block erase, set lock-bit, or clear lock-bit command sequence, only SR.7 is valid until the Write State Machine completes or suspends the operation. Device I/O signals D[6:0] and D[15:8] are placed in a high-impedance state. When the operation completes or suspends (check SR.7), all contents of the Status Register are valid when read. **Matched on the falling edge of OE# or the first edge of CE0, CE1, or CE2 that enables<br>
be disabled before further reads to update the Status Register latch. The Read Status<br>
the disabled before further reads to update t WWW.100Y.COM.TW PRESERVERT (NEW PRESERVERT 200Y)**<br> **WEB THE COMPUTER CONTRACT COMPUTER COMPUTER COMPUTER COMPUTER COMPUTER COMPUTER COMPUTER COMPUTER COMPUTER COMPUTER COMPUTER COMPUTER COMPUTER COMPUTER COMPUTER COMPUTE** block erase, set lock-bit, or clear lock-bit command sequence, only SR.7 is valid<br>
in a high-impedance state. When the operation. Device I/O signals D[6:0] and<br>
of the Status Register are valid when read.<br>
<br>
<br>
<br>
<br>
<br>
<br>
<br>

**Datasheet** 39 and 39 and 39 and 39 and 39 and 39 and 39 and 39 and 39 and 39 and 30 and 30 and 30 and 30 and 30 and 30 and 30 and 30 and 30 and 30 and 30 and 30 and 30 and 30 and 30 and 30 and 30 and 30 and 30 and 30 and **WWW.100Y.COM.TW WWW.100Y.COM.TW WWW.100Y.COM.TW** Matas Register are tank when read:<br>
WWW.100Y.COM.TW <br>
<br>
WWW.100Y.COM.TW <br>
<br> **WWW.100y.com.tw AND REAL AREAL AREAL AREAL AREAL AREAL AREAL AREAL AREAL AREAL AREAL AREAL AREAL AREAL AREAL AREA<br>
<br>
COMATIVE TRIVIAL AREAL ARE WWW.100Y.COM.TW WWW.100Y.COM.TW WWW.100Y.COM.TW**

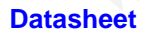

### **Table 18. Status Register Definitions**

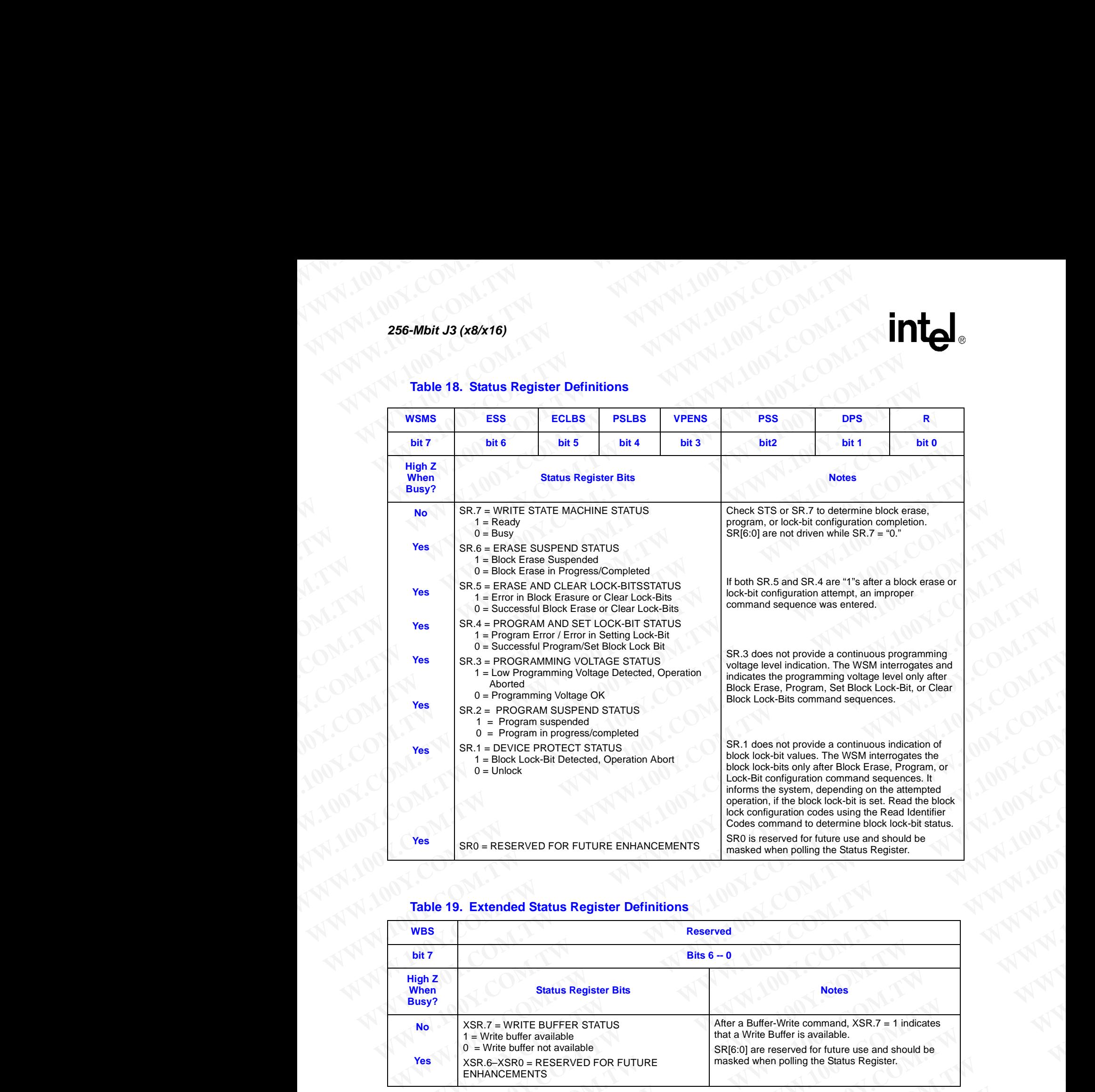

### <span id="page-39-0"></span>**Table 19. Extended Status Register Definitions**

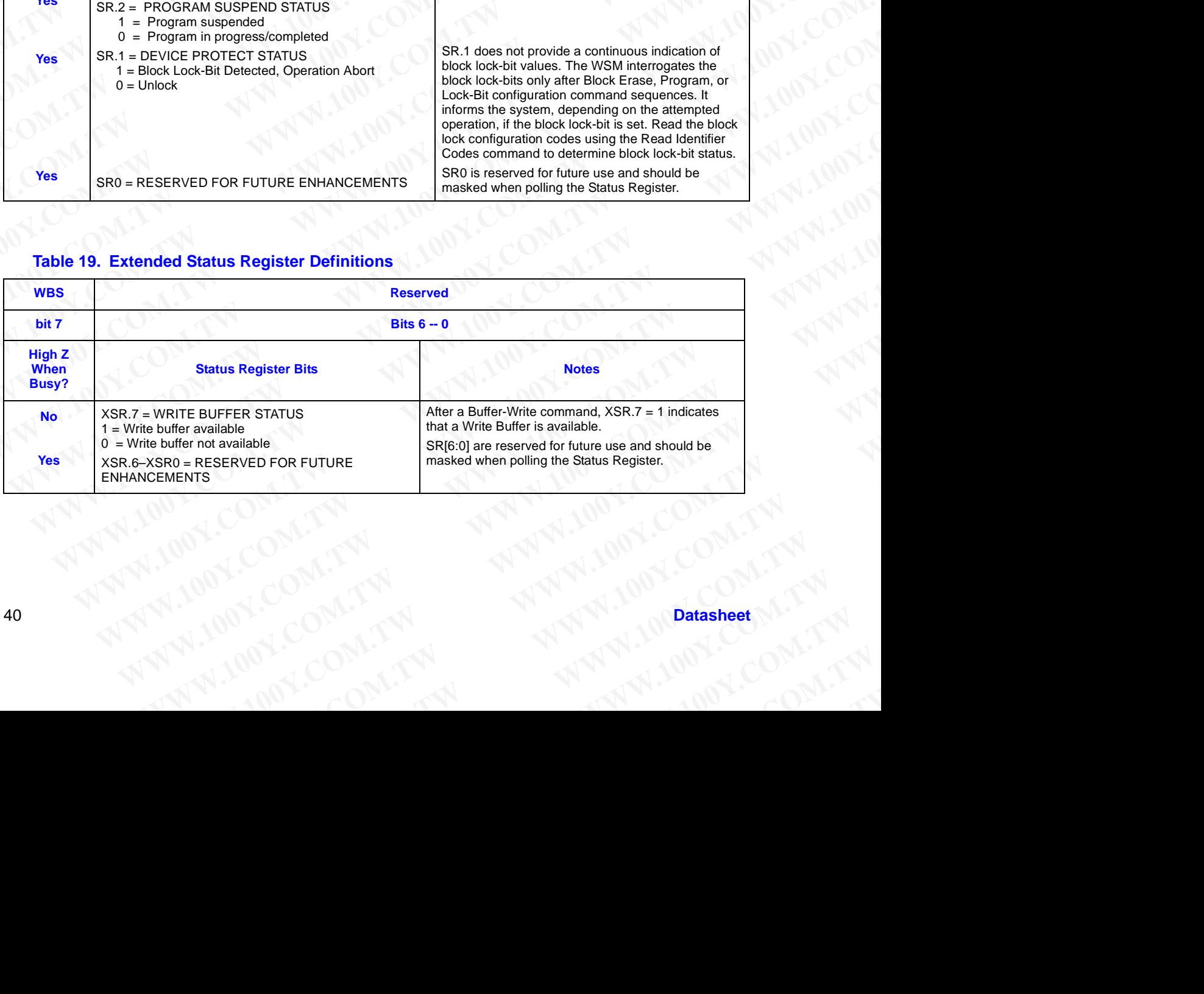

# **WWW.100Y.COM.TW WWW.100Y.COM.TW AWWW.100Y.COM.TW WWW.100Y.COM.TW WWW.100Y.COM.TW WWW.100WWW.100WWW.100WWW.100WWWW.100WWW**

### **10.3 Read Query/CFI**

The query register contains an assortment of flash product information such as block size, density, allowable command sets, electrical specifications and other product information. The data contained in this register conforms to the Common Flash Interface (CFI) protocol. To obtain any information from the query register, execute the Read Query Register command. See [Section 9.2,](#page-34-0)  "Device Commands" on page 35 for details on issuing the CFI Query command. Refer to [Appendix A, "Query Structure Overview" on page 53](#page-52-0) for a detailed explanation of the CFI register. Information contained in this register can only be accessed by executing a single-word read. **WWW.100Y.COM.TW WWW.100Y.COM.TW WWW.100Y.COM.TW WWW.100Y.COM.TW WWW.100Y.COM.TW WWW.100Y WWW.100Y.COM.TW WWW.100Y.COM.TW WWW.100Y.COM.TW WWW.100Y.COM.TW <br>
<b>WWW.100Y.COM.TW PRESS**<br> **WWW.100Y.COM.TW PRESSURE 200Y.**<br> **Read Query/CFI**<br>
The query register contains an assortment of flash prod<br>
contained in this register conforms to the Common Flash<br>
information **WWW.100Y.COM.**<br> **WWW.100Y.COM.TW PRESS (COM.TW)**<br> **WWW.100Y.COM.**<br> **WWW.100Y.COM.**<br> **WWW.100Y.COM.**<br> **WWW.100Y.COM.**<br> **Read Query/CFI**<br>
The query register contains an assortment of flash product<br>
allowable commands est, e **WWW.100Y.COM.**<br> **WWW.100Y.COM.**<br> **WWW.100Y.COM.**<br> **WWW.100Y.COM.**<br> **Read Query/CFI**<br>
The query register contains an assortment of flash product information in this register conforms to the Common Flash Inter-<br>
Therefore C  $W^W = 100^9$ <br>
WWW.100Y.COM.TW **COM.**<br>
WWW.100Y.COM.TW **Read Query/CFI**<br>
The query register contains an assortment of flash product informed<br>
WWW.100X.COM.TW **Read Query/CFI**<br>
The query register contains an assortment of f WWW.100Y.COM.TW **WWW.100Y.COM.TW** <br>WWW.100Y.COM.TW **Read Query/CFI**<br>WWW.100Y.COM.TW TW *WWW.100Y.COM.*<br>The query register contains an assortment of flash product information<br>allowable command sets, electrical specificatio  $W^W = 100^9$ <br>
WWW.100Y<br>
WWW.100Y<br>
WWW.100Y<br> **WWW.100Y**<br> **WWW.100Y**<br> **The query register contains an assortiment of flash product information solution allowships contains are sectional performation for the product informat** WWW.100Y.COM.TW **MANU AND COMPANY**<br>
WWW.100Y.COM.TW **MANU AND COMPANY**<br>
WWW.100Y.COM.TW **Example the start of the start of the start product information such<br>
anowable command sets, electrical specifications and other pro EXAMPLE 100Y.COM.**<br> **WWW.100Y.COM.**<br>
The query register contains an assortment of flash product information such as<br>
allowable command sets, electrical specifications and other product information<br>
contained in this regis **Read Query/CFI**<br>
The query register contains an assortment of Tash product information such as black<br>
allowshis commands ext, electrical specifications and other profact information.<br>
to commands on page 35 for detailed e **EXAMPLE 2008**<br> **WANTER SECRET STATE AND SECRET STATE AND SECREM AND SECREM AND SECREM AND SECREM AND SECREM TO THE SECREM PRODUCT TO THE SECREM COMMUNITY OF THE SECREM CONTRACT STATE OF THE SECREM AND SECREM AND SECREM A The query register contains an assortment of flash product information such as block size allows<br>allowship command sets, electrical specifications and other product information. The data<br>is contained in this register con** The query register contains an assortment of Tash product information such as Note 2012<br>
We apply the communical specific contains and other product information. The data is communical to the communical to page 35 for det We construct the system contained in this register can only be accessed by executing a Second Secondary of the Command Secondary of the Command Secondary of the Command Secondary of the Command Secondary of the Command Se **EXAMPLE COMPLANT AND SECONAL TW PROPERTY COMPLANT AND SECONAL TW PROPERTY COMPLANT AND SECONAL TWORKS COMPLANT AND SECONAL TWORKS COMPLANT AND SECONAL TWORKS COMPLANT AND SECONAL TWORKS COMPLANT AND SECONAL TWORKS COMPLAN** 

WWW.100Y.COM.TW **WWW.100Y.COM.TW AND WANTURE COMPANY WWW.100Y.COM.TW ANTWROWS.COM.TW ANTWROWS.COM.TW ANTWROWS COMPANY AND COMPANY AND COMPANY AND COMPANY AND COMPANY AND COMPANY AND COMPANY AND COMPANY AND COMPANY AND COMPANY AND COMPANY AND COMPANY AND COMPANY AND COMPANY** NATHAN COMPANY ANTIONS COMPANY AND COMPANY AND COMPANY AND COMPANY AND COMPANY AND COMPANY AND COMPANY AND COMPANY AND COMPANY AND COMPANY AND COMPANY AND COMPANY AND COMPANY AND COMPANY AND COMPANY AND COMPANY AND COMPANY **WWW.100Y.COM.TW ANTINE COMPATHING COMPATHING COMPATHING COMPATHING COMPATHING COMPATHING COMPATHING COMPATHING COMPATHING COMPATHING COMPATHING COMPATHING COMPATHING COMPATHING COMPATHING COMPATHING COMPATHING COMPATHING WWW.100Y.COM.TW ANTINE COMPANY AND COMPANY AND COMPANY AND COMPANY AND COMPANY AND COMPANY AND COMPANY AND COMPANY AND COMPANY AND COMPANY AND COMPANY AND COMPANY AND COMPANY AND COMPANY AND COMPANY AND COMPANY AND COMPAN WAY 100Y.COM.TW ANWALIONS.COM.TW ANWALIONS.COM.TW ANWALIONS.COM.TW ANWALIONS.COM.TW ANWALIONS.COM.TW ANWALIONS.COM.TW ANWALIONS.COM.TW ANWALIONS.COM.TW ANWALIONS.COM.TW ANWALIONS.COM.TW ANWALIONS.COM.TW ANWALIONS.COM.TW A WWW.100Y.COM.TW ANNANDONCOM.TW ANNANDONCOM.TW ANNANDONCOMENT ANNANDONCOMENT ANNANDONCOMENT ANNANDONCOMENT ANNANDONCOMENT ANNANDONCOMENT ANNANDONCOMENT ANNANDONCOMENT ANNANDONCOMENT ANNANDONCOMENT ANNANDONCOMENT ANNANDONCO** NATHING COMPATH AND ANTIFICOMPATH AND ANTIFICOMPATH AND ANTIFICOMPATH AND ANTIFICOMPATH AND ANTIFICOMPATH AND ANTIFICOMPATH AND ANTIFICOMPATH AND ANTIFICOMPATH AND ANTIFICOMPATH AND ANTIFICOMPATH AND ANTIFICOMPATH AND ANTI N. 200 COM.TW A AN AN AROUNG COMPANY A AN AN ALION COMPANY A AN ALION COMPANY A AN ALION COMPANY A AN ALION COMPANY A AN ALION COMPANY AND COMPANY AND COMPANY AND COMPANY AND COMPANY AND COMPANY AND COMPANY AND COMPANY AND

# **11.0 Programming Operations WWW.100Y.COM.TW 256-Mbit J3 (x8/x16) WWW.100Y.COM.TW 256-Mbit J3 (x8/x16)**<br> **WWW.100Y.COM.TW 256-Mbit J3 (x8/x16)**<br> **MWW.100Y.COM.TW 256-Mbit J3 (x8/x16)**<br> **MWW.100Y.COM.TW 256-Mbit J3 (x8/x16)**

The device supports two different programming methods: word programming, and write-buffer programming. Successful programming requires the addressed block to be unlocked. An attempt to program a locked block will result in the operation aborting, and SR.1 and SR.4 being set, indicating a programming error. The following sections describe device programming in detail. **EXAMPLE 256-Mbit J3 (x8/x16)**<br> **EXAMPLE 256-Mbit J3 (x8/x16)**<br> **EXAMPLE 256-Mbit J3 (x8/x16)**<br> **EXAMPLE 256-Mbit J3 (x8/x16)**<br> **EXAMPLE 256-Mbit J3 (x8/x16)**<br> **EXAMPLE 2014 A DITE 2014 A DITE 2014 A DITE 2014 A DITE 2014 ESE-Mbit J3 (x8/x16)**<br> **ESE-Mbit J3 (x8/x16)**<br> **EXECUTED AND PROGRAMMING OPERATIONS**<br>
The device supports two different programming methods<br>
programming. Successful programming requires the address<br>
programming a programm **EXECUTE 100YERRAMIX 100YERRAMIX 100YERRAMIX 100YERRAMIX 100YERRAMIX 100YERRAMIX 100YERRAMIX 100YERRAMIX 100YERRAMIX 100YERRAMIX 100YERRAMIX 100YERRAMIX 100YERRAMIX 100YERRAMIX 100YERRAMIX 100YERRAMIX 100YERRAMIX 100YERRAM EXECUTE:**<br> **WEWARE 100YERREND 256-Mbit J3 (x8/x16)**<br> **WEWARE 256-Mbit J3 (x8/x16)**<br> **Programming Operations**<br>
The device supports two different programming methods: wode programming counterparts the addressed by programmi **EXECUTE:**<br> **WEBLAND 256-Mbit J3 (x8/x16)**<br> **Programming Operations**<br>
The device supports two different programming methods: word programming. Successful programming requires the addressed block<br>
programming a programming

### **11.1 Byte/Word Program**

Byte/Word program is executed by a two-cycle command sequence. Byte/Word program setup (standard 0x40 or alternate 0x10) is written followed by a second write that specifies the address and data (latched on the rising edge of WE#). The WSM then takes over, controlling the program and program verify algorithms internally. After the program sequence is written, the device automatically outputs SRD when read (see [Figure 20, "Byte/Word Program Flowchart" on](#page-60-0)  page 61). The CPU can detect the completion of the program event by analyzing the STS signal or SR.7. **EXECUTE:**<br> **WWW.100Y.COM.**<br> **WWW.100Y.COM.**<br> **WWW.100Y.COM.**<br> **WWW.100Y.COM.**<br> **WWW.100Y.COM.**<br> **WWW.100Y.COM.**<br> **WWW.100Y.COM.**<br> **WWW.100Y.COM.**<br> **WWW.100Y.COM.**<br> **WWW.100Y.COM.**<br> **WWW.100Y.COM.**<br> **WWW.100Y.COM.**<br> **WWW.1 EXECTIVE COMPANY COMPANY COMPANY COMPANY**<br> **WEB 256-Mbit J3 (x8/x16)**<br> **WEB 256-Mbit J3 (x8/x16)**<br> **The device supports two different programming methods: word programming programming. Successful programming equires the a ES6-Mbit J3 (x8/x16)**<br> **WEW.100Y.COM.TW <br>
The device supports two different programming methods: word programming<br>
programming. Successful programming methods: word programming<br>
programming. Successful programming mequies EXECTS**<br> **WEWARE THE SACT COMPUTER CONSTRANSITY CONSTRANSITY CONSTRANSITY CONSTRANSITY CONSTRANSITY The device supports two different programming methods: word programming approximating. Successful programming requires th EXECT THE EXECT THE COMPUT THE COMPUT THE COMPUT THE COMPUT THE ENERGY SURFACT THE ENERGY SURFACT THE CONFIDENCING THE CONFIDENCING THE CONFIDENCING THE CONFIDENCING THE CONFIDENCING THE CONFIDENCING THE CONFIDENCING THE 11.0 Programming Operations**<br>
The device supports two different programming methods; word programming, and write<br>
programming. Successful programming requires the addressed block to be unlocked. An<br>
programming a program **THOMAGE TRIMENT INTEREVALUATE CONSULTERED**<br>
The device supports two different programming methods; word programming, and write-by<br>
programming. Successive programming requires the addressed block will result in the opera The device supports two different programming methods: word programming, and write-buffy<br>programming. Successful programming requires the addressed block to be unlocked. An antenced<br>inference and locked block will result **Example Since States In program is equile to produced. An attempt to<br>
<b>We program an locked block will result in the operation aborting, and SR. I and SR. Hering set.<br>
indicating a programming error. The following section EXAMPLE 19 TO SET AND THE CONSULTER CONSULTER THE SET AND SERVICE TO USE THE CONSULTER THE SERVICE OF DUPLEMENT CONSULTER THE USE OF THE CONSULTER THE VEGAL CONSULTER THE VALUE OF DUPLEMENT CONSULTER THE VALUE OF DUPLEMEN EXECTS** THE SURFORTER EXECTS THE SURFORTER CONDUCT TO THE SURFORTER CONDUCT TO THE SURFORTER CONDUCT TO THE CITE (INCLUSITE THE ACT TO THE COMENNATION CONDUCT TO THE COMENNATION CONDUCT TO THE COMENNATION CONDUCT TO THE

When program is complete, SR.4 should be checked. If a program error is detected, the Status Register should be cleared. The internal WSM verify only detects errors for "1"s that do not successfully program to "0"s. The CUI remains in Read Status Register mode until it receives another command.

Reliable byte/word programming can only occur when  $V_{CC}$  and  $V_{PEN}$  are valid. If a byte/word program is attempted while  $V_{\text{PEN}} \leq V_{\text{PENLK}}$ , SR.4 and SR.3 will be set. Successful byte/word programs require that the corresponding block lock-bit be cleared. If a byte/word program is attempted when the corresponding block lock-bit is set, SR.1 and SR.4 will be set.

### **Write to Buffer**

To program the flash device, a Write to Buffer command sequence is initiated. A variable number of bytes, up to the buffer size, can be loaded into the buffer and written to the flash device. First, the Write to Buffer Setup command is issued along with the Block Address (see Figure 18, "Write to [Buffer Flowchart" on page 59\)](#page-58-0). At this point, the eXtended Status Register (XSR, see [Table 19\)](#page-39-0) information is loaded and XSR.7 reverts to "buffer available" status. If XSR.7 = 0, the write buffer is not available. To retry, continue monitoring XSR.7 by issuing the Write to Buffer setup command with the Block Address until  $XSR.7 = 1$ . When XSR.7 transitions to a "1," the buffer is ready for loading. **Example 18** (standard 0x4d or alternate 0x10) is wort-cycle command sequence. Byto Word program scure<br>
(standard 0x4d or alternate 0x10) is worther than program sequence is written than seeding to<br>
and data (istehed on th (siandard 0x40 coral wine holdoved by a second weire have detected.<br>
And the care rising edge of WEB, The WSM due nakes over, controlling the program<br>
and rogaram verify algorithms interedibly. After the program sequence i **Example the state of the program** of the program sequence is written, the device the program second the program record by analyzing the STS signal or page 61). The CPII can detect the completion of the program event by a **Page 61). The CPU can detect the completion of the program event by analyzing the STS signal or<br>
When program is complete. SR.4 should be checked. If a program error is detected, the Shatas<br>
Register should be cleared. Th** When program is complete, SR.4 should be checked. If a program error is detected, the Situris Register should be cleared. The intermal WSM vertify only detect errors for "1"s hint do not successfully program to "0"s. The **Examples Nother the chemical way were the mean of the system with the system with the chemical weak throw the properties and the system to the best state of the state of the state of the state of the state of the state o Exhibit by the Wood programming can only occur when**  $N_{\text{cr}}$ **, and**  $V_{\text{H}}$ **, as with a by the word program is attempted while**  $V_{\text{H}}$  **is**  $\mathbf{W}_{\text{CH}} \leq \mathbf{W}_{\text{F}}$  **as \mathbf{W}\_{\text{CH}} \leq \mathbf{W}\_{\text{CH}} \leq \mathbf{W}\_{\text{CH}} \leq \mathbf{W}\_{** program is autempted while V<sub>PVN</sub> is V<sub>PWN</sub> is New A and SRA will be set. Secondary three works are experimented when the corresponding block lock-bit he cleared. If a hyperword program is attempted when the corresponding attempted when the corresponding block lock-bit is set, SR.1 and SR.4 will be set.<br> **Write to Buffer**<br>
To program the flash device, a Write to Buffer command sequence is initiated. A variable number<br>
of byes, up to the buf **Write to Buffer**<br> **To program the flash device, a Write to Buffer command sequence is initiated. A variable number<br>
of bytes, up to the buffer size, can be loaded into the buffer and written to the flash device. First, t We consider the flash device, a Write to Buffer command sequence is initiated. A variable number bytes, up to the buffer size, can be loaded into the buffer and written to the flash device. First, the Write to Buffer Setu We to bulfres is write we bulfreshind we have bulled A wanter when the state of the state of the Buffer size, can be loaded into the buffer and written to the flash device. First, the to Buffer Study command is issued alo Example 19 Solution and Solution Solution** Section Company and Solution Solution Solution Solution Solution Solution Solution Solution Solution Solution Solution Solution Solution Solution Solution Solution Solution Solut

Next, a word/byte count is given to the part with the Block Address. On the next write, a device start address is given along with the write buffer data. Subsequent writes provide additional device addresses and data, depending on the count. All subsequent addresses must lie within the start address plus the count. **White. To retry, continue monitoring XSR.7 by issuing the Write to Buffer setup<br>with the Block Address until XSR.7 = 1, When XSR.7 transitions to a "1," the buffer site<br>adding.<br>adding.<br>white buffer down is given to the pa We count is given to the part with the Block Address. On the next write, a device<br>given along with the write buffer data. Subsequent writes provide additional device<br>data, depending on the count. All subsequent addresses** count is given to the part with the Block Address. On the next write, a device<br>the nature buffer data. Subsequent writes provide additional device<br>a, depending on the count. All subsequent addresses must lie within the sta

Internally, this device programs many flash cells in parallel. Because of this parallel programming, maximum programming performance and lower power are obtained by aligning the start address at the beginning of a write buffer boundary (i.e.,  $A[4:0]$  of the start address = 0). Pending on the count. All subsequent addresses must lie within the start<br>
t.<br>
programs many flash cells in parallel. Because of this parallel programming,<br>
ing performance and lower power are obtained by aligning the start **Exams many flash cells in parallel. Because of this parallel programming,**<br> **Performance and lower power are obtained by aligning the start address at**<br> **WEW.100Y.COM.TW PWW.100Y.COM.TW PWW.100Y.COM.TW PWW.100Y.COM.TW PWW Explorational Accounting the start address = 0).**<br>
WWW.100Y.COM.TW <br>
COM.TW MWW.100Y.COM.TW PONT

After the final buffer data is given, a Write Confirm command is issued. This initiates the WSM (Write State Machine) to begin copying the buffer data to the flash array. If a command other than Write Confirm is written to the device, an "Invalid Command/Sequence" error will be generated and SR.5 and SR.4 will be set. For additional buffer writes, issue another Write to Buffer Setup command and check XSR.7. WWW.100Y.COM.TW <br>
WWW.100Y.COM.TW <br>
WWW.100Y.COM.TW <br>
After the final buffer data is given, a Write C<br>
Write State Machine) to begin copying the b **WWW.100Y.COM.TW COM.TW WWW.100Y.COM.TW WWW.100Y.COM.TW WWW.100Y.COM.TW WWW.100Y.COM.TW WWW.100Y.COM.TW WWW.100Y.COM.TW WWW.100Y.COM.TW WWW.100Y.COM.TW WWW.100Y.COM.TW WWW.100Y.COM.TW WWW.100Y.COM.TW WWW.100Y.COM.TW WWW.10 WWW.100Y.COM.**<br> **WWW.100Y.COM.**<br> **WERE COM.TW PRESS ON A SET ON TWO WARDS AND A TIME CONTROLLED BY A TIME CONTROLLED BY A TIME CONTROLLED BY A TIME CONTROLLED WHITE CONTROLLED WHITE CONTROLLED BY A STATISTIC CONTROLLED BY** After the final buffer data is given, a Write Confirm co.<br>
White State Machine) to begin copying the buffer data<br>
Write Confirm is write Confirm for the device, an "Invalid Confirm"<br>
and SR.5 and SR.4 will be set. For addi

If an error occurs while writing, the device will stop writing, and SR.4 will be set to indicate a program failure. The internal WSM verify only detects errors for "1"s that do not successfully program to "0"s. If a program error is detected, the Status Register should be cleared. Any time SR.4 and/or SR.5 is set (e.g., a media failure occurs during a program or an erase), the device will not accept any more Write to Buffer commands. Additionally, if the user attempts to program past an erase block boundary with a Write to Buffer command, the device will abort the write to buffer operation. This will generate an "Invalid Command/Sequence" error and SR.5 and SR.4 will be set. **WWW.100Y.COM.**<br> **WEBUTER OF A COMPUTER OF A COMPUTER OF A COMPUTER OF A COMPUTER OF A COMPUTER COMPUTER OF A COMPUTER COMPUTER COMPUTER COMPUTER AND WRITE COMPUTER COMPUTER COMPUTER COMPUTER COMPUTER COMPUTER COMPUTER COM WWW.100Y.COM.**<br> **WERE THE TRIM DUTTER IS 2009 A ART AND THE CONTROLLED AND A ART AND THE CONTROLLED AND A ART AND WATER CONTROLLED AND WATER CONTROLLED WITH CONTROLLED AND WATER CONTROLLED AND WATER CONTROLLED AND A SUBSE** WWW.100Y.<br> **WEW.100Y.**<br>
WEW.100Y.<br>
COM.<br>
WEW.100Y.<br>
COM.<br>
WEW.100Y.<br>
COM.<br>
WEW.100Y.<br>
COM.<br>
WEW.100Y.<br>
COM.<br>
WEW.100Y.<br>
COM.<br>
WEW.100Y.<br>
COM.<br>
WEW.100Y.<br>
COM.<br>
WEW.100Y.<br>
COM.<br>
WEW.100Y.<br>
COM.<br>
WEW.100Y.<br>
MEW.100Y.<br>
MEW.1 WWW.100Y.COM.<br>
WWW.100Y.COM.<br>
WEBL<sub>8</sub> MATHE COME IS a signor, a Write Confirm command is issues<br>
Write State Machine is given, a Write Confirm command is issues.<br>
Write State Machine is witten to the device, an "Invalid Co MANY 100Y<br>
After the final buffer data is given, a Write Confirm command is issued.<br>
Write State Machine) to begin copying the buffer data to the flash array<br>
Write Confirm is written to the device, an "Invalid Command Seq MART MUNITED AND SECUTION AND SECUTION AND SECUTION AND SECUTION AND SECUTION AND SECUTION WAS STRAINED to be the final buffer data is given, a Write Confirm command is issued. The WHE WAS STRAINED IN WHE COLLECTION ISSUES **Example 19**<br> **Mater the final buffer data is given, a Write Confirm command is issued. This in (Write Studie Mater Mater bused) to begin copying the buffer data to the fitals are proposed to the fital and RS. Show All the EXECTS**<br>
White Confirm is given, a Write Confirm command is issued. This inity<br>
Write Confirm is written to the device, an "Invalid Commund Sequence" error wil<br>
Write Confirm is written to the device will stop wirling, th A there the final buffer data is given, a Write Confirm command is issued. This initiate<br>
Write Confirm is written to the elevice, an "Invalid Command Sequence" error will be<br>
and SR.5 and SR.4 will be set. For additional After the final buller data is given, a White Confirm command is issued. This imitiates the same Mexic on the device an "Invalid Command Sequence" error will be get to the device and "Invalid Command Sequence" error will b

Reliable buffered writes can only occur when  $V_{\text{PEN}} = V_{\text{PENH}}$ . If a buffered write is attempted while  $V_{\text{PEN}} \leq V_{\text{PENLK}}$ , SR.4 and SR.3 will be set. Buffered write attempts with invalid  $V_{\text{CC}}$  and  $V_{\text{PEN}}$  voltages produce spurious results and should not be attempted. Finally, successful programming requires that the corresponding block lock-bit be reset. If a buffered write is attempted when the corresponding block lock-bit is set, SR.1 and SR.4 will be set.

### **11.3 Program Suspend**

The Program Suspend command allows program interruption to read data in other flash memory locations. Once the programming process starts (either by initiating a write to buffer or byte/word program operation), writing the Program Suspend command requests that the WSM suspend the program sequence at a predetermined point in the algorithm. The device continues to output SRD when read after the Program Suspend command is written. Polling SR.7 can determine when the programming operation has been suspended. When  $SR.7 = 1$ ,  $SR.2$  should also be set, indicating that the device is in the program suspend mode. STS in level RY/BY# mode will also transition to V<sub>OH</sub>. Specification t<sub>WHRH1</sub> defines the program suspend latency. Write Gonfran is written to the device, an "livulal Command Sequence" error will be generations and check XSR.7.<br>
If an error occurs while writing, the device will stop writing, and SR.4 will be set to indicate<br>
program f command and encer. XSR./.<br>
If an error occurs white writing, the device will stop writing, and SR.4 will be set to indicate a<br>
program norm care. Which program error is decided, the Shatis. Register should be chemeted.<br>
We **EXCREMENT CONSULTER THE CONSULTER CONSULTER (SECTION THE CONSULTER CONSULTER THE CONSULTER CONSULTER (SECTION THE CONSULTER CONSULTER THE CONSULTER THE CONSULTER THE CONSULTER THE CONSULTER THE CONSULTER THE CONSULTER THE** SR A mather SR S is out  $C_{\text{L},0}$ , mucha in biliter occurs, during program open cases), the device is the set and the set and the set and the set of the set and the set of the set and the set of the set of the set of th

At this point, a Read Array command can be written to read data from locations other than that which is suspended. The only other valid commands while programming is suspended are Read Query, Read Status Register, Clear Status Register, Configure, and Program Resume. After a Program Resume command is written, the WSM will continue the programming process. SR.2 and SR.7 will automatically clear and STS in  $RY/BY#$  mode will return to  $V_{OL}$ . After the Program Resume command is written, the device automatically outputs SRD when read.  $V_{\text{PEN}}$  must remain at  $V_{\text{PENH}}$  and  $V_{\text{CC}}$  must remain at valid  $V_{\text{CC}}$  levels (the same  $V_{\text{PEN}}$  and  $V_{\text{CC}}$  levels used for programming) while in program suspend mode. Refer to [Figure 21, "Program Suspend/Resume](#page-61-0)  [Flowchart" on page 62](#page-61-0). an crass-block boundary with a Witte to Buffer command, the device will about the witter buffers of the set.<br>
Wellikele bufffered writes can only occur when  $V_{\text{FPN}} = V_{\text{FDNH}}$ . If a buffered write is attempted<br>
while  $V$ Reliable buffered writes can only occur when  $V_{\text{FRN}} = V_{\text{FRMH}}$ . If a huffered write is altempted<br>while  $V_{\text{FRN}} \propto W_{\text{RMM}} \propto \Re A$  and SR.3 will be set. Buffered with a main  $W_{\text{FR}}$  wolling the product space is well While  $V_{\text{PRX}} \leq V_{\text{PRX}}$  and SR.5 will be set. Buffired wiris attention with invaliably consisted with the corresponding block lock-bit be reset. If a huffered wire is attempted when the corresponding block lock-bit be **Programm** gequates that the corresponding block lock is set. SR. In a suffered wire a strength of the corresponding block lock bit is set. SR. I and SR.4 will be set.<br> **We Program Suspend**<br> **The Program Suspend**<br> **The Pro 11.3 Program Suspend**<br>
The Program Suspend contained allows program intermption to read data in other flash mannoy<br>
location. Once the programming process starts (either by initiating a write to heffer or bye-word<br>
progr **T1.3**<br> **The Program Suspendical continuate** allows program interruption to read data in other flash memory<br>
Decisions. Once the program spaces starts (either by initiating a write to buffer or byte word<br>
program operation The Program Suspend Command allows program interruption to read data in other flash menopy<br>more more more into the community process starts (either by initiating a write to huffer or byte/word<br>program oscinuos and the two program peration), writing the Program Suspend Command requests that the [W](#page-61-0)AM suspend the propriate the most support of the Continue to the War per permain Support and the Content of the Program Support of the programming o when read alter the Program Suspend communio is written. Politing SR.7 can determine when the consistent that the device is in the program suspend mode. STS in level RYBY# mode will also transition to that the device is i that the device is in the program suspend mode. SIS in level RY/BY and evice is the proference in the program suspend latency.<br>
At this point, a Read Array command can be written to read data from locations other than tha At this point, a Read Array command can be written to read data from locations other than that<br>
which is suspended. The only other valid commands while programming is suspended are Read<br>
Weire, Read Status Register, Clear

### **11.4 Program Resume**

To resume (i.e., continue) a program suspend operation, execute the Program Resume command. The Resume command can be written to any device address. When a program operation is nested within an erase suspend operation and the Program Suspend command is issued, the device will suspend the program operation. When the Resume command is issued, the device will resume and complete the program operation. Once the nested program operation is completed, an additional Resume command is required to complete the block erase operation. The device supports a maximum suspend/resume of two nested routines. See Figure 21, "Program Suspend/Resume Flowchart" on page 62). **WHAT THE WALL THE WAY ONE IN THE WANT WE FOUND THE WAY THE WAY THAT AND STRUME THE WAY WE CONTINUE THE WAY WE CONTINUE THE PROFESSION RESULT AT A THE WAY INTERFERENT CLEAR THAT THE WAY WE CONTINUE THAT THE UNIVERSITY OF We also the control in the set of the set of the set of the set of the set of the set of the set of the set of the set of the set of the set of the set of the set of the set of the set of the set of the set of the set of** and V<sub>CC</sub> must remain at valid V<sub>CC</sub> levels (the same V<sub>PEN</sub> and V<sub>CC</sub> levels used for<br>timo while in program suspend mode. Refer to Figure 21, "Program Suspend/Resume<br>
t" on page 62.<br> **AM. Resume**<br>
e (i.e., continue) a pr **WEBOONT AND PROBUTE 21, The Second Second Second Second Second Second Second Second Second Second Second Second Second Second Second Second Second Second Second Second Second Second Second Second Second Second Second Sec Resume**<br>
continue) a program suspend operation, execute the Program Resume command<br>
mmand can be written to any device address. When a program operation is nested<br>
suspend operation. When the Resume command is issued, th **Example 3** a program suspend operation, execute the Program Resume command.<br>
and can be written to any device address. When a program operation is nested<br>
compedio preach one and the Program Suspend Command is issued, th **Examples in Section 2.** The House didensity cheap of a can be written to any device address. When a program operation is nested d operation and the Program Suspend command is issued, the device will peration. Once the ne **WWW.100Y.COM.TW WWW.100Y.COM.TW WWW.100Y.COM.TW**

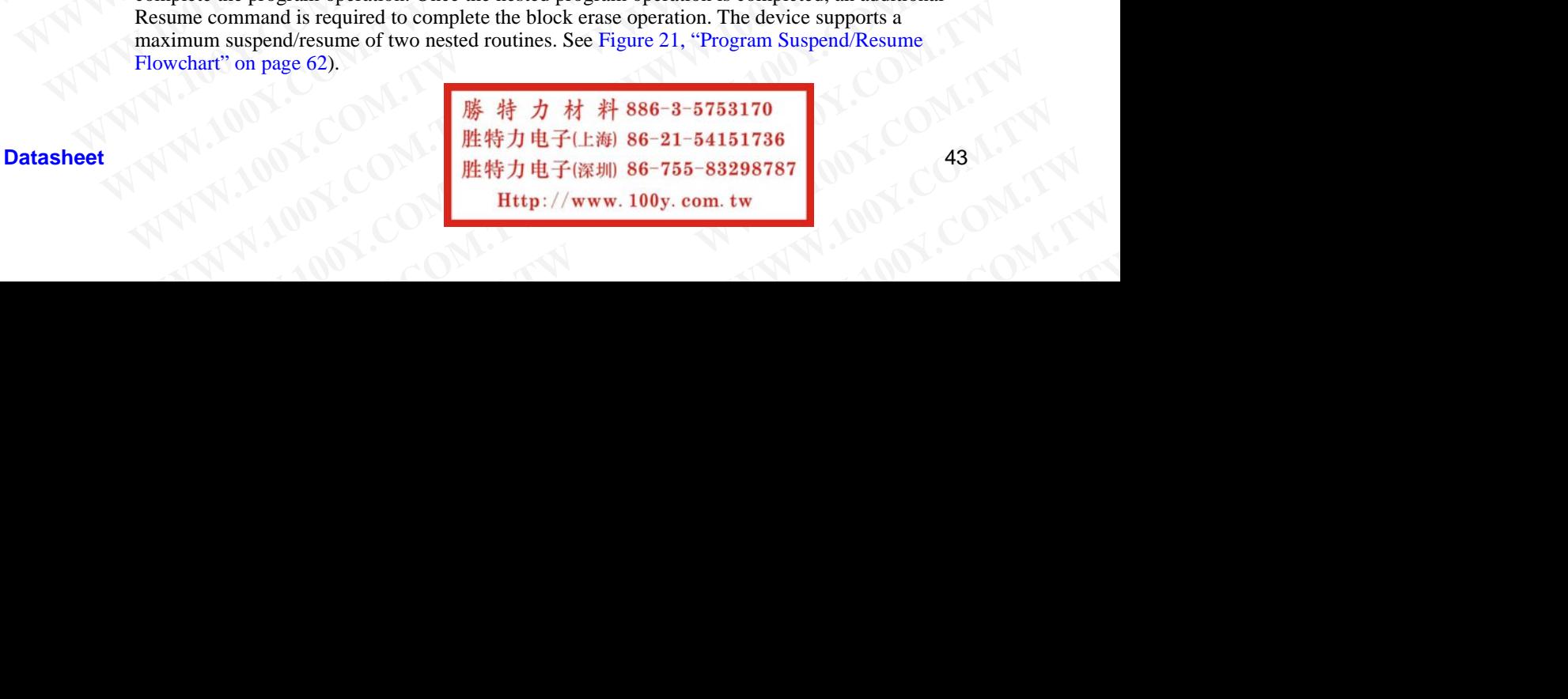

# **12.0 Erase Operations WWW.100Y.COM.TW 256-Mbit J3 (x8/x16) WWW.100Y.COM.TW 256-Mbit J3 (x8/x16)**<br> **WWW.100Y.COM.TW 256-Mbit J3 (x8/x16)**<br> **Erase Operations**

Flash erasing is performed on a block basis; therefore, only one block can be erased at a time. Once a block is erased, all bits within that block will read as a logic level one. To determine the status of a block erase, poll the Status Register and analyze the bits. This following section describes block erase operations in detail. **Erase Operations**<br> **MWW.100Y.COM.256-Mbit J3 (x8/x16)**<br> **Erase Operations**<br> **Exaster Operations**<br> **Exaster State State State Register and analyze the**<br> **Exaster State State Register and analyze the Example 12.0**<br> **Example 256-Mbit J3 (x8/x16)**<br> **Example 256-Mbit J3 (x8/x16)**<br> **Example 256-Mbit J3 (x8/x16)**<br> **Example 256-Mbit J3 (x8/x16)**<br> **Example 256-Mbit J3 (x8/x16)**<br> **Example 256-Mbit J3 (x8/x16)**<br> **Example 256-M Erase Operations**<br> **WWW.100Y.COM.NETA:**<br> **WWW.100Y.COM.NETA:**<br> **ERASE Operations**<br> **ERASE Operations**<br> **ERASE Operations**<br> **ERASE Operations**<br> **ERASE Operations**<br> **ERASE Operations**<br> **ERASE OPERATION**<br> **ERASE OPERATION**<br> **Example 12.0**<br> **Example 256-Mbit J3 (x8/x16)**<br> **Example 256-Mbit J3 (x8/x16)**<br> **Example 2011 100Y.**<br> **Example 2011 100Y.**<br> **Example 2011 100Y.**<br> **Example 2011 100Y.**<br> **Example 2011 100Y.**<br> **Example 2011 100Y.**<br> **Example 2 Example 13 (x8/x16)**<br> **Example 13 (x8/x16)**<br> **Example 13 (x8/x16)**<br> **Example 13 (x8/x16)**<br> **Example 13 (x8/x16)**<br> **Example 11 (x)**<br> **Example 11** (x)<br> **Example 11** (x)<br> **Example 11** (x)<br> **Example 11** (x)<br> **Example 11** (x)<br>

### **12.1 Block Erase**

Erase is executed one block at a time and initiated by a two-cycle command. A block erase setup is first written, followed by an block erase confirm. This command sequence requires an appropriate address within the block to be erased (erase changes all block data to FFH). Block preconditioning, erase, and verify are handled internally by the WSM (invisible to the system). After the two-cycle block erase sequence is written, the device automatically outputs SRD when read (see Figure 22, "Block Erase Flowchart" on page 63). The CPU can detect block erase completion by analyzing the output of the STS signal or SR.7. Toggle OE#, CE0, CE1, or CE2 to update the Status Register. **Example 18 (WWW.100Y.COM.19 (WWW.100Y.COM.19 (SS6-Mbit J3 (x8/x16)<br>
<b>Example Operations**<br> **Example Operations**<br> **Example 2008**<br> **Example 18 (WWW.100Y.COM.19 (WWW.100Y.COM)**<br> **Example 18 (WWW.100Y.COM.19 (WWW.100Y.COM)**<br> **Example 100X**<br> **WWW.100Y.COM.TW <br>
256-Mbit J3 (x8/x16)**<br> **Example 100X**<br> **Example 100X**<br> **Example 100X**<br> **Example 100X**<br> **Example 100X**<br> **Example 100X**<br> **Example 100X**<br> **Example 100X**<br> **Example 100X**<br> **Example 100X**<br> **Exa Example 13 (x8/x16)**<br> **WEAT AND SEARCH COMPANY COMPLESS**<br> **Example 14 (WEAT AND SEARCH)**<br> **WEAT AND SEARCH COMPANY COMPANY** COMPANY COMPANY<br> **EXAMPLE THEORE CONDENS**<br> **EXAMPLE THEORE AND SEARCH CONDENS**<br> **EXAMPLE THEORE Example 100 EFIRE CONTRACTS**<br> **WE CONTRACTS TO PERIOD CONTRACTS**<br> **WE CONTRACT CONTRACTS**<br> **WE CONTRACT TO PERIOD CONTRACTS**<br> **WE CONTRACT TO PERIOD CONTRACTS**<br> **WE CONTRACT TO PERIOD CONTRACTS**<br> **WE CONTRACT TO PERIOD Example 13 (x8/x16)**<br> **WE TRISE Operations**<br> **WE TRISE CONSULTER TRISE CONSULTS (NOTE AND TRISE SECTION TO THE SHARE ARRANGE TRISE AND TRISE AND TRISE AND TRISE AND TRISE AND TRISE AND TRISE AND TRISE CONSULTS (THE SHARE Example Constant Constant Constant Constant Constant Constant Constant Constant Constant Constant Constant Constant Constant Constant Constant Constant Constant Constant Constant Constant Constant Constant Constant Consta ETASE Operations**<br> **ETASE CONDITIONS**<br> **We all this vidinity has block hasts; therefore, only one block can be rased at a time<br>
ablock is crused, all bits vidinit that block will read as a logic level one. To determine th Example is performed on a block hasis; therefore, only one block can be ensed at a time.<br>
<b>a block is ensed, all bits within that block will read as a fogic level one. To determine the status ablock is ensemble than Regis** Whock is eraced, all bits within that block will read as a logic level one. To determine the status of above torse, poll the Status Register and analyze the bits. This following section describes block cross eventy correc **EXAMPLE 1200**<br> **WERENDIST THE SECTION CONTROVER CONTROVER CONTROVER CONSULTER THE SURFACE SECTION TO THE SURFACE SURFACE SURFACE SURFACE SURFACE SURFACE SURFACE SURFACE SURFACE SURFACE SURFACE SURFACE SURFACE SURFACE SURF EXAMPLE 12.1**<br> **Example 12.1**<br> **Example 12.1**<br> **Example 12.1**<br> **Example 12.1**<br> **Example 12.1**<br> **Example 12.1**<br> **Example 12.1**<br> **Example 12.1**<br> **Example 12.1**<br> **Example 12.1**<br> **Example 12.1**<br> **Example 12.1**<br> **Example 12.1** Ernse is executed one block at a time and initiated by a two-cycle command. A block erase setup is<br>
first written, followed by an block erase confirm. This command sequence requires an appropriate<br>
address within the block

When the block erase is complete, SR.5 should be checked. If a block erase error is detected, the Status Register should be cleared before system software attempts corrective actions. The CUI remains in Read Status Register mode until a new command is issued.

This two-step command sequence of setup followed by execution ensures that block contents are not accidentally erased. An invalid Block Erase command sequence will result in both SR.4 and SR.5 being set. Also, reliable block erasure can only occur when  $V_{CC}$  is valid and  $V_{PEN} = V_{PENH}$ . If block erase is attempted while  $V_{\text{PEN}} \leq V_{\text{PENLK}}$ , SR.3 and SR.5 will be set. Successful block erase requires that the corresponding block lock-bit be cleared. If block erase is attempted when the corresponding block lock-bit is set, SR.1 and SR.5 will be set.

### **Block Erase Suspend**

The Block Erase Suspend command allows block-erase interruption to read or program data in another block of memory. Once the block erase process starts, writing the Block Erase Suspend command requests that the WSM suspend the block erase sequence at a predetermined point in the algorithm. The device outputs SRD when read after the Block Erase Suspend command is written. Polling SR.7 then SR.6 can determine when the block erase operation has been suspended (both will be set). In default mode, STS will also transition to  $V_{OH}$ . Specification t<sub>WHRH</sub> defines the block erase suspend latency. First we see the controlled to the controlled to the state of the state of the state system in the block is the state of the result of the state of the state of the state of the state of the state of the state of the state Figure 2.1 Also published to the VSM (invisible to the system) After the two-scale<br>
WHOM (model in the VSM (invisible outly some figure 2.2)<br>
Who read specified the system and decrease the state of Figure 2.2,<br>
"Flock Eras **EXACTE THE CONSTRANT CONDUMERATION** (FORCE 2013). The CPU can detect block cense completion by analyzing<br>the noting to STS signal or SR. 7. Toggle OFM, (TC, CO, CT, are CPU nophasis the eigentre.<br>When the block rease is When the block crase is complete, SR.5 should be checked. IT a block crase error is detected, the Statis Register should be cleared before system software atempts corrective actions. The CUI<br>statis Register should be clea

At this point, a Read Array command can be written to read data from blocks other than that which is suspended. A program command sequence can also be issued during erase suspend to program data in other blocks. During a program operation with block erase suspended, SR.7 will return to "0" and STS output (in default mode) will transition to  $V_{OL}$ . However, SR.6 will remain "1" to indicate block erase suspend status. Using the Program Suspend command, a program operation can also be suspended. Resuming a suspended programming operation by issuing the Program Resume command allows continuing of the suspended programming operation. To resume the suspended erase, the user must wait for the programming operation to complete before issuing the Block Erase Resume command. Status Register chould be cleared before system software attention or entires the CUI<br>
remains in Read Status Register mode until a new command is issued.<br>
This two-step command sequence of setup followed by execution ens This two-step command sequence of setup followed by execution ensures that block contents are<br>not accidentally eracte. Am invalid Block Eracs command sequence will result in both SR 4 and<br>FR. 5 being set. Also, reliable bl **WE AT A SECURE THE SECURE CONTINUES AND SECURE THEOREM (WE AT A SECURE THEOREM (WE SET AND A SECURE THEOREM (WE SET AND A SECURE THEOREM (FIGURE THEOREM THEOREM THEOREM (FIGURE THEOREM THEOREM THEOREM CONTINUES) TO THE SE** From the state state of the control of the state of the state of the state of the control of the control of the state of the control of the state of the control of the state of the control of the set.<br> **We can control of t EXERCHATER COMMUNISTIES (SURFACE SURFACE SURFACE SURFACE SURFACE SURFACE SURFACE SURFACE SURFACE SURFACE SURFACE SURFACE SURFACE SURFACE SURFACE SURFACE SURFACE SURFACE SURFACE SURFACE SURFACE SURFACE SURFACE SURFACE SURF Nock Erase Suspend**<br>
The Block Frase Suspend command allows block-erase interruption to read or program data in<br>
nother block of memory. Once the block erase process stars, writing the Block Erase Suspend<br>
command equens **Block Erase Suspend command allows block-erase interruption to read or program data in<br>
Herb took of memory. Once the block crase process stars, writing the Block Erase Suspend<br>
mand requests that the WSM suspend the blo** block of memory. Once the block crass process stars, writing the Block Ernse Suspendix<br>
In drequests that the WSM suspend the block ernse sequence at a predetermined point in the<br>
m. The device outputs SRD when read after The device outputs SKLD when read atter the Block brass bused command is written.<br>
The SR.6 can determine when the block crasse operation has been suspended (both<br>
I. In default mode, STS will also transition to  $V_{\text{OIF}}$ **Example 1988**<br>
We append latency. The wind associates to read data from blocks other than that which<br>
A program command sequence can also be issued during erase suspend to program<br>
(olds. During a program operation with b ad Array command can be written to read data from blocks other than that which<br>rogram command sequence can also be issued during erase suspend to program<br>at U. Committed in the Model with the Note can be superbodd, SR 7 wi During a program operation with block erase suspended, SR.7 will return to<br>in default mode) will transition to V<sub>OL</sub>. However, SR.6 will remain "1" to<br>uspend status. Using the Program Suspended programming a program operat **Example 20 WWW.100Y.COM.TW PROPERTY WANT AND COMPANY COMPANY COMPANY COMPANY COMPANY COMPANY COMPANY COMPANY COMPANY COMPANY COMPANY COMPANY COMPANY COMPANY COMPANY COMPANY COMPANY COMPANY COMPANY COMPANY COMPANY COMPANY** PONE TW **WWW.100Y.COM.TW PROMAND PROPERTY WWW.100Y.COM.TW PROMAND PROPERTY WWW.100Y.COM.TW PROMAND PROPERTY WWW.100Y.COM.TW PROMAND PROPERTY WWW.100Y.COM.TW PROPERTY WWW.100Y.COM.TW PROPERTY WWW.100Y.COM.TW PROPERTY WWW.10** COM.TW WWW.NM.NWW.100Y.COM.TW WWW.100Y.COM.TW WWW.100Y.COM.TW

The only other valid commands while block erase is suspended are Read Query, Read Status Register, Clear Status Register, Configure, and Block Erase Resume. After a Block Erase Resume command is written to the flash memory, the WSM will continue the block erase process. SR.6 and SR.7 will automatically clear and STS (in default mode) will return to  $V_{OL}$ . After the Erase Resume command is written, the device automatically outputs SRD when read (see [Figure 23,](#page-63-0)  ["Block Erase Suspend/Resume Flowchart" on page 64](#page-63-0)).  $V_{\text{PEN}}$  must remain at  $V_{\text{PENH}}$  (the same V<sub>PEN</sub> level used for block erase) while block erase is suspended. Block erase cannot resume until program operations initiated during block erase suspend have completed. WWW.100Y.COM.TW WWW.100Y.COM.TW AWWW.100Y.COM.TW **WWW.100Y.COM.TW COM.TW WWW.100Y.COM.TW PRESSURE COMPANY AND AND WWW.100Y.COM.TW PRESSURE WAS ARREST AND TWO COMPANY AND AND WANTIMENT OF THE ONLY TWO COMPANY AND AND WANTIMENT OF THE ONLY TWO COMPANY AND AND WANTIMENT OF** The only other valid commands while block erase is<br>
Register, Clear Status Register, Configure, and Block<br>
Command is written to the flash memory, the WSM<br>
SR.7 will automatically clear and STS (in default m<br>
<sup>Block</sup> Erase **WWW.100Y.**<br> **WWW.100Y.**<br> **WWW.100Y.**<br> **WWW.100Y.**<br> **WWW.100Y.**<br> **WWW.100Y.**<br> **WWW.100Y.**<br> **WWW.100Y.**<br> **WWW.100Y.**<br> **WWW.100Y.**<br> **WWW.100Y.**<br> **Results Command is written to the flash memory, the WSM will<br>
SR.7 will automa** WWW.100Y.COM<br>
WWW.100Y.COM<br>
The only other valid commands while block erase is susperfect to the distribution of the state of the state of the State Configure, and Block Eras Configure and STS (in default mode) was with th **WWW.100Y.COM.**<br>
The only other valid commands while block erase is suspended by the command is written to the flash memory, the WSM will continue to the flash memory, the WSM will continue of the summand is written to the WWW.100Y.COM<br>
WWW.100Y.COM.<br>
WWW.100Y.COM.<br>
Register. Clear Status Register. Configure, and Block Erase is suspended a<br>
Register. Clear Status Register. Configure, and Block Erase Result<br>
SR.7 will automatically clear and WWW.100Y.COM.<br>
WWW.100Y.COM.<br>
The only other valid commands while block erase is suspended are Former and Block Eras Suspended are Rosume.<br>
Register. Clear Status Register, Configure, and Block Eras Esseme.<br>
SR.7 will auto **WWW.100Y.COM.**<br>
The only other valid commands while block erase is suspended are Reasonnel States in the subset of the subset of the subset of the subset of the subset of the subset of the subset of the subset of the subs **THE SECRET COMPANY COMPANY COMPANY**<br>
The only other valid commands while block crase is suspended are Read Q<br>
Register. Clear Stutus Register, Company and Block Erns Channel. After a Resume.<br>
SR.7 will automatically clear **The only other valid communds while block crase is suspended are Read Query**<br>Register. Clear Statist Register, Configure, and Block Erass Ressume. After a Block Eras<br>S. W. Will continue the block crass SR. Will communal i 256-M<br>
The only other valid commands while block erase is suspended are Read Query, Register, Char Starts Register, Configure, and Block Frase Resume. After a Block Command is written to the flish memory, the WSM will cont **The only ofter valid commands while block erase is suspended are Read Query, Read Register, Clear Status Register, Configure, and Block Erase Resume. After a Block Exception Command is written the Halsh memory, the WSM wi** The only other valid communds white block crass is superald during Real Query, Read Superation and Historical Department of the first memperature of the NSA will continue the block rease process.<br>
SR.7 will automatically

### **12.3 Erase Resume**

To resume (i.e., continue) an erase suspend operation, execute the Erase Resume command. The Resume command can be written to any device address. When a program operation is nested within an erase suspend operation and the Program Suspend command is issued, the device will suspend the program operation. When the Resume command is issued, the device will resume the program operations first. Once the nested program operation is completed, an additional Resume command is required to complete the block erase operation. The device supports a maximum suspend/resume of two nested routines. See [Figure 22, "Block Erase Flowchart" on page 63](#page-62-0). **SERVALUE INTO THE COMPART COMPART COMPART COMPART COMPART COMPART COMPART COMPART COMPART COMPART COMPART COMPART COMPART COMPART COMPART COMPART COMPART COMPART COMPART COMPART COMPART COMPART COMPART COMPART COMPART CO Weight commands is written and completed.** The cover and there are the France Results and there are  $V_{\text{reg}}$  belock crass is suspended. Block crass cannot resume unit  $V_{\text{reg}}$  belock crass is suspended. Block crass can **Way term** constant in incide case with movie case as suspend have completed.<br> **EFASE Resume**<br>
To resume the movie and the Poster and the Completed.<br> **EFASE Resume**<br>
To resume command can be written to any device address. **Exame Resume**<br>
To resume (i.e., continue) an erase suggend operation, execute the Erase Resume command. The<br>
Resume command can be written to any device address. When a program operation is assted<br>
within a mean suspend **Example of Next** (c., complision parameterize is appendite community and case and operation, excelute the Erisse Resume communad. The Resume communad is nessed with the are communad is issed, the device will resume the p **The meansure (i.e., combine and the program Special consecute the Easis Research Computer and the Program Special communal The Research Computer and the Program Special computer of two mesters propriations are premium in** Water in ences exacts per ance and is issued, the device will resume the exact special matrices of the matrices of the comparison for the comparison for the comparison for the comparison for the comparison for the compari **WWW.100Y.COM.TW WWW.100Y.COM.TW WWW.100Y.COM.TW**

WWW.100Y.COM.TW **WWW.100Y.COM.TW ANTIFICATION** COMPANY AND COMPANY AND COMPANY AND COMPANY AND COMPANY AND COMPANY AND COMPANY AND COMPANY AND COMPANY AND COMPANY AND COMPANY AND COMPANY AND COMPANY AND COMPANY AND COMPANY **WWW.100Y.COM.TW ANNAPHONECOM.TW ANNAPHONECOM.TW ANNAPHONECOM.TW ANNAPHONECOM.TW ANNAPHONECOM.TW ANNAPHONECOM.TW ANNAPHONECOM.TW ANNAPHONECOM.TW ANNAPHONECOM.TW ANNAPHONECOM.TW ANNAPHONECOM.TW ANNAPHONECOM.TW ANNAPHONECOM.** NATHING COMPATH AND MANUTUM COMPATH AND MANUTUM COMPATH AND MANUTUM COMPATH AND MANUTUM COMPATH AND MANUTUM COMPATH AND MANUTUM COMPATH AND MANUTUM COMPATH AND MANUTUM COMPATH AND MANUTUM COMPATH AND MANUTUM COMPATH AND MA N. 200 COM.TW ANTIANON COM.TW ANTIAN ANTI-100Y.COM ANTI-100Y.COM ANTI-100Y.COM ANTI-100Y.COM ANTI-100Y.COM ANTI-100Y.COM ANTI-100Y.COM ANTI-100Y.COM ANTI-100Y.COM ANTI-100Y.COM ANTI-100Y.COM ANTI-100Y.COM ANTI-100Y.COM ANT WANTON COMPATY AND MANUTUATION COMPATY AND MANUTUATION COMPATY AND MANUTUATION COMPATY AND MANUTUATION COMPATY AND MANUTUATION COMPATY AND MANUTUATION COMPATY AND MANUTUATION COMPATY AND MANUTUATION COMPATY AND MANUTUATION WWW.100Y.COM.TW A ANNA HIGH COM.TW A ANNA HIGH COMPANY AND A ANNA HIGH COMPANY AND A ANNA HIGH COMPANY AND A ANNA HIGH COMPANY AND A ANNA HIGH COMPANY AND A ANNA HIGH COMPANY AND A ANNA HIGH COMPANY AND A ANNA HIGH COMPANY

# **13.0 Security Modes WWW.100Y.COM.TW 256-Mbit J3 (x8/x16) WWW.100Y.COM.TW 256-Mbit J3 (x8/x16)**<br> **WWW.100Y.COM.TW 256-Mbit J3 (x8/x16)**<br> **MWW.100Y.COM.TW MORE 256-Mbit J3 (x8/x16)**<br> **WWW.100Y.COM.TW WWW.100PX**

This device offers both hardware and software security features. Block lock operations, PRs, and VPEN allow the user to implement various levels of data protection. The following section describes security features in detail. **EXAMPLE 256-Mbit J3 (x8/x16)**<br> **EXAMPLE 256-Mbit J3 (x8/x16)**<br> **EXAMPLE 256-Mbit J3 (x8/x16)**<br> **EXAMPLE 250 COM.TW MOdes**<br>
This device offers both hardware and software security<br>
PEN allow the user to implement various le **ESE-Mbit J3 (x8/x16)**<br> **ESE-Mbit J3 (x8/x16)**<br> **ESECUTITY Modes**<br>
This device offers both hardware and software security for View Website and Software Security of View Website of the VPEN allow the user to implement vario **EXAMPLE 100YERRA 256-Mbit J3 (x8/x16)**<br> **EXAMPLE 13 (x8/x16)**<br> **EXAMPLE 13 (x8/x16)**<br>
This device offers both hardware and software security feature<br>
This device offers both hardware and software security feature<br>
VPEN al **WWW.100Y.COM.TW WWW.100Y.COM.TW WWW.100Y.COM.TW EXAMPLE 100YERRAMS 256-Mbit J3 (x8/x16)**<br> **WWW.100YERRAMS 256-Mbit J3 (x8/x16)**<br>
This device offers both hardware and software security features. By<br>
This device offers both hardware and software security features. B<br>
Thi **WWW.100Y.COM.TW WWW.100Y.COM.TW WWW.100Y.COM.TW EXECUTIV Modes**<br> **WEW.100Y.COM.TW 256-Mbit J3 (x8/x16)**<br> **WEW.100Y.COM.TW 256-Mbit J3 (x8/x16)**<br>
This device offers both hardware and software security features. Block look<br> **WEW allow the user to implement various** level

Other security features are available that are not described in this datasheet. Please contact your local Intel Field Representative for more information.

### **13.1 Set Block Lock-Bit**

A flexible block locking scheme is enabled via block lock-bits. The block lock-bits gate program and erase operations. Individual block lock-bits can be set using the Set Block Lock-Bit command. This command is invalid while the WSM is running or the device is suspended.

Set block lock-bit commands are executed by a two-cycle sequence. The set block setup along with appropriate block address is followed by either the set block lock-bit confirm (and an address within the block to be locked). The WSM then controls the set lock-bit algorithm. After the sequence is written, the device automatically outputs Status Register data when read (see Figure 24 [on page 65\)](#page-64-0). The CPU can detect the completion of the set lock-bit event by analyzing the STS signal output or SR.7. **ES6-Mbit J3 (x8/x16)**<br> **WWW.100Y.COM.TW <br>
This device offers both hardware and solivare security features. Block lock of<br>
WHW.100Y.COM.TW<br>
THE MORE TOWN allow the user to implement various levels of data protection. The f EXECTNERENT SCRIPT (WEIGHT)**<br> **WEIGHT (WEIGHT)**<br>
This device offers both hardware and software security features. Block lock oper<br>
VEN allow the user of implement various levels of data protection. The following<br>
describe **FORTIGE 13 (XB/x16)**<br> **WERTHERE AND SECUTITY MODES**<br>
This device offers both hardware and oftware security features. Block lock operation<br>
WERTHERE allow the user to implement various levels of data protection. The follow **EXECT THEST**<br>
This device offers both hardware and software security features. Block lock operations,<br>
VPHN allow the user to implement various levels of data protection. The following sections<br>
describes security feature **EXECT THE SECT THE SECT THE SECT THE SECT THE SECT THE SECT THE SECT THE SECT THAN IN THE SECT THAN IN THE SECT THAN IN THE SECT THAN IN THE SECT THAN IN THE SECTION OF THE SECTION OF THE SECTION OF THE SECTION OF THE SEC** This device offers both hurdware and software security features. Block lock coerations, PRs, a<br>VPEN allow the user to implement various levels of data protection. The following section<br>describes security features are avail WEN allow has user to implement various levels of data protection. The following section<br>describes security features are available that are not described in this datablect. Please contact your<br>local Intel Field Representa Other security features are available that are not described in this datasheet. Please contact your<br>local Intel Field Representative for more information.<br>**13.1 Set Block** lock-bisit block lock-bisis. The block lock-bisis Iocal Intel Field Representative for more information.<br> **Web Block Lock-Bit**<br> **Web Block Lock-Bits**<br> **Web Block lock-big scheme** is enabled via block lock-bits. The block lock-bits gate program<br>
and erase operations. Ind **13.1**<br> **WE READOCK LOCK-Bit**<br>
A flexible block locking scheme is enabled via block lock-bits. The block lock-bits gate program<br>
and erase operations. Individual block lock-bits can be set using the Set Block Lock-Bit com A flexible block locking scheme is canbled via block lock-bits. The block lock-bits gate program and erase operations. Individual block lock-bits can be set using the Set Block Lock-Bit communal this communical with the WS **WE constrained is investigated by the WWW in comparison to external the server of the server of the server of the server of the server of the server of the server of the server of the server of the server of the server o** Set block lock-bit commands are exceuted by a two-cycle sequence. The set block scutp along with<br>appropriate block adders is followed by either the set lock-bit contrinc (and and detas)<br>within the block to be locked). The aproprine block address is followed by either the set block lock-bit confirm<br>can address a station, the device automatically outputs Shatan Register data there is<br>equence is written, the device automatically outputs Shata

When the set lock-bit operation is complete, SR.4 should be checked. If an error is detected, the Status Register should be cleared. The CUI will remain in Read Status Register mode until a new command is issued.

This two-step sequence of setup followed by execution ensures that lock-bits are not accidentally set. An invalid Set Block Lock-Bit command will result in SR.4 and SR.5 being set. Also, reliable operations occur only when  $V_{CC}$  and  $V_{PEN}$  are valid. With  $V_{PEN} \leq V_{PENLK}$ , lock-bit contents are protected against alteration.

### **13.2 Clear Block Lock-Bits**

All set block lock-bits are cleared in parallel via the Clear Block Lock-Bits command. Block lockbits can be cleared using only the Clear Block Lock-Bits command. This command is invalid while the WSM is running or the device is suspended.

Clear block lock-bits command is executed by a two-cycle sequence. A clear block lock-bits setup is first written. The device automatically outputs Status Register data when read (see [Figure 25 on](#page-65-0)  page 66). The CPU can detect completion of the clear block lock-bits event by analyzing the STS signal output or SR.7. **Exquence is written, the device is antiomatically outputs State Register data when read (see Figure 24<br>
on page 65). The CPU can detect the completion of the set lock-bit crostn by analyzing the STS<br>
Signal output or SR Example of Sk.7.**<br>
When the set fock-bit operation is complete, SR.4 should be checked. If an error is detected, the<br>
Status Register should be cleared. The CUI will remain in Read Status Register mode until a new<br>
comma When the sector of the device is suspended.<br>
We wanted the class of the CDU will remain in Read Status Register mode until a new<br>
communal is issued.<br>
This two step sequence of setup followed by execution ensures that loc This two-step sequence of setup followed by execution ensures that lock-bits are not accidentally<br>set. An invalid Sel Block Lock-Bit command will result in SR.4 and SR.5 being set. Also, reliable<br>operations occur only whe set. Air mivald Set Block Lock-bis convention of well result in SR.4 and SR.5 being set. Also, reliable<br>operations occur only when V<sub>CC</sub> and V<sub>FEN</sub> are valid. With V<sub>FEN</sub> S V<sub>FENLK</sub>, lock-bit contents are<br>protected against **Clear Block Lock-bits**<br> **WE SERVE ALTER SERVE AND AND THE SERVE AND AND THE SERVE AND SERVE AND STATE OF THE SERVER SERVER AND STATE OF THE COMPLETE SHOW IS stronger of . This command is invalid while<br>
Here WSM is running Example 18 Block Lock-Bits are cleared in parallel via the Clear Block Lock-Bits command. Block lock-<br>
Exam be eleared using only the Clear Hock Lock-Bits command. This command. Block lock-bits are lock-<br>
WSM is running o Maximum Section 1997**<br>
We cleared using only the Clear Block Lock-Bits command. Block lock-<br>
be cleared using only the Clear Block Lock-Bits command. This command is invalid while<br>
M is running or the device is suspended. **WAREN SECREM SECREM SECREM SOFTWARE COMPLISIONS**<br>
WE COMPLISE THE COMPLISE COMPLISE COMPLISE COMPLISE THE COMPLISE COMPLISE THE COMPLISE COMPLISE COMPLISE THE COMPLISE COMPLISE THE COMPLISE COMPLISE THE COMPLISE COMPLISE **We have also secured by a strong of a concept in secured by a strong secured by a two-cycle sequence. A clear block lock-bits setup<br>
The device automatically outputs Status Register data when read (see Figure 25 on<br>
CPU c Example:** SR.5 should be checked. If a clear block lock-bit error is detected,<br>
WWW.100Y.COM.TW <br>
WWW.100Y.COM.TW <br>
WWW.100Y.COM.TW <br>
WWW.100Y.COM.TW <br>
WWW.100Y.COM.TW <br>
WWW.100Y.COM.TW MWW.100Y.COM.TW<br>
WWW.100Y.COM.TW MW

When the operation is complete, SR.5 should be checked. If a clear block lock-bit error is detected, the Status Register should be cleared. The CUI will remain in Read Status Register mode until another command is issued. **Examplete, SR.5 should be checked. If a clear block lock-bit error is detected,**<br>
where cleared. The CUI will remain in Read Status Register mode until<br>
Sisued.<br>
MATWAN AWW.100Y.COM.TW <br>
COM.TW AWW.100Y.COM.TW<br>
COM.TW AWW **WWW.100Y.COM.TW COM.TW ANNUM PROBABLY COM.TW COM.TW ANNUM PROBABLY COMPANY** LOOM.TW **AWW.N.W.100Y.COM.TW AWW.100Y.COM.TW AWW.100Y.COM.TW AWWW.100Y.COM.TW AWWW.100Y.COM.TW AWWW.100Y.COM.TW AWWWW.100Y.COM.TW AWWWW.100Y.COM.TW AWWWW.100Y.COM.TW AWWWW.100Y.COM.TW AWWWW.100Y.COM.TW AWWWW.100Y.COM.TW AW** 

This two-step sequence of setup followed by execution ensures that block lock-bits are not accidentally cleared. An invalid Clear Block Lock-Bits command sequence will result in SR.4 and SR.5 being set. Also, a reliable clear block lock-bits operation can only occur when  $V_{CC}$  and  $V_{PEN}$ are valid. If a clear block lock-bits operation is attempted while  $V_{PEN} \leq V_{PENLK}$ , SR.3 and SR.5 will be set. WWW.100Y.COM.TW WWW.100Y.COM.TW AWWW.100Y.COM.TW WWW.100Y.COM.TW WWW.100Y.COM.TW WWW.100Y.COM.TW WWW.100Y.COM.TW WWW.100Y.COM.TW WWW.100Y This two-step sequence of setup followed by executed accidentally cleared. An invalid Clear Block Lock-Bits are valid. If a clear block lock-bits operation is atterney will be set.<br>
If a clear block lock-bits operation is This two-step sequence of setup followed by execution<br>accidentally cleared. An invalid Clear Block Lock-Bits<br>are valid. If a clear block lock-bits operation is attempt<br>will be set.<br>If a clear block lock-bits operation is a WWW.100Y.COM<br>
WWW.100Y.COM<br>
This two-step sequence of setup followed by execution ensected at a mixel of Case of setup followed by execution ensersed. Also, a reliable clear block lock-biss operation is attempted will be s WWW.100Y.COM.<br>
This two-step sequence of setup followed by execution ensure<br>
SR.5 being set. Also, a reliable clear Block Lock-Bits comm<br>
SR.5 being set. Also, a reliable clear block lock-bits operation<br>
will be set.<br>
WWW. WWW.100Y.COM.<br>
WWW.100Y.COM.<br>
WWW.100Y.COM.<br>
This two-step sequence of setup followed by execution ensures the<br>
accidentally cleared. An invalid Clear Block Lock-Bits command<br>
WWW.100Y.COM.<br>
SR.5 being set. Also, a relable WWW.100Y.COM.<br>
WWW.100Y.COM.<br>
WWW.100Y.COM.<br>
This two-step sequence of setup followed by execution ensures that<br>
as the contract of an invalid Clear Block Lock-Bits commands are<br>
as the communicate of an invalid Clear Bloc WWW.100Y<br>
This two-step sequence of setup followed by execution ensures that block<br>
accidentally cleared. An invalid Clear Block Lock-Bits command sequence<br>
SR.5 being set. Also, a reliable clear block lock-bits operation **WWW.100Y.COM.TW <br>
WWW.100Y.COM.TW <br>
This two-step sequence of semp followed by execution ensures that block located<br>
accidentally cleared. An invital Clear Block Lock-Bits command sequence<br>
SR. S being set. Also, a reliab This two-step sequence of setup followed by execution ensures that block lock accidentally cleared An invalid Clear Block Lock-bits operation can only occur ware valid E. If a clear block lock-bits operation is attempted** 256-M<br>
This two-stap sequence of setup followed by execution ensures that block lock-his<br>
accidentally cleared. An invalid Clear Block Lock-Bits command sequence will<br>
sext.<br>
SE, 5 being set. Also, a rcliable clear block l This two-step sequence of semp followed by execution ensures that block lock-bits accidentally cleared. An invalid Clear Block Lock-bits command sequence will result as RR. Steing set. Also, a reliable clear block lock-bi This wo-storp sequence of scupin followed by exception resusts that block-bisis are accelerately cleared. An invalid Clear Block Lock-Bis command sequence will result in SR.5-being set. Also, a reliable clear block lock be

If a clear block lock-bits operation is aborted due to  $V_{\text{PEN}}$  or  $V_{\text{CC}}$  transitioning out of valid range, block lock-bit values are left in an undetermined state. A repeat of clear block lock-bits is required to initialize block lock-bit contents to known values.

### **13.3 Protection Register Program**

The Intel StrataFlash<sup>®</sup> memory (J3) includes a 128-bit Protection Register (PR) that can be used to increase the security of a system design. For example, the number contained in the PR can be used to "mate" the flash component with other system components such as the CPU or ASIC, preventing device substitution.

The 128-bits of the PR are divided into two 64-bit segments. One of the segments is programmed at the Intel factory with a unique 64-bit number, which is unalterable. The other segment is left blank for customer designers to program as desired. Once the customer segment is programmed, it can be locked to prevent further programming. SET Show as the last Also, a reliable clear block lock-bits operation can only occur when  $V_{CR}$  can last  $W_{CR}$  and  $W_{CR}$  and  $W_{CR}$  and  $W_{CR}$  and  $W_{CR}$  and  $W_{CR}$  and  $W_{CR}$  and  $W_{CR}$  and  $W_{CR}$  and  $W_{CR}$  and  $W_{CR}$ WHI to set.<br>
If a clear block lock-bits operation is aborted due to V<sub>PIN</sub> or V<sub>CC</sub> transitioning out of valid rang<br>
block lock-bit values are left in an undetermined state. A repeat of clear block lock-bits is require<br>
t **Example the strate and the strate of the strate of the strate of the strate of the strate of the strate of the Strate of the Strate of the Strate of the Strate of the Strate of the Strate of the Strate of the Strate of th** 

### **13.3.1 Reading the Protection Register**

The Protection Register is read in the identification read mode. The device is switched to this mode by issuing the Read Identifier command (0x90). Once in this mode, read cycles from addresses shown in [Table 8](#page-21-0) or Table 21 retrieve the specified information. To return to read array mode, write the Read Array command (0xFF).

### **13.3.2 Programming the Protection Register**

Protection Register bits are programmed using the two-cycle Protection Program command. The 64-bit number is programmed 16 bits at a time for word-wide configuration and eight bits at a time for byte-wide configuration. First write the Protection Program Setup command, 0xC0. The next write to the device will latch in address and data and program the specified location. The allowable addresses are shown in [Table 8](#page-21-0) or Table 21. See [Figure 26, "Protection Register Programming](#page-66-0)  [Flowchart" on page 67](#page-66-0) **Example 13.3. Protection Register Program**<br>The Intel StrataFlash<sup>®</sup> memory (J3) incholes a 128-bit Protection Register (PR) that can be used to<br>increase the security of a system design. For example, the number contained **13.3 Protection Register Program**<br>
The Intel StrataFlash<sup>®</sup> memory (J3) includes a 128-bit Protection Register (*PR*) that can be used to<br>
increase the scenarity of a system design. For example, the number contained in t The Intel StrataFlash<sup>®</sup> menory (J3) includes a 128-bit Protection Register (PR) that can be used to<br>increase the security of a system design. For example, the number contained in the PR can be used<br>to "mate" the fitsh com The trace the security of a system design. For example, the number contained in the IR can be used<br>
to "nate" the flash component with order system components such as the CPU or ASIC. preventing<br>
device substitution.<br>
The divideo interligions the method into two 64-bit eigenerate. One of the segments is programmed at<br>the Inel factory with a unique 64-bit number, which is unalterable. The other segment is left blank<br>for customer designers to **EXACUTE:**<br> **WE have the state of the state of the matter of the state of the state state of the line is the blank<br>
for during factor designer to pregnan a desired. Once the customer segment is left blank<br>
for customer des** Reading the Protection Register<br>
The Protection Register is read in the identification read mode. The device is switched to this mode<br>
by issuing the Read dientifier command (0x90). Once in this mode, read cyters from addr **Reading the Protection Register**<br>
The Protection Register is read in the identification read mode. The device is switched to this mode<br>
by issump the Read Identifice command (0.90). Once in this mode, read cycles from add The Protection Register is read in the identification read mode. The device is switched to this mode<br>by sisting the Recal dentifier communal (0.09). One cin this mode, read cycles from addresses<br>the Read Array command (0.8 **W** issues the Read denotiner command (080). Once in this mode, read cycles from addresses<br> **Programming the Protection Register**<br> **Programming the Protection Register**<br> **Programming the Protection Register**<br> **Programming Programming the Protection Register**<br> **Programming the Protection Register**<br>
Protection Register bits are programmed using the two-cycle Protection Program command. The<br>
d+hi number is programmed fol bits at a time for w **Programming the Protection Register**<br>
Protection Register bits are programmed using the two-cycle Protection Program command. The<br>
for byte-wide configuration. First with the Protection Program Setup command, 0xC0. The n **Notion Register bits are programmed using the wo-cycle Protection Register bits are programmed in the Protection Program Setup command, DsCO. The next<br>
the thyte-wide configuration. First write the Protection Program Set** 

Any attempt to address Protection Program commands outside the defined PR address space will result in a Status Register error (SR.4 will be set). Attempting to program a locked PR segment will result in a Status Register error (SR.4 and SR.1 will be set).

### **Locking the Protection Register**

The user-programmable segment of the Protection Register is lockable by programming Bit 1 of the PLR to 0. Bit 0 of this location is programmed to 0 at the Intel factory to protect the unique device number. Bit 1 is set using the Protection Program command to program "0xFFFD" to the PLR. After these bits have been programmed, no further changes can be made to the values stored in the Protection Register. Protection Program commands to a locked section will result in a Status Register error (SR.4 and SR.1 will be set). PR lockout state is not reversible. **Example Configuration. First write the Protection Program Setup command, 0,8CO. The next value of the deriver will lateh in address and data and program the specified location. The allowable sess are shown in Table 8 or** are shown in Table 8 or Table 21. See Figure 26. "Protection Register Programming<br>
it" on page 67<br>
Status Register error (SR.4 will be set). Attempting to program a locked PR segment will<br>
Status Register error (SR.4 will **Example 10 address Protection Program commands outside the defined PR address space will**<br>
attus Register error (SR.4 will be set). Attempting to program a locked PR segment will<br>
attus Register error (SR.4 and SR.1 will Register error (SR.4 will be set). Attempting to program a locked FK segment will<br>
Register error (SR.4 and SR.1 will be set).<br> **Protection Register**<br>
mmable segment of the Protection Register is lockable by programming B **Protection Register**<br> **Example Supplement of the Protection Register is lockable by programming Bit 1 of<br>
of this location is programmed to 0 at the Intel factory to protect the unique<br>
1 is set using the Protection Prog Example 10** We be segment of the Protection Register is lockable by programming Bit 1 of<br>his location is programmed to 0 at the Intel factory to protect the unique<br>set using the Protection Program command to program "0xF **Notation is programmed to 0 at the Intel factory to protect the unique using the Protection Program command to program "0xFFFD" to the been programmed, no further changes can be made to the values stored Protection Progr** 

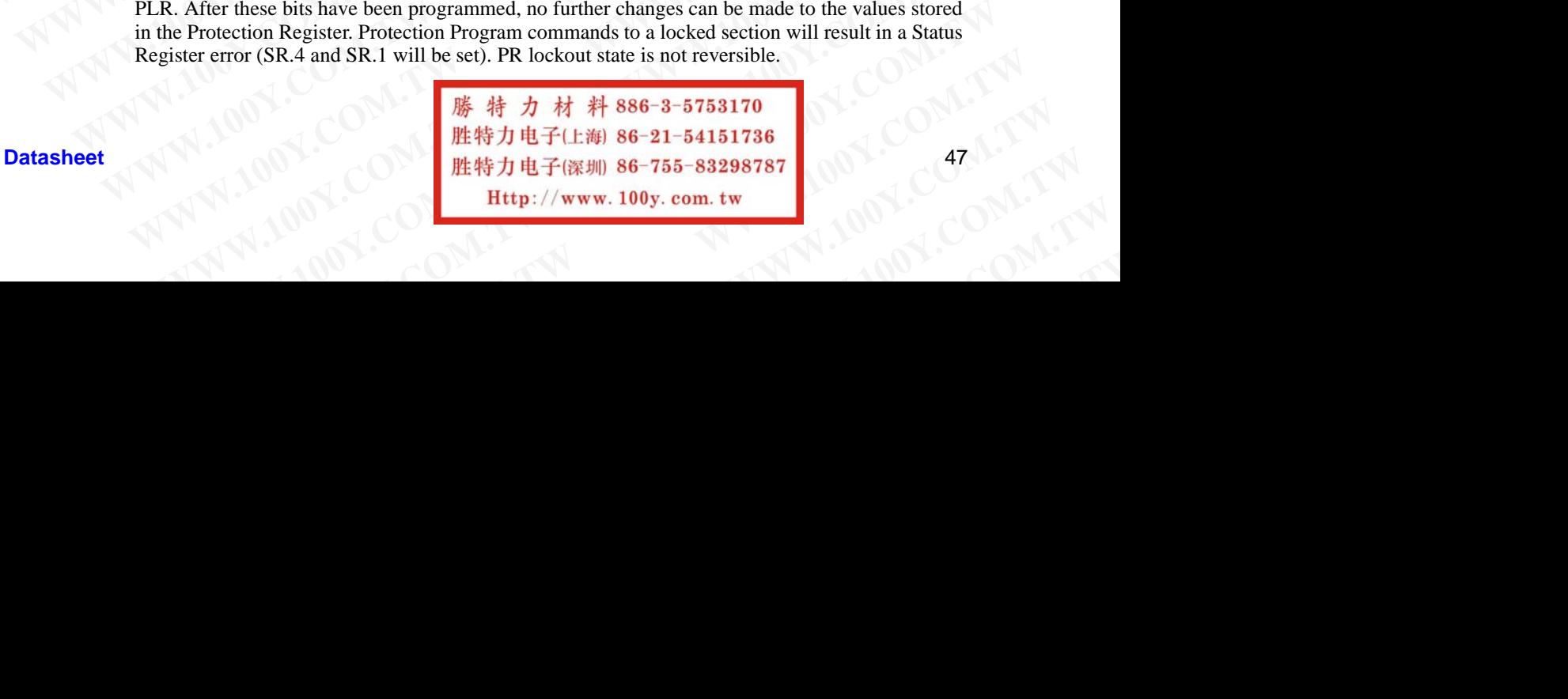

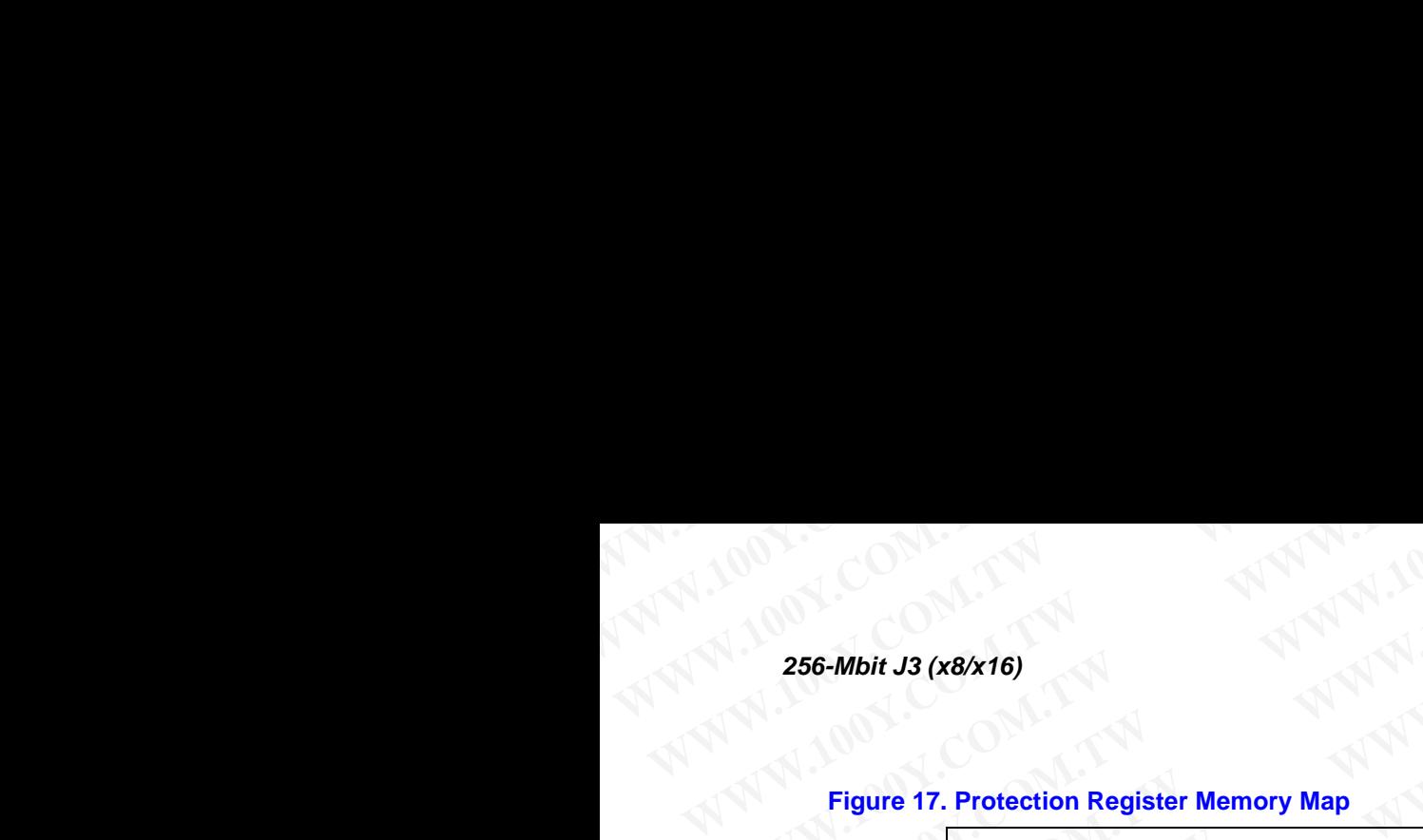

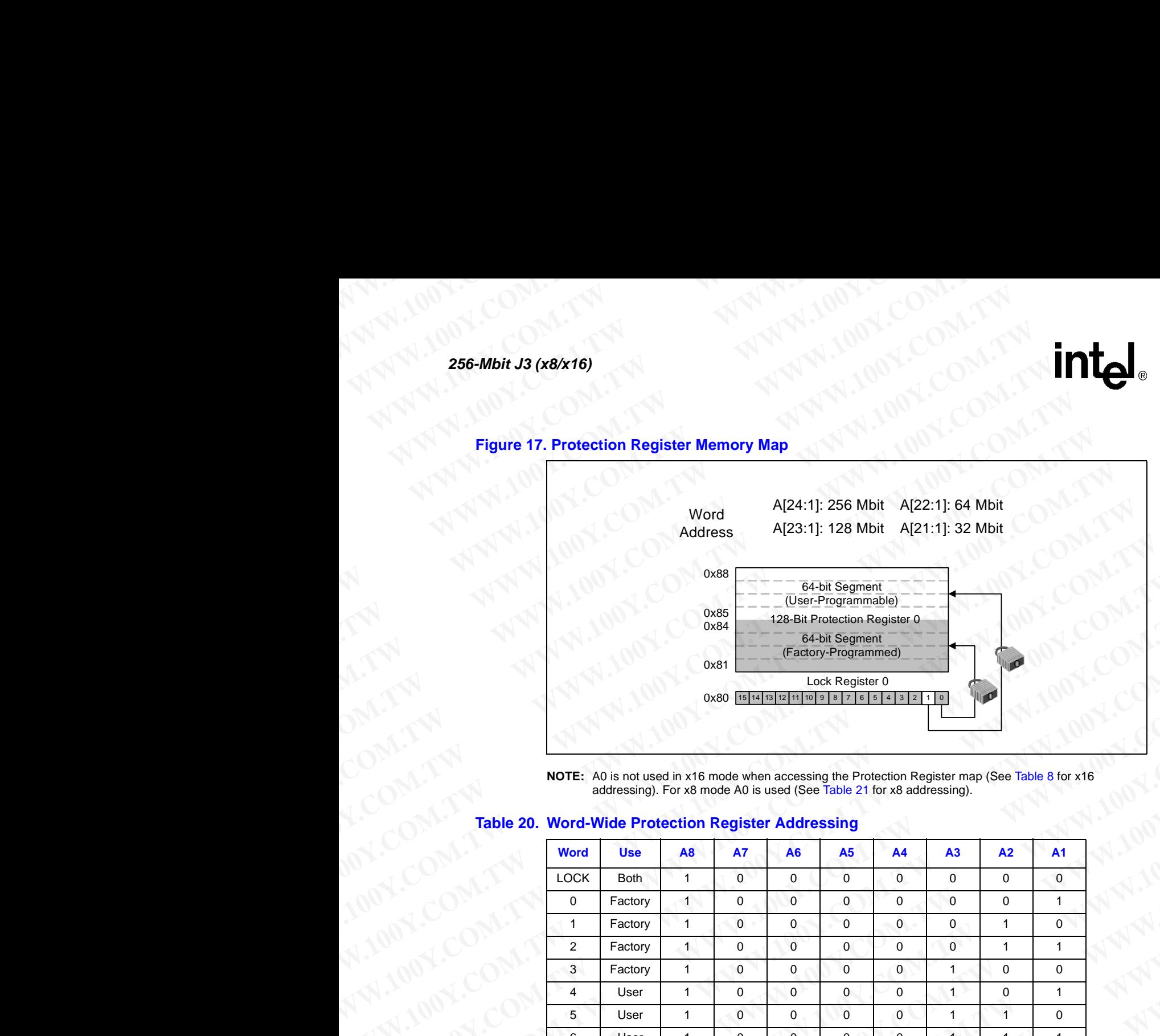

**NOTE:** A0 is not used in x16 mode when accessing the Protection Register map (See Table 8 for x16 addressing). For x8 mode A0 is used (See Table 21 for x8 addressing).

### **Table 20. Word-Wide Protection Register Addressing**

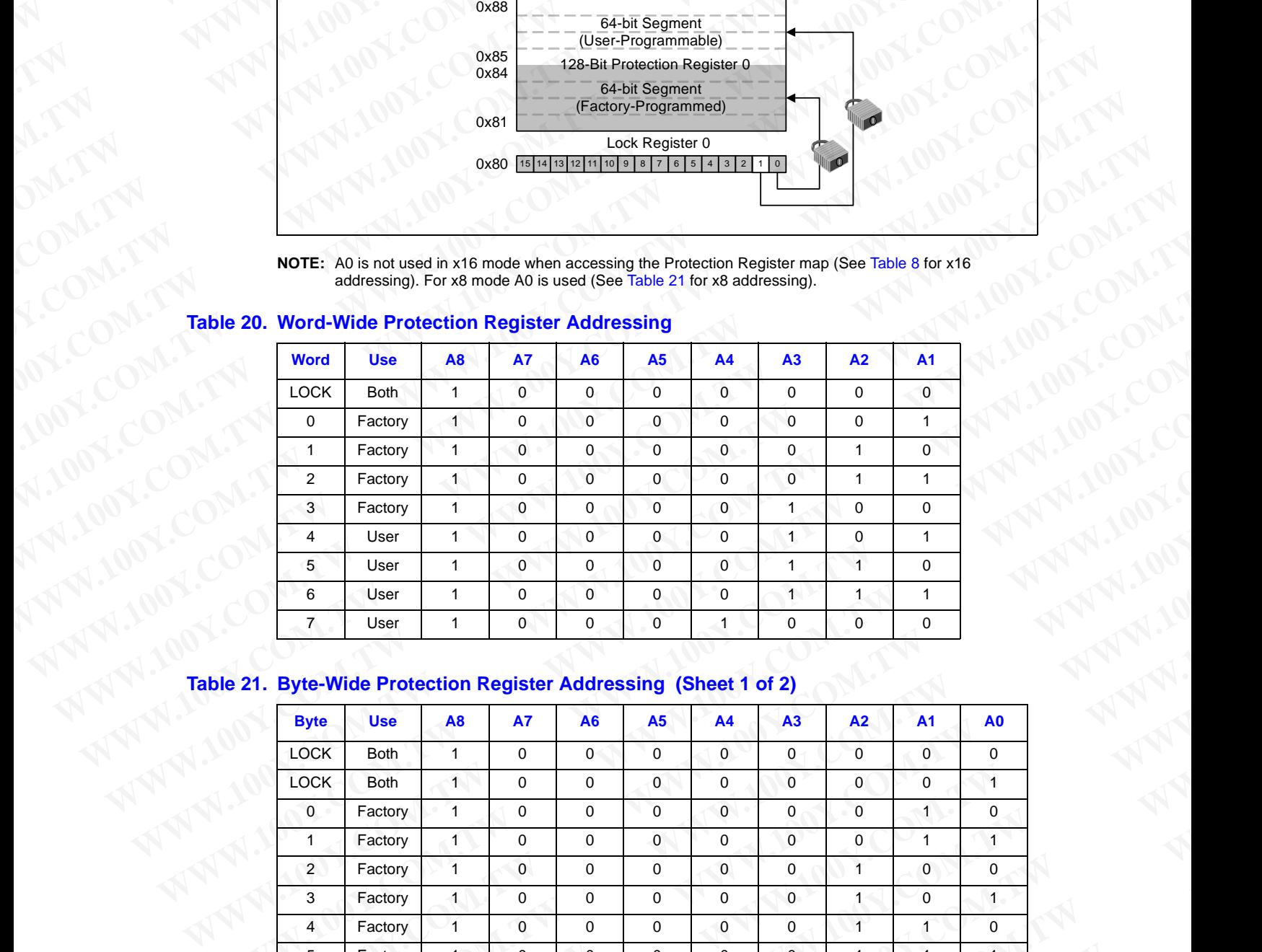

### <span id="page-47-0"></span>**Table 21. Byte-Wide Protection Register Addressing (Sheet 1 of 2)**

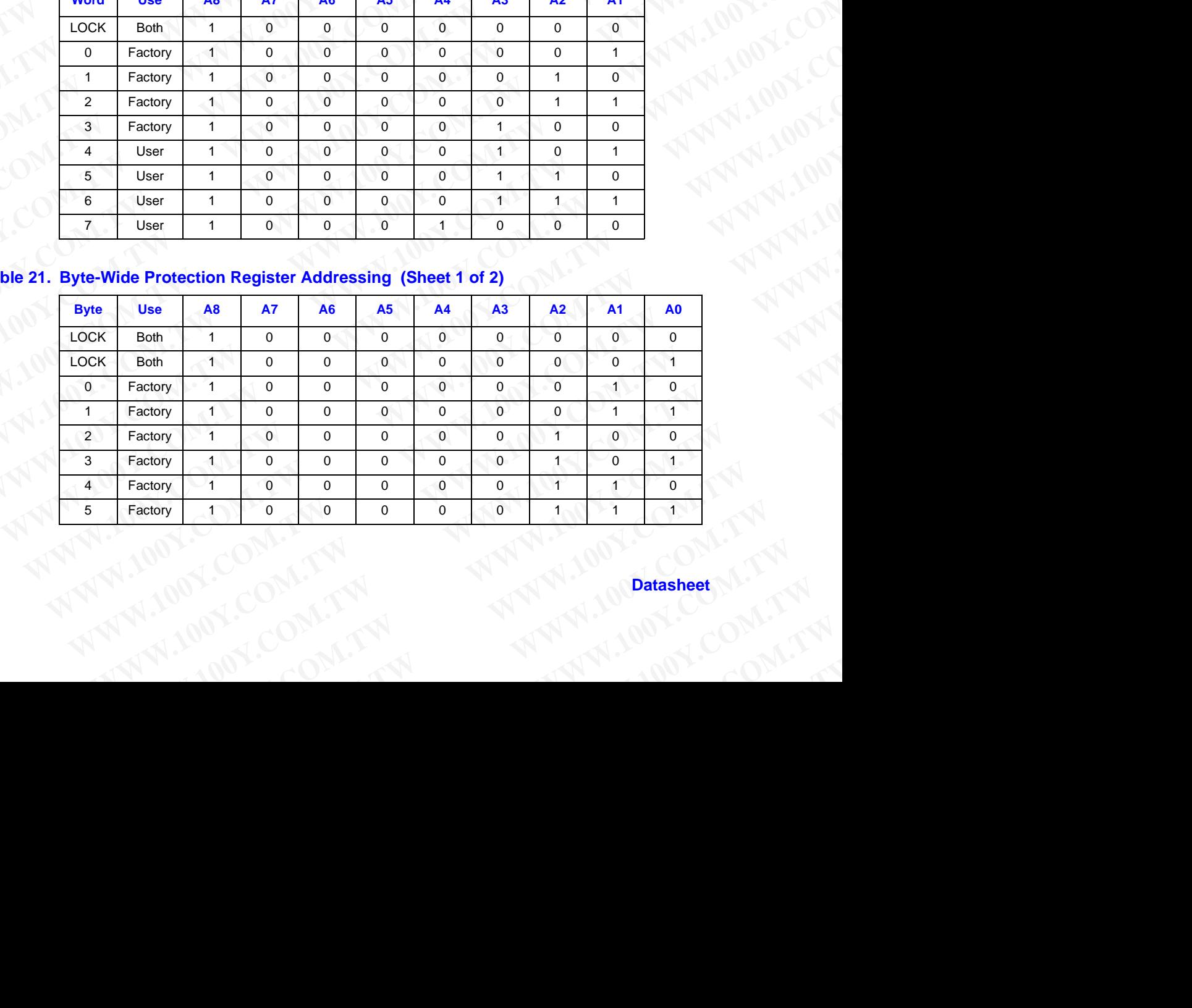

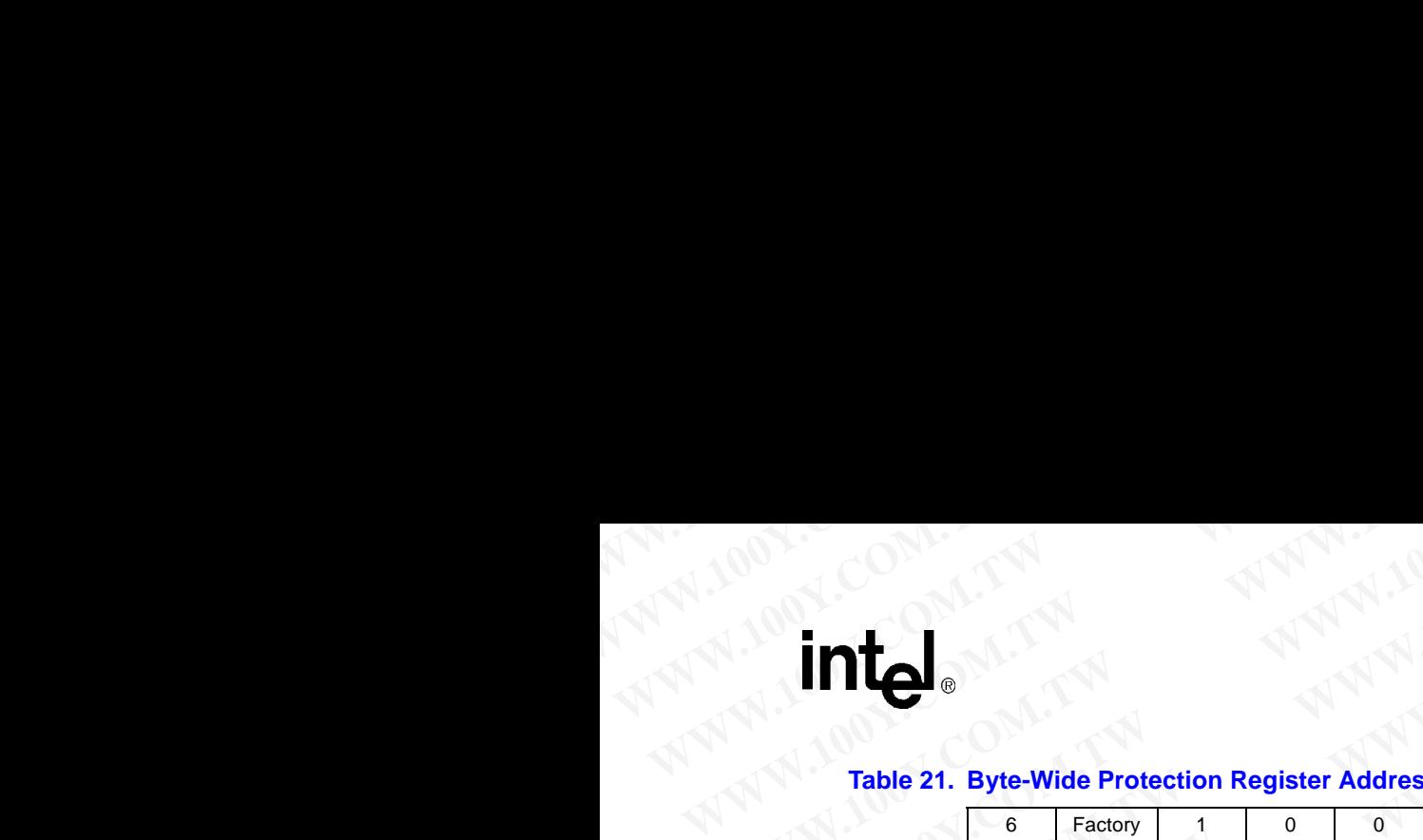

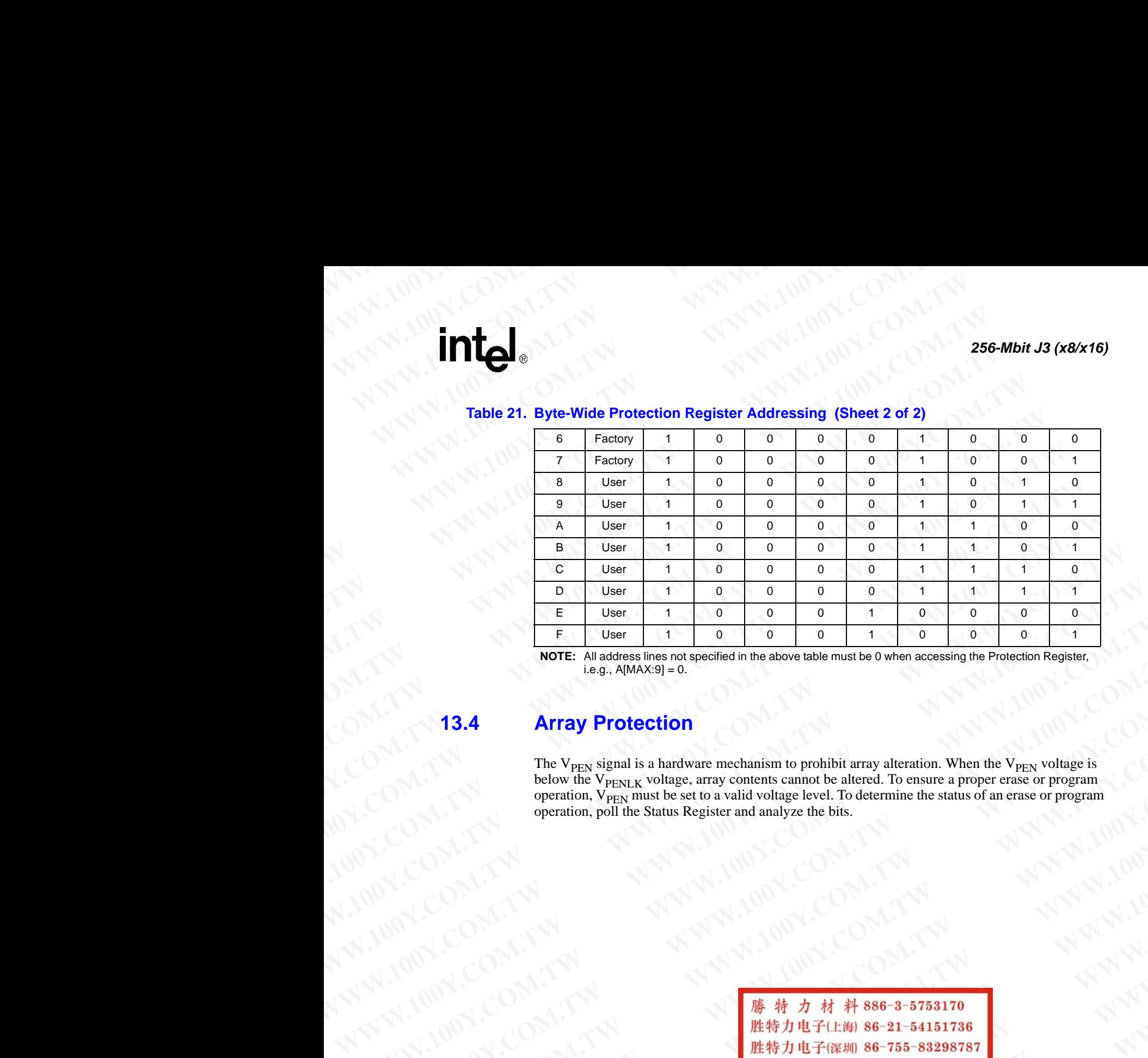

### **Table 21. Byte-Wide Protection Register Addressing (Sheet 2 of 2)**

**NOTE:** All address lines not specified in the above table must be 0 when accessing the Protection Register,  $i.e.g., A[MAX:9] = 0.$ 

### **13.4 Array Protection**

The  $V_{\text{PEN}}$  signal is a hardware mechanism to prohibit array alteration. When the  $V_{\text{PEN}}$  voltage is below the V<sub>PENLK</sub> voltage, array contents cannot be altered. To ensure a proper erase or program operation, V<sub>PEN</sub> must be set to a valid voltage level. To determine the status of an erase or program operation, poll the Status Register and analyze the bits. **WWW.100Y.COM.TW WWW.100Y.COM.TW WWW.100Y.COM.TW WOTE:** Aladdonessines cot specified in the atlowe table must be 0 when accessing the Protection Register.<br>
13.4 **Array Protection**<br>
The V<sub>PEN</sub> signal is a hardware mechanism to prohibit array atteration. When the V<sub>PEN</sub> **However the COM.TW ANDER COMPANY COMPANY COMPANY COMPANY COMPANY COMPANY COMPANY COMPANY COMPANY COMPANY COMPANY COMPANY COMPANY COMPANY COMPANY COMPANY COMPANY COMPANY COMPANY COMPANY COMPANY COMPANY COMPANY COMPANY COM A Array Protection**<br>
The V<sub>FEN</sub> signal is a hardware mechanism to probibit array alteration. When the V<sub>FEN</sub> voltage is<br>
below the V<sub>FEN</sub> white  $\Phi$  and is voltage level. To determine the status of an erase or program<br>
o **The V<sub>PEN</sub> vsignal is a hardware mechanism to probible array ateration. When the V<sub>PEN</sub> voltage is<br>
operation, P<sub>OM</sub>, while States Register and analyze the bits.<br>
operation, poli the States Register and analyze the bits.<br> WWW.100Y.COM.TW WWW.100Y.COM.TW WWW.100Y.COM.TW**

**WWW.100Y.COM.TW ANNAPHALMER SCOM.TW ANNAPHALMON.COM.TW ANNAPHALMON.COM.TW ANNAPHALMON.COM.TW ANNAPHALMON.COM.TW ANNAPHALMON.COM.TW ANNAPHALMON.COM ANNAPHALMON.COM ANNAPHALMON.COM ANNAPHALMON.COM ANNAPHALMON.COM ANNAPHALMO** WW.100Y.COM.TW ANTIANOW.COM.TW ANTIANOW.COM.TW ANTIANOW.COM.TW ANTIANOW.COM.TW ANTIANOW.COM.TW ANTIANOW.COM.TW ANTIANOW.COM.TW ANTIANOW.COM.TW ANTIANOW.COM.TW ANTIANOW.COM.TW ANTIANOW.COM.TW ANTIANOW.COM.TW ANTIANOW.COM.TW **WWW.100Y.COM.TW ANTI-TW ANTI-TW ANTI-TW ANTI-TW ANTI-TW ANTI-TW ANTI-TW ANTI-TW ANTI-TW ANTI-TW ANTI-TW ANTI-TW ANTI-TW ANTI-TW ANTI-TW ANTI-TW ANTI-TW ANTI-TW ANTI-TW ANTI-TW ANTI-TW ANTI-TW ANTI-TW ANTI-TW ANTI-TW ANTI-WWW.100Y.COM.TW AWW.100Y.COM.TW AWW.100Y.COM.TW AWW.100Y.COM.TW AWW.100Y.COM.TW AWW.100Y.COM.TW AWW.100Y.COM.TW AWW.100Y.COM.TW AWW.100Y.COM.TW AWW.100Y.COM.TW AWW.100Y.COM.TW AWW.100Y.COM.TW AWW.100Y.COM.TW AWW.100Y.COM.** AWARE COMPANY AWARE COMPANY AWARE COMPANY AWARE COMPANY AWARE COMPANY AWARE COMPANY AWARE COMPANY AWARE COMPANY AWARE COMPANY AWARE COMPANY AWARE COMPANY AWARE COMPANY AWARE COMPANY AWARE COMPANY AWARE COMPANY AWARE COMPAN **WW.100Y.COM.TW ANNANDONCOM.TW ANNANDONCOM.TW ANNANDONCOM.TW ANNANDONCOM.TW ANNANDONCOM.TW ANNANDONCOM.TW ANNANDONCOM.TW ANNANDONCOM.TW ANNANDONCOM.TW ANNANDONCOM.TW ANNANDONCOM.TW ANNANDONCOM.TW ANNANDONCOM.TW ANNANDONCOM** W.100Y.COM.TW **WWW.100Y.COM.TW ANTI-100Y.COM.TW ANTI-100Y.COM.TW ANTI-100Y.COM.TW ANTI-100Y.COM.TW ANTI-100Y.COM.TW ANTI-100Y.COM.TW ANTI-100Y.COM.TW ANTI-100Y.COM.TW ANTI-100Y.COM.TW ANTI-100Y.COM.TW ANTI-100Y.COM.TW ANTI** WWW.COM.TW **AWW.100Y.COM.TW AWW.100Y.COM.TW AWW.100Y.COM.TW AWW.100Y.COM.TW AWWW.100Y.COM.TW AWWW.100Y.COM.TW AWWW.200Y.COM.TW AWWW** 

# **Special Modes WWW.100Y.COM.TW 256-Mbit J3 (x8/x16) WWW.100Y.COM.TW 256-Mbit J3 (x8/x16)**<br> **WWW.100Y.COM.TW 256-Mbit J3 (x8/x16)**<br> **WWW.100Y.COM.TW PWW.100**<br> **WWW.100Y.COM.TW PWW.100**<br> **PHONE 256-Mbit J3 (x8/x16)**<br> **Phone 256-Mbit J3 (x8/x16)**

This section describes how to read the status, ID, and CFI registers. This section also details how to configure the STS signal. **WWW.100Y.COM.TW 256-Mbit J3 (x8/x16)**<br> **256-Mbit J3 (x8/x16)**<br> **14.0 Special Modes**<br>
This section describes how to read the status, ID, and Comfigure the STS signal. **ESE-Mbit J3 (x8/x16)**<br> **ESE-Mbit J3 (x8/x16)**<br> **EXECUTE:** This section describes how to read the status, ID, and CFI<br>
This section describes how to read the status, ID, and CFI<br> **14.1 Set Read Configuration Register C EXAMPLE 256-Mbit J3 (x8/x16)**<br> **EXAMPLE 256-Mbit J3 (x8/x16)**<br> **EXAMPLE 256-Mbit J3 (x8/x16)**<br>
This section describes how to read the status, ID, and CFI reg<br>
configure the STS signal.<br> **EXAMPLE 254 Read Configuration Reg EXAMPLE 100Y.**<br> **EXAMPLE 100Y.**<br> **EXAMPLE 100Y.**<br> **EXAMPLE 100Y.COM.TW 100Y.COM.**<br> **EXAMPLE 100Y.COM.**<br>
This section describes how to read the status, ID, and CFI registe<br>
oonfigure the STS signal.<br> **14.1** Set Read Config **ESE-Mbit J3 (x8/x16)**<br> **ESE-Mbit J3 (x8/x16)**<br>
This section describes how to read the status, ID, and CFI registers.<br>
This section describes how to read the status, ID, and CFI registers.<br> **14.1 Set Read Configuration Reg EXAMPLE 100Y.COM.**<br> **WWW.100Y.COM.**<br> **WWW.100Y.COM.**<br> **WWW.100Y.COM.**<br> **WWW.100Y.COM.**<br> **WWW.100Y.COM.**<br> **WWW.100Y.COM.**<br> **WWW.100Y.COM.**<br> **WWW.100Y.COM.**<br> **WWW.100Y.COM.**<br> **WWW.100Y.COM.**<br> **WWW.100Y.COM.**<br> **WWW.100Y.COM.** 

### <span id="page-49-0"></span>**14.1 Set Read Configuration Register Command**

This command is no longer supported on J3A or J3C. The J3A device will ignore this command, while the J3C device will **result in an invalid command sequence (SR.4 and SR.5 =1).** 

### **14.2 Status (STS)**

The Status (STS) signal can be configured to different states using the Configuration command. Once the STS signal has been configured, it remains in that configuration until another configuration command is issued or RP# is asserted low. Initially, the STS signal defaults to RY/ BY# operation where RY/BY# low indicates that the WSM is busy. RY/BY# high indicates that the state machine is ready for a new operation or suspended. [Table 22, "STS Configuration Coding](#page-49-1)  [Definitions" on page 50](#page-49-1) displays the possible STS configurations. **EXECUTE 256-Mbit J3 (x8/x16)**<br> **WEBSING 256-Mbit J3 (x8/x16)**<br> **WEBSING 256-Mbit J3 (x8/x16)**<br>
This section describes how to read the status, ID, and CFI registers. This second<br>
This section describes how to read the stat **ES6-Mbit J3 (x8/x16)**<br> **WEBSEND Special Modes**<br>
This section describes how to read the status, ID, and CFI registers. This section<br>
on figure the STS signal.<br> **14.1 Set Read Configuration Register Command**<br>
This command i **EXAMPLE 13 (X8/x16)**<br> **WEB 13 (X8/x16)**<br> **WEB 14.0 Special Modes**<br>
This section describes how to read the status, ID, and CFI registers. This section a<br>
configure the STS signal.<br> **14.1 Set Read Configuration Register EXECT AND SECT AND SECT AND SECT AND SECT AND SECT AND SECT AND SCREEN AND SCREEN AND SCREEN AND SCREEN THE SECTION OF THE STATE OF THE STATE OF THE STATE OF THE STATE OF THE STATE OF THE STATE OF THE STATE OF THE STATE O Example 18 Special Modes**<br>
This section describes how to read the status, ID, and CFI registers. This section also det<br>
configure the STS signal.<br> **We are STS** signal.<br> **We are STS** signal and policy and a subsequence on

To reconfigure the Status (STS) signal to other modes, the Configuration command is given followed by the desired configuration code. The three alternate configurations are all pulse mode for use as a system interrupt as described below. For these configurations, bit 0 controls Erase Complete interrupt pulse, and bit 1 controls Program Complete interrupt pulse. Supplying the 0x00 configuration code with the Configuration command resets the STS signal to the default RY/BY# level mode. The possible configurations and their usage are described in [Table 22, "STS](#page-49-1)  [Configuration Coding Definitions" on page 50](#page-49-1). The Configuration command may only be given when the device is not busy or suspended. Check SR.7 for device status. An invalid configuration code will result in both SR.4 and SR.5 being set. When configured in one of the pulse modes, the STS signal pulses low with a typical pulse width of 250 ns. **Example 14.0 Special Modes**<br>
This section describes how to read the status, ID, and CFI registers. This section also details<br>
configure the STS signal.<br> **West Read Configuration Register Command**<br>
This command is no longe This section describes how to read the status, ID, and CFI registers. This section also details hot configure the STS signal.<br> **West Read Configuration Register Command**<br>
This command is no longer supported on J3A or J3C. configure the STS signal.<br> **We are the COMIGUATE COMMAND**<br>
This command is no longer supported on J3A of J3C. The J3A device will ignore this command<br>
while the J3C device will result in an invalid command sequence (SR.4 **14.1 Set Read Configuration Register Command**<br>
This command as no longer supported on J3A or J3C. The J3A device will ignore this command,<br>
while the J3C device will result in an invalid command sequence (SR.4 and SR.5 This command is is a longer supported that if an annual subset of the signal community and the signal of the signal community of the signal of the signal of the signal of the signal of the signal of the signal of the signa **Example 18 We compute the state of the state of the state of the state of the state of the state of the state of the state (SR 4 and SR.5 =1).<br>
<b>14.2** Status (STS) signal can be configured to different states using the **14.2 Status (STS)**<br>The Status (STS) signal can be configured to different states using the Configuration command<br>Conce the STS signal has been configured, it remains in that configuration until another<br>configuration comm **EXERCIS (STS)** signal can be configured to different states using the Configuration command.<br>The State (STS) signal can be configured, it remains in that configuration curld another<br>configuration commonles is since the S

<span id="page-49-1"></span>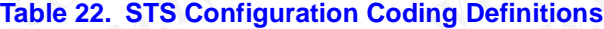

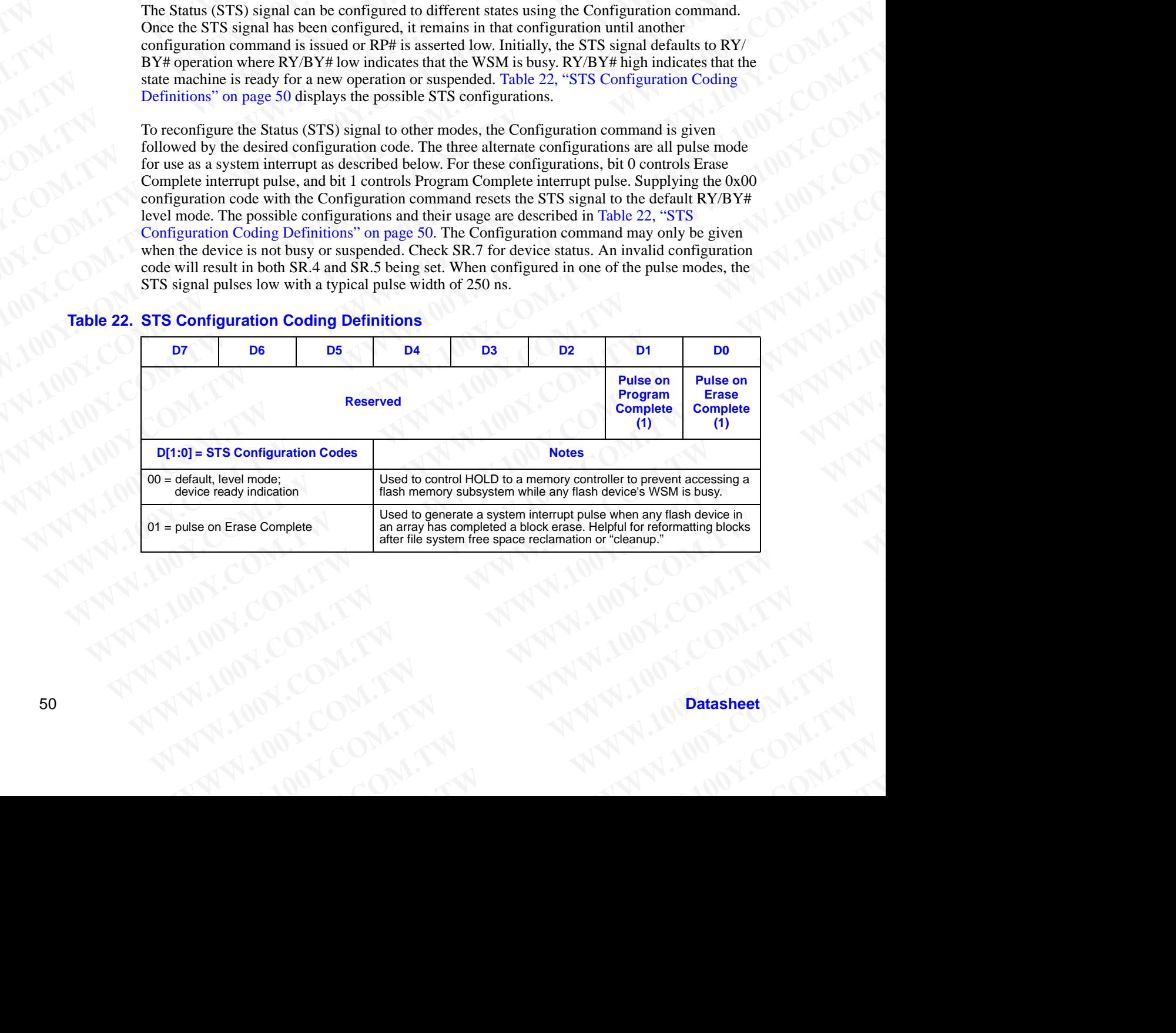

### **Table 22. STS Configuration Coding Definitions**

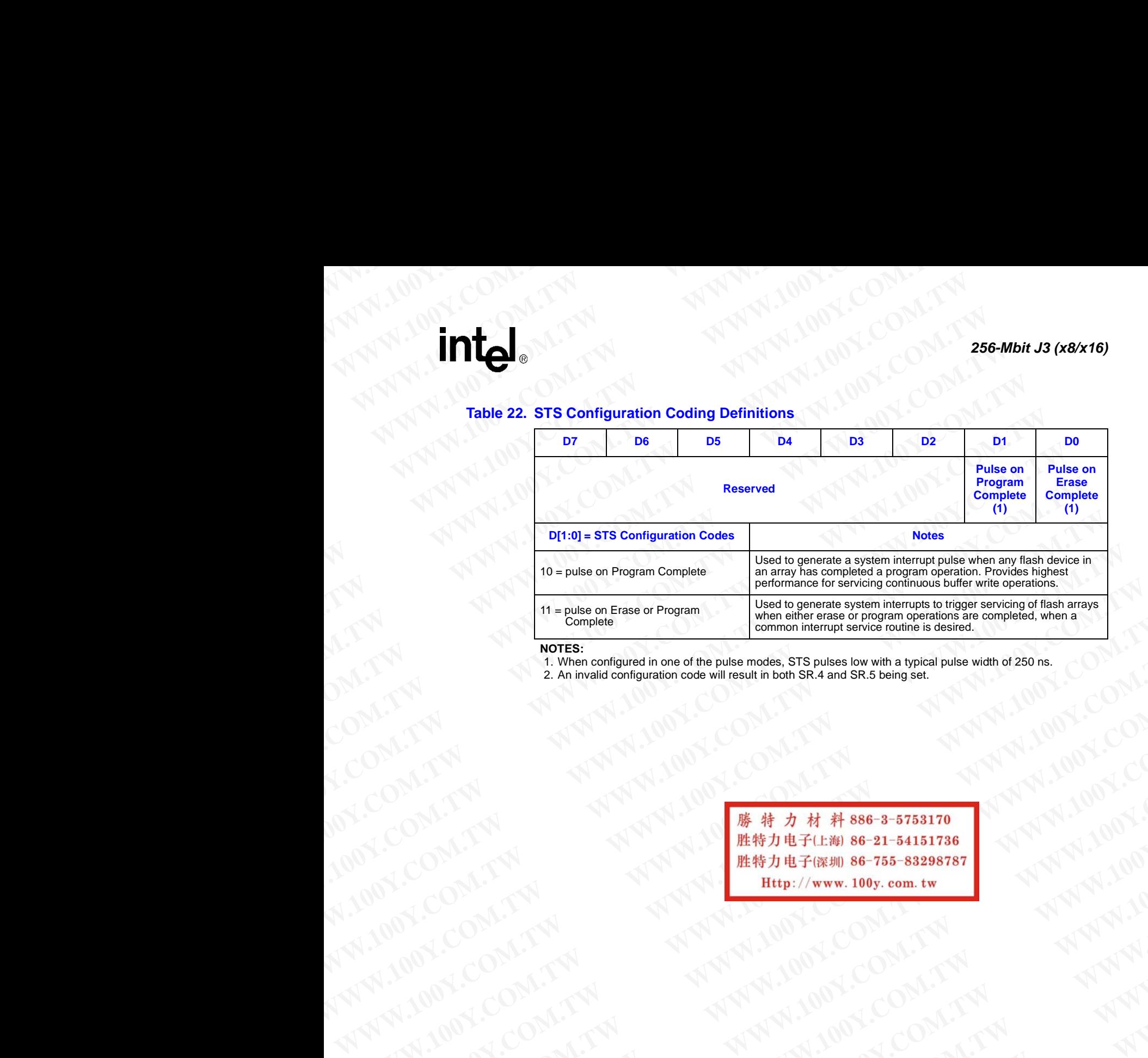

### **NOTES:**

1. When configured in one of the pulse modes, STS pulses low with a typical pulse width of 250 ns.

2. An invalid configuration code will result in both SR.4 and SR.5 being set.

We are the public of the completed in one of the public minimizer as completed when a<br> **WARNER COMPANY AND COMPANY AND COMPANY AND COMPANY AND COMPANY AND COMPANY AND COMPANY AND COMPANY AND COMPANY AND COMPANY AND COMPANY** WWW.100Y.COM.TW **WWW.100Y.COM.TW AND COMPANY AND COMPANY AND COMPANY AND COMPANY AND COMPANY AND COMPANY AND COMPANY AND COMPANY AND COMPANY AND COMPANY AND COMPANY AND COMPANY AND COMPANY AND COMPANY AND COMPANY AND COMPA** AN AND COMPANY AND RESERVE THE RESERVE THAT AN ANNUAL COMPANY AND RESERVE THAT AN ANNUAL COMPANY AND RESERVE THAT AN ANNUAL COMPANY AND RESERVE THAT AN ANNUAL COMPANY AND RESERVE THAT AN ANNUAL COMPANY AND RESERVE THAT AN **WWW.100Y.COM.TW AWW.100Y.COM.TW AWW.100Y.COM.TW AWW.100Y.COM.TW AWW.100Y.COM.TW AWW.100Y.COM.TW AWW.100Y.COM.TW AWW.100Y.COM.TW AWW.100Y.COM.TW AWW.100Y.COM.TW AWW.100Y.COM.TW AWW.100Y.COM.TW AWW.100Y.COM.TW AWW.100Y.COM. WWW.100Y.COM.TW ANNAPHONE COM.TW ANNAPHONE COM.TW ANNAPHONE COM.TW ANNAPHONE COM.TW ANNAPHONE COM.TW ANNAPHONE COM.TW ANNAPHONE COM.TW ANNAPHONE COM.TW ANNAPHONE COM.TW ANNAPHONE COM.TW ANNAPHONE COM.TW ANNAPHONE COM.TW A** NATHAN ANTIONER PROPERTY AND ANNUAL MATHAN AND COMPANY AND ANNUAL MATHAN AND COMPANY AND ANNUAL MATHAN AND COMPANY AND ANNUAL MATHAN AND COMPANY AND ANNUAL MATHAN AND COMPANY AND COMPANY AND COMPANY AND COMPANY AND ANNUAL N. 200 COM.TW ANTIAN ANTION COMPANY ANTION COMPANY AND ANTION COMPANY AND ANTION COMPANY AND ANTION COMPANY AND ANTION COMPANY AND ANTION COMPANY AND ANTION COMPANY AND ANTION COMPANY AND ANTION COMPANY AND ANTION COMPANY WANTON COMPANY ANTIBUTED COMPANY ANTIBUTED AND THE RESERVANCE ON THE RESERVATION COMPANY AND THE RESERVATION COMPANY AND THE RESERVATION COMPANY AND THE RESERVATION COMPANY AND THE RESERVATION COMPANY AND THE RESERVATION C **WWW.100Y.COM.TW WWW.100Y.COM.TW WWW.100Y.COM.TW**

# **Appendix A Common Flash Interface WWW.100Y.COM.TW 256-Mbit J3 (x8/x16) WWW.100Y.COM.TW 256-Mbit J3 (x8/x16)**<br> **Appendix A Common Flash Interfaction of the Common Flash Interfact (CFI) specification of**

The Common Flash Interface (CFI) specification outlines device and host system software interrogation handshake which allows specific vendor-specified software algorithms to be used for entire families of devices. This allows device independent, JEDEC ID-independent, and forwardand backward-compatible software support for the specified flash device families. It allows flash vendors to standardize their existing interfaces for long-term compatibility. **EXECUTE 256-Mbit J3 (x8/x16)**<br> **EXECUTE:**<br> **EXECUTE 256-Mbit J3 (x8/x16)**<br> **EXECUTE:**<br>
The Common Flash Interface (CFI) specification outline<br>
interrogation handshake which allows specific vendor<br>
entire families of twise **ESS-Mbit J3 (x8/x16)**<br> **Appendix A Common Flash Interface**<br>
The Common Flash Interface<br>
The Common Flash Interface<br>
The Common Flash Interface<br>
The Common Flash Interface<br>
entire families of devices. This allows specific **EXECUTE 256-Mbit J3 (x8/x16)**<br> **EXECUTERED 100YERRA COMMON Flash Interface**<br>
The Common Flash Interface (CFI) specification outlines de<br>
interrogation handshake which allows specific vendor-specif<br>
and backward-compatible **ESE-Mbit J3 (x8/x16)**<br> **ESE-Mbit J3 (x8/x16)**<br> **Appendix A Common Flash Interface**<br>
Intervaction outlines device<br>
intervaction in and shake which allows specific vendors perfect and packward-compatible software support fo

This appendix defines the data structure or "database" returned by the Common Flash Interface (CFI) Query command. System software should parse this structure to gain critical information such as block size, density,  $x8/x16$ , and electrical specifications. Once this information has been obtained, the software will know which command sets to use to enable flash writes, block erases, and otherwise control the flash component. The Query command is part of an overall specification for multiple command set and control interface descriptions called Common Flash Interface, or CFI. **ESE-Mbit J3 (x8/x16)**<br> **ESE-Mbit J3 (x8/x16)**<br> **ESE-Mbit J3 (x8/x16)**<br>
The Common Flash Interface<br>
The Common Flash Interface<br>
The Common Flash Interface<br>
The Common Flash Interface<br>
The Common Flash Interface<br>
and backwa **EXECUTE:**<br> **WEIGHT ASSEMBLE AS (XEATS)**<br> **EXECUTED SECURE ASSEMBLE ASSEMBLE ASSEMBLE ASSEMBLE ASSEMBLE ASSEMBLE AND INTERFACE THE COMMUNIST COMMUNIST THE COMMUNIST THE COMMUNIST COMMUNIST THE COMMUNIST COMMUNIST THE COMMU EXECUTE:** 256-Mbit J3 (x8/x16)<br> **EXECUTE:** 256-Mbit J3 (x8/x16)<br> **EXECUTE:** 256-Mbit J3 (x8/x16)<br>
The Common Flash Interface (CFI) specification outlines device and host interrogation handshake which allows specific vendo **ES6-Mbit J3 (x8/x16)**<br> **ES6-Mbit J3 (x8/x16)**<br> **EXECUTE 2000 MAIN COMPONERT ACCES**<br>
The Common Flash Interface (CFI) specification outlines device and bost systems intermediation handshake which allows specific vendor-spe **EXECTIVE ACT COMMUNITY COMPUTER**<br> **WE COMMUNITY ACTS (THEOREM)**<br>
The Common Flash Interface<br>
The Common Flash Interface<br>
The Common Flash Interface<br>
The Common Flash Interface<br>
intermediation dandshake which allows agecif **256-Mbit J3 (x8/x16)**<br> **Appendix A Common Flash Interface**<br>
The Common Flash Interface (CFI) spcification ordinas device and host systems<br>
interrogation handshake which allows specific vendor-specified software algorithms **Example 18 The Common Flash Interface**<br>
The Common Flash Interface (CFI) specification outlines device and host system softw<br>
intermediation handshake which allows specific vendor-specified software algorithms to<br>
entire **Example 11 The Common Flash Interface**<br>
The Common Flash Interface (CFI) specification outlines device and host system software internogation handshake which allows specific vendors respected software algorithm as observe The Common Flash Interface (CFI) specification outlines device and bost system software<br>interrogation handshake which allows specific eventor-specified software algorithms to be use<br>entire families of devices. This allows internogluion handshake which allows specific vendor-specified software algorithms. It also to control and hackward-computible software support for the specifical flash device furthering and hackward-computed by the Common and beckware compatible software support for the specified fission devel tamines. It allows risan<br>vendors to standardize their existing interfaces for long-term compatibility.<br>
This appendix defines the data structure or " This appendix defines the data structure or "database" returned by the Common Flash Interlace<br>
CCPI Query command. System software should pare this structure to gain critical information<br>
to make the strewt with three whi **We have been also that the device of the state of the state of the state of the state device is a state of the state device is a state of the state of the state of the state of the state of the state of the state of the s** 

### **A.1 Query Structure Output**

The Query "database" allows system software to gain information for controlling the flash component. This section describes the device's CFI-compliant interface that allows the host system to access Query data.

Query data are always presented on the lowest-order data outputs (D[7:0]) only. The numerical offset value is the address relative to the maximum bus width supported by the device. On this family of devices, the Query table device starting address is a 10h, which is a word address for x16 devices.

For a word-wide (x16) device, the first two bytes of the Query structure, "Q" and "R" in ASCII, appear on the low byte at word addresses 10h and 11h. This CFI-compliant device outputs 00H data on upper bytes. Thus, the device outputs ASCII "Q" in the low byte  $(D[7:0])$  and  $0x00(00h)$ in the high byte (D[15:8]).

At Query addresses containing two or more bytes of information, the least significant data byte is presented at the lower address, and the most significant data byte is presented at the higher address.

In all of the following tables, addresses and data are represented in hexadecimal notation, so the "h" suffix has been dropped. In addition, since the upper byte of word-wide devices is always "00h," the leading "00" has been dropped from the table notation and only the lower byte value is shown. Any x16 device outputs can be assumed to have 00h on the upper byte in this mode. and otherwise centrol the flash component. The Query command is part of an overall specification<br>for multiple command set and control interface descriptions called Common Flash Interface, or<br>CFL.<br>**A.1 Query Structure Outpu A.1 Query Structure Output**<br>
The Query "database" allows system software to gain information for controlling the flash component. This section describes the device's CPI-compliant interface that allows the host system<br> **A.1 Query Structure Output**<br>
The Query "database" allows system software to gain information for controlling the flash<br>
component. This section describes the device's CFI-compliant interface that allows the host system The Query "database" allows system software to gain information for controlling the flash component. This section describes the device's CFI-compliant interface that allows the host system to access Query data are always component. This section describes the device's CFI-compliant interface that allows the host system<br>to access Query data are always presented on the lowest-order data outputs (OI7:01) only. The numerical<br>offset value is the Query data are always presented on the lowest-order data outputs (D[7:0)) only. The numerical<br>offset value is the datens relative to the maximum bus width suppored by the device. On this<br>family of devices, the Query sture The strategy addresses routing the material method with supported by the core of this continuity of devices the Query table elevice starting address is a 10h, which is a word address for ratio device. The ratio device is **Example 10th** We will be view the following the first two bytes of the Query structure, "Q" and "R" in ASCII,<br>appear on the low byte at word addresses 10n and 11h, This CFI-compliant device orapus 00H<br>dua on opper bytes. **EXAMPLE TO WARD IN a device outputs AND INCORPORATION**<br>
Many of the low byte at word addresses 10th and 11h, This CFI-compliant device outputs 00H<br>
in the high byte (D[15:8]).<br>
At Query addresses containing two or more by **WE consider the mass of the mass second with a set of the mass second at the set of the mass second at the set of the mass second at the set of the mass second at the set of the mass second at the set of the mass second a** New York Complete Some computer was a material in the assistantical and year is a material in the significant data by the is presented at the higher and the set of the following tables, addresses and data are represented i **EXAMPLE AND ANDREAD INTERNATIONS COMPANY AND ANDREAD INTERNATIONS COMPANY AND ANDREAD INTERNATIONS COMPANY AND ANDREAD INTERNATIONAL COMPANY AND ANDREAD INTERNATIONAL COMPANY AND ANDREAD INTERNATIONAL COMPANY AND ANDREAD WWW.100Y.COM.TW WWW.100Y.COM.TW WWW.100Y.COM.TW WWW.100Y.COM.TW WWW.100Y.COM.TW WWW.100Y.COM.TW**

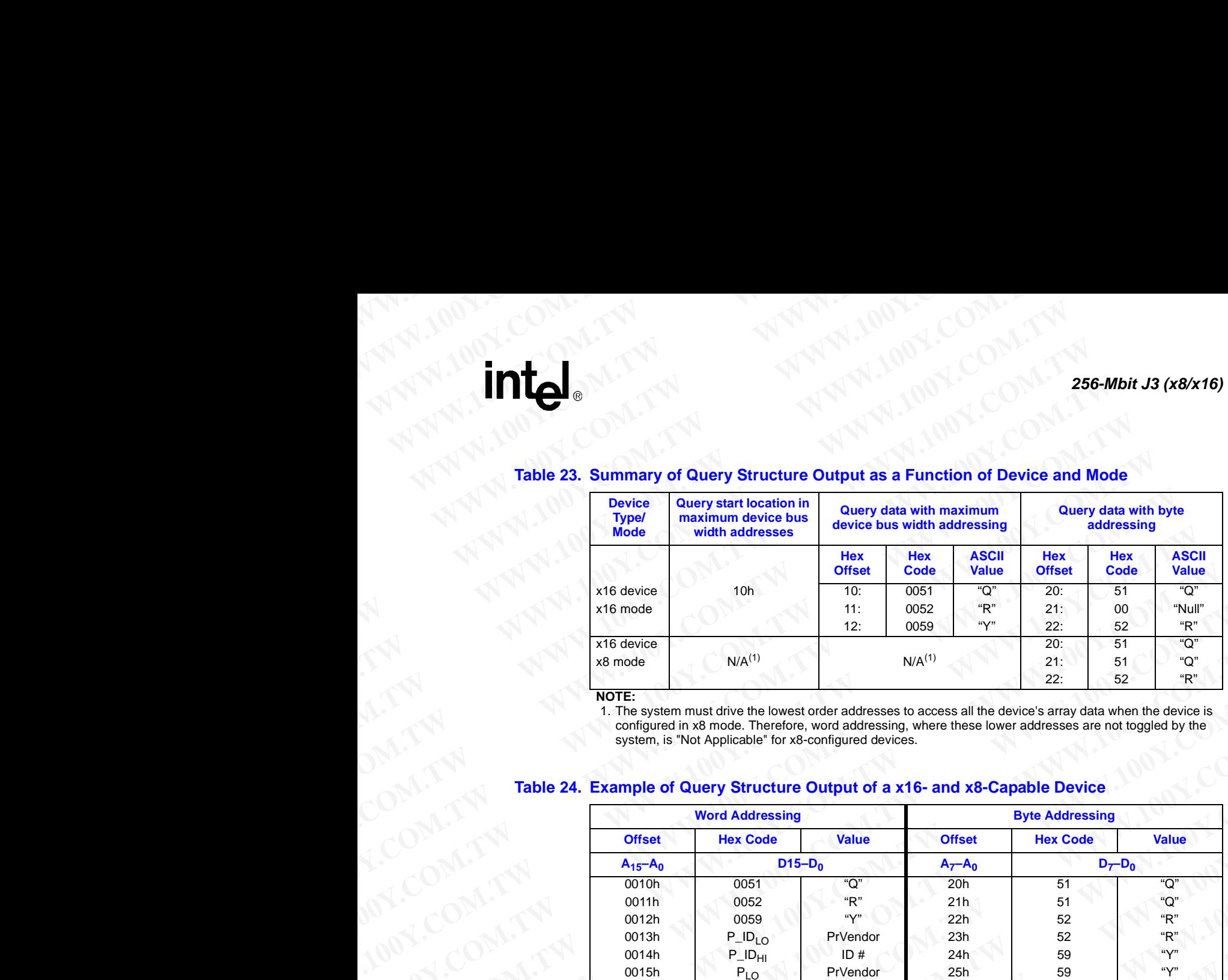

# **Table 23. Summary of Query Structure Output as a Function of Device and Mode WWW.100Y.COM.TW WWW.100Y.COM.TW AWWW.100Y.COM.TW AWWW.100Y.COM.TW AWWW.100Y.COM.TW AWWW.100**

### **NOTE:**

1. The system must drive the lowest order addresses to access all the device's array data when the device is configured in x8 mode. Therefore, word addressing, where these lower addresses are not toggled by the system, is "Not Applicable" for x8-configured devices.

### **Table 24. Example of Query Structure Output of a x16- and x8-Capable Device**

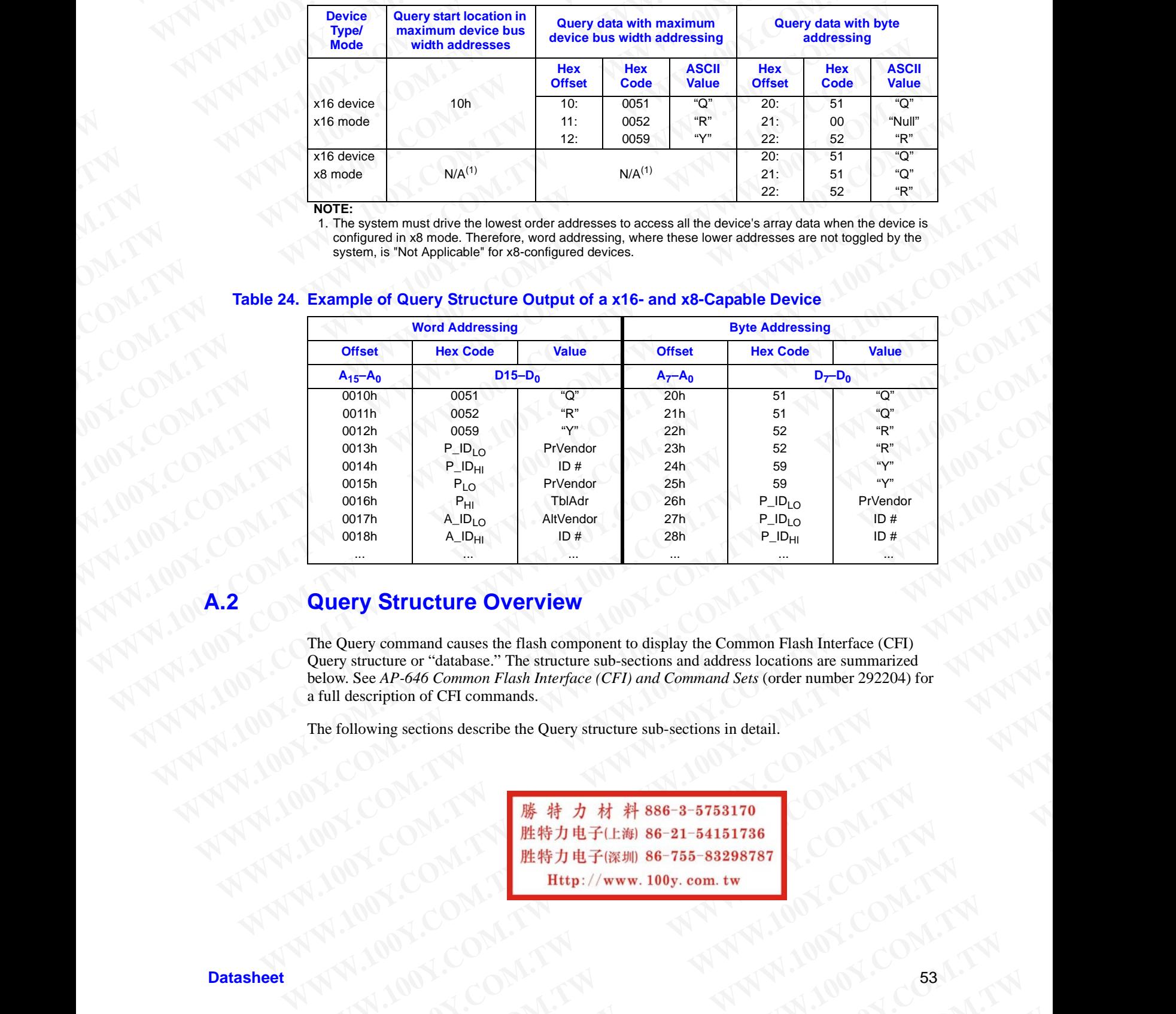

### <span id="page-52-0"></span>**Query Structure Overview**

The Query command causes the flash component to display the Common Flash Interface (CFI) Query structure or "database." The structure sub-sections and address locations are summarized below. See *AP-646 Common Flash Interface (CFI) and Command Sets* (order number 292204) for a full description of CFI commands. **Example 2022 04)**<br> **WEW.NET COM.** THE STRAIN SPACE COMPANY COMPANY COMPANY COMPANY COMPANY COMPANY COMPANY COMPANY COMPANY COMPANY COMPANY COMPANY COMPANY COMPANY COMPANY COMPANY COMPANY COMPANY COMPANY COMPANY COMPANY C **Wery Structure Overview**<br>
We Query command causes the flash component to display the Common Flash Interface (CFI)<br>
tow. See AP-646 Common Flash Interface (CFI) and Command Sets (order number 292204) for<br>
full description **Wery command causes the flash component to display the Common Flash Interface (CFI)<br>
structure or "diadsac:" The structure sub-sections and address locations are summarized<br>
description of CFI commands.<br>
Illowing section We constrained causes the flash component to display the Common Flash Interface (CFI)<br>
ce AP-646 Common Flash Interface (CFI) and Command Sets (order number 292204) for<br>
cription of CFI commands.<br>
wing sections describe** 

The following sections describe the Query structure sub-sections in detail.

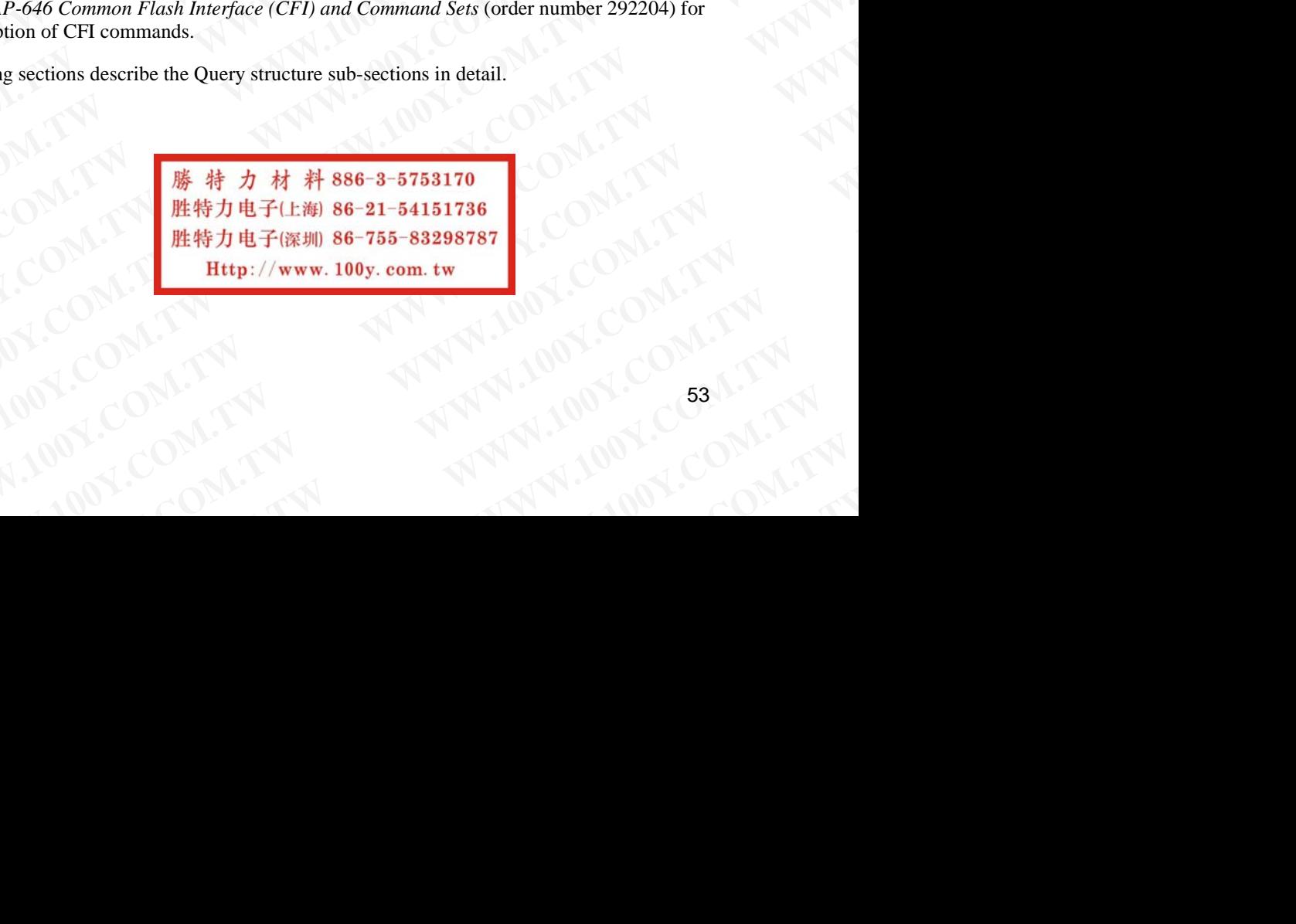

### **Table 25. Query Structure**

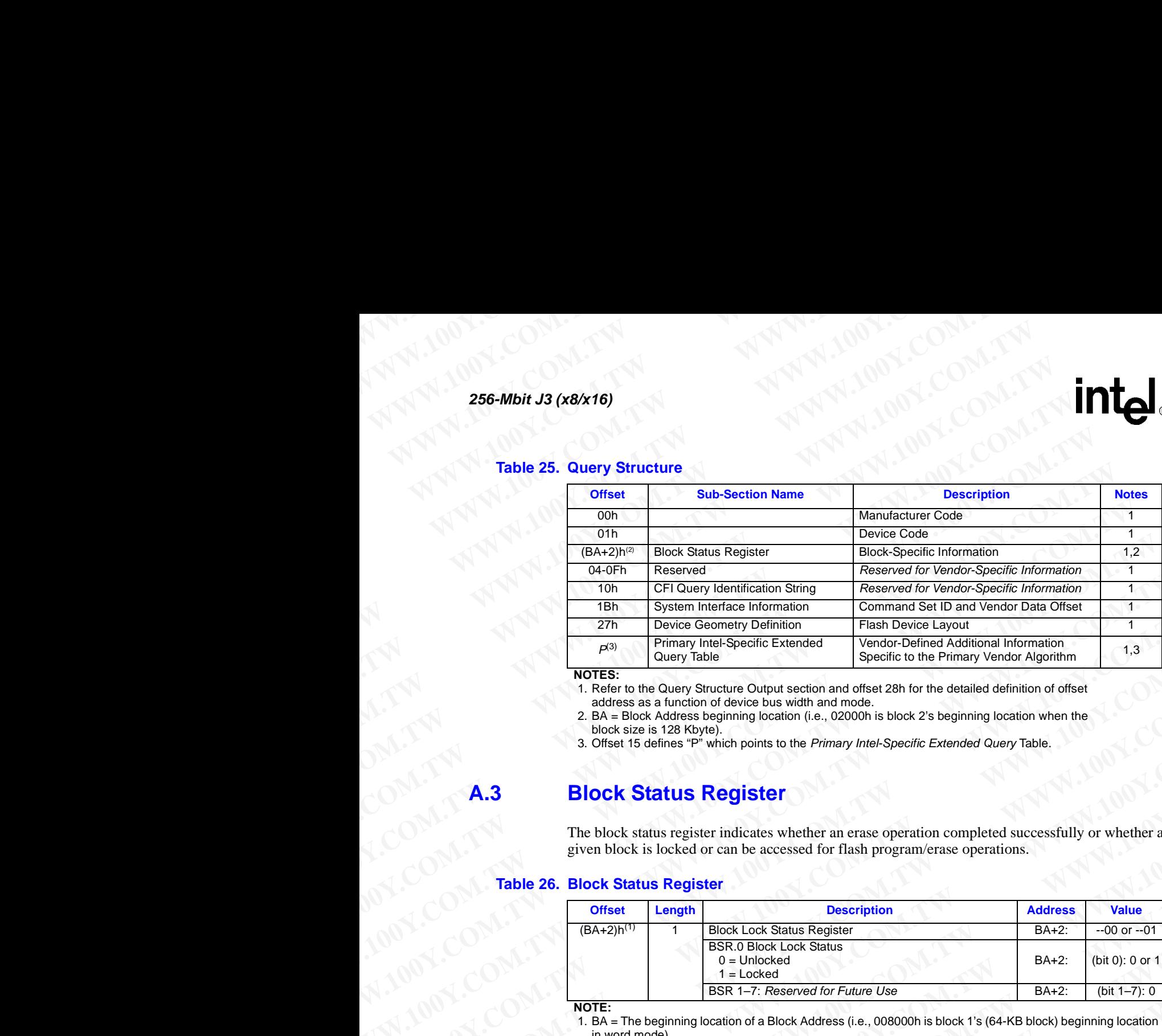

### **NOTES:**

1. Refer to the Query Structure Output section and offset 28h for the detailed definition of offset address as a function of device bus width and mode.

2. BA = Block Address beginning location (i.e., 02000h is block 2's beginning location when the block size is 128 Kbyte).

3. Offset 15 defines "P" which points to the *Primary Intel-Specific Extended Query* Table.

### **A.3 Block Status Register**

The block status register indicates whether an erase operation completed successfully or whether a given block is locked or can be accessed for flash program/erase operations.

### **Table 26. Block Status Register**

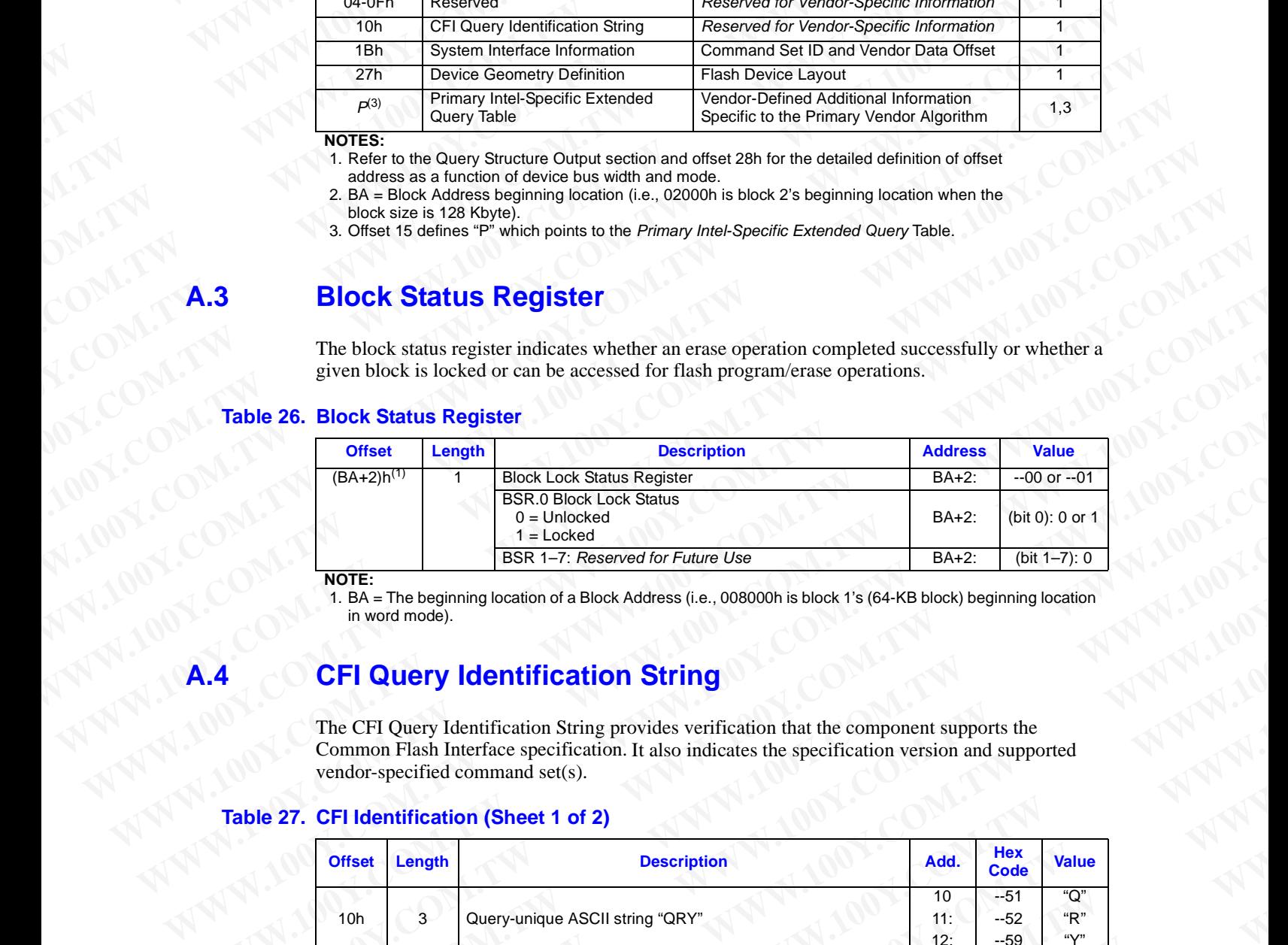

**NOTE:**

1. BA = The beginning location of a Block Address (i.e., 008000h is block 1's (64-KB block) beginning location in word mode).

### **CFI Query Identification String**

The CFI Query Identification String provides verification that the component supports the Common Flash Interface specification. It also indicates the specification version and supported vendor-specified command set(s).

### **Table 27. CFI Identification (Sheet 1 of 2)**

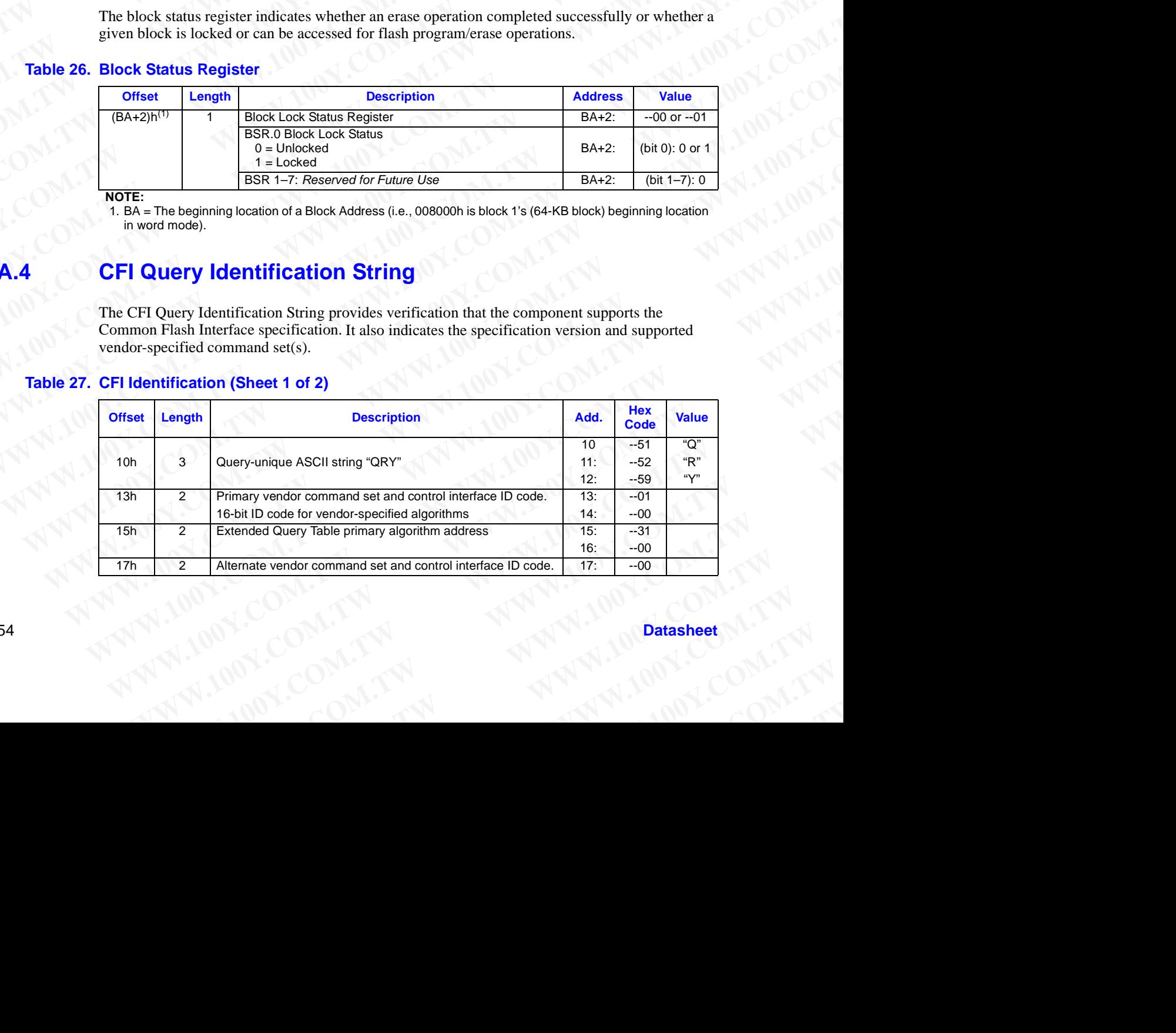

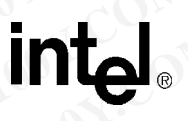

**WWW.100Y.COM.TW WWW.100Y.COM.TW WWW.100Y.COM.TW**

 *256-Mbit J3 (x8/x16)*

### **Table 27. CFI Identification (Sheet 2 of 2)**

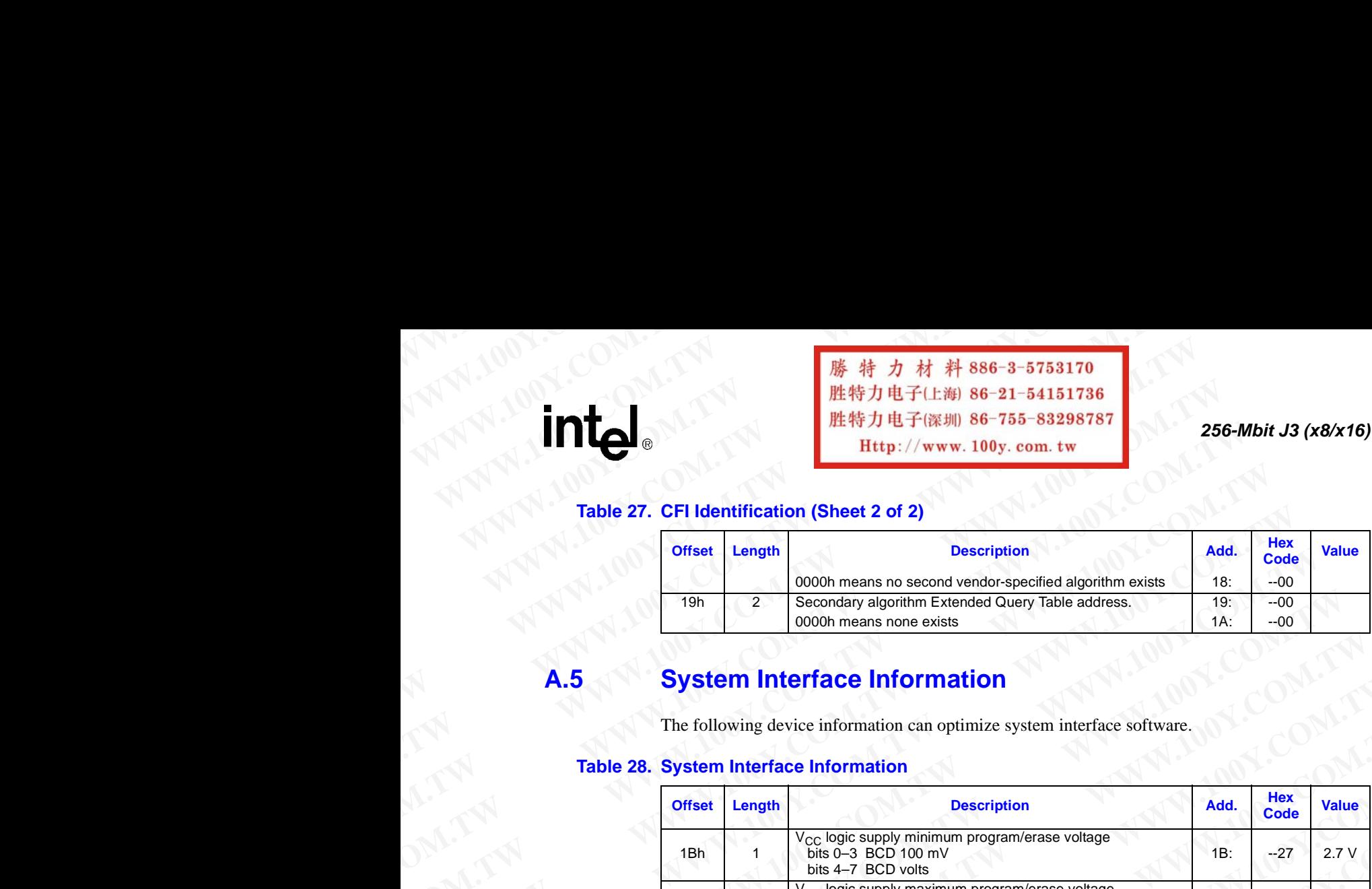

### **A.5 System Interface Information**

The following device information can optimize system interface software.

### **Table 28. System Interface Information**

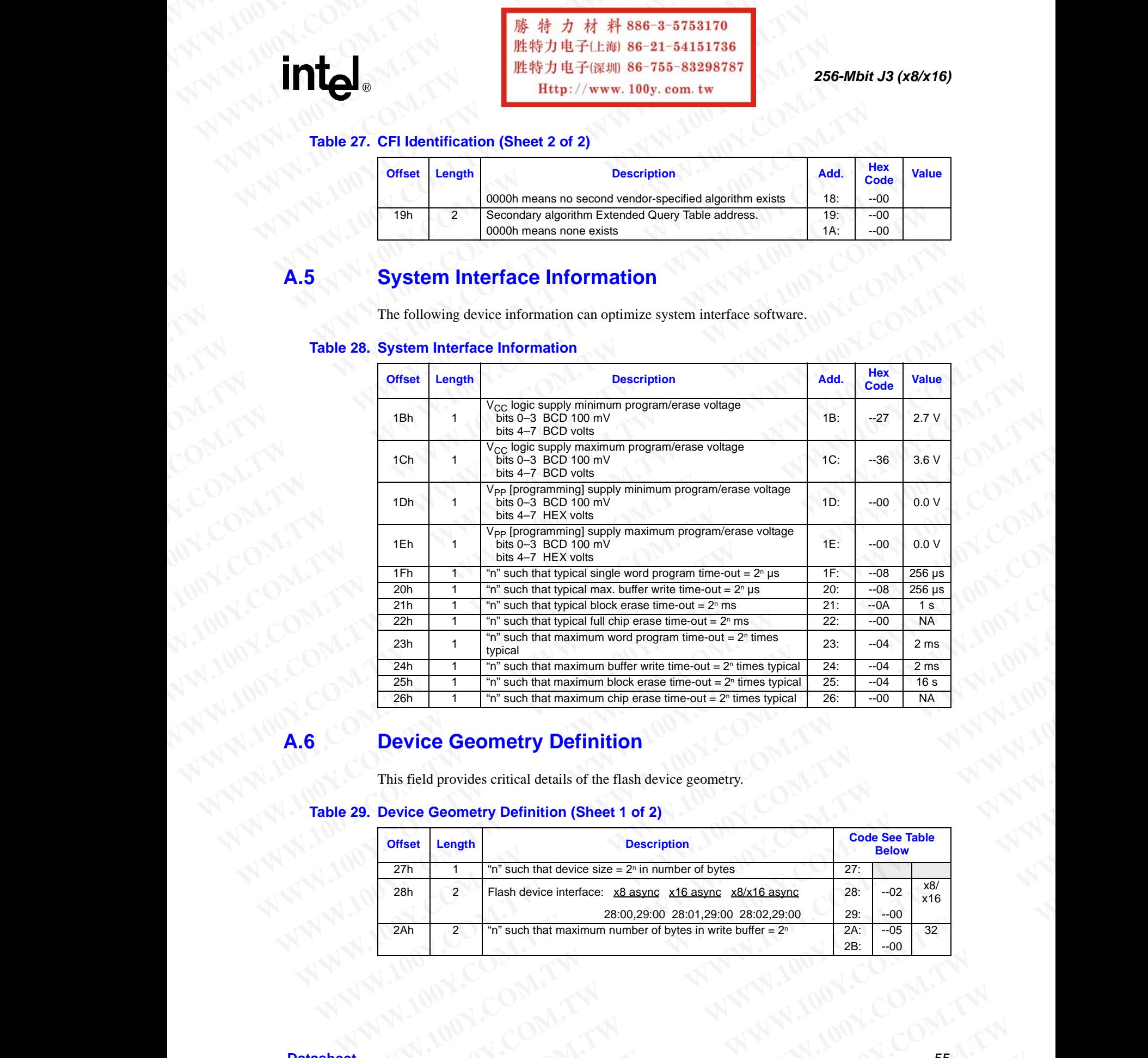

### **A.6 Device Geometry Definition**

This field provides critical details of the flash device geometry.

### **Table 29. Device Geometry Definition (Sheet 1 of 2)**

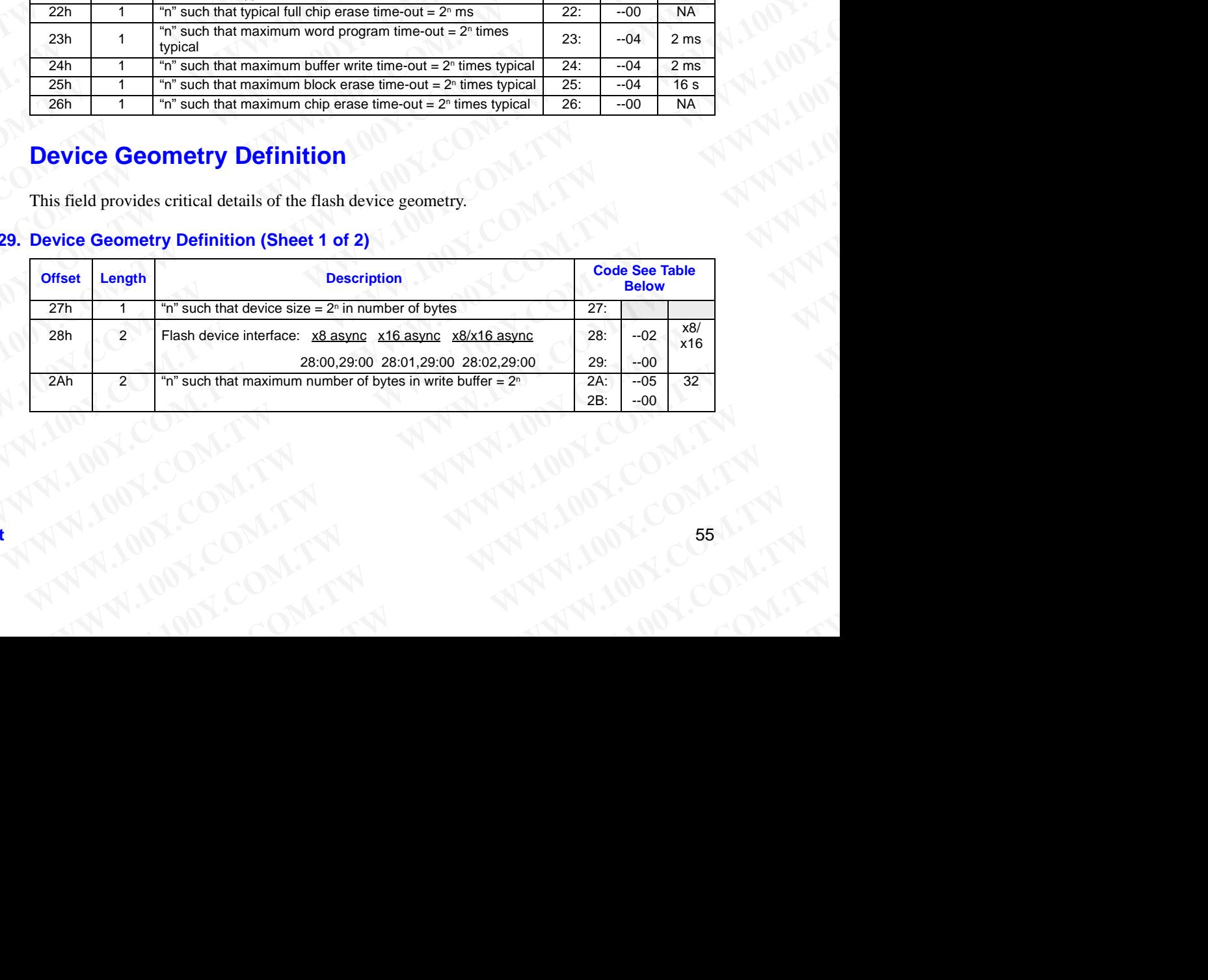

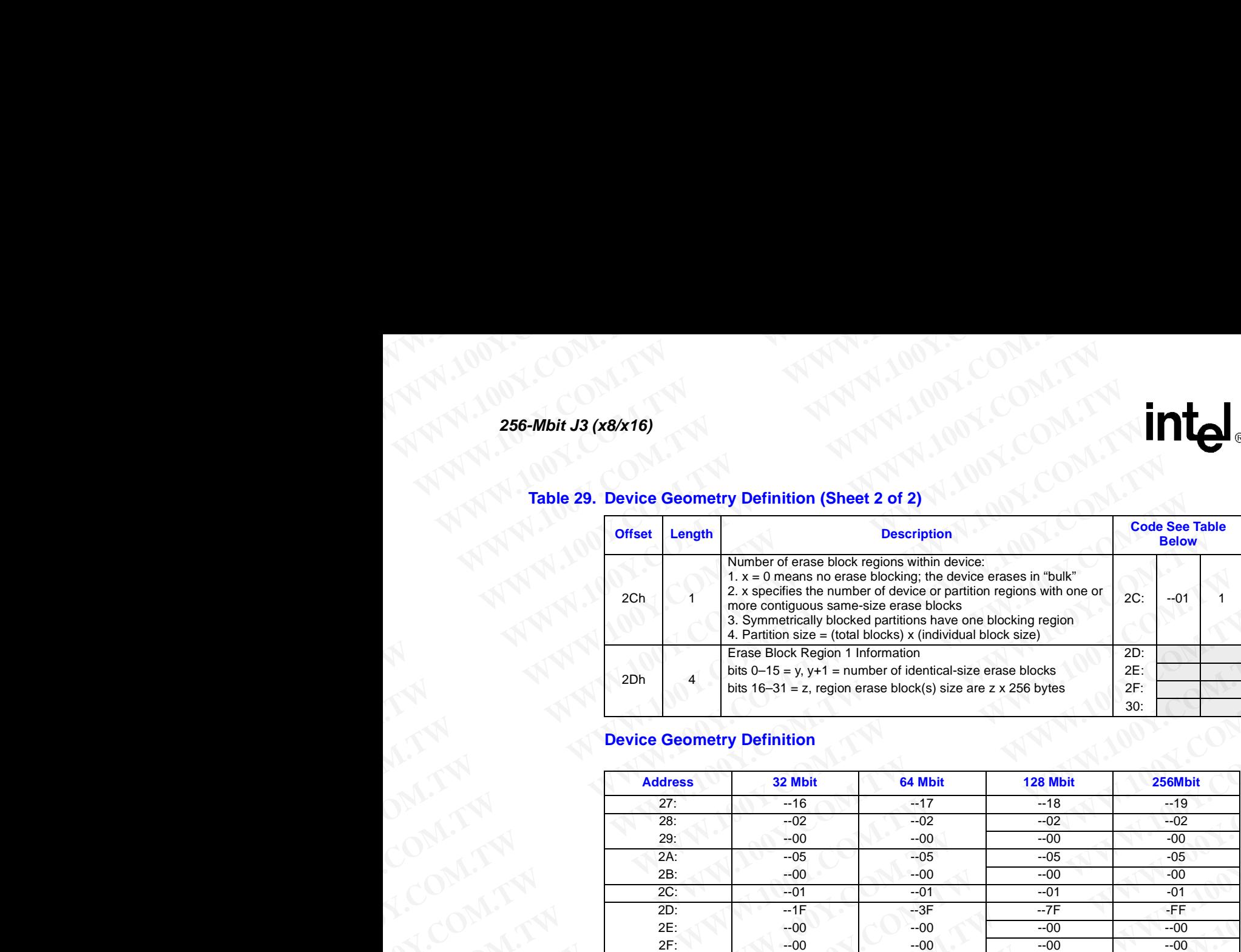

### **Table 29. Device Geometry Definition (Sheet 2 of 2)**

### **Device Geometry Definition**

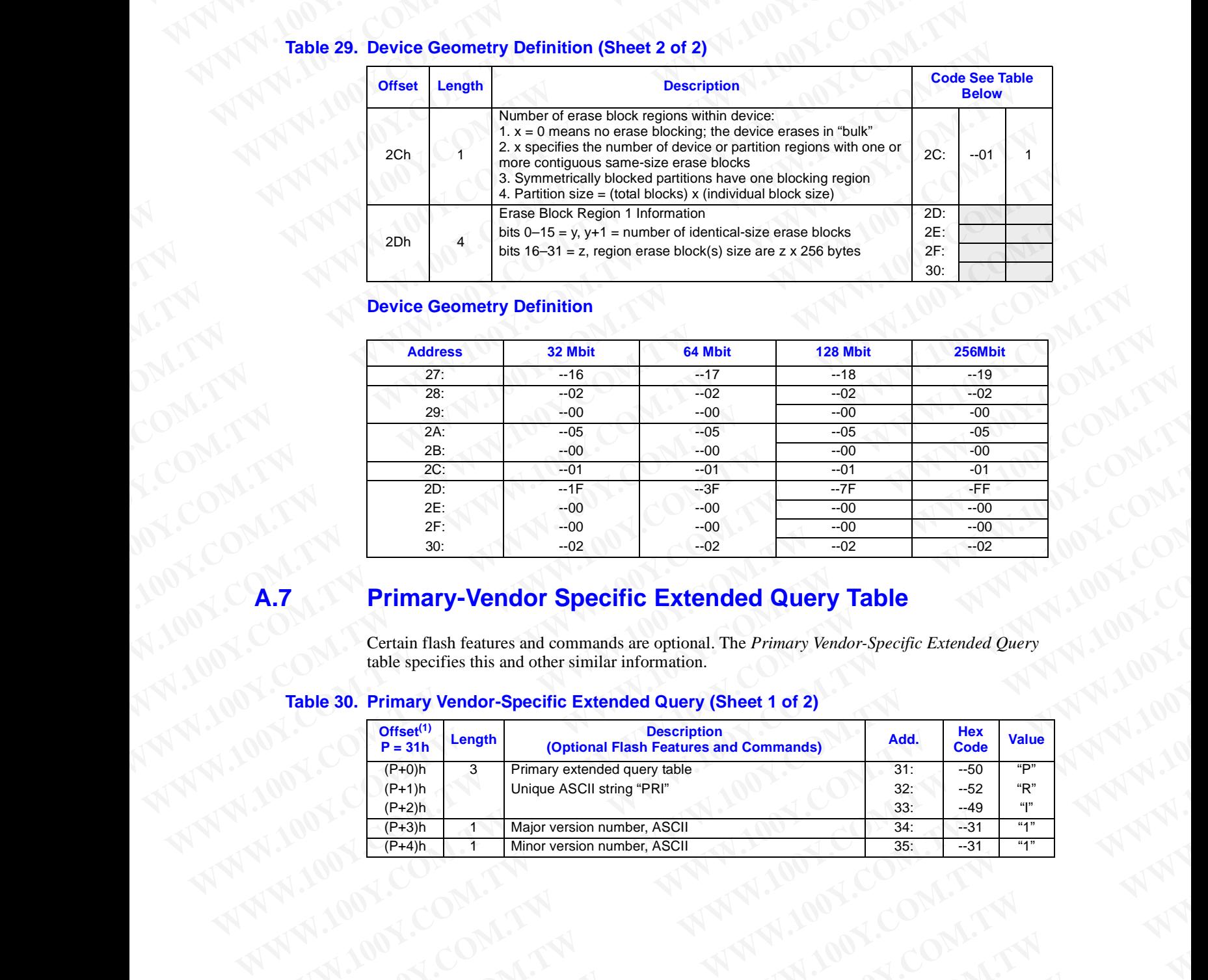

### **A.7 Primary-Vendor Specific Extended Query Table**

Certain flash features and commands are optional. The *Primary Vendor-Specific Extended Query* table specifies this and other similar information.

### **Table 30. Primary Vendor-Specific Extended Query (Sheet 1 of 2)**

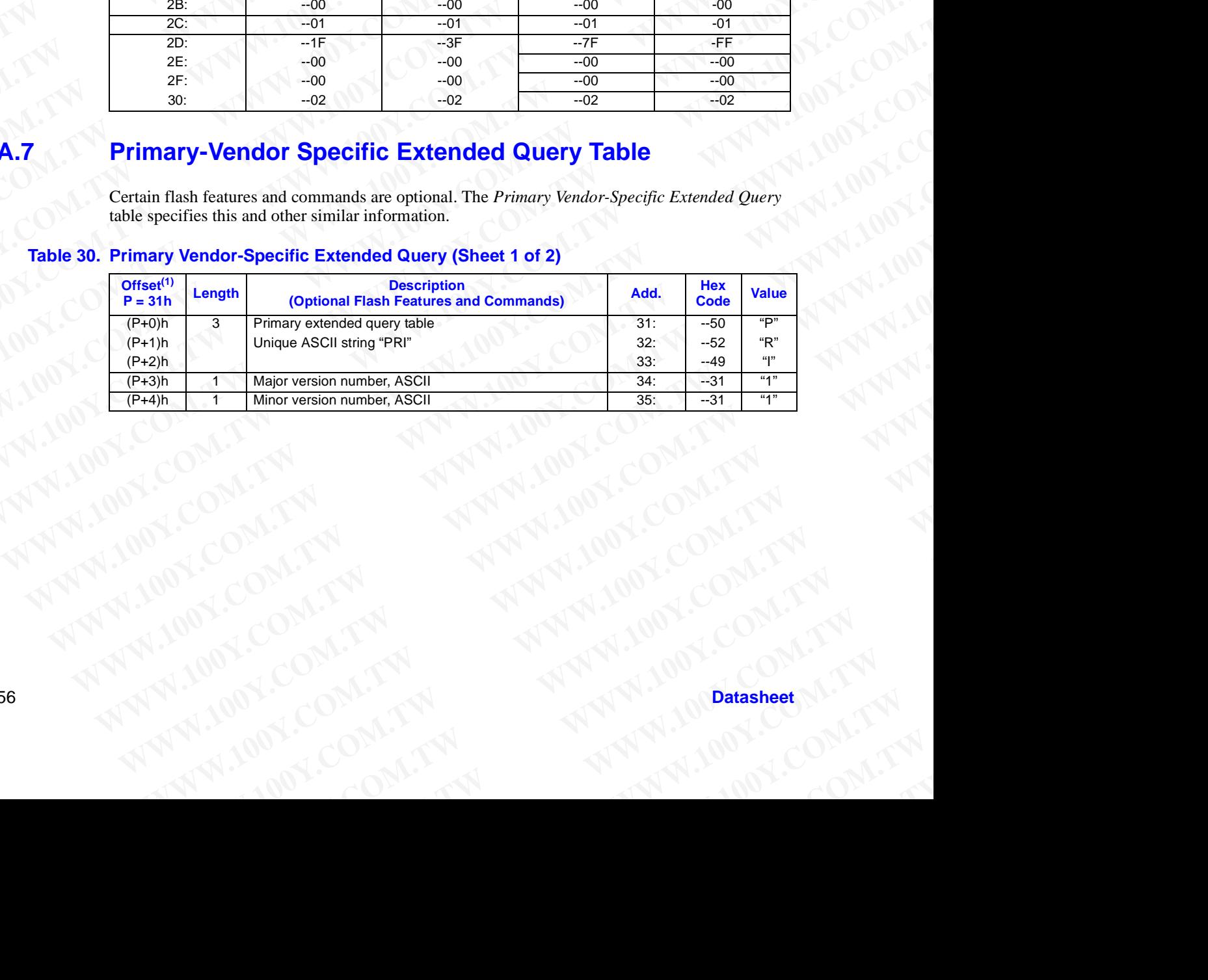

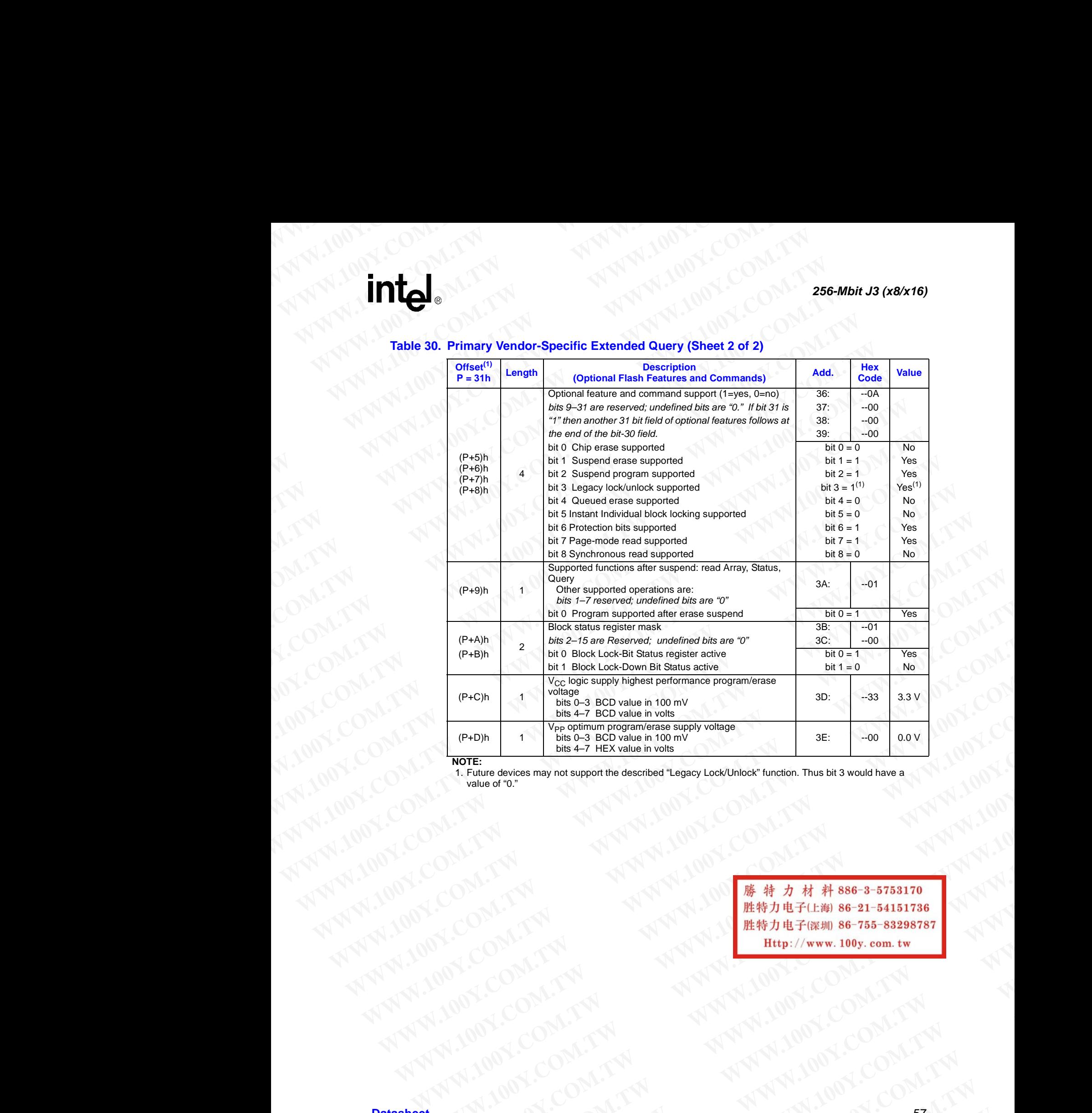

# **Table 30. Primary Vendor-Specific Extended Query (Sheet 2 of 2) W.100Y.COM.TW WWW.100Y.COM.TW WWW.100Y.COM.TW WWW.100Y.TW WWW.100Y.TW WWW.100WWW.100WWW.100WWW.100WWW.100WWW.100WWW.100WWW.100WWW**

**NOTE:**

1. Future devices may not support the described "Legacy Lock/Unlock" function. Thus bit 3 would have a value of "0."

**WWW.100Y.COM.TW <br>
WARRANGE SHOW TWO COMPANY AND COMPANY AND COMPANY AND COMPANY AND COMPANY AND COMPANY AND COMPANY AND COMPANY AND COMPANY AND COMPANY AND COMPANY AND COMPANY AND COMPANY AND COMPANY AND COMPANY AND COMPA WWW.100Y.COM.TW ANTERNAMING COMATAWAY AND ANTERNAMING COMATAWAY AND ANTERNAMING COMATAWAY AND ANTERNAMING COMPATAWAY AND ANTERNAMING COMPATAWAY AND ANTERNAMING COMPATAWAY AND ANTERNAMING COMPATAWAY AND ANTERNAMING COMPATA WW.100Y.COM.TW AWW.100Y.COM.TW AWW.100Y.COM.TW AWW.100Y.COM.TW AWW.100Y.COM.TW AWW.100Y.COM.TW AWW.100Y.COM.TW AWW.100Y.COM.TW AWW.100Y.COM.TW AWW.100Y.COM.TW AWW.100Y.COM.TW AWW.100Y.COM.TW AWW.100Y.COM.TW AWW.100Y.COM.T** WW.100Y.COM.TW **AWW.200Y.COM.TW AWW.100Y.COM.TW AWW.100Y.COM.TW AWW.100Y.COM.TW AWW.100Y.COM.TW AWW.100Y.COM.TW AWW.100Y.COM.TW AWW.100Y.COM.TW AWW.100Y.COM.TW AWW.100Y.COM.TW AWW.100Y.COM.TW AWW.100Y.COM.TW AWW.100Y.COM.T** WWW.100X.COM.TW **WWW.100Y.COM.TW ANTINE SECTION TW ANTINE SECTION TW ANTINE SECTION TW AND ANTINE SECTION TW AND ANTINE SECTION TWO COMPANY** WWW.100X.COM.TW **WWW.100Y.COM.TW ANTILOGY.COM.TW ANTILOGY.COM.TW ANTILOGY.COM.TW ANTILOGY.COM.TW ANTILOGY.COM.TW ANTILOGY.COM.TW ANTILOGY.COM.TW ANTILOGY.COM.TW ANTILOGY.COM.TW ANTILOGY.COM.TW ANTILOGY.COM.TW ANTILOGY.COM.** WAY COM.TW **WWW.100Y.COM.TW COM.TW ANTI-MATH ANTI-MATH ANTI-MATH AND ANTI-MATH AND ANTI-MATH AND ANTI-MATH AND ANTI-MATH AND ANTI-MATH AND ANTI-MATH AND ANTI-MATH AND ANTI-MATH AND ANTI-MATH AND ANTI-MATH AND ANTI-MATH AND WALCOM.TW ANNAUNTALIONS.COM.TW ANNAUNTALIONS.COM.TW ANNAUNTALIONS.COM.TW ANNAUNTALIONS.COM.TW ANNAUNTALIONS.COM.TW ANNAUNTALIONS.COM.TW ANNAUNTALIONS.COM.TW ANNAUNTALIONS.COM.TW ANNAUNTALIONS.COM.TW ANNAUNTALIONS.COM.TW A** 

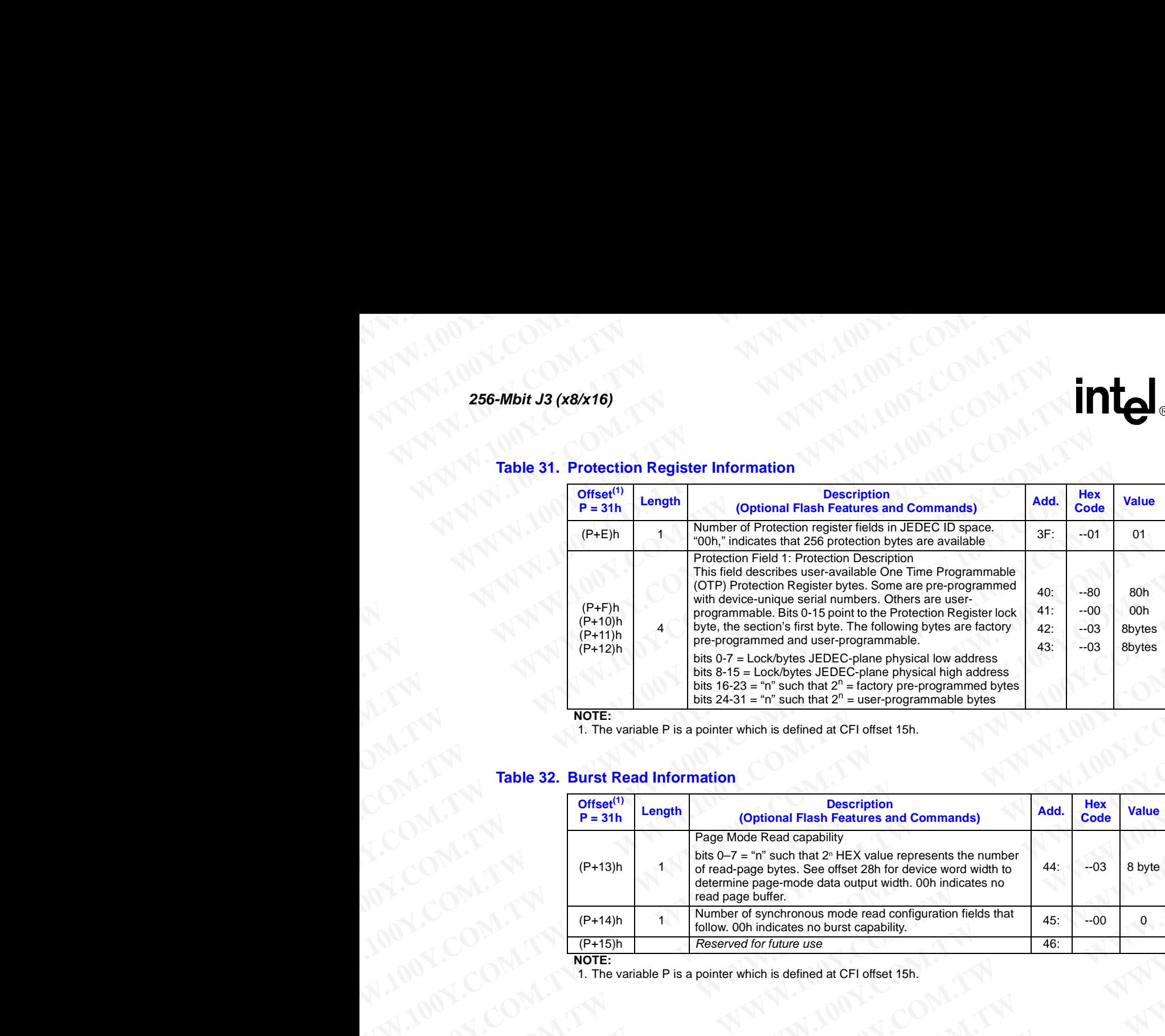

### **Table 31. Protection Register Information**

**NOTE:**

1. The variable P is a pointer which is defined at CFI offset 15h.

### **Table 32. Burst Read Information**

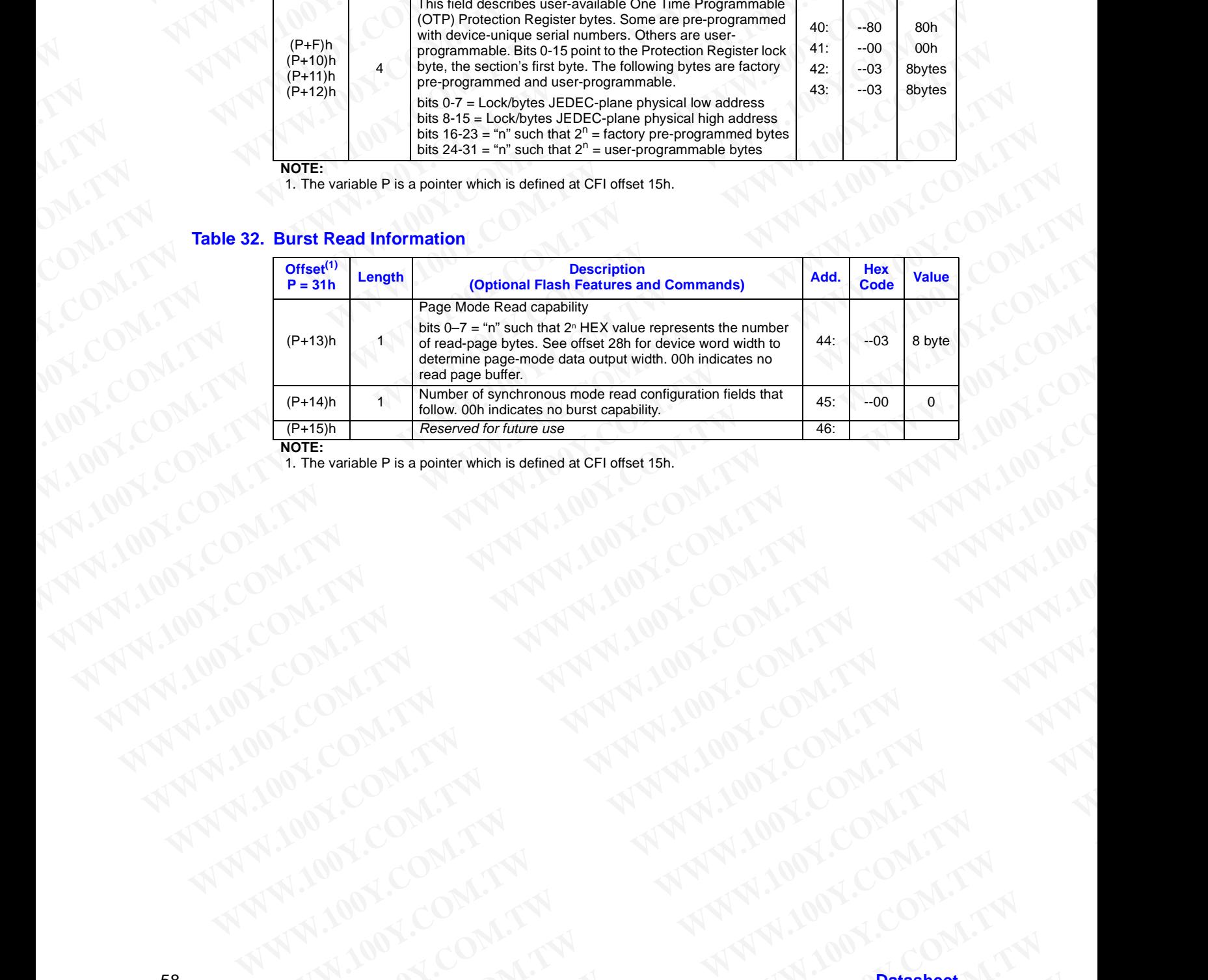

**NOTE:**

1. The variable P is a pointer which is defined at CFI offset 15h. **WWW.100Y.COM.TW ANNAN WWW.100Y.COM.TW ANNAN WWW.100Y.COM.TW ANNAN WWW.100Y.COM.TW ANNAN WWW.100Y.COM.TW ANNAN WWW.100Y.COM.TW ANNAN WWW.100Y.COM.TW ANNAN WWW.100Y.COM.TW ANNAN WWW.100Y.COM.TW ANNAN WWW.100Y.COM.TW ANNAN W** 

# **Appendix B Flow Charts WWW.100Y.COM.TW WWW.100Y.COM.TW AWWW.100Y.COM.TW WWW.100Y.COM.TW WWW.100Y.COM.TW WWW.100WWW.100WWW.100WWW.100WWW WWW.100Y.COM.TW WWW.100Y.COM.TW WWW.100Y.COM.TW WWW.100Y.COM.TW WWW.100Y.COM.TW WWW.100Y**

### <span id="page-58-0"></span>**Figure 18. Write to Buffer Flowchart**

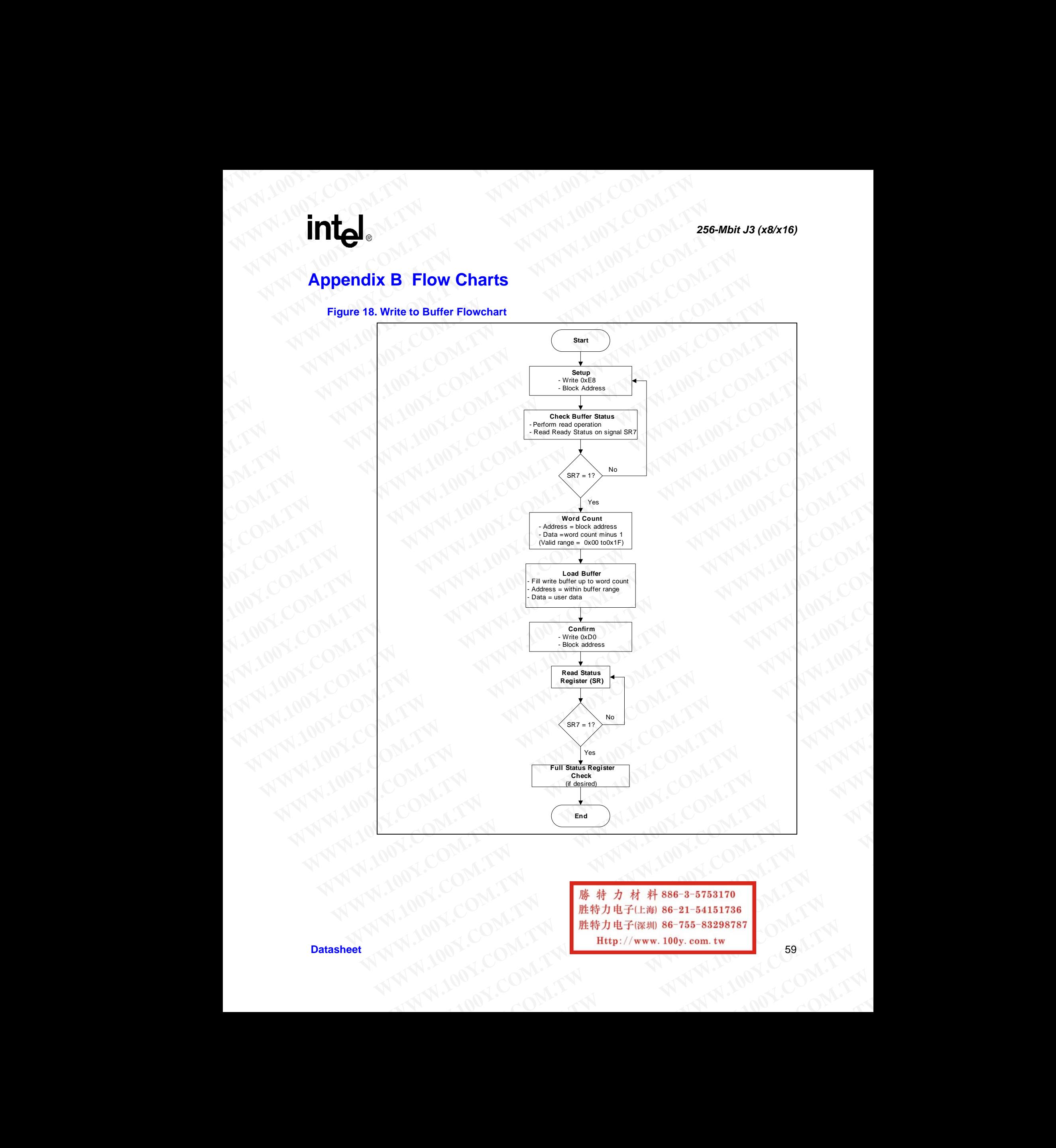

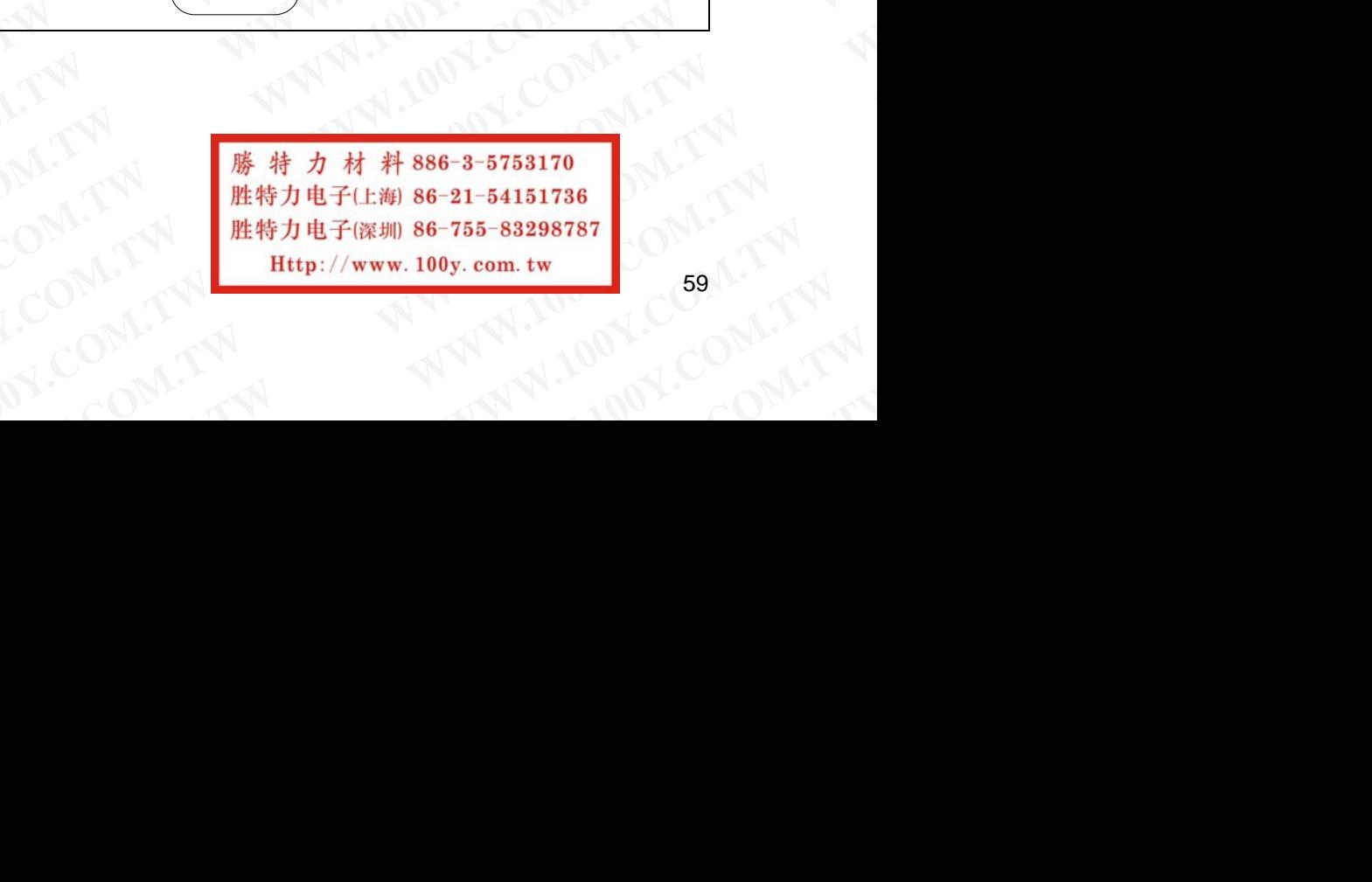

### **Figure 19. Status Register Flowchart**

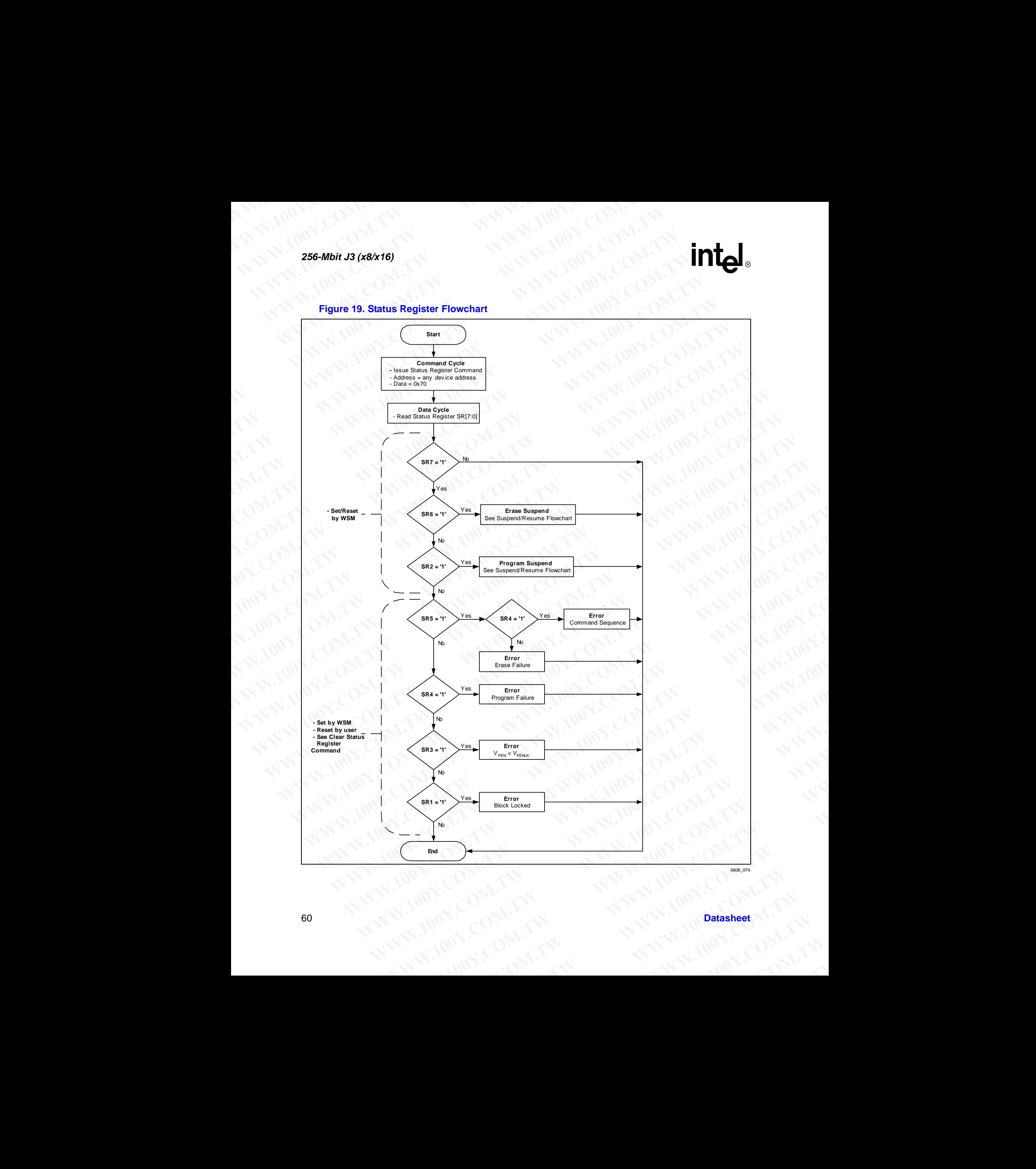

0606\_07A

<span id="page-60-0"></span>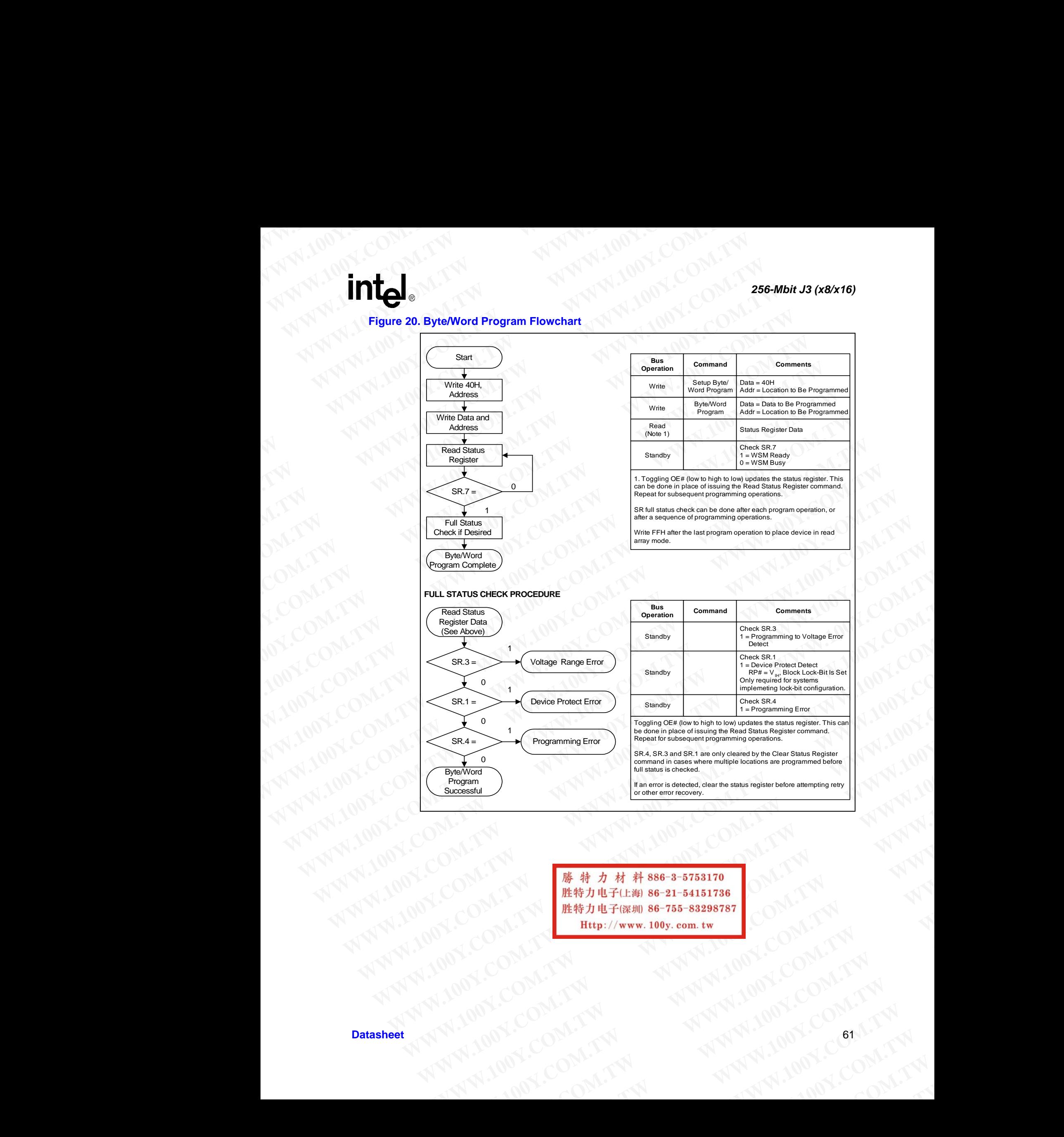

WATER COMPANY **WWW.100Y.COM.TW AND COMPANY AND ANTIFICATION** WANTER ANTEN ANTES COMPANY WANTER WARE ANTERED WATER AND TRANSPORTANT AND COMPANY AND TRANSPORTANT AND COMPANY AND ACCOMPANY AND ACCOMPANY AND ACCOMPANY AND ACCOMPANY AND ACCOMPANY AND ACCOMPANY AND ACCOMPANY AND ACCOMPANY AND ACCOMPANY AND ACCOMPAN **WWW.100Y.COM.TW WWW.100Y.COM.TW WWW.100Y.COM.TW WWW.100Y.COM.TW ANTERNATIONS COMPANY AND ANTERNATIONS COMPANY AND ANTERNATIONS COMPANY AND ANTERNATIONS COMPANY AND ANTERNATIONS COMPANY AND ANTERNATIONS COMPANY AND ANNOUNCED AND THE** LOOM.TW **ANNAN ION.100Y.COM.TW ANNAN ION.COM.TW ANNAN ION.COM.TW ANNAN ION.COM.TW ANNAN ION.TW ANNAN ION.TW ANNAN** 

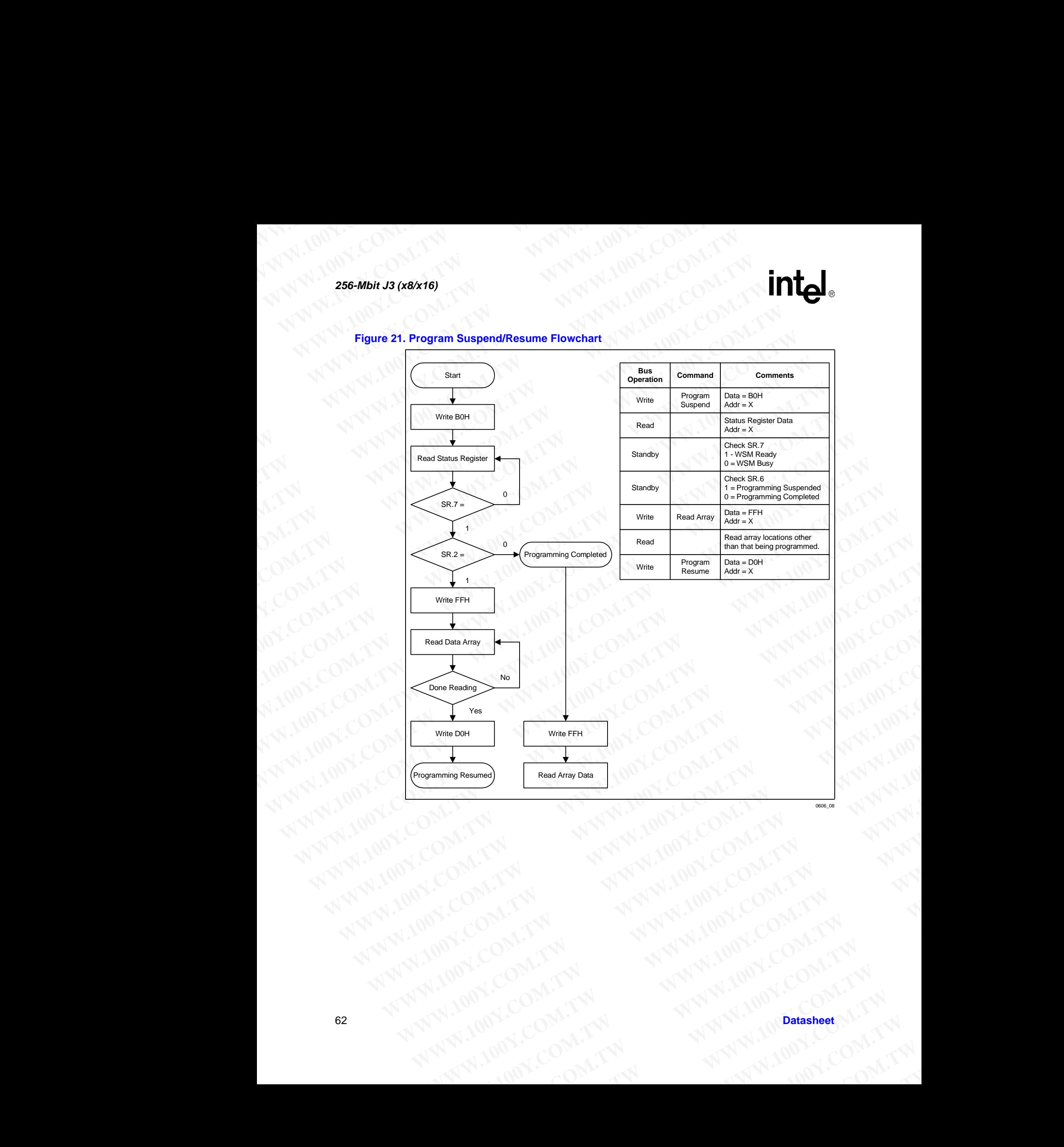

### <span id="page-61-0"></span>**Figure 21. Program Suspend/Resume Flowchart**

### <span id="page-62-0"></span>**Figure 22. Block Erase Flowchart**

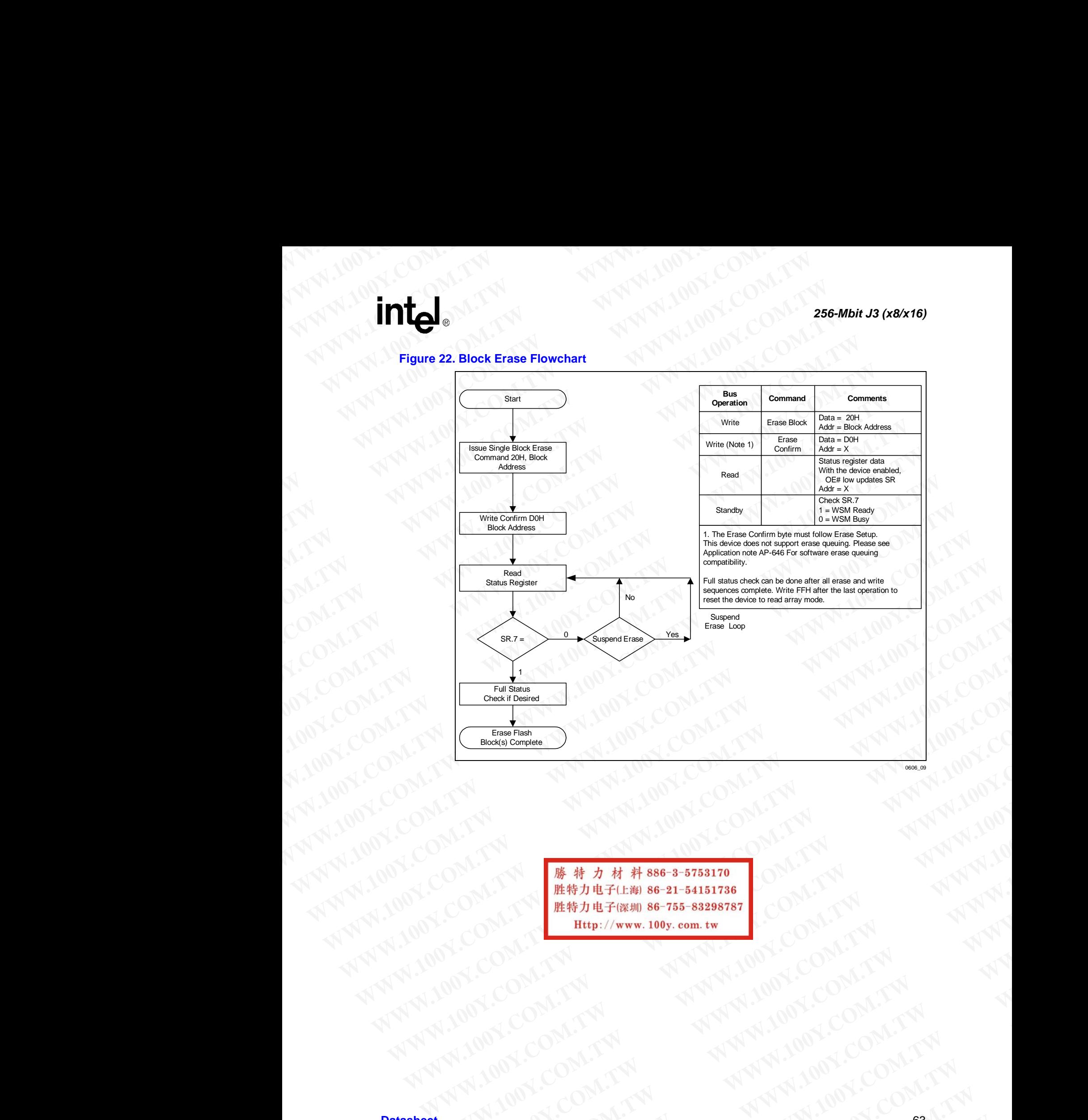

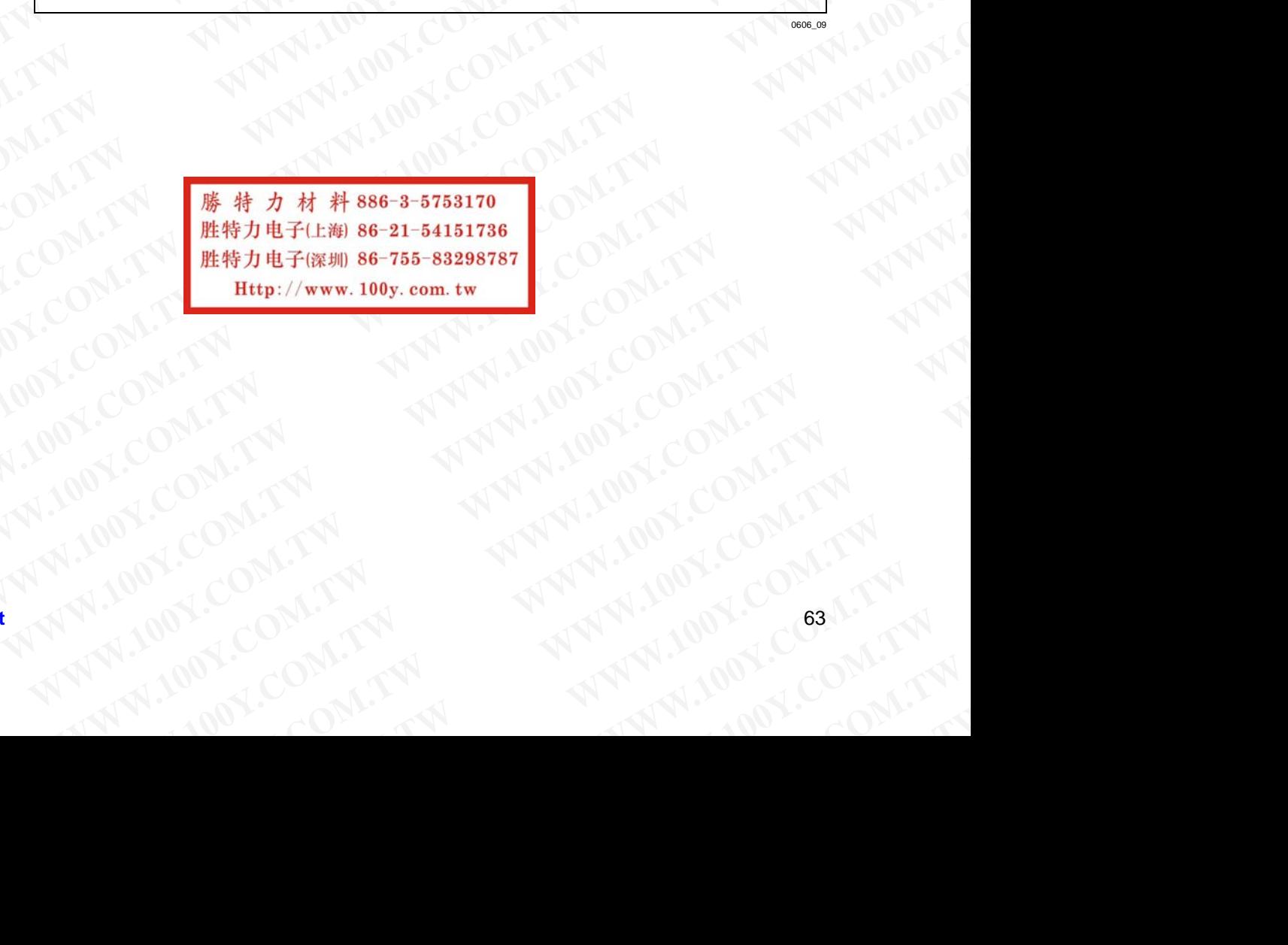

<span id="page-63-0"></span>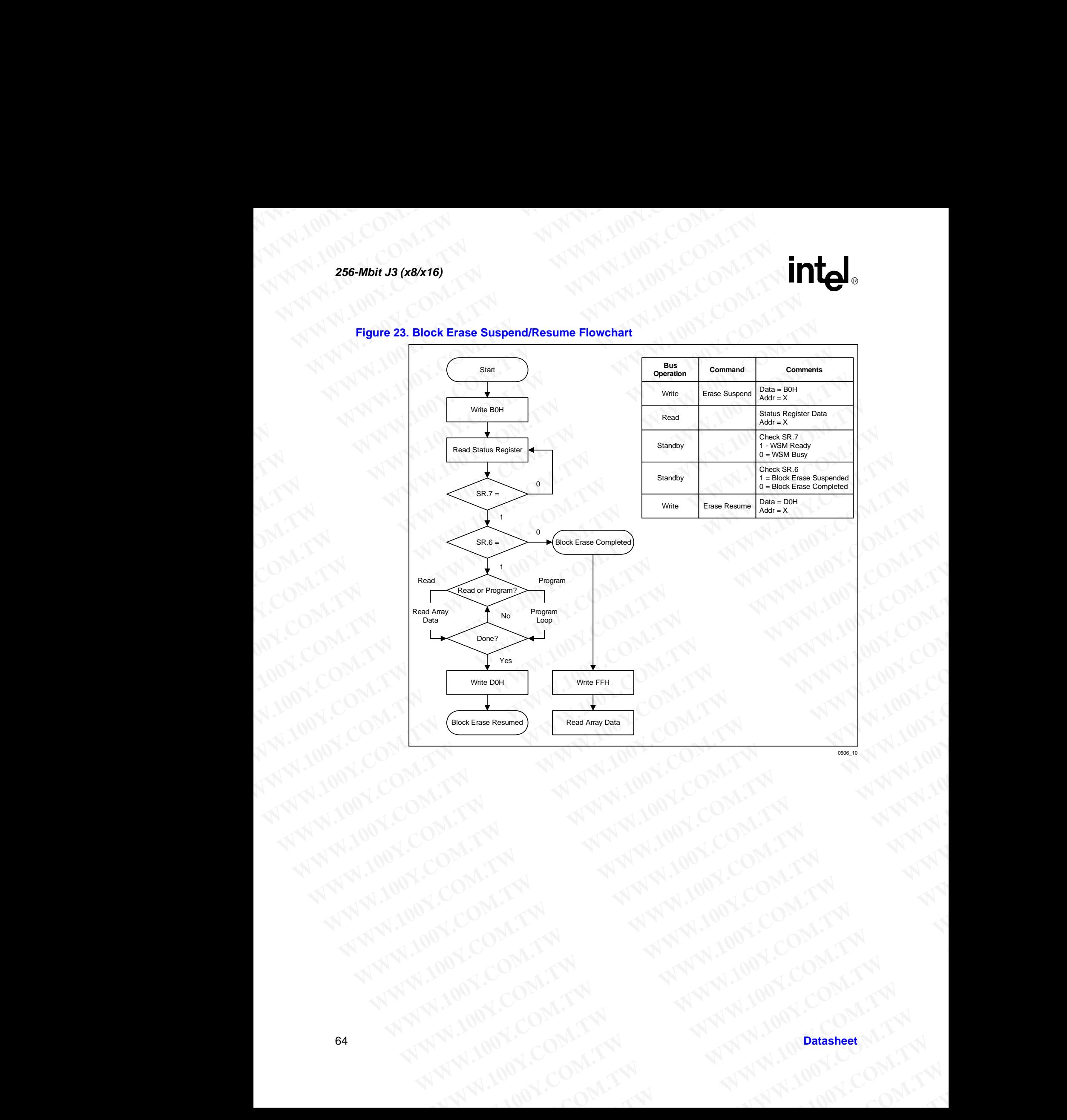

# **Figure 23. Block Erase Suspend/Resume Flowchart WWW.100Y.COM.TW 256-Mbit J3 (x8/x16)**

### <span id="page-64-0"></span>**Figure 24. Set Block Lock-Bit Flowchart**

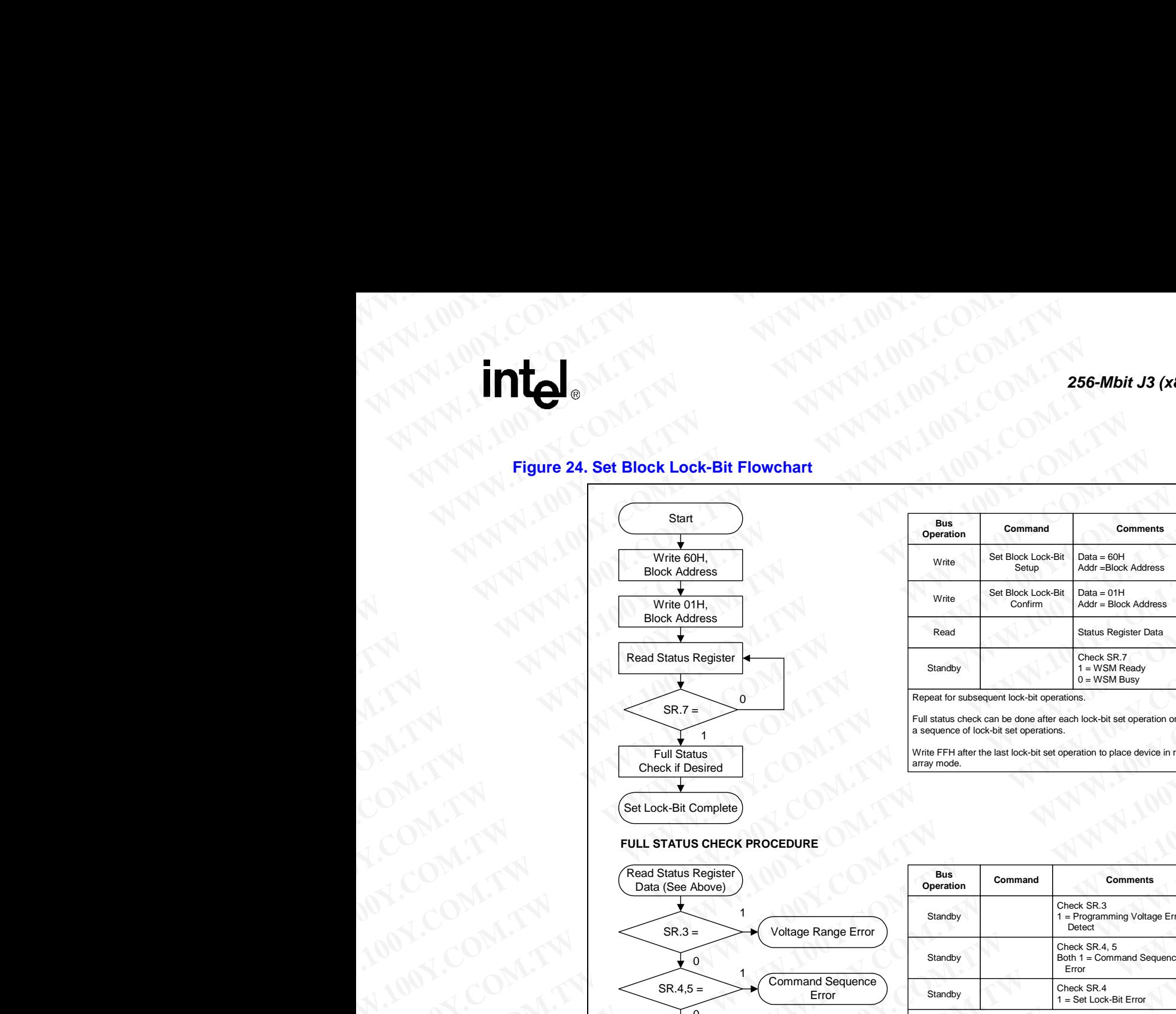

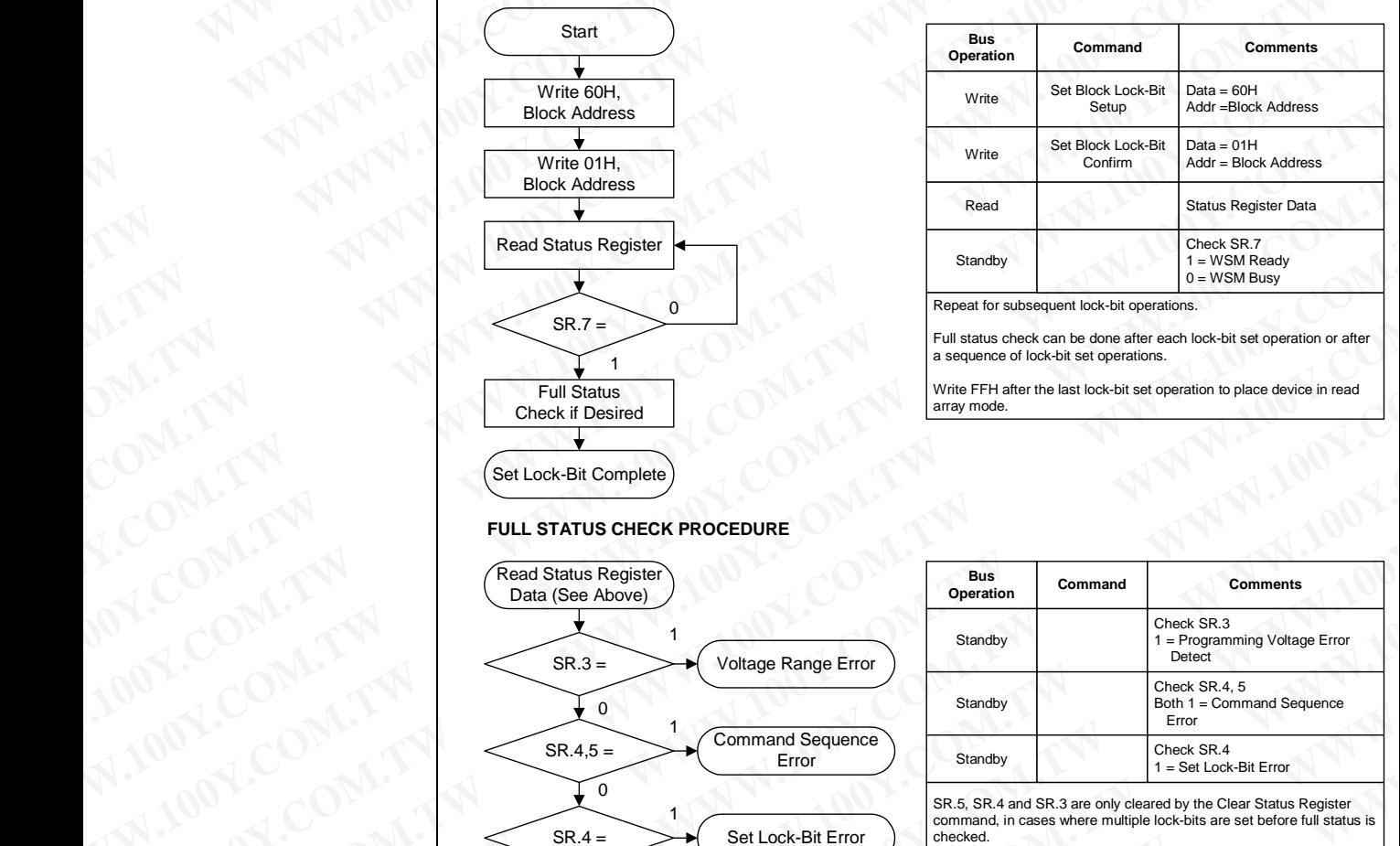

Write FFH after the last lock-bit set operation to place device in read array mode.

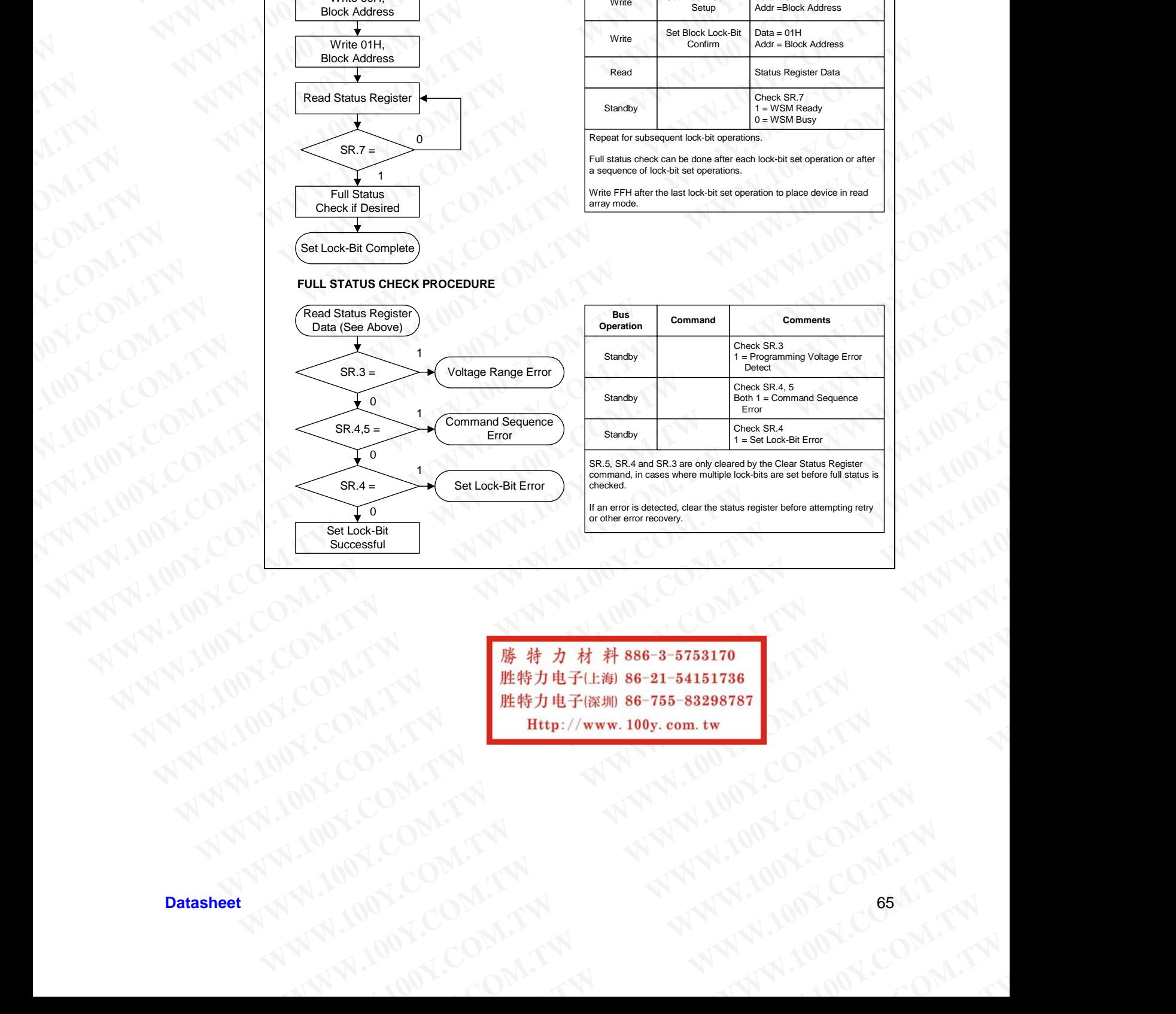

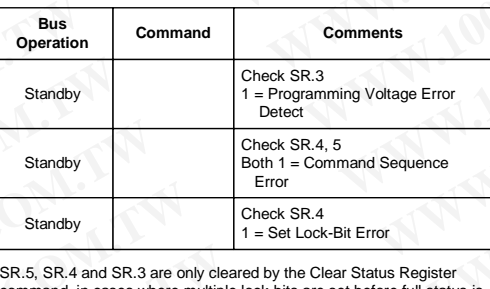

command, in ca checked.

If an error is detected, clear the status register before attempting retry or other error recovery.

**ENCORPORATION AND ANTIONE COMPANY AND ANTIONE COMPANY AND ANTIONE COMPANY AND ANTIONE COMPANY AND AND ANTIONE COMPANY AND ANTIONE COMPANY AND AND ANTIONE COMPANY AND ANTIONE COMPANY AND ANTIONE COMPANY AND ANTIONE COMPANY** WATER COMPANY **WWW.100Y.COM.TW AND COMPANY AND ANTIFICATION** WWW.100X.COM.TW **WWW.100Y.COM.TW ANTIONER COMPANY WWW.COM.TW AWW.100Y.COM.TW COM.TW AWW.100Y.COM.TW AWW.100Y.COM.TW AWW.100Y.COM.TW AWW.100Y.COM.TW AWW.100Y.COM.TW AWW.100Y.COM.TW AWW WWW.100Y.COM.TW ANNAN ANNAN ADDECOMATIVE COMPANY AND ANNAN ADDECOMATIVE COMPANY AND ANNAN ANNAN ADDECOMATIVE COMPANY AND ANNAN ADDECOMATIVE COMPANY AND ANNAN ADDECOMATIVE COMPANY AND ANNAN ADDECOMATIVE COMPANY AND ANNAN A** N.COM.TW WWW.100Y.COM.TW AND ANTWALLONG COM.TW AND ANTWALLONG COMPANY

# **Figure 25. Clear Lock-Bit Flowchart WWW.100Y.COM.TW 256-Mbit J3 (x8/x16)**

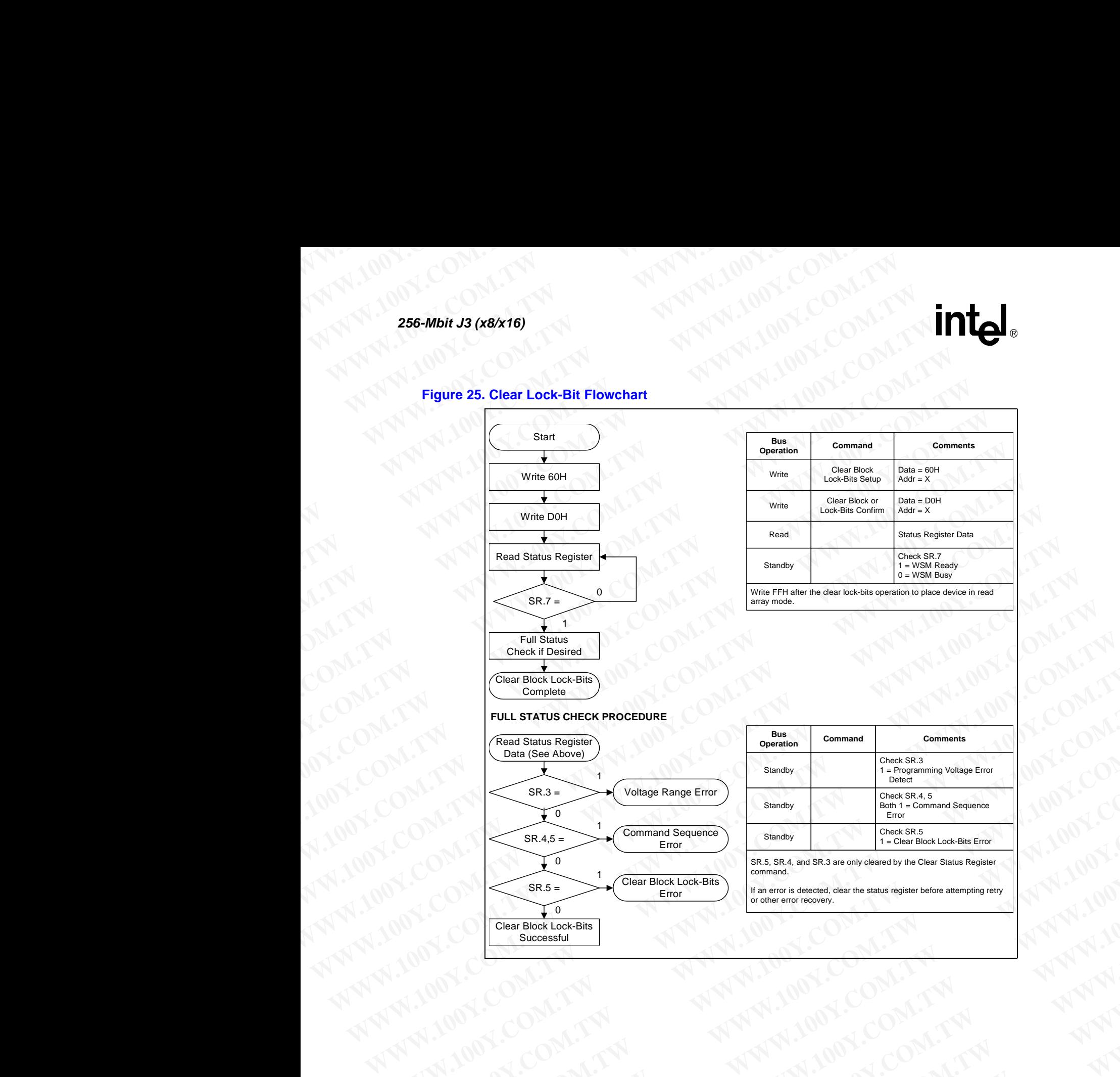

 $\mathsf{SR}.4,5 = \rightarrow\left(\begin{array}{c}\text{Commana}\; \mathsf{Se}\; \text{Error}\end{array}\right)$ 

 $SR.5 = \rightarrow \left( \begin{array}{c} \text{Ulean block L} \\ \text{Error} \end{array} \right)$ 1

Clear Block Lock-Bits

 $\epsilon$ 

 $\infty$ 

Clear Block Lock-Bits **Successful** 

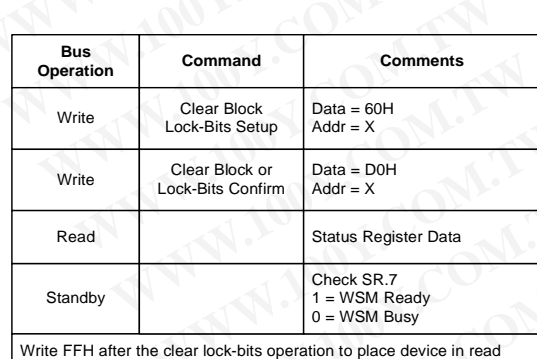

array mode.

<span id="page-65-0"></span>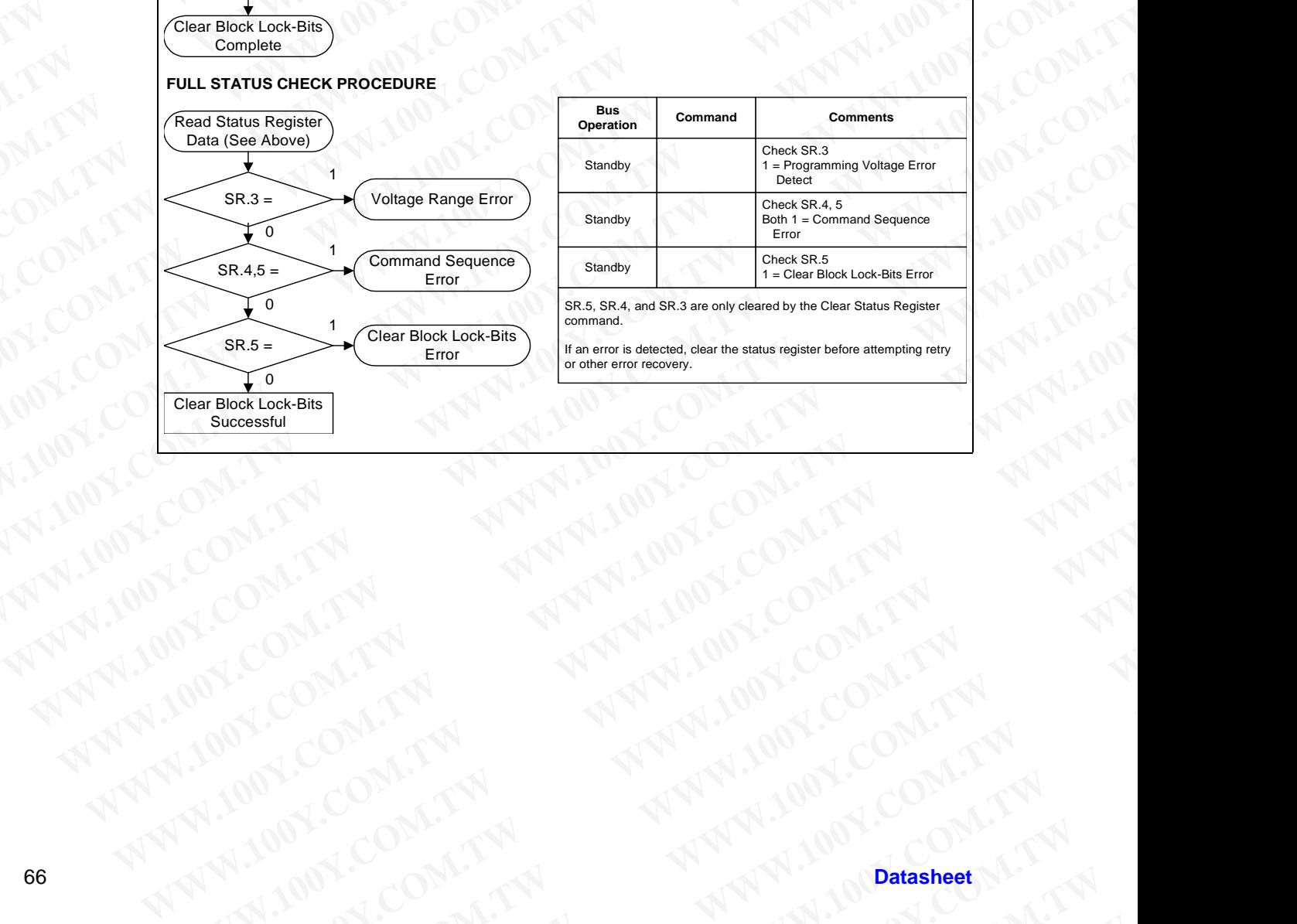

SR.5, SR.4, and SR.3 are only cleared by the Clear Status Register command. WWW.100Y.COM.TW AWW.100Y.COM.TW AWW.100Y.COM.TW AWW.100Y.COM.TW AWW.100Y.COM.TW AWW.100Y.COM.TW AWW.100Y.COM.TW AWW.100Y.COM.TW AWW.100Y.COM.TW AWW.100Y.COM.TW AWW.100Y.COM.TW AWW.100Y.COM.TW AWW.100Y.COM.TW AWW.100Y.COM.T

If an error is detected, clear the status register before attempting retry or other error recovery. WWW.100Y.COM.TW AWW.100Y.COM.TW AWW.100Y.COM.TW AWW.100Y.COM.TW AWW.100Y.COM.TW AWW.100Y.COM.TW AWW.100Y.COM.TW AWW.100Y.COM.TW AWW.100Y.COM.TW AWW.100Y.COM.TW AWW.100Y.COM.TW AWW.100Y.COM.TW AWW.100Y.COM.TW AWW.100Y.COM.T

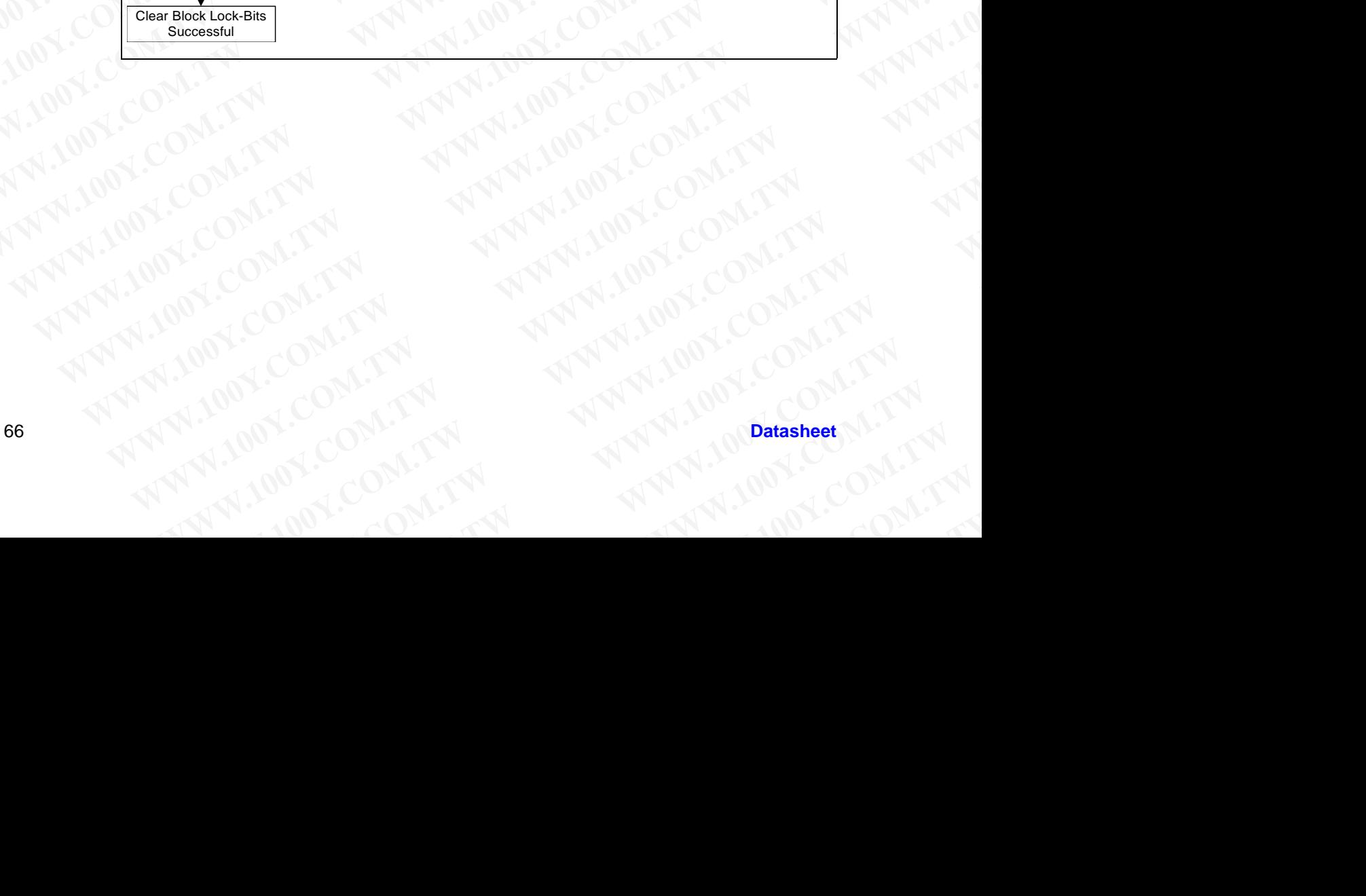

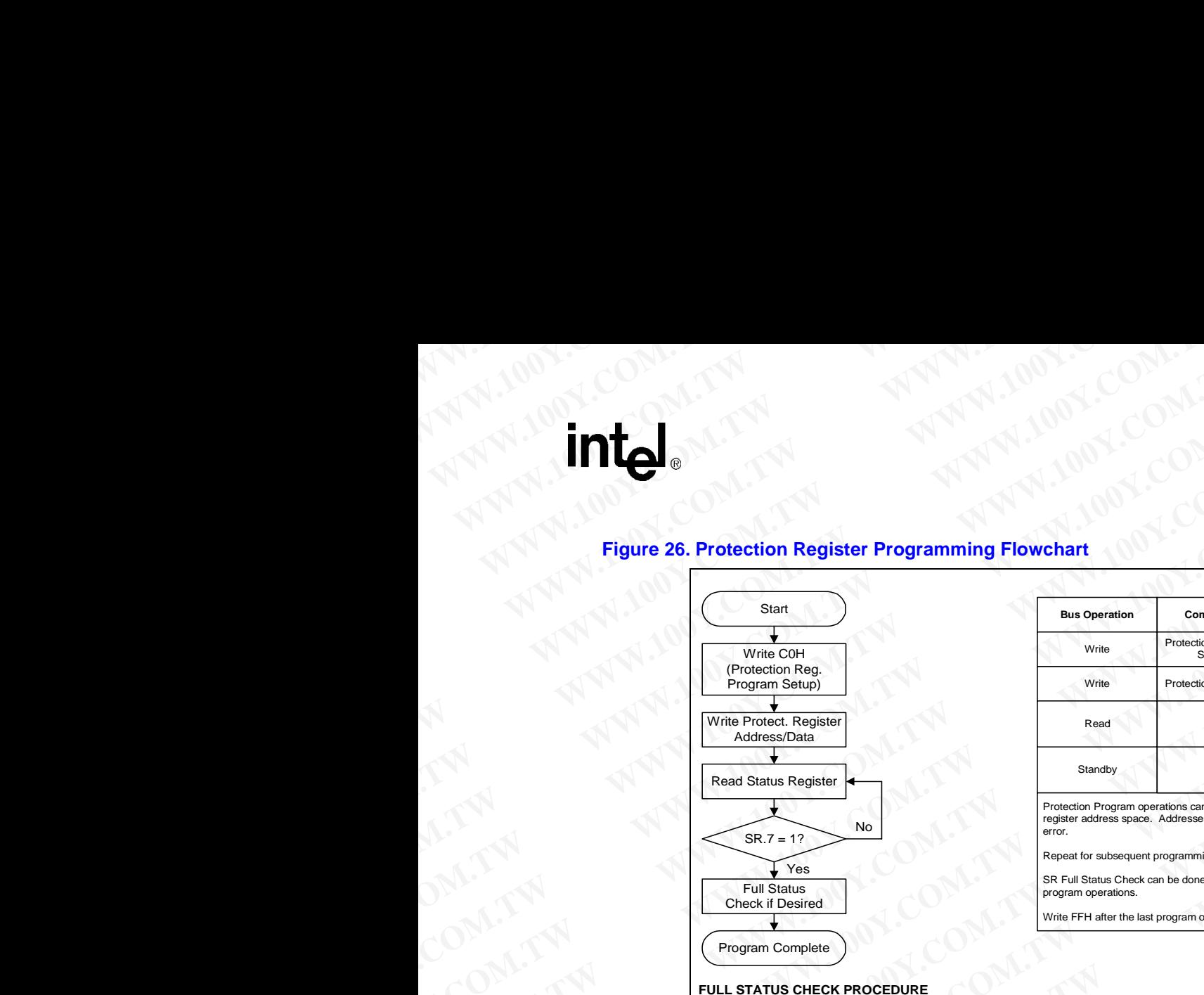

### <span id="page-66-0"></span>**Figure 26. Protection Register Programming Flowchart**

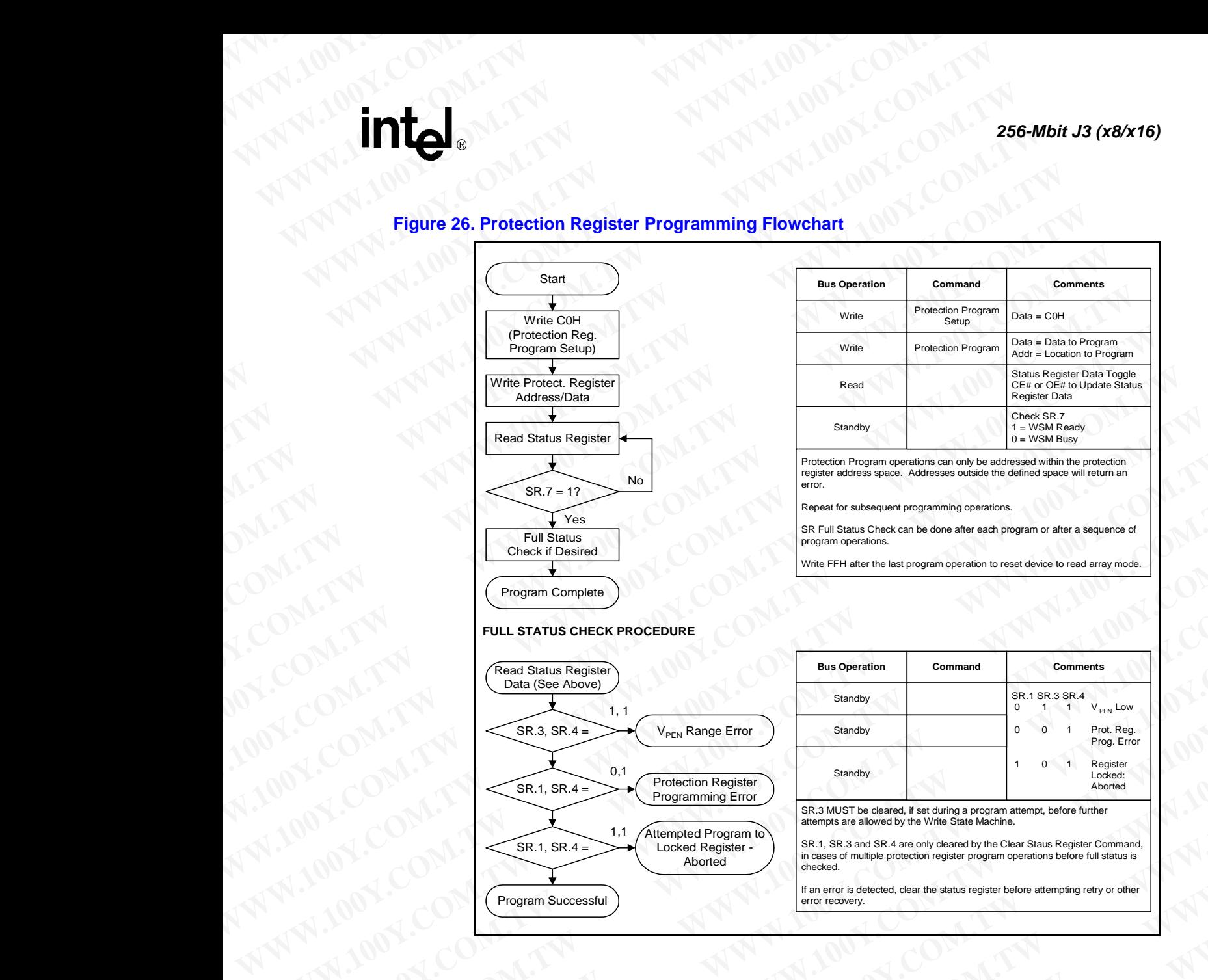

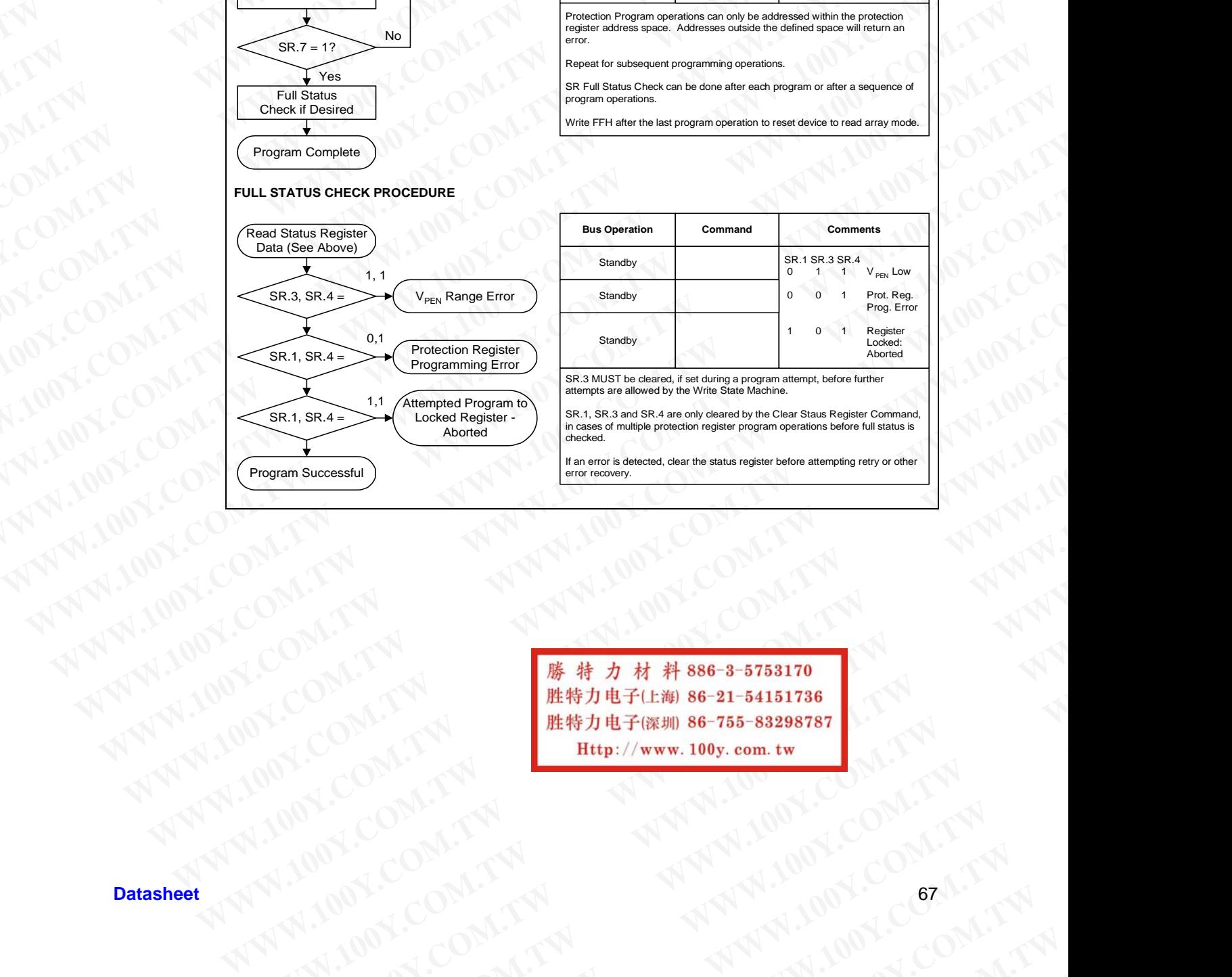

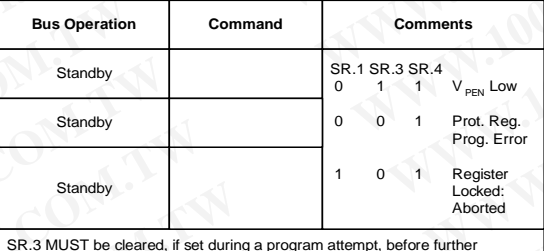

SR.3 MUST be cleared, if set during a program attempt, before further attempts are allowed by the Write State Machine.

SR.1, SR.3 and SR.4 are only cleared by the Clear Staus Register Command, in cases of multiple protection register program operations before full status is checked.

If an error is detected, clear the status register before attempting retry or other error recovery.

**Program Successful**<br>
Program Successful<br>
Man and Succession Company of the street and the program section and supple tends and supple tends and supple tends and supple tends and supple tends and supple tends and supple te **WWW.100Y.COM.TW ANTERCHANGER COM.TW ANTERNATION COMPANY** AN.100Y.COM.TW **WWW.100Y.COM.TW ANTI-100Y.COM.TW ANTI-100Y.COM.TW ANTI-100Y.COM.TW ANTI-100Y.COM.TW ANTI-100Y.COM.TW ANTI-100Y.COM.TW ANTI-100Y.COM.TW ANTI-100Y.COM.TW ANTI-100Y.COM.TW ANTI-100Y.COM.TW ANTI-100Y.COM.TW ANT** WWW.COM.TW **WWW.100Y.COM.TW COM.TW ANWALSON.COM.TW ANWALSON.COM.TW ANWALSON.COM.TW ANWALSON.COM.TW ANWALSON.COM.TW ANWALSON.COM.TW ANWALSON.COM.TW ANWALSON.COM.TW ANWALSON.COM.TW ANWALSON.COM.TW ANWALSON.COM.TW ANWALSON.CO WWW.100Y.COM.TW WWW.100Y.COM.TW WWW.100Y.COM.TW WWW.100Y.COM.TW WWW.100Y.COM.TW WWW.100Y.COM.TW WWW.100Y.COM.TW PROMAGE COM.TW ANTEN ANTWROW.COM.TW ANTWROW.COM.TW ANTWROW.COM.TW ANTWROW.COM.TW ANTWROW.COM.TW ANTWROW.COM.TW ANTWROW** MAN PROVIS COMPANY

### **Appendix C Design Considerations WWW.100Y.COM.TW 256-Mbit J3 (x8/x16) WWW.100Y.COM.TW 256-Mbit J3 (x8/x16)**<br> **Appendix C Design Considerations EXAMPLE 256-Mbit J3 (x8/x16)**<br> **Appendix C Design Considerations**<br>
C.1 Three-Line Output Control<br>
The device will often be used in large memory arrays. **EXECUTER IS (X8/X16)**<br> **Appendix C Design Considerations**<br> **C.1** Three-Line Output Control<br>
The device will often be used in large memory arrays. Interest CE2, OE#, and RP#) to accommodate multiple memory or

### **Three-Line Output Control**

The device will often be used in large memory arrays. Intel provides five control inputs (CE0, CE1, CE2, OE#, and RP#) to accommodate multiple memory connections. This control provides for: **EXECUTER IS AN ARTICIPATE OF A SCRIP CONSIDERATIONS**<br> **EXECUTER IS A SCRIP CONSIDERATIONS**<br>
Three-Line Output Control<br>
The device will often be used in large memory arrays. Intel profile<br>
CE2, OE#, and RP#) to accommodate **EXECUTE: A COMPANY AND APPENDIX COMPANY AND APPENDIX CONSIDERATIONS<br>
C.1 Three-Line Output Control<br>
The device will often be used in large memory arrays. Intel provi<br>
CE2, OE#, and RP#) to accommodate multiple memory come** 

- a. Lowest possible memory power dissipation.
- b. Complete assurance that data bus contention will not occur.

To use these control inputs efficiently, an address decoder should enable the device (see Table 13) while OE# should be connected to all memory devices and the system's READ# control line. This assures that only selected memory devices have active outputs while de-selected memory devices are in standby mode. RP# should be connected to the system POWERGOOD signal to prevent unintended writes during system power transitions. POWERGOOD should also toggle during system reset. **ESE-Mbit J3 (x8/x16)**<br> **ESE-Mbit J3 (x8/x16)**<br> **ESE-Mbit J3 (x8/x16)**<br> **ELEART CONSIDERATIONS**<br>
Three-Line Output Control<br>
The device will often be used in large memory arrays. Intel provides<br>
CE2, OE#, and RP#) to accomm **EXECTABLE AND CONTRACT SCALE AND CONTRACT SCALE AND CONTRACT SCALE AND CONTRACT SCALE AND CONTRACT SCALE AND CONTRACT SCALE AND CONTRACT SCALE AND CONTRACT SCALE AND CONTRACT THREE-Line Output Control<br>
Three-Line Output C EXECUTE:**<br> **WATER AND SECUTE 256-Mbit J3 (x8/x16)**<br> **EXECUTE:**<br> **WATER AND SECUTE 2018 (NOTE 2019)**<br> **EXECUTE 2019 INTEREME OUTPUT CONTINUES**<br>
Three-Line Output Control<br>
The device will often be used in large memory array **ES6-Mbit J3 (x8/x16)**<br> **EXECTION: WEW.100Y.COM.TW <br>
<b>EXECTION: CONSIDERATIONS**<br> **C.1**<br> **EXECTION: Three-Line Output Control**<br>
The device will often be used in large memory arrays. Incl provides five control<br>
The dev **EXECUTE: WEW.100Y.COM.TW 
SCALL THREE-Line Output Considerations**<br>
C.1 **Three-Line Output Control**<br>
The device will often be used in large memory arrays. Intel provides live control<br>
CE2, OE#, and RP#) to accommodate mu **EXECUTE: WE COMPUTE CONSIDERATION**<br> **EXECUTE: WE CONSIDERATION**<br>
The device will often be used in large memory arrays. Intel provides five control innergy. COM.<br>
The device will often be used in large memory arrays. I **Example 18**<br> **Example 2018 100 COM. Three-Line Output Control**<br>
The device will often be used in large memory arrays. Intel provides five control inputs<br>
(CE2. OE#, and RP#) to accommodate multiple memory connections. Thi **Example 120 All Constrainers** and the system results are an example to the constrainer of the constrainers and RP#) to accommodate multiple memory connections. This control provides a Lowest possible memory power dissipat **C.1**<br>
Three-Line Output Control<br>
The device will often be used in large memory arrays. Intel provides five control inputs (CEO, CE2, OE%, and RP#) to accommodate multiple memory connections. This control provides for<br>
a. The electric Couplet Corric of Comparison and the properties control inputs (CB0, CEI)<br>
The device will offer be used in large memory arrays. It help control provides for:<br>
CF2, OF a, and RP4) to accommodate multiple memor The device win of the bused in fingle memory and the system provides for the control multiple memory connections. This control provides for:<br>
a. Lowest possible memory power dissipation.<br>
b. Complete assurance that data bu **EXECUTE: WE are a strange to the control in the control in the control in the control in the control in the control in the control in the control in the control in the control in the system's RFAD example. This uses tha** To use these control inputs efficiently, an address decoder should enable the device (see Table 13)<br>
While OEF should the connected to all memory devices and the system's READM control inc. This<br>
was not all models were al

### **STS and Block Erase, Program, and Lock-Bit Configuration Polling**

STS is an open drain output that should be connected to VCCQ by a pull-up resistor to provide a hardware method of detecting block erase, program, and lock-bit configuration completion. It is recommended that a 2.5k resister be used between STS# and VCCQ. In default mode, it transitions low after block erase, program, or lock-bit configuration commands and returns to High Z when the WSM has finished executing the internal algorithm. For alternate configurations of the STS signal, see the Configuration command. Whic OF# should be connected to all memory devices and the system NEADM connected in the system provides and the system provides are a standy mode of UP should be connected to the system POWERGOOD signal to prevent<br>where t For in standy mode. RP# should be connected to the system POWERGOOD signal to prevent<br>unimended writes during system power transitions. POWERGOOD should also toggle during<br>system reset.<br>C.2 STS is an open drain output that

STS can be connected to an interrupt input of the system CPU or controller. It is active at all times. STS, in default mode, is also High Z when the device is in block erase suspend (with programming inactive), program suspend, or in reset/power-down mode.

### **Input Signal Transitions—Reducing Overshoots and Undershoots When Using Buffers or Transceivers**

As faster, high-drive devices such as transceivers or buffers drive input signals to flash memory devices, overshoots and undershoots can sometimes cause input signals to exceed flash memory specifications. [\(See "DC Voltage Characteristics" on page 20.\)](#page-19-0) Many buffer/transceiver vendors now carry bus-interface devices with internal output-damping resistors or reduced-drive outputs. Internal output-damping resistors diminish the nominal output drive currents, while still leaving sufficient drive capability for most applications. These internal output-damping resistors help reduce unnecessary overshoots and undershoots. Transceivers or buffers with balanced- or lightdrive outputs also reduce overshoots and undershoots by diminishing output-drive currents. When considering a buffer/transceiver interface design to flash, devices with internal output-damping resistors or reduced-drive outputs should be used to minimize overshoots and undershoots. For additional information, please refer to AP-647, *5 Volt Intel StrataFlash® Memory Design Guide*  (Order Number: 292205). **C.2 STS** and Block Erase, Program, and Lock-Bit Configuration<br>
Polling<br>
STS is an open drain output that should be connected to VCCO by a pull-up resistor to provide a hardware method of detecting block-Bit Comparison C <ul>\n<li><b>C.2 STS and Block Erase, Program, and Lock-Bit Configuration</li>\n<li><b>Polling</b></li>\n<li>STS is an open drain output that should be connected to VCCQ by a pull-up resistor to provide a hardware method of detection below. The second year, and lock-bit configuration, this recommended that a 2.5h resistance, program and lock the two configurations. This recommendation is known and the two new network, the model between STS's and VCCQ. In default models, it is is not a more important to be a more important. The second year is a more important role in the most important way. The second year is a more important role in the second year, the second year is a more important role in the second year, the second year is a more important role in the second year, the second year is a more important role in the second year, the second year is a more accurate to the second year, the second year is a more accurate **Polling**<br>
STS is an open dmin output thus should be connected to VCCO by a pull-up resistor to provide<br>
Including the section of the distribution of the conference of the conference of the section of the set of the WSM ha STS is an open drain output this botonical be connected to VCCO by a public up resistor to provide a section of the action of the section of the membersion of the scheme of the section of the section of the section of the **Economismedia that a 2.5X resister be used between STSP and VCCO. In default mode, it transitions<br>
where holeck crass, program, or lock-bit configuration commands and returns to High Z when<br>
the WSM has finished executing** the WSM has finished execution the internal algorithm. For alternate configurations of the STS<br>signal, see the Configuration command.<br>STS can be connected to an interrupt input of the system CPU or controller. It is active **WESTARE SET AND ACCESS** can be connected to an interrupt input of the system CPU or controller. It is active at all times.<br> **WESTS**, in default mode, is also High Z when the device is in block erase suspend (with program TIS. in detail throad, is also high Z when the device is in block crisis suspend (with programming<br>
nactive), program suspend, or in reset/power-down mode.<br> **MDINE Signal Transitions—Reducing Overshoots and<br>
<b>Modershoots WE Signal Transitions—Reducing Overshoots and<br>
dershoots When Using Buffers or Transceivers<br>
stater, high-drive devices such as transceivers of buffers drive input signals to flash memory<br>
respective the "DC Voltage Chara We have the set of the set of the set of the set of the set of the set of the set of the set of the set of the set of the set of the set of the set of the set of the set of the set of the set of the set of the set of the** Explorative devices such as transceivers or buffers drive input signals to flash memory<br>
sershoots and undershoots can sometimes cause input signals to exceed flash memory<br>
S. Gee "DC Voltage Characteristics" on page 20.) Noots and undershoots can sometimes cause input signals to exceed flash memory<br>
(See "DC Voltage Characteristics" on page 20.) Many buffer/transceiver vendors<br>
directace devices with internal output-damping resistors or re Explore the control of the nominal output-damping resistors or reduced-drive outputs.<br>
mability for most applications. These internal output-damping resistors help<br>
radius particular and undershoots by administring output-Westboots and undershoots. These internal output-damping resistors help<br>versiboots and undershoots by diminishing output-drive currents. When<br>ransceiver interface design to flash, devices with internal output-damping<br>ransc Exercise the therace design to fash, devices with internal output-dramping<br>
e outputs should be used to minimize overshoots and undershoots. For<br>
lease refer to AP-647, 5 *Volt Intel StrataFlash® Memory Design Guide*<br>
Plac We refer to AP-647, 5 Volt Intel StrataFlash® Memory Design Guide<br>
WWW.100Y.COM.TW <br>
COM.TW MWW.100Y.COM.TW <br>
COM.TW MWW.100Y.COM.TW COM.TW WWW.NNV.100Y.COM.TW WWW.100Y.COM.TW WWW.100Y.COM.TW

# **V<sub>CC</sub>, V<sub>PEN</sub>, RP# Transitions** WWW.100Y.COM.TW WWW.100Y.COM.TW WWW.100Y.COM.TW WWW.100Y.COM.TW WWW.100Y.COM.TW WWW.100Y.COM.TW

Block erase, program, and lock-bit configuration are not guaranteed if  $V_{\text{PEN}}$  or  $V_{\text{CC}}$  falls outside of the specified operating ranges, or RP#  $\neq$  V<sub>IH</sub>. If RP# transitions to V<sub>IL</sub> during block erase, program, or lock-bit configuration, STS (in default mode) will remain low for a maximum time of  $t_{PI,PH}$  + t<sub>PHRH</sub> until the reset operation is complete. Then, the operation will abort and the device will enter reset/power-down mode. The aborted operation may leave data partially corrupted after programming, or partially altered after an erase or lock-bit configuration. Therefore, block erase and lock-bit configuration commands must be repeated after normal operation is restored. Device power-off or  $RP# = V_{II}$  clears the Status Register. **C.4**<br> **WWW.100Y.COM.COM.**<br> **WWW.100Y.COM.**<br> **WWW.100Y.COM.**<br> **WWW.100Y.COM.**<br> **WWW.100Y.COM.**<br> **WWW.100Y.**<br> **WWW.100Y.**<br> **WWW.100Y.**<br> **WWW.100Y.**<br> **WWW.100Y.**<br> **WWW.100Y.**<br> **WWW.100Y.**<br> **WWW.100Y. C.4**<br> **Web. Philadelphilips (MPH)**<br> **Web. Philadelphilips (MPH)**<br>
Block erase, program, and lock-bit configuration are no<br>
the specified operating ranges, or RP#  $Y_{\rm H}$ . If RP# tra<br>
programm, or lock-bit configuration, **C.4**<br> **W<sub>CC</sub>, V<sub>PEN</sub>, RP# Transitions**<br> **W**W.100Y.COM.<br> **WECC, V<sub>PEN</sub>, RP# Transitions**<br> **WECC, V**<sub>PEN</sub>, RP# Transitions<br> **WECC**, We assect the specifical operation are not guarant on the specifical operation, or Sex + V<sub></sub> **WWW.100Y.COM.TW WWW.100Y.COM.TW WWW.100Y.COM.TW WWW.100Y.COM.TW WWW.100Y.COM.TW WWW.100Y.COM.TW WWW.100Y.COM.**<br>
Was a specified operating ranges, or  $RPH \neq V_{H_1}$ . If  $RPH$  transitions<br>
Block erase, program, and lock-bit configuration are not guaranteed in<br>
the specified operating ranges, or  $RPH \neq V_{H_1}$ . If  $RPH$  t **WWW.100Y.COM.TW <br>
WCC, V<sub>PEN</sub>, RP# Transitions<br>
Block erase, program, and lock-bit configuration are not guaranteed if V<sub>1</sub><br>
the specified operating ranges, or RP# V<sub>H+</sub> TRP transitions to V<sub>H, C</sub>OM.<br>
WELF + V<sub>H2</sub> W<sub>W</sub> H C.4**<br>
W<sub>CC</sub>, V<sub>PEN</sub>, RP# Transitions<br>
Block erase, program, and lock-bit configuration are not guaranteed if  $V_{\text{PLW}}$ <br>
the specified operating ranges, or RP#  $V_{\text{HI}}$  LRP# transitions to  $V_{\text{II}}$  during program, and **C.4**<br> **W<sub>CC</sub>, V<sub>PEN</sub>, RP# Transitions**<br>
Block erase, program, and lock-bit configuration are not guaranteed if  $V_{\text{PRV}}$  or<br>
the specified operating ranges, or RP#  $\times$  V<sub>HK</sub> <sup>IF</sup>RP# transitions to  $V_{\text{IL}}$  during t<br>
p **EXECTS**<br>
W<sub>CC</sub>, V<sub>PEN</sub>, RP# Transitions<br>
Block erase, program, and lock-bit configuration are not guaranteed if V<sub>PH</sub>N or V<sub>C</sub><br>
the specified operating ranges, or RP#  $V_{\text{IR}}$ . If RP# rurations to V<sub>L</sub> during block<br>
pro **C.4**<br> **WCC. VPEN, RP# Transitions**<br>
Block erase, program, and lock-bit configuration are not guaranteed if V<sub>PEN</sub> or V<sub>CC</sub> is<br>
the specified operating ranges, or RP#  $\times$  V<sub>HH</sub> <sup>11</sup> RP# transitions to V<sub>H</sub> during the boo C.4 V<sub>CC</sub>, V<sub>PEN</sub>, RP# Transitions<br>
Block-erase, program, and bot-bit configuration are not guaranteed if V<sub>HHN</sub> or V<sub>C</sub> falls<br>
the specified operating ranges or RP#  $\star$  V<sub>HD</sub> If RP# transitions to V<sub>H</sub> during block eras Block erase, program, and look-bit configuration are not guaranteed if  $V_{\text{HCS}}$ , or V<sub>C</sub>: Chils outsine the payer of the specifical operating ranges, or RP#  $\times$  Y<sub>HE</sub>. IT RP# transitions to  $V_{\text{H}}$  during block erase **Program, or lock-thit configuration, STS** (in default mode) will remain low for a maximum time<br> **WHI ensure thrown product** Then about and the device will about and the device will about and the device of the solution of

The CUI latches commands issued by system software and is not altered by  $V_{PEN}$ ,  $CE_0$ ,  $CE_1$ , or  $CE<sub>2</sub>$  transitions, or WSM actions. Its state is read array mode upon power-up, after exit from reset/ power-down mode, or after  $V_{CC}$  transitions below  $V_{LKO}$ .  $V_{CC}$  must be kept at or above  $V_{PEN}$ during  $V_{CC}$  transitions. Will enter restripant and lock that contain and the solution. Therefore, block range is a power-off on RPM = Y<sub>II</sub>, clear, the Status Register.<br>
and lock bit configuration commands insus to repeat after normand pertuban is and obcehit configuration commands must be repeated after normal operation is restored. Device<br>
wower-off or RP# = V<sub>IL</sub> clears the Status. Register.<br>
The CUI latches commands issued by system software and is not altered b The CUI musches commands issued by system software and is not allered by Perge. CE<sub>D</sub>. or<br>
Expensitions, or WSM secolular Mode to active Core and the role of the power of them are set to from exert<br>
during Voc transitions

After block erase, program, or lock-bit configuration, even after  $V_{\text{PEN}}$  transitions down to  $V_{\text{PENLK}}$ , the CUI must be placed in read array mode via the Read Array command if subsequent access to the memory array is desired.  $V_{\text{PEN}}$  must be kept at or below  $V_{CC}$  during  $V_{\text{PEN}}$  transitions. Explanations, on when designing periodic below V<sub>LKO</sub>, V<sub>CC</sub> must be kept at or above V<sub>LKK</sub><br>
during V<sub>CC</sub> must be placed in read army mode via the Read Army communal if subsequent access to<br>
the memory army is desired. **Were Weak increase program** or lock-bit configuration, even after V<sub>Peak</sub> functions down to V<sub>Peak K</sub>.<br>
the CUI must be placed in read array mode via the Read Arry communal if value<br>
the memory array is desired. V<sub>Pax</sub> mu

### **Power Dissipation**

When designing portable systems, designers must consider battery power consumption not only during device operation, but also for data retention during system idle time. Flash memory's nonvolatility increases usable battery life because data is retained when system power is removed. **the CUI must be placed in read array mode via the Read Array command if subsequent access to<br>
the menongy array is desired. V<sub>PEN</sub> must be kept at or below V<sub>CC</sub> during V<sub>PEN</sub> transitions.<br>
<b>C.5 Power Dissipation**<br>
When **C.5 Power Dissipation**<br>
When designing portable systems, designers must consider battery power consumption not oduly<br>
monopolating process state battery life because dan is related when system power is removed.<br>
MONE COM. **COM.TW 
We design problem series washe between the series mast consider hattery power consumption not only the mass during system idle time. Flash memory's and the mass washe between yields there are during system idle ti** Went designing percalls systems. Assigned matrix construction and construction with the communication of the method interpret in the method interpret in the method when system power is removed.<br> **WWW.COM.TW <br>
COM.TW <br>
COM.** 

MANUTED COMPANY **WWW.100Y.COM.TW AND COMPANY AND COMPANY** AND COMPANY AND COMPANY AND COMPANY AND COMPANY AND COMPANY AND COMPANY AND COMPANY AND COMPANY AND COMPANY AND COMPANY AND COMPANY AND COMPANY AND COMPANY AND COMP WW.100Y.COM.TW ANNA PHOTOSHATA ANTIONER AND COMPANY AND ANNA PHOTOSHATA ANTIONER AND ANNA PHOTOSHATA ANTIONER ANTIONER ANTIONER ANTIONER ANTIONER ANTIONER ANTIONER ANTIONER ANTIONER ANTIONER ANTIONER ANTIONER ANTIONER ANTI **WWW.100Y.COM.TW ANN ANNUS COM.TW ANNUS COMPANY AND ANNUS COMPANY ANNUS COMPANY ANNUS COMPANY ANNUS COMPANY ANNUS COMPANY ANNUS COMPANY ANNUS COMPANY ANNUS COMPANY ANNUS COMPANY ANNUS COMPANY ANNUS COMPANY ANNUS COMPANY AN WWW.100Y.COM.TW AWW.100Y.COM.TW AWW.100Y.COM.TW AWW.100Y.COM.TW AWW.100Y.COM.TW AWW.100Y.COM.TW AWW.100Y.COM.TW AWW.100Y.COM.TW AWW.100Y.COM.TW AWW.100Y.COM.TW AWW.100Y.COM.TW AWW.100Y.COM.TW AWW.100Y.COM.TW AWW.100Y.COM. WW.100Y.COM.TW ANNA WWW.100Y.COM.TW ANNA WWW.100Y.COM.TW ANNA WWW.100Y.COM.TW ANNA WWW.100Y.COM.TW ANNA WWW.100Y.COM.TW ANNA WWW.100Y.COM.TW ANNA WWW.100Y.COM.TW ANNA WWW.100Y.COM.TW ANNA WWW.100Y.COM.TW ANNA WWW.100Y.COM** WW.100Y.COM.TW **AWW.100Y.COM.TW AWW.100Y.COM.TW AWW.100Y.COM.TW AWW.100Y.COM.TW AWW.100Y.COM.TW AWW.100Y.COM.TW AWW.100Y.COM.TW AWW.100Y.COM.TW AWW.100Y.COM.TW AWW.100Y.COM.TW AWW.100Y.COM.TW AWW.100Y.COM.TW AWW.100Y.COM.T** (A) 100Y.COM.TW **WWW.100Y.COM.TW ANTI-100Y.COM.TW ANTI-100Y.COM.TW ANTI-100Y.COM.TW ANTI-100Y.COM.TW ANTI-100Y.COM.TW ANTI-100Y.COM.TW ANTI-100Y.COM.TW ANTI-100Y.COM.TW ANTI-100Y.COM.TW ANTI-100Y.COM.TW ANTI-100Y.COM.TW AN** M.100Y.COM.TW **WWW.100Y.COM.TW ANTI-100Y.COM.TW ANTI-100Y.COM.TW ANTI-100Y.COM.TW ANTI-100Y.COM.TW ANTI-100Y.COM.TW ANTI-100Y.COM.TW ANTI-100Y.COM.TW ANTI-100Y.COM.TW ANTI-100Y.COM.TW ANTI-100Y.COM.TW ANTI-100Y.COM.TW ANTI WWW.100Y.COM.TW WWW.100Y.COM.TW WWW.100Y.COM.TW**

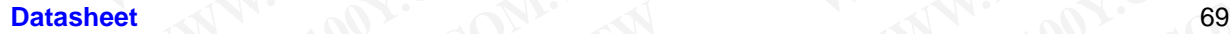

# **Appendix D Additional Information WWW.100Y.COM.TW 256-Mbit J3 (x8/x16) WWW.100Y.COM.TW 256-Mbit J3 (x8/x16)**

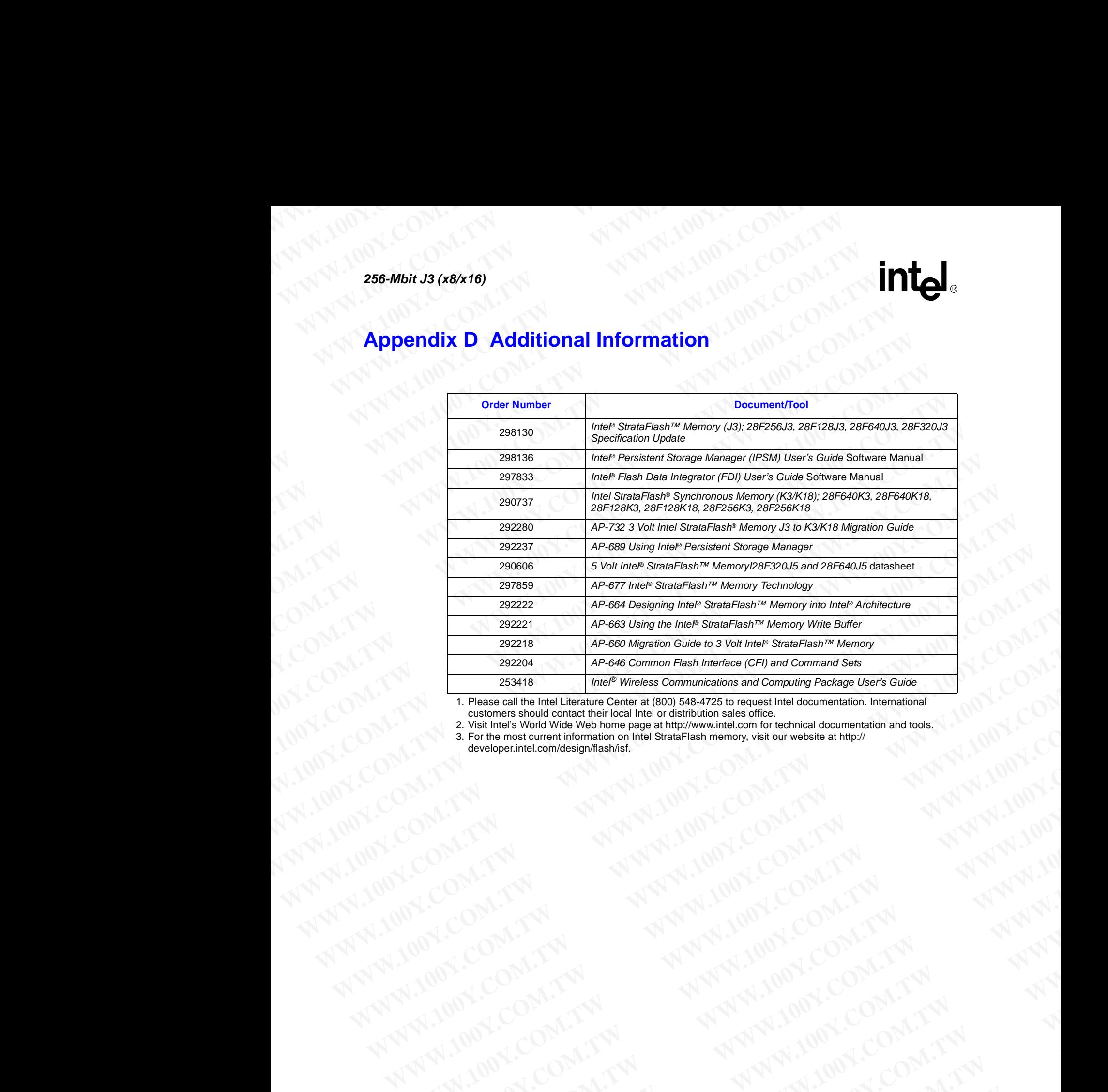

1. Please call the Intel Literature Center at (800) 548-4725 to request Intel documentation. International customers should contact their local Intel or distribution sales office.

2. Visit Intel's World Wide Web home page at http://www.intel.com for technical documentation and tools. 3. For the most current information on Intel StrataFlash memory, visit our website at http:// **WWW.100Y.COM.TW WWW.100Y.COM.TW WWW.100Y.COM.TW** WW.100Y.COM.TW AWW.100Y.COM.TW AWW.100Y.COM.TW AWW.100Y.COM.TW AWW.100Y.COM.TW AWW.100Y.COM.TW AWW.100Y.COM.TW AWW.100Y.COM.TW AWW.100Y.COM.TW AWW.100Y.COM.TW AWW.100Y.COM.TW AWW.100Y.COM.TW AWW.100Y.COM.TW AWW.100Y.COM.TW

developer.intel.com/design/flash/isf.

# **Appendix E Ordering Information WWW.100Y.COM.TW AWWW.100Y.COM.TW WWW.100Y.COM.TW WWW.100YRWW.100YRWW.100Y.COM.TW WWW.100YRWW.100Y**

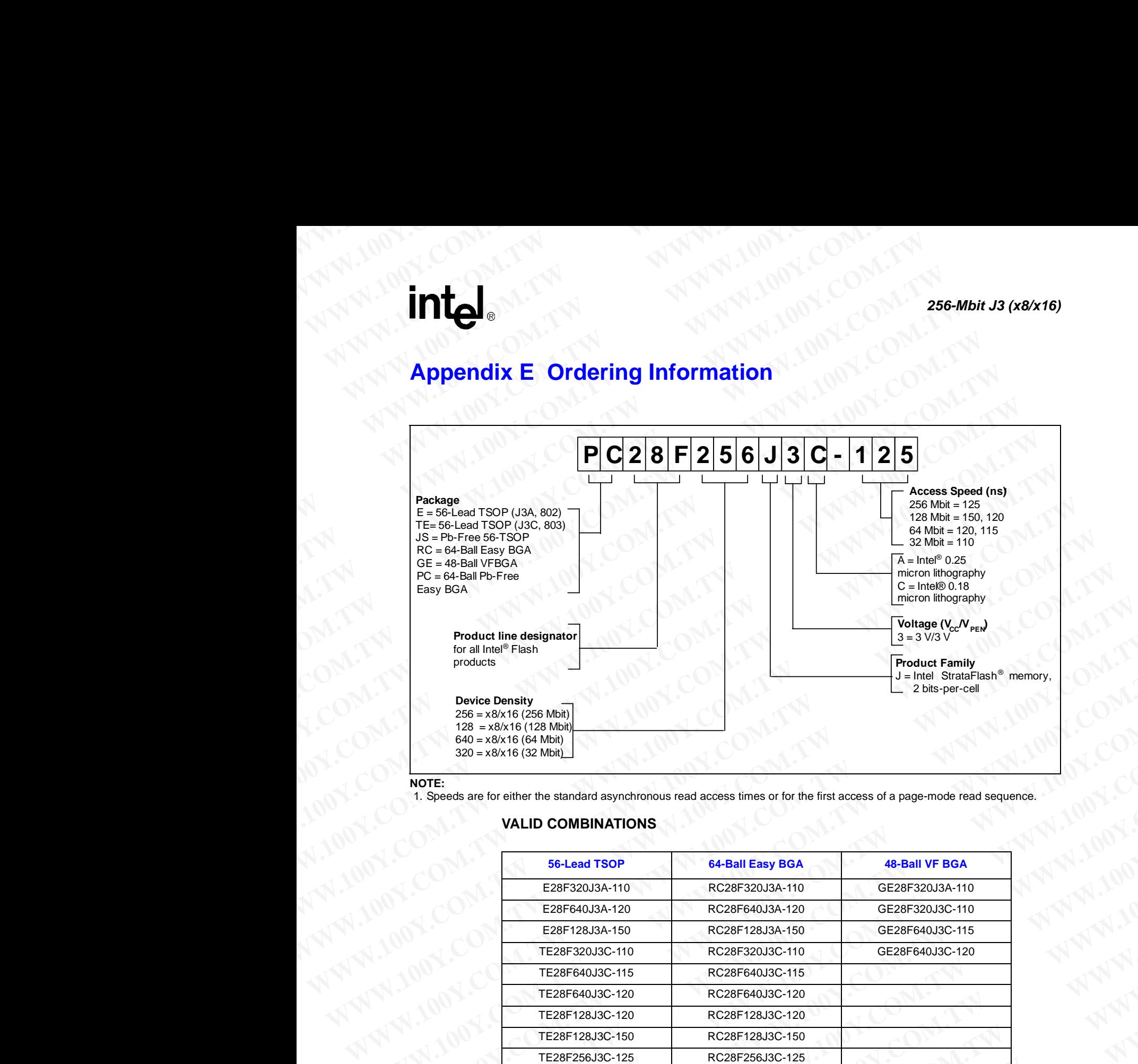

**NOTE:**

1. Speeds are for either the standard asynchronous read access times or for the first access of a page-mode read sequence.

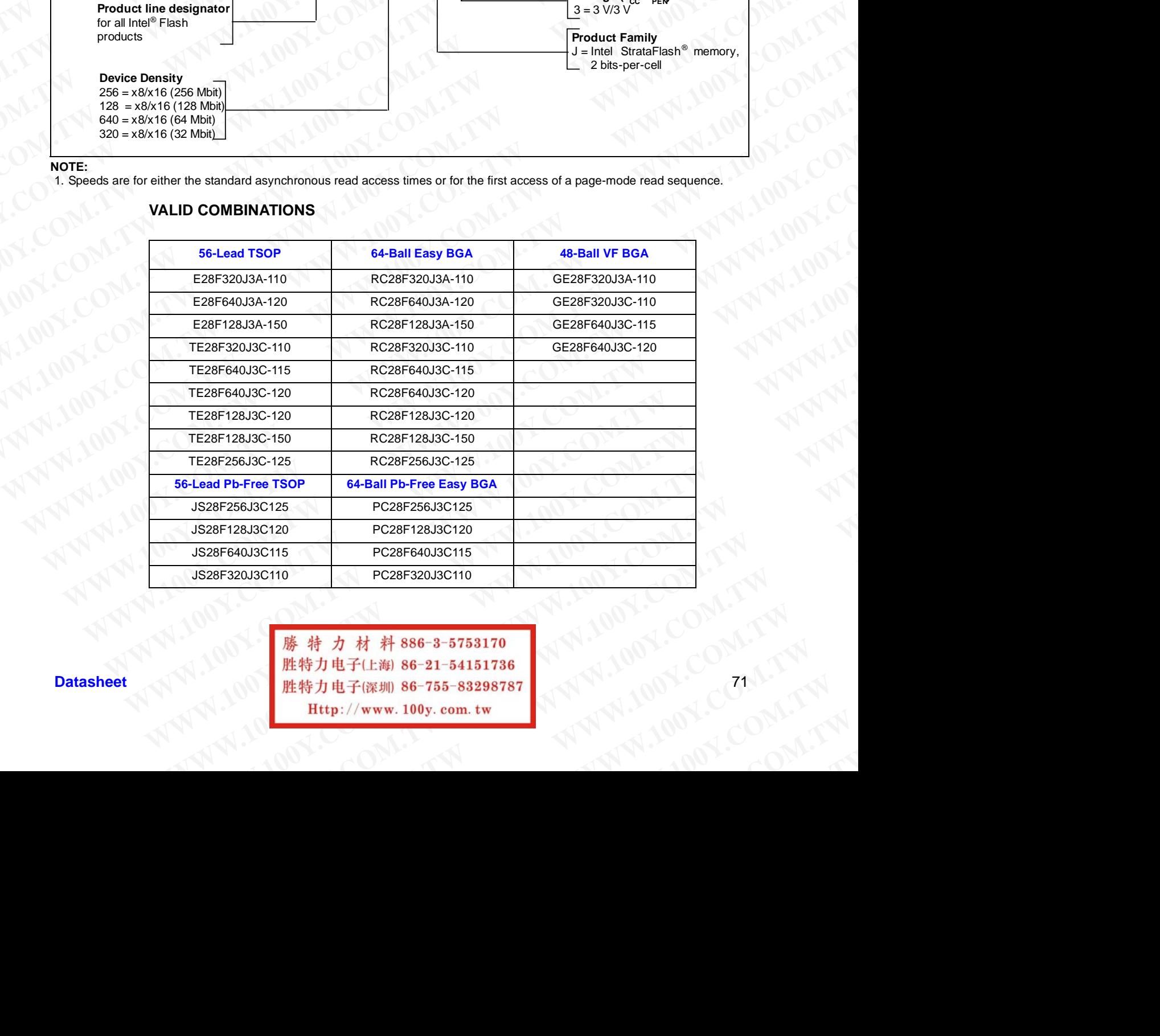

### **VALID COMBINATIONS**

Datasheet **755-83298787**<br>
胜特力电子(深圳) 86-755-83298787 **WWW.100Y.COM.TW** <br>电子(路) 86-21-54151736<br>电子(解) 86-755-83298787<br>(p://www.100y.com.tw )<br>(p://www.100y.com.tw )

N.COM.TW ANTAN ANTIONS COMPANY ANTIONS COMPANY AND ANTIONS COMPANY AND ANTIONS COMPANY AND ANTIONS COMPANY AND ANTIONS COMPANY AND ANTIONS COMPANY AND ANTIONS COMPANY AND ANTIONS COMPANY AND ANTIONS COMPANY AND ANTIONS COM N.COM.TW **ANNAPHAMING COM.TW ANNAPHAMING COM.TW ANNAPHAMING COM.TW ANNAPHAMING COM.TW ANNAPHAMING COM.TW ANNAPHAMING COMPANY** WAY COM.TW **ANTIFICONTRANS COMPANY ANTIFICONTRANS COMPANY ANTIFICONTRANS COMPANY ANTIFICONTRANS COMPANY AND ANTIFICONTRANS COMPANY AND ANTIFICONTRANS COMPANY AND ANTIFICATION COMPANY AND ANTIFICATION COMPANY AND ANTIFICATI** WAY COMPANY AND WANTED SORRANGE COMPANY AND INTERNATIONAL AND ANNOUNCED MANY AND INTERNATIONAL AND ANNOUNCED MANY AND INTERNATIONAL AND ANNOUNCED MANY AND INTERNATIONAL AND ANNOUNCED MANY AND INTERNATIONAL AND ANNOUNCED MA WWW.COM.TW **ERECTORS AND MANUSCONS AND MANUSCONS AND MANUSCONS AND MANUSCONS AND MANUSCONS AND MANUSCONS AND MANUSCONS AND MANUSCONS AND MANUSCONS AND MANUSCONS AND MANUSCONS AND MANUSCONS AND MANUSCONS AND MANUSCONS AND M** ANTIONATION COMPANY AND TREATMENT WANTED COMPANY AND TREATMENT WANTED COMPANY AND TREATMENT WANTED COMPANY AND TREATMENT WANTED COMPANY AND TREATMENT WANTED COMPANY AND TREATMENT WANTED COMPANY AND TREATMENT WANTED COMPANY AN 100Y.COM.TW **AN AWARE SORRENT MANUSCON, TW AN AWARE SORRENT MANUSCON, TW AWARE SORRENT MANUSCON, TW AWARE SORRENT MANUSCON, TW AWARE SORRENT MANUSCON, TW AWARE SORRENT MANUSCON, TW AWARE SORRENT MANUSCON, TW AWARE SORRE** ANTHONY.COM.TW **ANTHONY COMPANY AND ANTHONY COMPANY AND ANTHONY COMPANY AND ANTHONY COMPANY AND ANTHONY COMPANY AND ANTHONY COMPANY AND ANTHONY COMPANY AND ANTHONY COMPANY AND ANTHONY COMPANY AND ANTHONY COMPANY AND ANTHON WWW.100Y.COM.TW REFERENCE COM.TW ANNUAL MANUFACTURE COMPANY AND INCORPORATION COMPANY AND INCORPORATION COMPANY AND INCORPORATION COMPANY AND INCORPORATION COMPANY AND INCORPORATION COMPANY AND INCORPORATION COMPANY AND I** NATHAN COMPANY AND RECORD TO COMPANY AND RECORD TO COMPANY AND RECORD TO COMPANY AND RECORD TO COMPANY AND RECORD TO COMPANY AND RECORD TO COMPANY AND RECORD TO COMPANY AND RECORD TO COMPANY AND RECORD TO COMPANY AND RECOR **WATER COMPANY AND ANTIFICATION AND ACCEPTANY AND ACCEPTANY AND ACCEPTANY AND ACCEPTANY AND ACCEPTANY AND ACCEPTANY AND ACCEPTANY AND ACCEPTANY AND ACCEPTANY AND ACCEPTANY AND ACCEPTANY AND ACCEPTANY AND ACCEPTANY AND ACCE WWW.100Y.COM.TW ANTI-WWW.100Y.COM.TW ANTI-WWW.100Y.COM.TW ANTI-WWW.100Y.COM.TW ANTI-WWW.100Y.COM.TW ANTI-WWW.100Y.COM.TW ANTI-WWW.100Y.COM.TW ANTI-WWW.100Y.COM.TW ANTI-WWW.100Y.COM.TW ANTI-WWW.100Y.COM.TW ANTI-WWW.100Y.CO WWW.100Y.COM.TW AWW.100Y.COM.TW AWW.100Y.COM.TW AWW.100Y.COM.TW AWW.100Y.COM.TW AWW.100Y.COM.TW AWW.100Y.COM.TW AWW.100Y.COM.TW AWW.100Y.COM.TW AWW.100Y.COM.TW AWW.100Y.COM.TW AWW.100Y.COM.TW AWW.100Y.COM.TW AWW.100Y.COM. WWW.100Y.COM.TW ANNANDONEOWATHRESS COMPANY AND ANNANDONEOWATHRESS COMPANY AND ANNANDONEOWATHRESS COMPANY AND ANNANDONEOWATHRESS COMPANY AND ANNANDONEOWATHRESS COMPANY AND ANNANDONEOWATHRESS COMPANY AND ANNANDONEOWATHRESS** NATH ION COMPATA A AN AN AIRE COMPATA A AN AIRE COMPATA A AN AIRE COMPATA A AN AIRE COMPATA A AN AIRE COMPATA A AN AIRE COMPATA A AN AIRE COMPATA A AN AIRE COMPATA A AN AIRE COMPATA A AN AIRE COMPATA A AN AIRE COMPATA A AN NATHARA COMPATA A ANAHARA COMPATA A ANAHARA COMPATA A ANAHARA COMPATA A ANAHARA COMPATA A ANAHARA COMPATA A ANAHARA COMPATA A ANAHARA COMPATA A ANAHARA COMPATA A ANAHARA COMPATA A ANAHARA COMPATA A ANAHARA COMPATA A ANAHAR **WWW.100Y.COM.TW AND COMPATIBITION COMPATIBITION** COMPATIBITION COMPATIBITION COMPATIBITION COMPATIBITION COMPATIBITION COMPATIBITION COMPATIBITION COMPATIBITION COMPATIBITION COMPATIBITION COMPATIBITION COMPATIBITION COMP